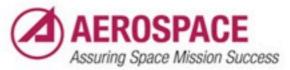

#### Improving System Management With ZFS

Brooks Davis brooks@aero.org

Enterprise Information Services Technical Computing Services 19 March 2011

© The Aerospace Corporation 2011

#### What is ZFS?

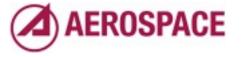

Monday, September 26, 2011

Most of you already have some idea. But a quick overview is in order.

# Zetabyte File System

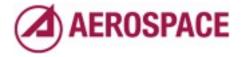

Monday, September 26, 2011

expanding the acronym we get the Zetabyte File System. which doesn't tell us much except that it's big!

#### More than a filesystem

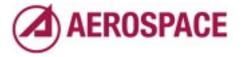

Monday, September 26, 2011 In fact it is more than a file system

# Data Protection and Integrity

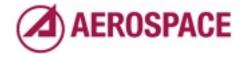

Monday, September 26, 2011

combines RAID like data protection and check sum based integrity verification

### Volume Management

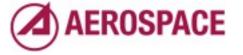

Monday, September 26, 2011

with volume management

# File Systems

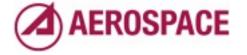

Monday, September 26, 2011 supporting the creation of file systems

#### **Block Devices**

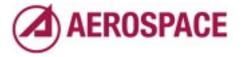

Monday, September 26, 2011 and block devices aka volumes.

# Snapshots

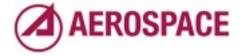

Monday, September 26, 2011 Modern filesystem features like snapshots.

# Single interface for storage management

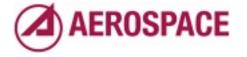

Monday, September 26, 2011

. . .

# ZFS History

- September 2004: Announced
- November 2005: Released in OpenSolaris
- June 2006: Released in Solaris
- April 2007: Committed to FreeBSD

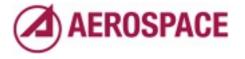

### How Does ZFS Work?

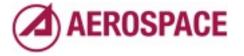

Monday, September 26, 2011 Quick tutorial on general ZFS functionality

# zpool(I)

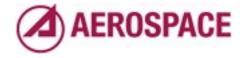

Monday, September 26, 2011

We'll start at the bottom with storage pools. Storage pools are created and managed by the zpool(1) command

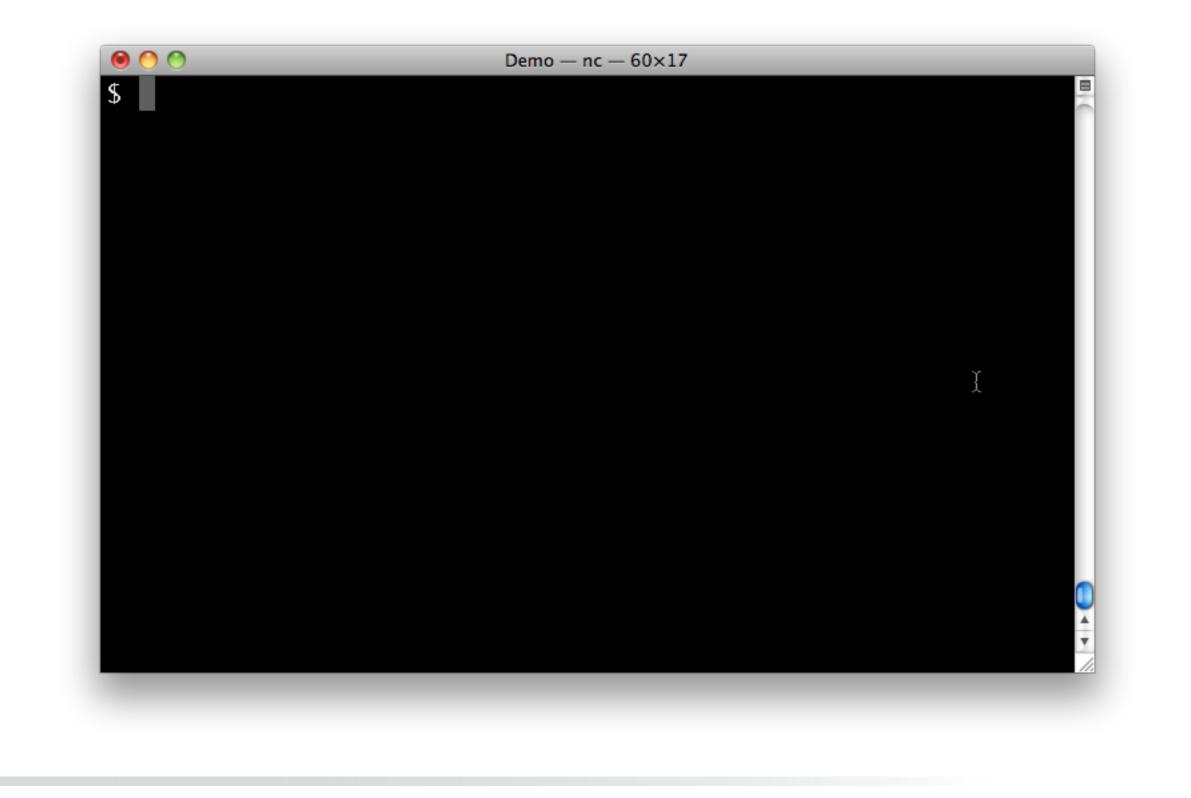

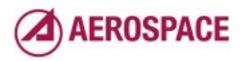

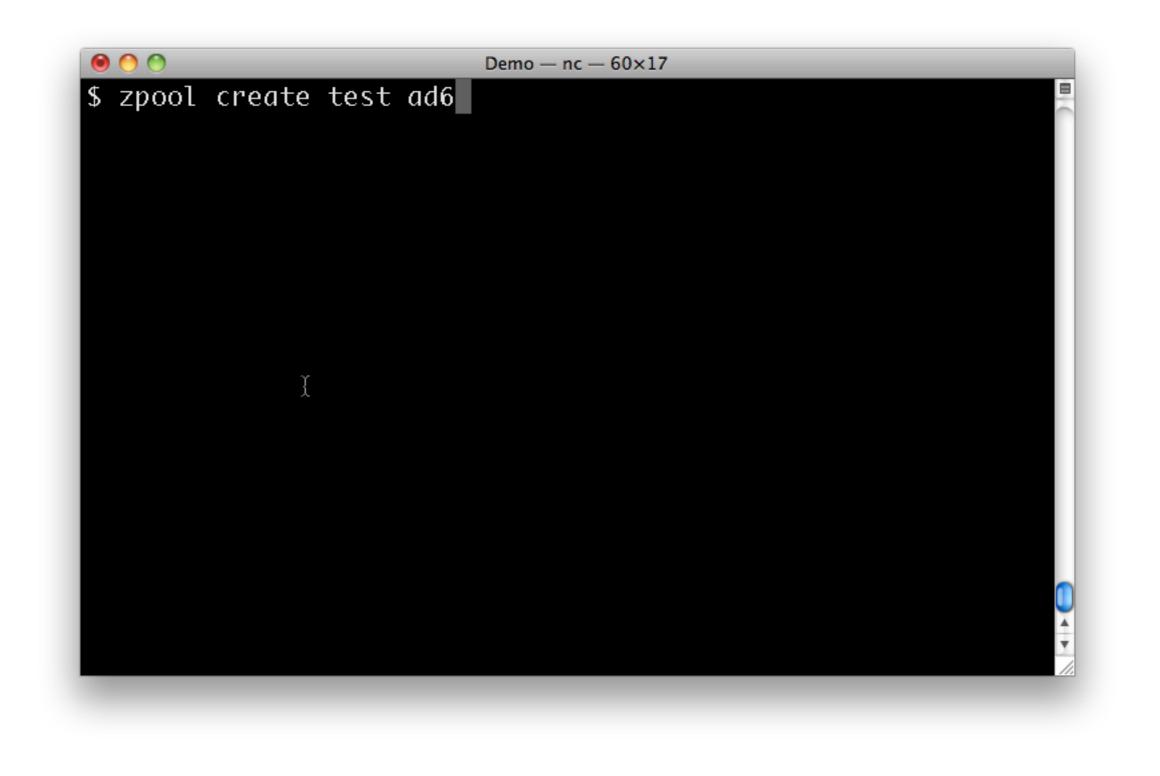

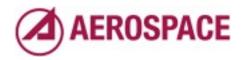

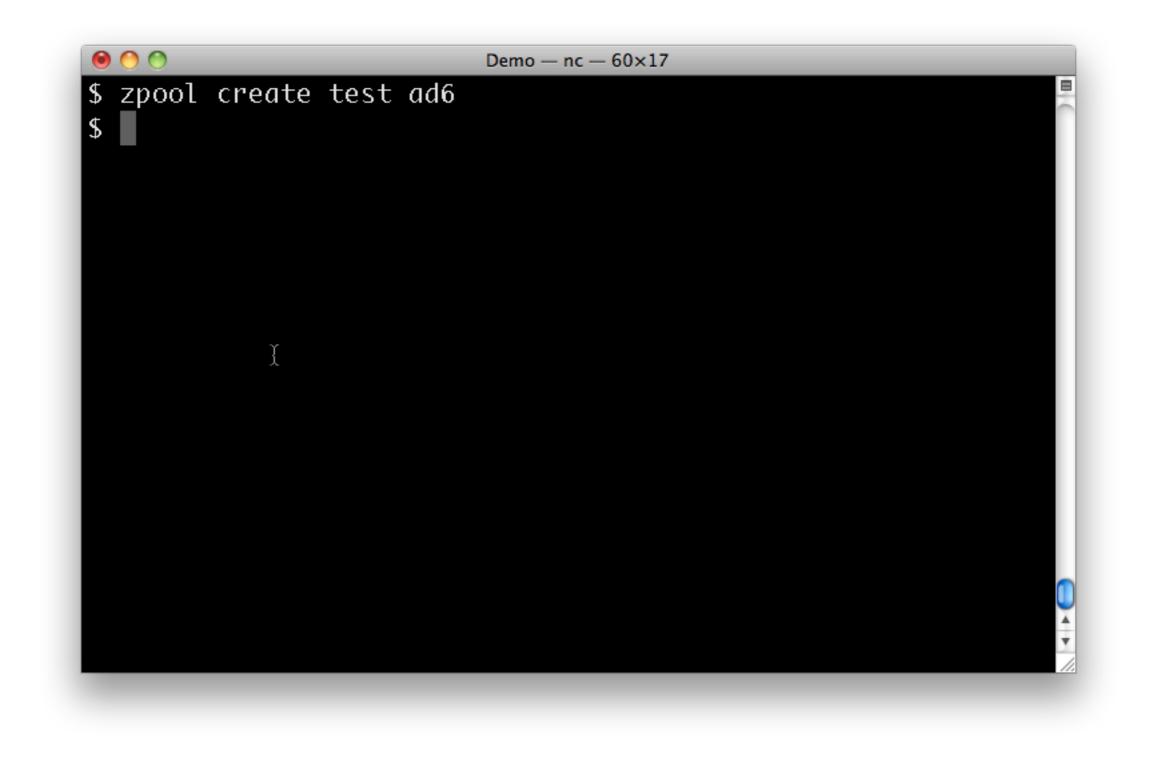

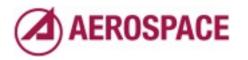

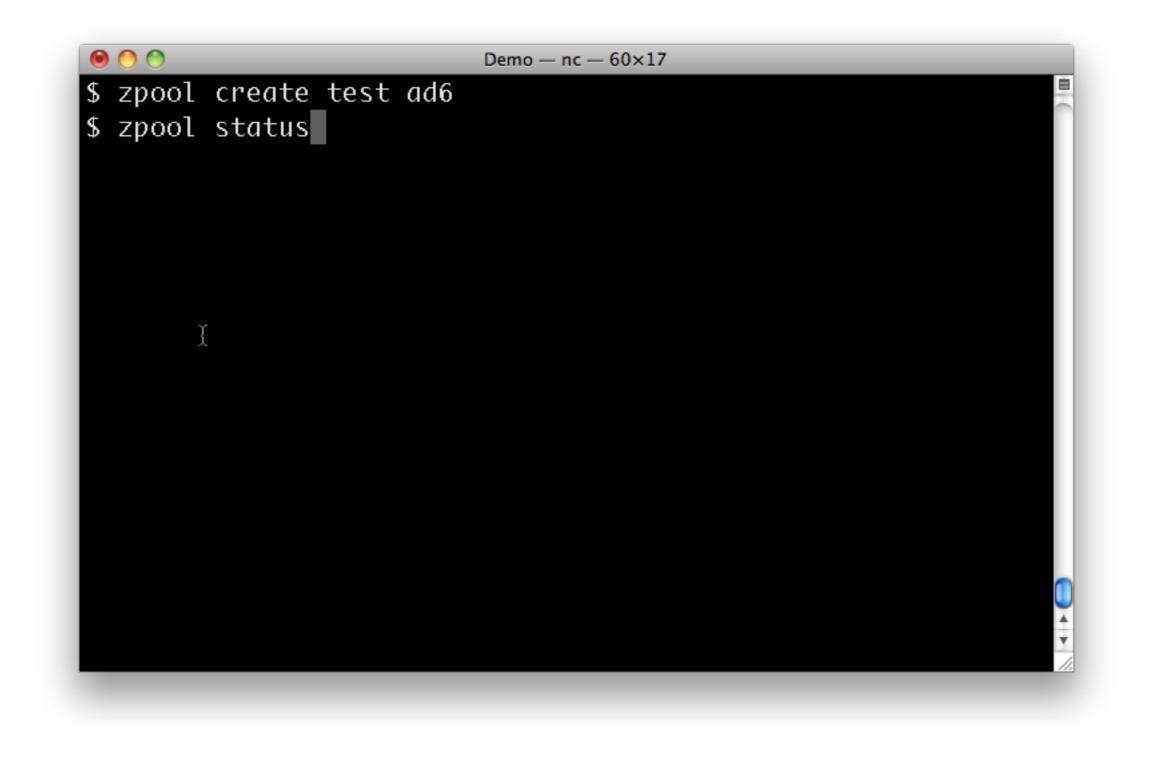

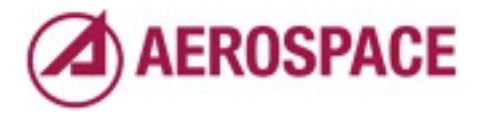

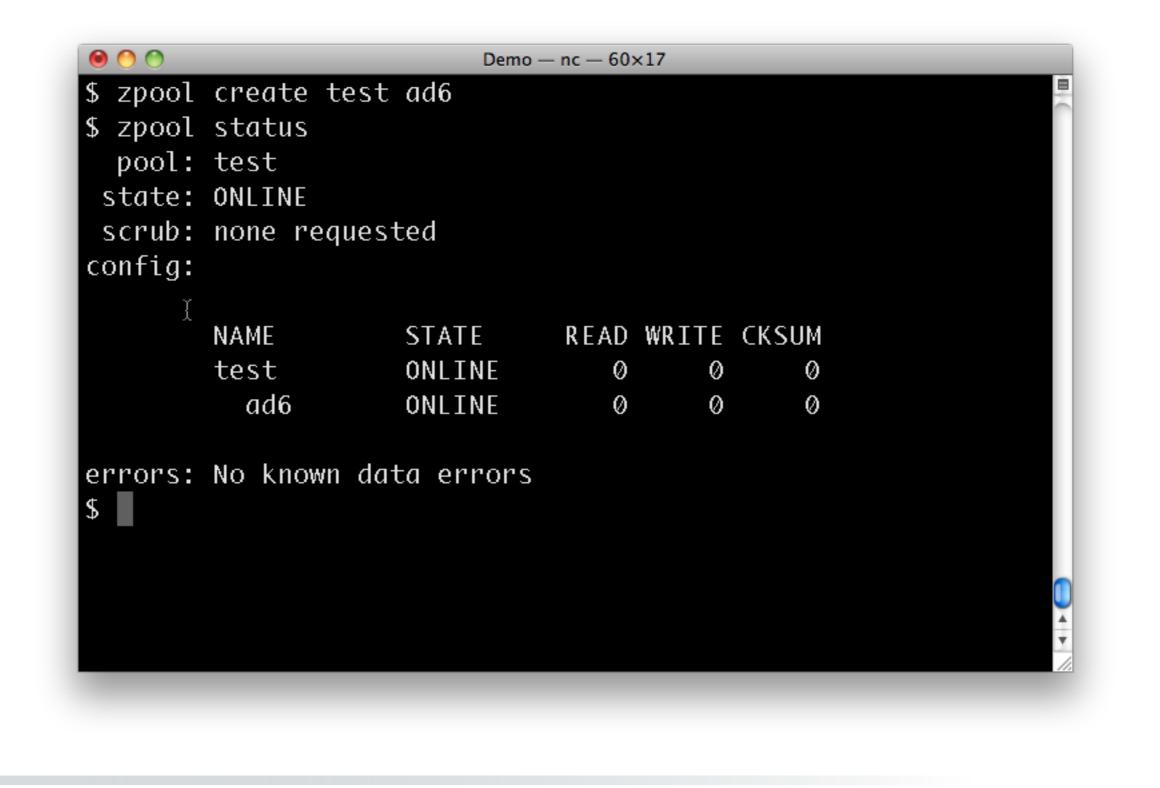

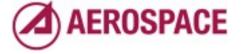

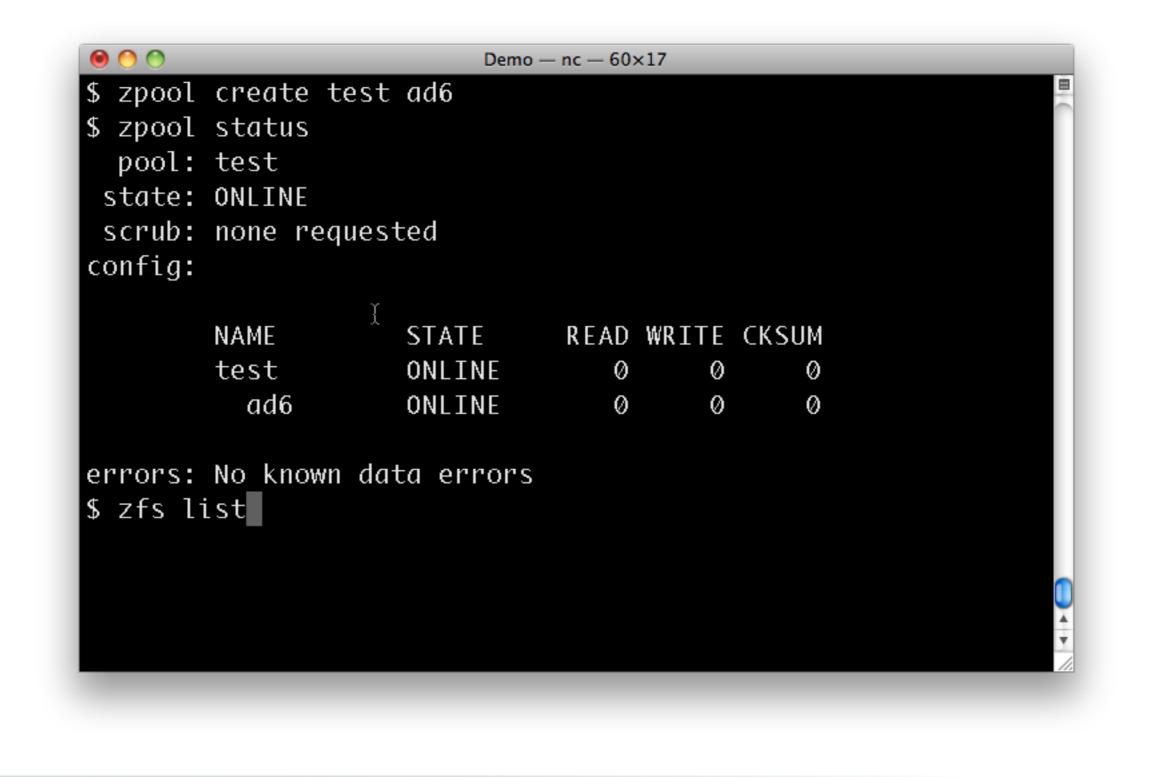

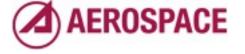

| \$ zpool    | create t | est ad6   |       |       |       |         |
|-------------|----------|-----------|-------|-------|-------|---------|
| \$ zpool    | status   |           |       |       |       |         |
| •           | test     |           |       |       |       |         |
|             | ONLINE   |           |       |       |       |         |
|             | none req | uested    |       |       |       |         |
| config:     |          |           |       |       |       |         |
|             | NAME     | STATE     | READ  | WRITE | CKSUM |         |
|             | test 3   |           |       | Ø     | Ø     |         |
|             | ad6      | ONLINE    | Ø     | Ø     | Ø     |         |
|             |          |           |       |       |       |         |
|             |          | data erro | ors   |       |       |         |
| \$ zfs l    |          |           |       |       |       |         |
|             |          | IL REFER  |       | LNI   |       |         |
| test /<br>≁ | 0.5K 45  | 7G 21K    | /test |       |       |         |
| \$          |          |           |       |       |       | *       |
|             |          |           |       |       |       | ▼<br>// |

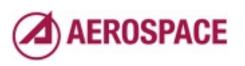

| \$ zpool | create test |         | emo — nc — 60× |        |        | Ē |
|----------|-------------|---------|----------------|--------|--------|---|
| •        | status      |         |                |        |        |   |
| pool:    | test        |         |                |        |        |   |
| state:   | ONLINE      |         |                |        |        |   |
| scrub:   | none reques | ted     |                |        |        |   |
| config:  |             |         |                |        |        |   |
|          | ЫАЫГ        | CTATE   |                | wn דדר | CKELIM |   |
|          | NAME        |         | READ           |        |        |   |
|          | test        | ONLINE  |                | 0      | 0      |   |
|          | ad6         | ONLINE  | 0<br>I         | Ø      | Ø      |   |
| errors:  | No known da | ta erro | rs             |        |        |   |
| 5 zfs l  | ist         |         |                |        |        |   |
| NAME     | USED AVAIL  | REFER   | MOUNTPOI       | NT     |        |   |
| test 7   | Ø.5K 457G   | 21K     | /test          |        |        |   |
| \$ mount | -t zfs      |         |                |        |        |   |
|          |             |         |                |        |        | Ŧ |

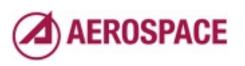

| \$ zpool status   |             |          |       |        |     |
|-------------------|-------------|----------|-------|--------|-----|
| pool: test        |             |          |       |        |     |
| state: ONLINE     |             |          |       |        |     |
| scrub: none requ  | lested      |          |       |        |     |
| config:           |             |          |       |        |     |
|                   | CT ATE      |          | WDTTC | CKCIIN |     |
| NAME              | STATE       |          |       |        |     |
| test              | ONLINE      |          | Ø     | 0      |     |
| ad6               | ONLINE      | Ø        | Ø     | Ø      |     |
| errors: No known  | data errors |          |       |        |     |
| \$ zfs list       |             | -        |       |        |     |
| NAME USED AVAI    | L REFER N   | (OUNTPO) | INT   |        |     |
| test 70.5K 457    |             |          |       |        |     |
| \$ mount -t zfs   |             | 1        |       |        |     |
|                   | s local)    |          |       |        | l l |
| test on /test (zf |             |          |       |        |     |

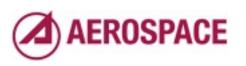

# pools are collections of vdevs

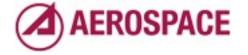

Monday, September 26, 2011

In the previous example ad6 is a real and virtual device

# vdev types

- device: disk in Solaris, GEOM in FreeBSD
- mirror: RAID I-like group of devices
- raidzl:single parity protection
- raidz2: double parity protection
- raidz3: triple parity protection

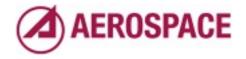

Monday, September 26, 2011

raidz1 -> RAID5

raidz2 -> RAID6

Allowing 1 and 2 drive failures to be recovered

ZFS is good at recovering data from partially damaged disks due to it's use of check summing

# special vdev types

- spare: device waiting to replace a failing device
- log: intent log device
- cache: read cache

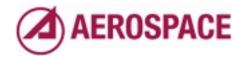

Monday, September 26, 2011

Spares are used by management infrastructure to replace disks when they fail. log devices speed up writes and can (should!) be mirrored cache devices speed up reads and can only be normal devices

# What if we need more storage?

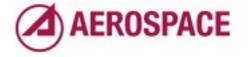

Monday, September 26, 2011

back to the examples

| · · ·    | . status<br>test |          |         |     |        |  |
|----------|------------------|----------|---------|-----|--------|--|
| •        | ONLINE           |          |         |     |        |  |
| scrub:   | none reques      | ted      |         |     |        |  |
| config:  |                  |          |         |     |        |  |
|          |                  | 67.TF    |         |     | CHELLA |  |
|          | NAME             |          | READ    |     |        |  |
|          | test             | ONLINE   | Ø       | Ø   | Ø      |  |
|          | ad6              | ONLINE   | Ø       | Ø   | Ø      |  |
| errors:  | No known da      | ta error | 'S      |     |        |  |
| \$ zfs l |                  |          |         |     |        |  |
|          | USED AVAIL       | REEER    | MOUNTPO | INT |        |  |
|          | 0.5K 457G        |          |         |     |        |  |
|          |                  | 2 1 K    | / Lest  |     |        |  |
|          | t -t zfs         | 11 >     |         |     |        |  |
| +        | ı/test (zfs,     | Local)   |         |     |        |  |

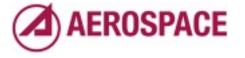

picking up where we left off adding space is trivial, we just add a vdev

| <pre>pool: test state: ONLINE scrub: none requested config:      NAME STATE READ WRITE CKSUM     test ONLINE 0 0 0     ad6 ONLINE 0 0 0 errors: No known data errors \$ zfs list NAME USED AVAIL REFER MOUNTPOINT test 70.5K 457G 21K /test I \$ mount -t zfs test on /test (zfs, local)</pre> | \$ zpool status        |             |         |       |       |  |
|----------------------------------------------------------------------------------------------------|------------------------|-------------|---------|-------|-------|--|
| scrub: none requested<br>config:<br>NAME STATE READ WRITE CKSUM<br>test ONLINE 0 0 0<br>ad6 ONLINE 0 0 0<br>errors: No known data errors<br>\$ zfs list<br>NAME USED AVAIL REFER MOUNTPOINT<br>test 70.5K 457G 21K /test {<br>\$ mount -t zfs                                                  | •                      |             |         |       |       |  |
| config:<br>NAME STATE READ WRITE CKSUM<br>test ONLINE 0 0 0<br>ad6 ONLINE 0 0 0<br>errors: No known data errors<br>\$ zfs list<br>NAME USED AVAIL REFER MOUNTPOINT<br>test 70.5K 457G 21K /test X<br>\$ mount -t zfs                                                                           |                        | incted      |         |       |       |  |
| NAME STATE READ WRITE CKSUM<br>test ONLINE 0 0 0<br>ad6 ONLINE 0 0 0<br>errors: No known data errors<br>\$ zfs list<br>NAME USED AVAIL REFER MOUNTPOINT<br>test 70.5K 457G 21K /test I<br>\$ mount -t zfs                                                                                      |                        | lested      |         |       |       |  |
| test ONLINE 0 0 0<br>ad6 ONLINE 0 0 0<br>errors: No known data errors<br>\$ zfs list<br>NAME USED AVAIL REFER MOUNTPOINT<br>test 70.5K 457G 21K /test I<br>\$ mount -t zfs                                                                                                    | conrig.                |             |         |       |       |  |
| ad6 ONLINE 0 0 0<br>errors: No known data errors<br>\$ zfs list<br>NAME USED AVAIL REFER MOUNTPOINT<br>test 70.5K 457G 21K /test I<br>\$ mount -t zfs                                                                                                    | NAME                   | STATE       | READ    | WRITE | CKSUM |  |
| errors: No known data errors<br>\$ zfs list<br>NAME USED AVAIL REFER MOUNTPOINT<br>test 70.5K 457G 21K /test I<br>\$ mount -t zfs                                                                                                    | test                   | ONLINE      | Ø       | Ø     | Ø     |  |
| \$ zfs list<br>NAME USED AVAIL REFER MOUNTPOINT<br>test 70.5K 457G 21K ∕test ¾<br>\$ mount -t zfs                                                                                                    | ad6                    | ONLINE      | Ø       | Ø     | Ø     |  |
| \$ zfs list<br>NAME USED AVAIL REFER MOUNTPOINT<br>test 70.5K 457G 21K ∕test I<br>\$ mount -t zfs                                                                                                    |                        |             |         |       |       |  |
| NAME USED AVAIL REFER MOUNTPOINT<br>test 70.5K 457G 21K /test I<br>\$ mount -t zfs                                                                                                    | errors: No known       | data errors | 6       |       |       |  |
| test 70.5K 457G 21K /test 🛿<br>\$ mount -t zfs                                                                                                    | \$ zfs list            |             |         |       |       |  |
| \$ mount -t zfs                                                                                                    | NAME USED AVAI         | L REFER N   | 10UNTPO | INT   |       |  |
|                                                                                                    | test 70.5K 457         | 'G 21K /    | ′test   | Ĩ     |       |  |
| test on /test (zfs, local)                                                                                                    | \$ mount -t zfs        |             |         |       |       |  |
|                                                                                                    | +aa+ab / $+aa+$ ( $=1$ | s, local)   |         |       |       |  |

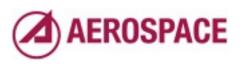

| <pre>pool: test state: ONLINE</pre> |               |         |       |       |  |
|-------------------------------------|---------------|---------|-------|-------|--|
| scrub: none r                       | equested      |         |       |       |  |
| config:                             | •             |         |       |       |  |
| NAME                                | STATE         | READ    | WRITE | CKSUM |  |
| test                                | ONLINE        | Ø       | Ø     | Ø     |  |
| ad6                                 | ONLINE        | Ø       | Ø     | 0     |  |
| errors: No kno<br>5 zfs list        | wn data error | 'S      |       |       |  |
| NAME USED A                         | VAIL REFER    | MOUNTPO | ENT   |       |  |
| test 70.5K                          | 457G 21K      | /test   |       |       |  |
| \$ mount -t zfs                     |               |         | Ĩ     |       |  |
| test on /test                       | (zfs, local)  |         |       |       |  |
| \$ zpool add te                     | st ad7        |         |       |       |  |
| 5                                   |               |         |       |       |  |

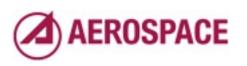

| pool:                                             | test                                                  |                        |         |       |       |  |
|---------------------------------------------------|-------------------------------------------------------|------------------------|---------|-------|-------|--|
| state:                                            | ONLINE                                                |                        |         |       |       |  |
| scrub:                                            | none reques                                           | ted                    |         |       |       |  |
| config:                                           |                                                       |                        |         |       |       |  |
|                                                   | NAME                                                  | STATE                  | READ    | WRITE | CKSUM |  |
|                                                   | test                                                  | ONLINE                 | 0       | Ø     | Ø     |  |
|                                                   | ad6                                                   | ONLINE                 | Ø       | Ø     | Ø     |  |
| \$ zfs 1<br>NAME<br>test 7<br>\$ mount<br>test or | USED AVAIL<br>70.5K 457G<br>t -t zfs<br>n /test (zfs, | REFER<br>21K<br>local) | MOUNTPO | INT   |       |  |
| s zpool                                           | . add test ad<br>. status                             | 17                     |         |       |       |  |

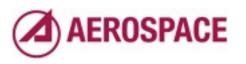

| test or | ∶-t zfs<br>⊨/test (zf | s, local) |      |       |       |  |
|---------|-----------------------|-----------|------|-------|-------|--|
|         | add test              |           |      |       |       |  |
| •       | status                |           |      |       |       |  |
| -       | test                  |           |      |       |       |  |
| state:  | ONLINE                |           |      |       |       |  |
| scrub:  | none requ             | lested    |      |       |       |  |
| config: |                       |           |      |       |       |  |
|         | NAME                  | STATE     | READ | WRITE | CKSUM |  |
|         | test                  | ONLINE    | Ø    | Ø     | Ø     |  |
|         | ad6                   | ONLINE    | Ø    | Ø     | Ø     |  |
|         | ad7                   | ONLINE    | Ø    | l Ø   | Ø     |  |
|         |                       |           |      |       |       |  |

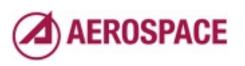

|         | t -t zfs<br>ı/test (zf | s. local) |      |       |       |   |
|---------|------------------------|-----------|------|-------|-------|---|
|         | add test               | -         |      |       |       |   |
| •       | status                 |           |      |       |       |   |
| pool:   | test                   |           |      |       |       |   |
| state:  | ONLINE                 |           |      |       |       |   |
| scrub:  | none requ              | lested    |      |       |       |   |
| config: |                        |           |      |       |       | 1 |
|         | NAME                   | STATE     | READ | WRITE | CKSUM | 1 |
|         | test                   | ONLINE    | Ø    | Ø     | Ø     |   |
|         | ad6                    | ONLINE    | Ø    | Ø     | Ø     |   |
|         | ad7                    | ONLINE    | Ø    | I Ø   | Ø     |   |
|         |                        |           |      |       |       |   |

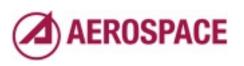

| ● ● ● ●<br>\$ _ 7000 | l add t  | est ad  |         | mo — nc — 60: | ~17   |       | E |
|----------------------|----------|---------|---------|---------------|-------|-------|---|
| •                    | ol statu |         |         |               |       |       |   |
|                      | : test   | -       |         |               |       |       |   |
| •                    | : ONLIN  | E       |         |               |       |       |   |
| scrub                | : none   | reques  | ted     |               |       |       |   |
| config               |          | ·       |         |               |       |       |   |
|                      |          |         |         |               |       |       |   |
|                      | NAME     |         | STATE   | READ          | WRITE | CKSUM |   |
|                      | test     |         | ONLINE  | Ø             | Ø     | Ø     |   |
|                      | ad6      | I       | ONLINE  | 0             | Ø     | Ø     |   |
|                      | ad7      |         | ONLINE  | Ø             | Ø     | Ø     |   |
|                      | - N- 1   | <b></b> |         |               |       |       |   |
|                      |          | iown aa | ta erro | rs            | ~     |       |   |
| \$ zfs               | list     |         |         |               | ł     |       |   |
| NAME                 | USED     | AVAIL   | REFER   | MOUNTPO]      | ENT   |       |   |
| test                 | 75K      | 913G    | 21K     | /test         |       |       | 4 |
| \$                   |          |         |         |               |       |       | • |

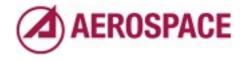

That's really all there is do it. Of course, we've just create a RAID0-like system which probably isn't what we want.

# What if you actually like your data?

**AEROSPACE** 

Monday, September 26, 2011

So ... and want to keep it around? I won't go in to much more detail here's a quick example of mirroring for more realism

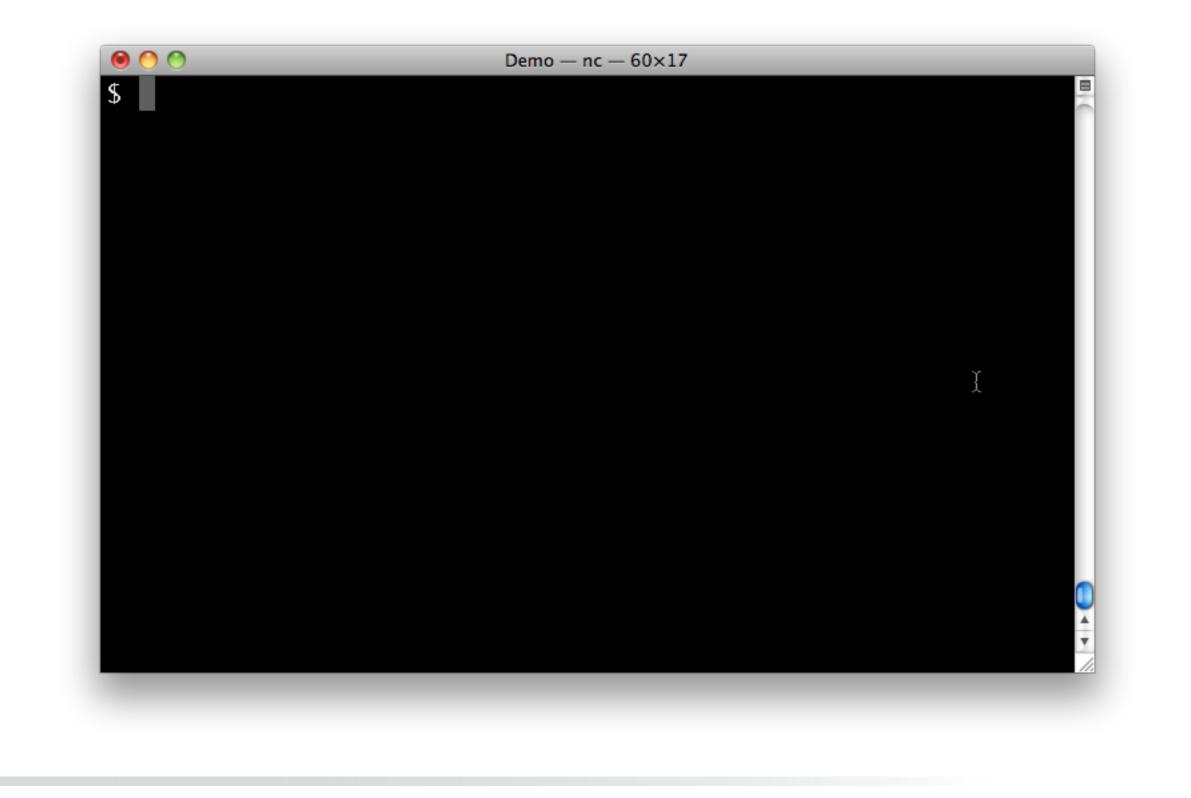

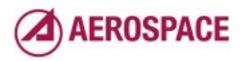

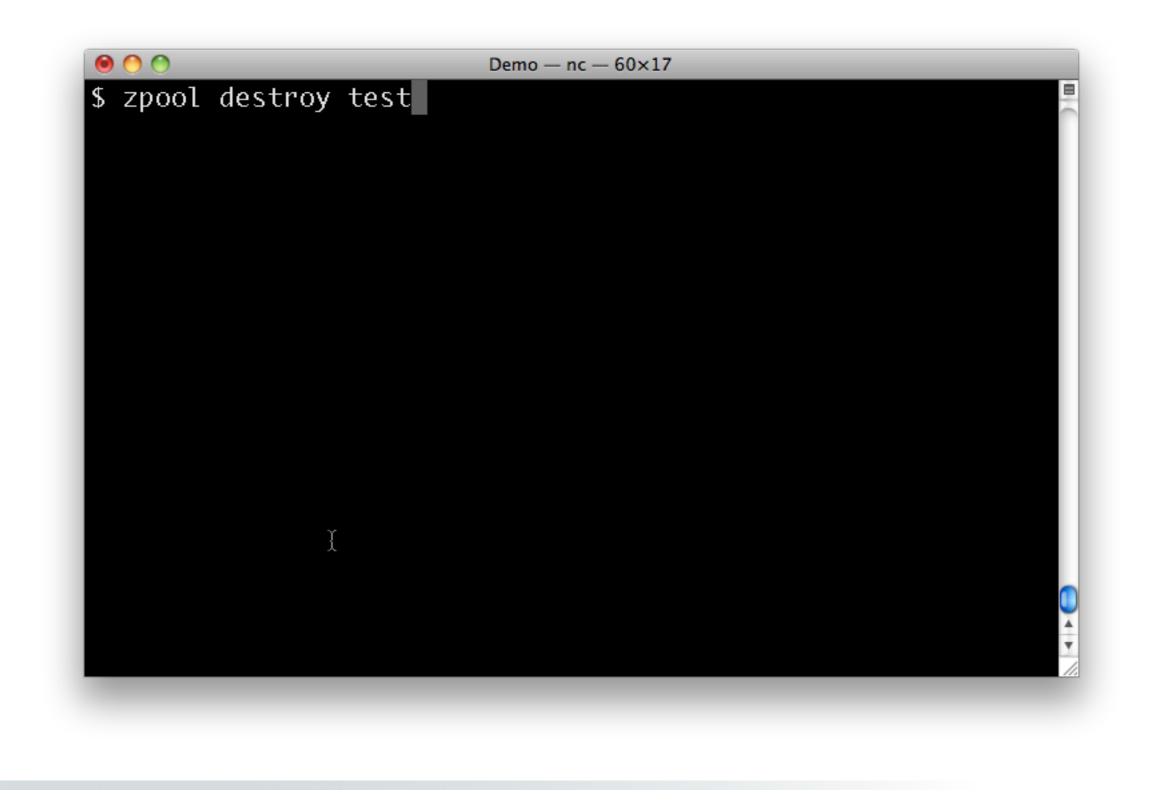

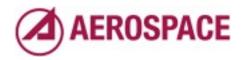

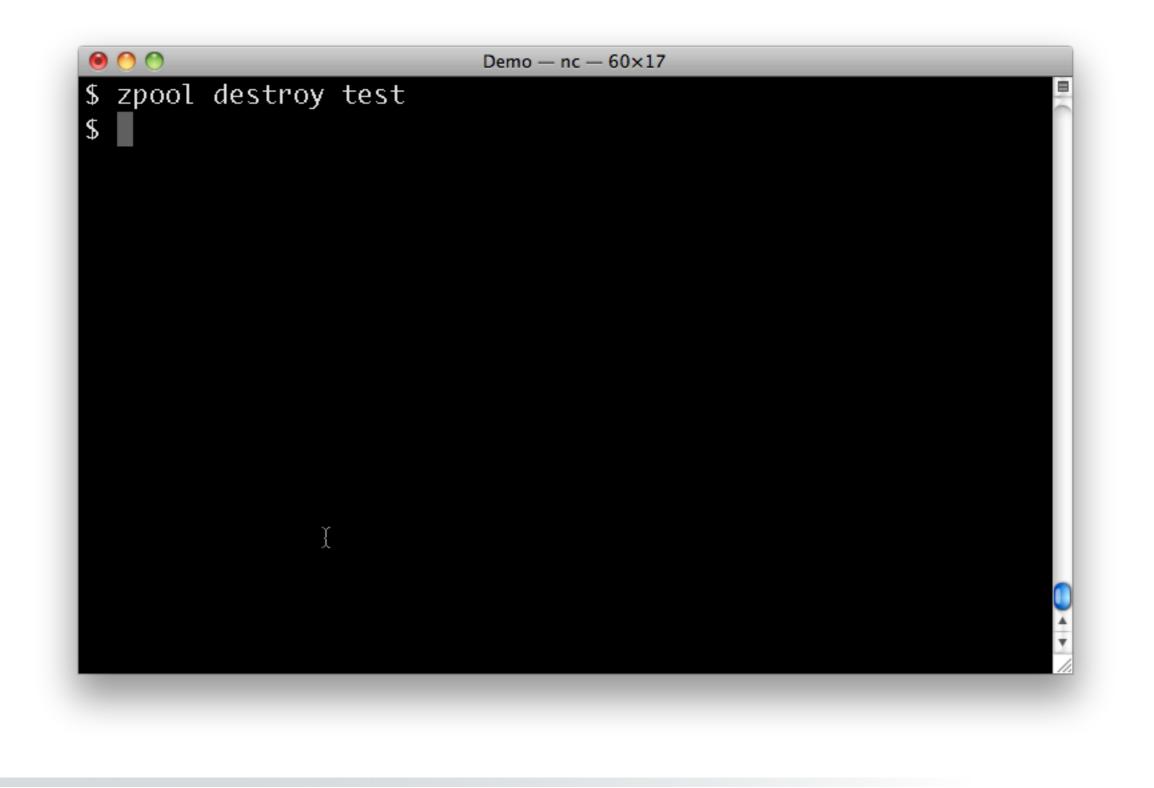

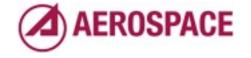

I always find this a little unnerving.

You can wipe our terabytes of data as easily as this empty test volume.

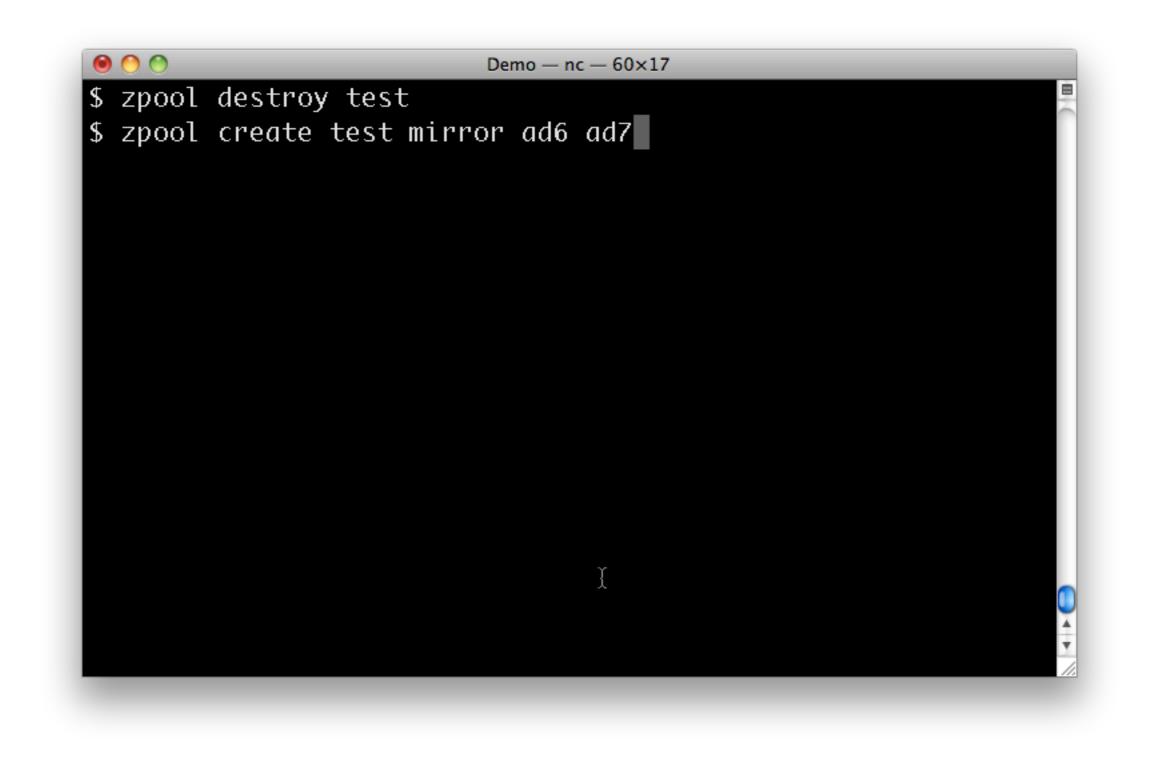

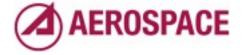

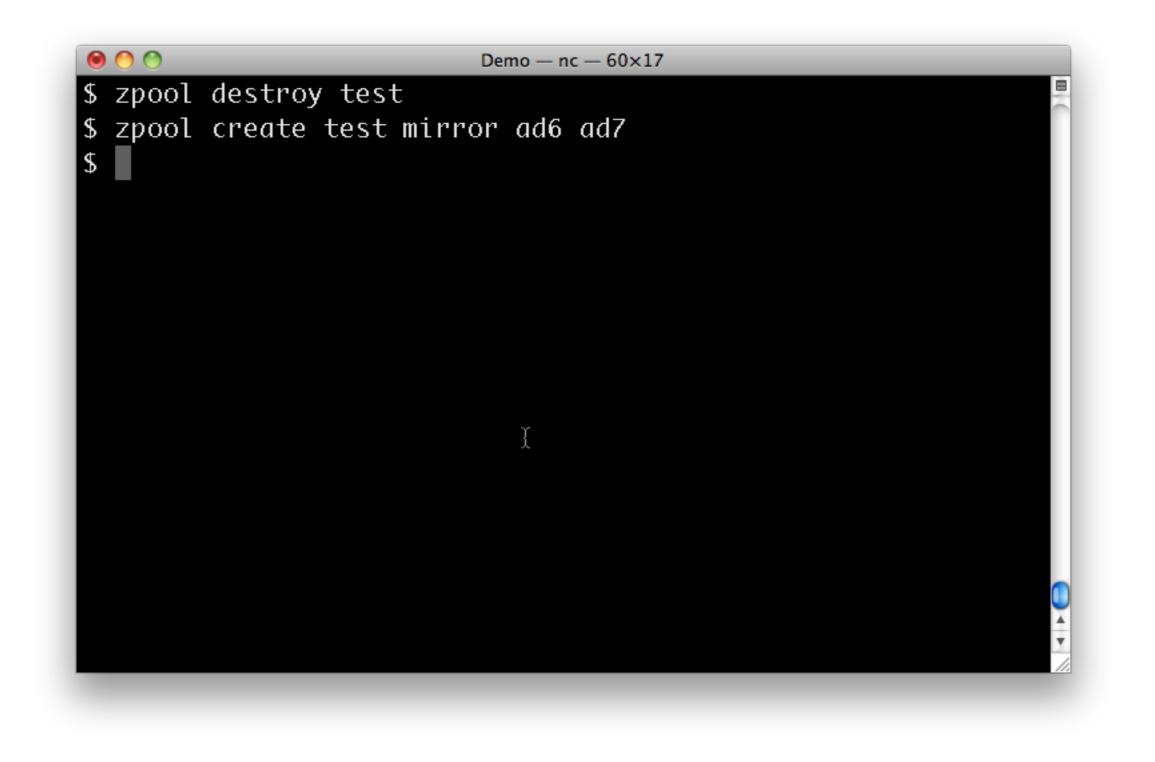

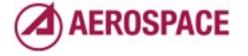

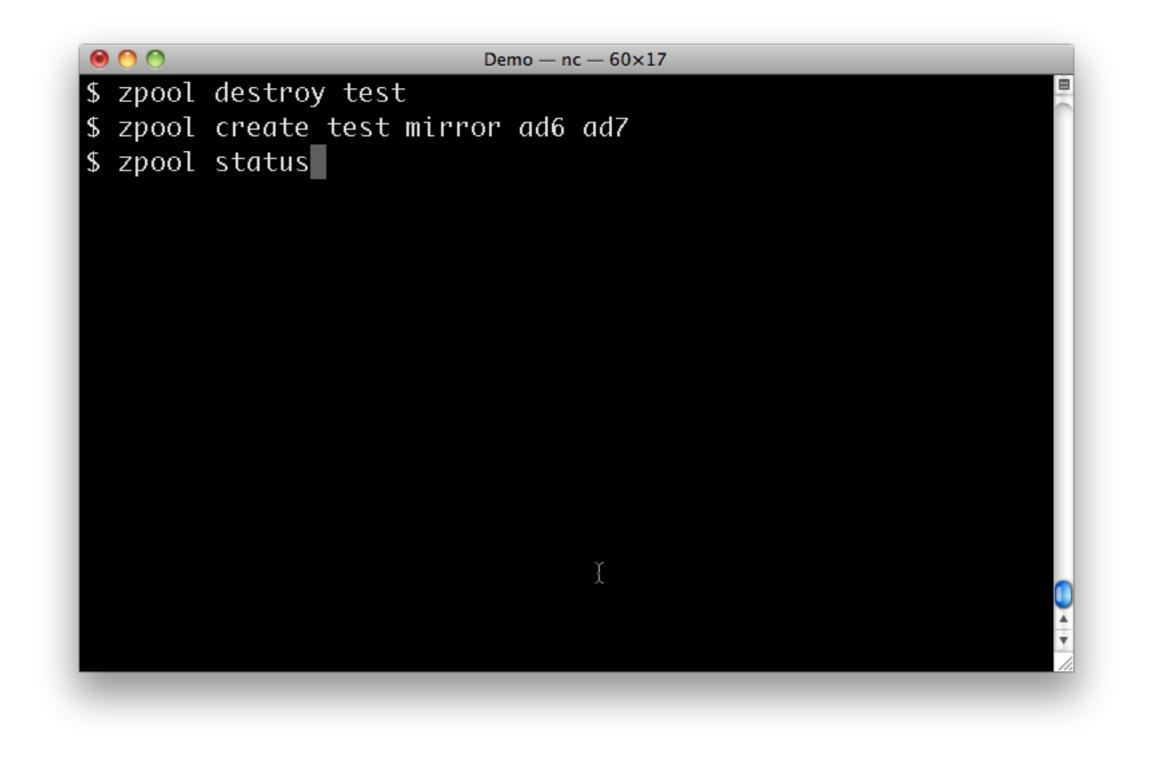

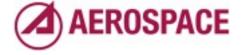

|                   | status<br>test |            |      |       |       |   |
|-------------------|----------------|------------|------|-------|-------|---|
| •                 | ONLINE         |            |      |       |       |   |
| scrub:<br>config: | none reque     | sted       |      |       |       |   |
|                   | NAME           | STATE      | READ | WRITE | CKSUM |   |
|                   | test           | ONLINE     | Ø    | Ø     | Ø     |   |
|                   | mirror         | ONLINE     | Ø    | Ø     | Ø     |   |
|                   | ad6            | ONLINE     | Ø    | Ø     | Ø     |   |
|                   | ad7            | ONLINE     | 0    | Ø     | Ø     |   |
| errors:           | No known d     | ata errors | Į    |       |       | G |

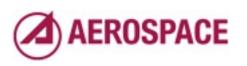

| pool:             | status<br>test |            |      |       |       |  |
|-------------------|----------------|------------|------|-------|-------|--|
|                   | ONLINE         | - 1 - 4    |      |       |       |  |
| scrub:<br>config: | none reque     | stea       |      |       |       |  |
|                   | NAME           | STATE      | READ | WRITE | CKSUM |  |
|                   | test           | ONLINE     | Ø    | Ø     | Ø     |  |
|                   | mirror         | ONLINE     | Ø    | Ø     | Ø     |  |
|                   | ad6            | ONLINE     | Ø    | Ø     | Ø     |  |
|                   | ad7            | ONLINE     | 0    | Ø     | Ø     |  |
| errors:           | No known d     | ata errors | I    |       |       |  |

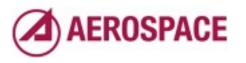

| pool: test<br>state: ONLINE<br>scrub: none requested<br>config:<br>NAME STATE READ WRITE CKSUM<br>test ONLINE 0 0 0<br>mirror ONLINE 0 0 0<br>ad6 ONLINE 0 0 0<br>ad7 ONLINE 0 0 0<br>saf7 ONLINE 0 0 0<br>ad7 ONLINE 0 0 0 | •       | status   |           |       |       |       |   |
|----------------------------------------------------------------------------------------------------|---------|----------|-----------|-------|-------|-------|---|
| scrub: none requested<br>config:<br>NAME STATE READ WRITE CKSUM<br>test ONLINE 0 0 0<br>mirror ONLINE 0 0 0<br>ad6 ONLINE 0 0 0<br>ad7 ONLINE 0 0 0<br>stad7 ONLINE 0 0 0                                                   | ·       |          |           |       |       |       |   |
| config:<br>NAME STATE READ WRITE CKSUM<br>test ONLINE 0 0 0<br>mirror ONLINE 0 0 0<br>ad6 ONLINE 0 0 0<br>ad7 ONLINE 0 0 0<br>errors: No known data errors X<br>\$ zfs list<br>NAME USED AVAIL REFER MOUNTPOINT             |         |          |           |       |       |       |   |
| NAME STATE READ WRITE CKSUM<br>test ONLINE 0 0 0<br>mirror ONLINE 0 0 0<br>ad6 ONLINE 0 0 0<br>ad7 ONLINE 0 0 0<br>stad7 ONLINE 0 0 0<br>Multiple 0 0 0                                                                     |         |          | sted      |       |       |       |   |
| test ONLINE 0 0 0<br>mirror ONLINE 0 0 0<br>ad6 ONLINE 0 0 0<br>ad7 ONLINE 0 0 0<br>errors: No known data errors                                                                                                    | config: |          |           |       |       |       |   |
| test ONLINE 0 0 0<br>mirror ONLINE 0 0 0<br>ad6 ONLINE 0 0 0<br>ad7 ONLINE 0 0 0<br>errors: No known data errors<br>\$ zfs list<br>NAME USED AVAIL REFER MOUNTPOINT                                                         |         | NAME     | STATE     | READ  | WRITE | CKSUM |   |
| ad6 ONLINE 0 0 0<br>ad7 ONLINE 0 0 0<br>errors: No known data errors <sub>I</sub><br>\$ zfs list<br>NAME USED AVAIL REFER MOUNTPOINT                                                                                        |         | test     | ONLINE    |       |       |       |   |
| ad7 ONLINE 0 0 0<br>errors: No known data errors <sub>I</sub><br>\$ zfs list<br>NAME USED AVAIL REFER MOUNTPOINT                                                                                                    |         | mirror   | ONLINE    | Ø     | Ø     | Ø     |   |
| errors: No known data errors <u>I</u><br>\$ zfs list<br>NAME USED AVAIL REFER MOUNTPOINT                                                                                                    |         | ad6      | ONLINE    | Ø     | Ø     | Ø     |   |
| \$ zfs list<br>NAME USED AVAIL REFER MOUNTPOINT                                                                                                    |         | ad7      | ONLINE    | Ø     | Ø     | Ø     |   |
| \$ zfs list<br>NAME USED AVAIL REFER MOUNTPOINT                                                                                                    |         | . N      |           | _     |       |       |   |
| NAME USED AVAIL REFER MOUNTPOINT                                                                                                    |         |          | ata error | s į   |       |       |   |
|                                                                                                    |         |          |           |       |       |       |   |
| test 72K 457G 21K /test                                                                                                    |         |          |           |       |       |       |   |
|                                                                                                    | test    | 72K 457G | 21K       | /test |       |       | 2 |

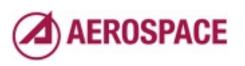

## Verifying data integrity

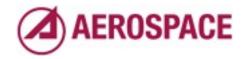

Monday, September 26, 2011

One of the more useful features of ZFS is that all data is protected by checksums. Those are verified as data is read but can also be verified using the "zpool scrub" command.

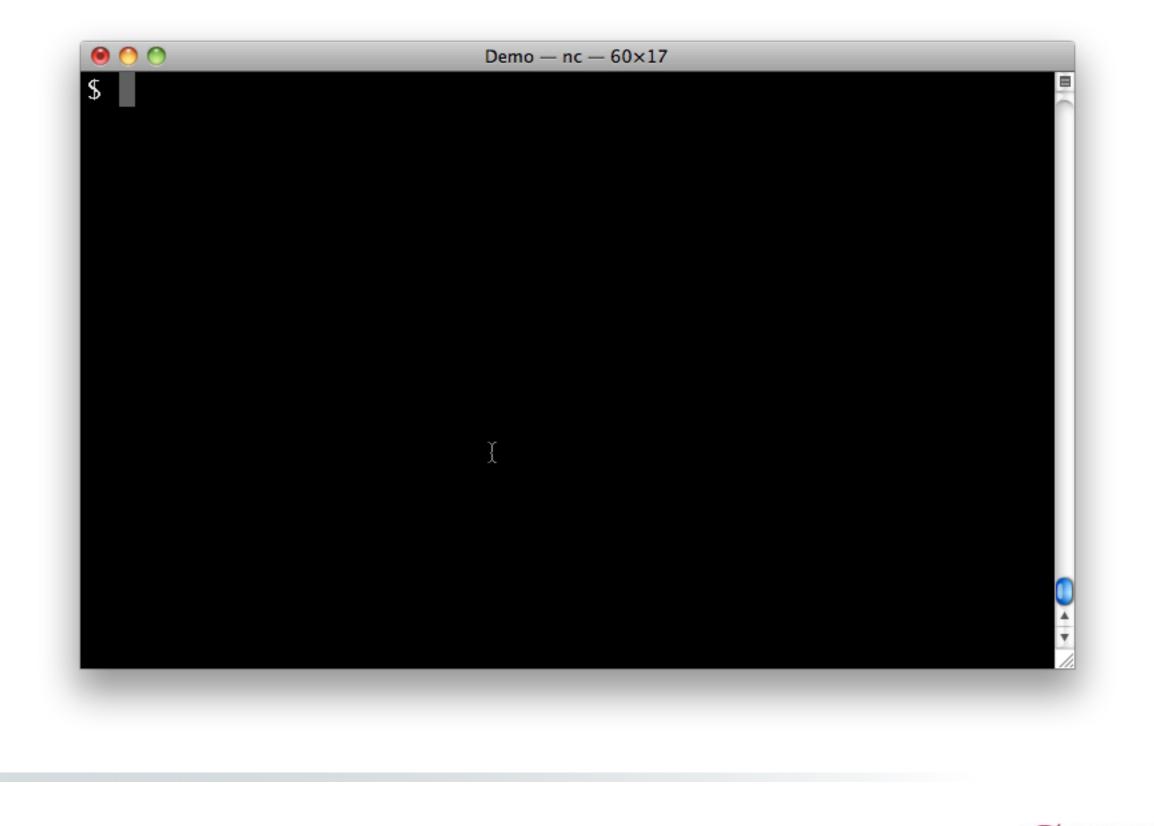

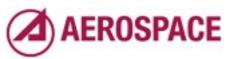

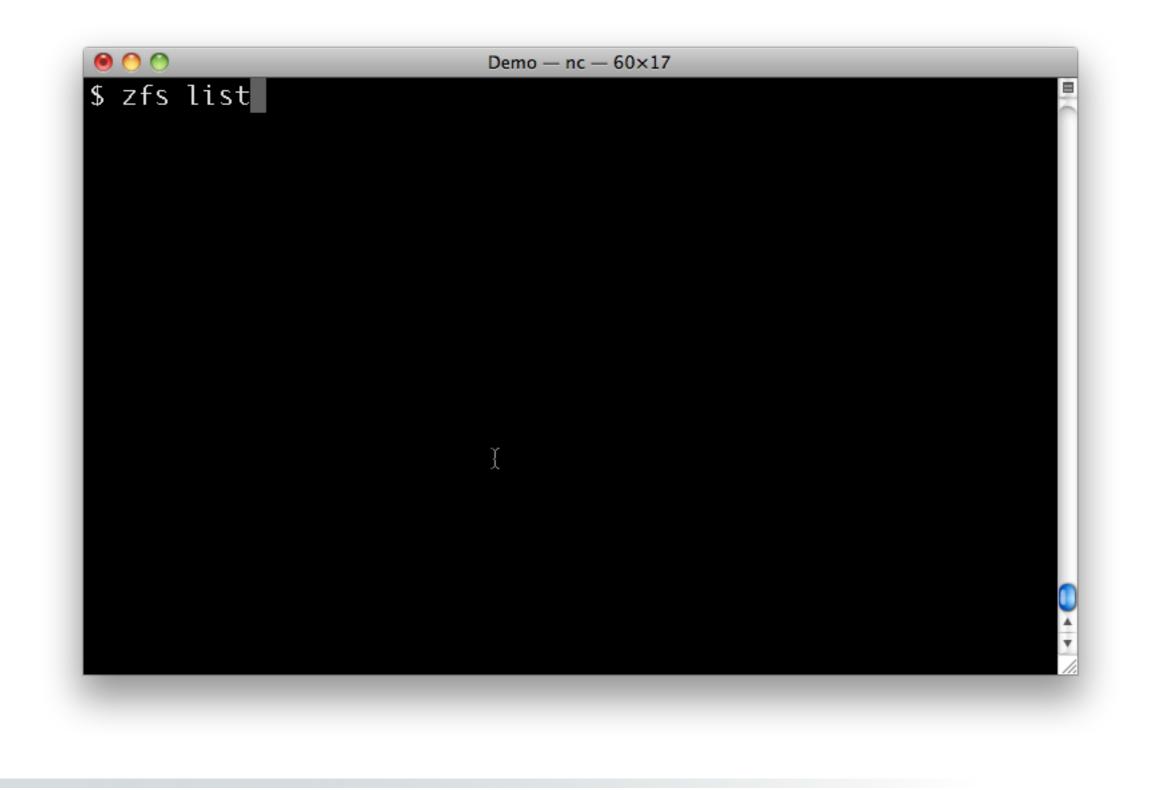

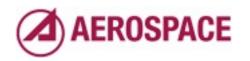

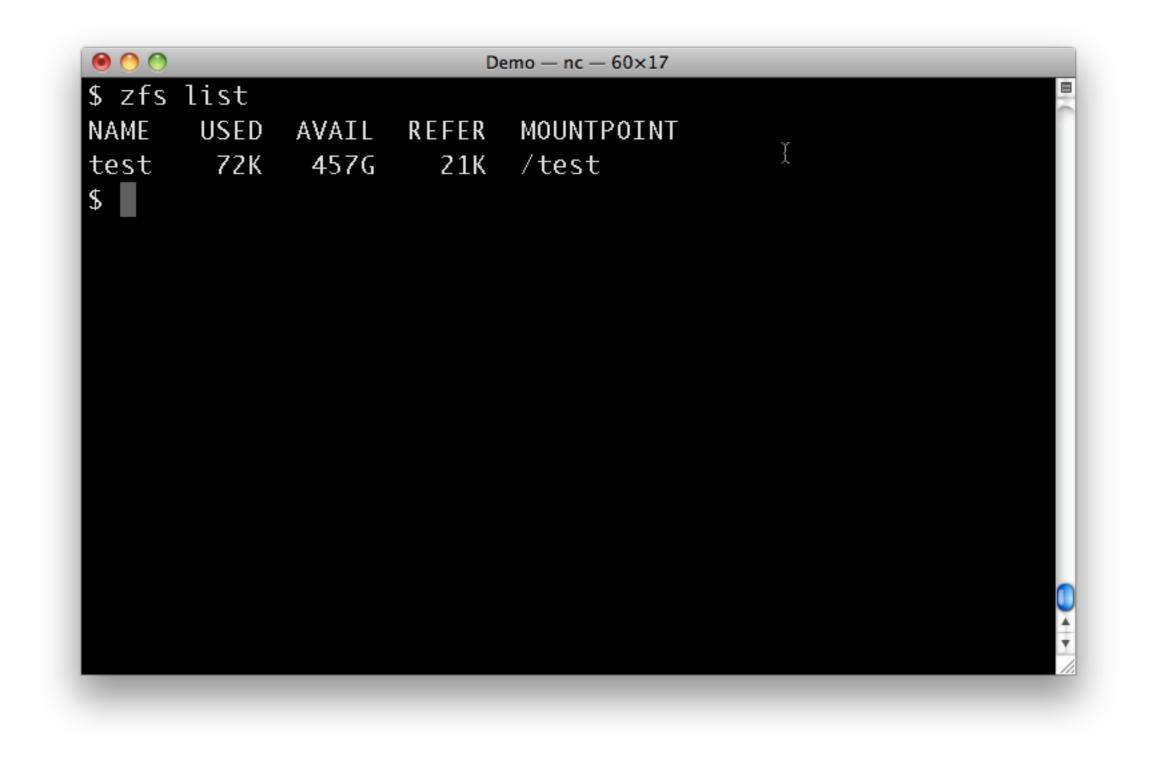

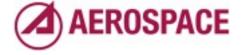

We've got out storage pool

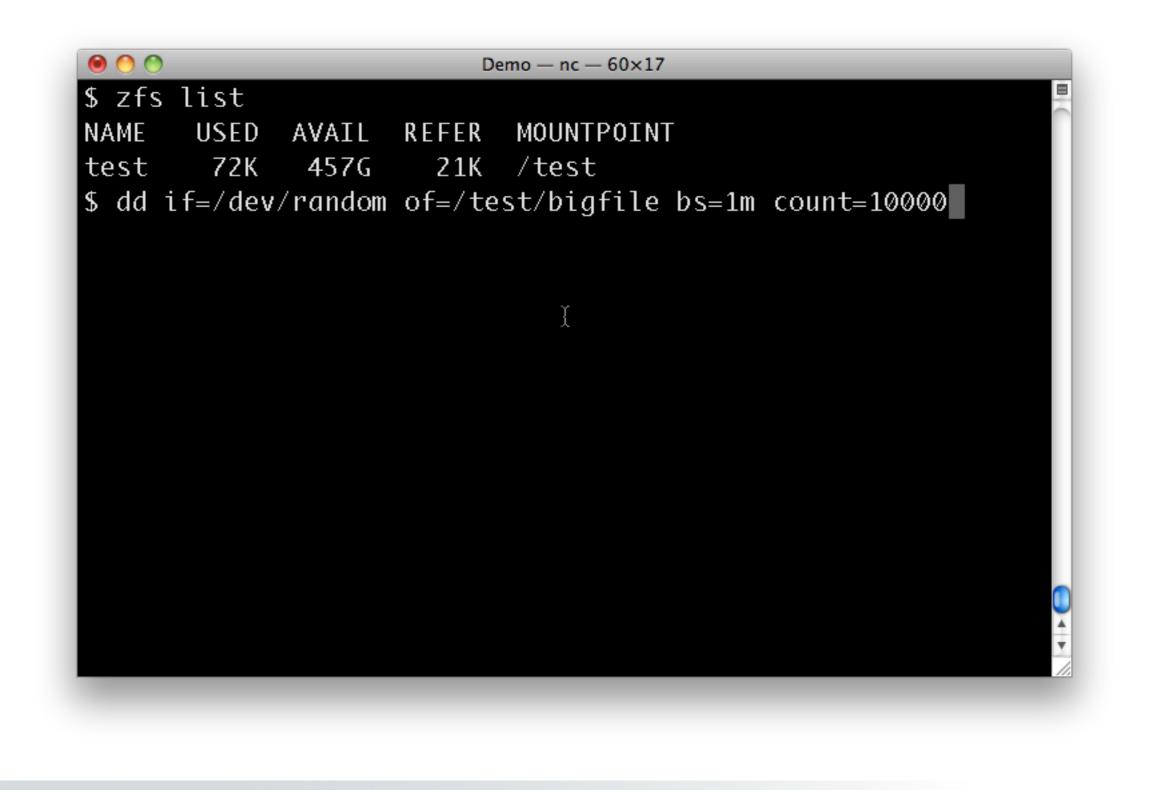

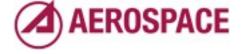

Now let's put some data on it.

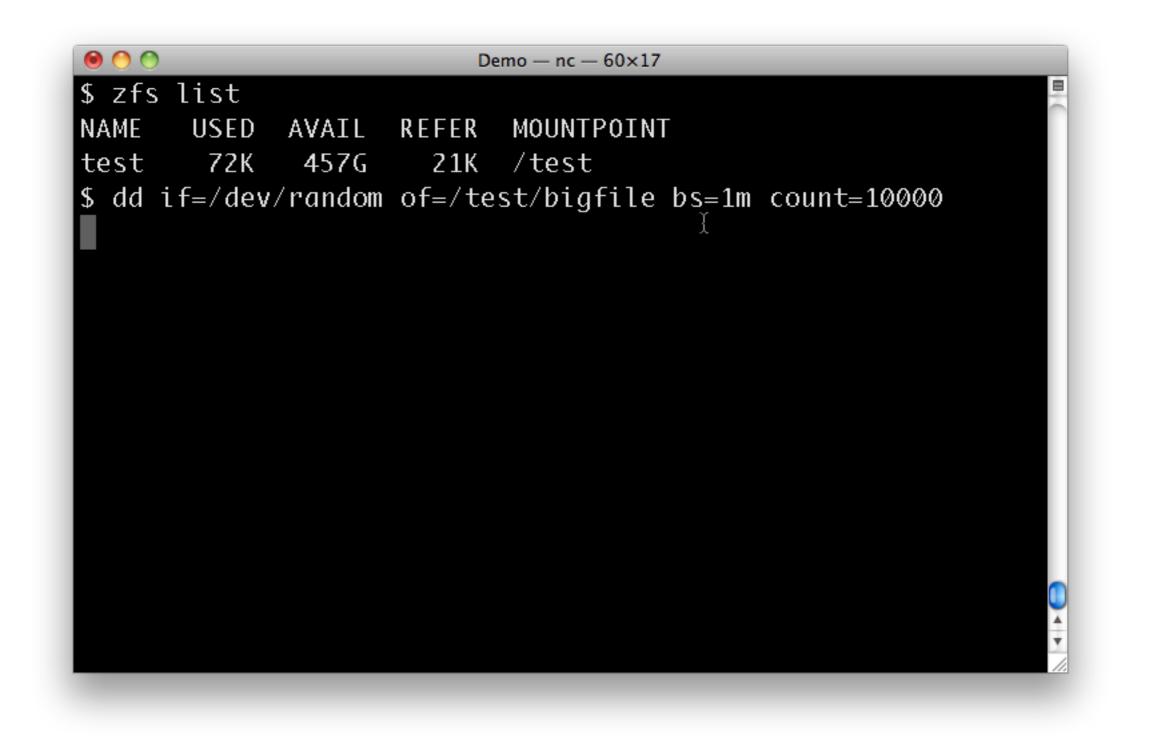

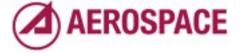

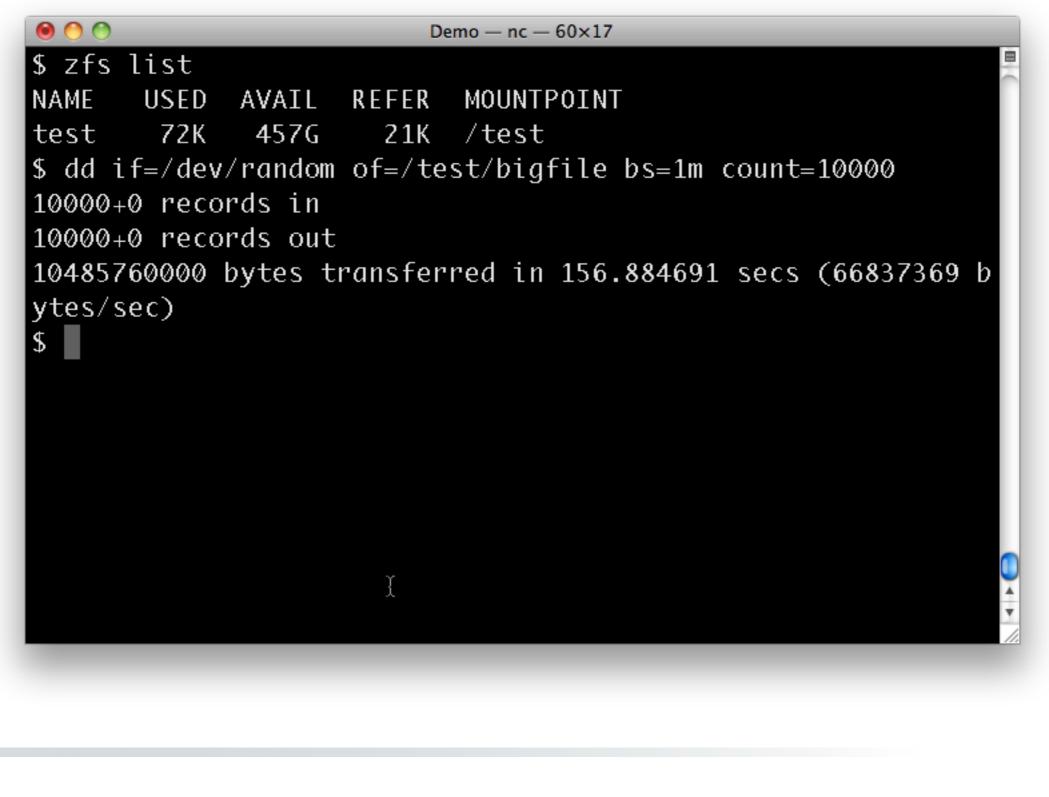

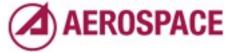

I picked 10GB arbitrarily here because it took a reasonable amount of time to write and verify.

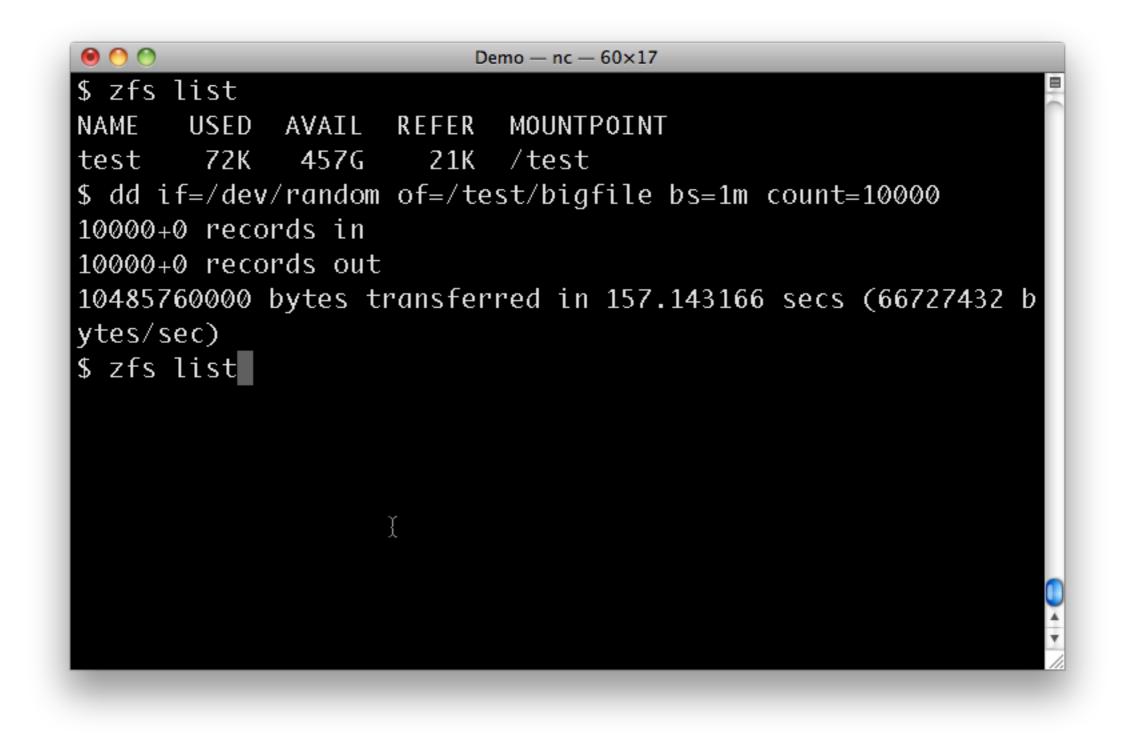

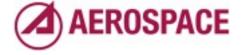

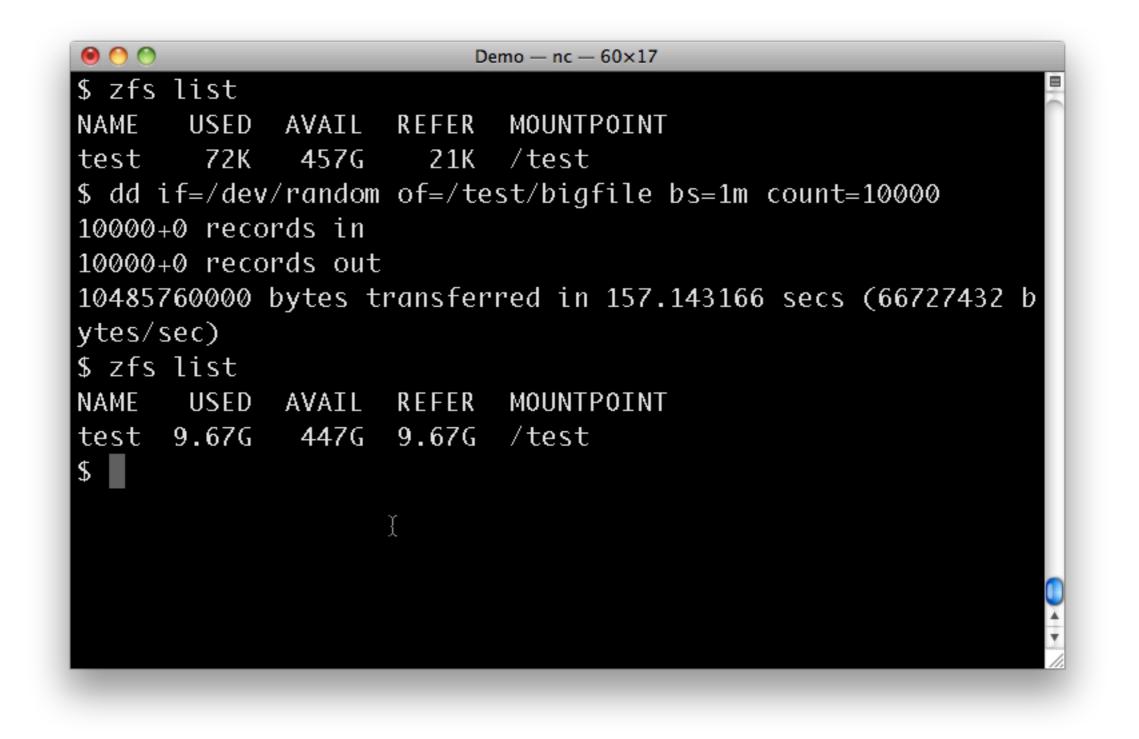

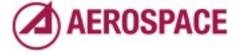

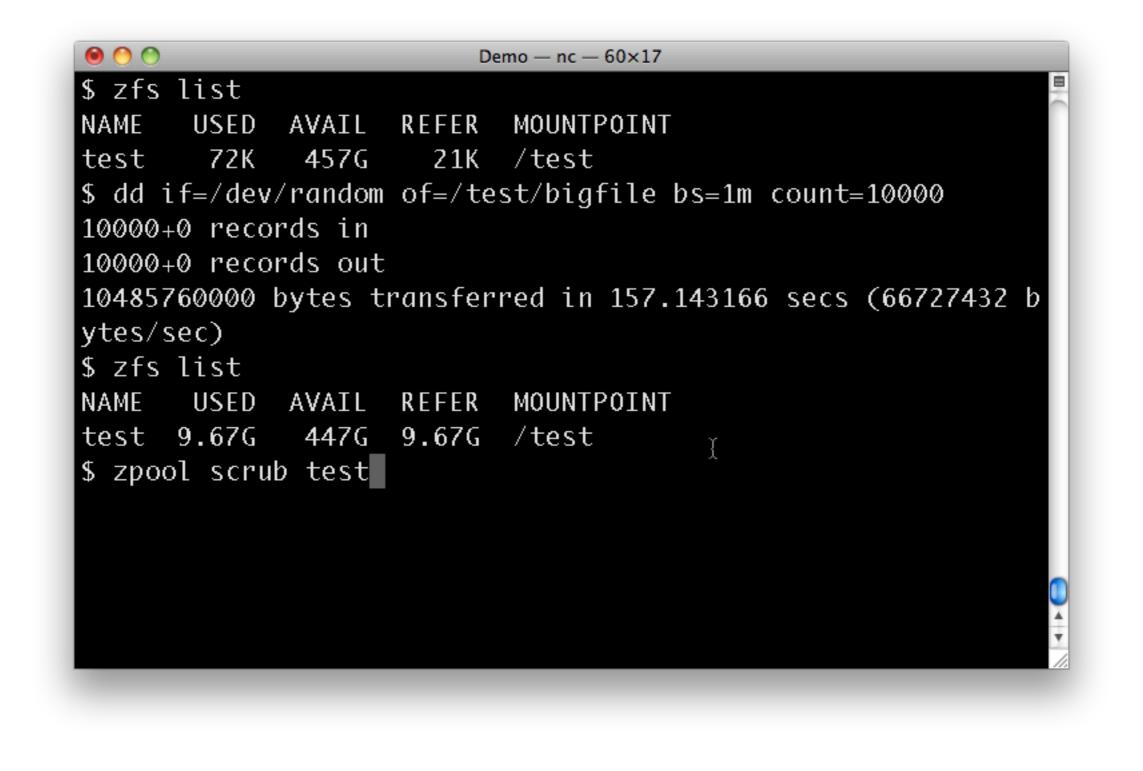

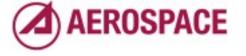

Monday, September 26, 2011 Now we kick off a scrub.

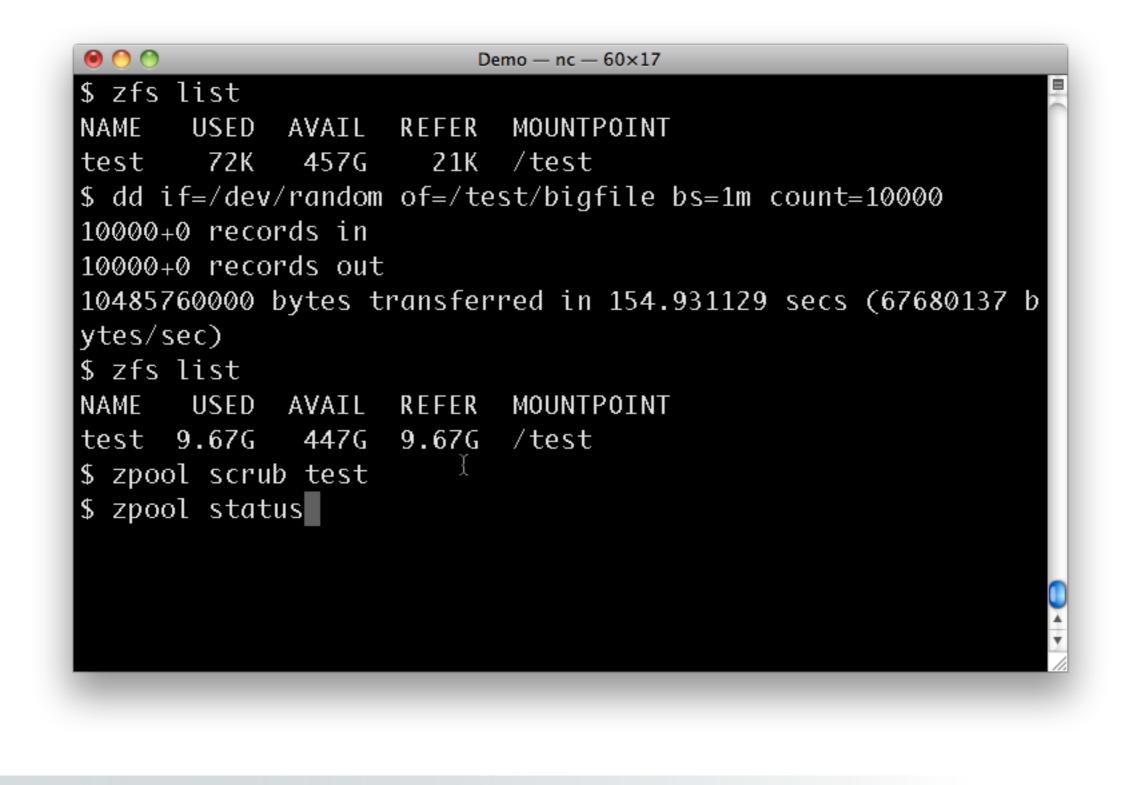

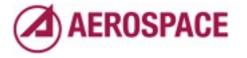

Monday, September 26, 2011 We can watch the status of the scrub with the zpool status command

| test 9.7              | 77G 447G    | 9.77G /         | test    |       |                |        |      |
|-----------------------|-------------|-----------------|---------|-------|----------------|--------|------|
| <pre>\$ zpool s</pre> | scrub test  |                 |         |       |                |        |      |
| <pre>\$ zpool s</pre> | status      |                 |         |       |                |        |      |
| pool: 1               | test        |                 |         |       |                |        |      |
| state: (              | ONLINE      |                 |         |       |                |        |      |
| scrub: s              | scrub in pr | ogress fo       | r ØhØm, | 10.88 | % done,        | Øh1m t | o go |
| config:               |             |                 |         |       |                |        |      |
|                       |             | 6 <b>7.1</b> 75 |         |       | <u>cu cu u</u> |        |      |
|                       | NAME        | STATE           |         |       |                |        |      |
| -                     | test        | ONLINE          | Ø       | 0     | Ø              |        |      |
|                       | mirror      | ONLINE          | Ø       | 0     | Ø              |        |      |
|                       | ad6         | ONLINE          | Ø       | Ø     | Ø              |        |      |
|                       | ad7         | ONLINĚ          | Ø       | Ø     | Ø              |        |      |
|                       |             |                 |         |       |                |        |      |
| errors: N             | No known da | ita errors      |         |       |                |        |      |
| \$                    |             |                 |         |       |                |        |      |

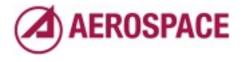

I highly recommend this process for any storage system even one you don't plan to use ZFS on.

|          | ad7      | ONLINE       | Ø     | 0     | 0        |         |      |
|----------|----------|--------------|-------|-------|----------|---------|------|
| errors:  | No known | data errors  |       |       |          |         |      |
| \$ zpool |          |              |       |       |          |         |      |
| pool:    | test     |              |       |       |          |         |      |
| state:   | ONLINE   |              |       |       |          |         |      |
| scrub:   | scrub in | progress for | ØhØm, | 33.49 | 9% done, | 0h1m to | o go |
| config:  |          |              | I     |       |          |         |      |
|          | NAME     | STATE        | READ  | WRITE | CKSUM    |         |      |
|          | test     | ONLINE       | Ø     | Ø     | Ø        |         |      |
|          | mirror   | ONLINE       | Ø     | Ø     | Ø        |         |      |
|          | ad6      | ONLINE       | Ø     | Ø     | Ø        |         |      |
|          | ad7      | ONLINE       | Ø     | Ø     | Ø        |         |      |
|          |          |              |       |       |          |         |      |
| errors:  | No known | data errors  |       |       |          |         |      |
| 5        |          |              |       |       |          |         |      |

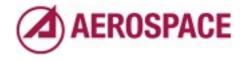

With a test similar to this we could reliably trigger data corruption on a Sun branded Adaptec RAID controller.

|         | ad7      | 2 0.000      | – nc — 60><br>Ø | 0       | Ø        | _                 |       |
|---------|----------|--------------|-----------------|---------|----------|-------------------|-------|
|         |          |              |                 |         |          |                   |       |
| errors: | No known | data errors  |                 |         |          |                   |       |
| 5 zpool | status   |              |                 |         |          |                   |       |
| pool:   | test     |              |                 |         |          |                   |       |
| state:  | ONLINE   |              |                 |         |          |                   |       |
| scrub:  | scrub in | progress for | ∙ 0h1m          | , 52.99 | 9% done, | 0h0m <sup>-</sup> | to go |
| config: |          |              |                 |         |          |                   |       |
|         |          |              |                 |         |          |                   |       |
|         | NAME     | STATE        | READ            | WRITE   | CKSUM    |                   |       |
|         | test     | ONLINE       | Ø               | Ø       | Ø        |                   |       |
|         | mirror   | ONLINE       | Ø               | Ø       | 0        |                   |       |
|         | ad6      | ONLÍNE       | Ø               | Ø       | Ø        |                   |       |
|         | ad7      | ONLINE       | Ø               | 0       | Ø        |                   |       |
|         |          |              |                 |         |          |                   |       |
| errors: | No known | data errors  |                 |         |          |                   |       |
| 5       |          |              |                 |         |          |                   |       |

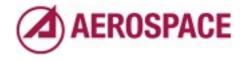

Once we'd spotted the issue with ZFS we found that we could replicate it with UFS or even with no file system.

|          | ad7      | ONLINE       | 0             | Ø     | Ø        |        |      |
|----------|----------|--------------|---------------|-------|----------|--------|------|
| errors.  | No known | data errors  |               |       |          |        |      |
| \$ zpool |          |              |               |       |          |        |      |
| pool:    |          |              |               |       |          |        |      |
| -        | ONLINE   |              |               |       |          |        |      |
|          |          | progress for | °0h1m.        | 84.88 | 3% done. | ØhØm t | o ao |
| config:  |          | pg           | · · · _ · · , |       |          |        | ~ ge |
| 2        |          |              |               |       |          |        |      |
|          | NAME     | STATE        | READ          | WRITE | CKSUM    |        |      |
|          | test     | ONLINE       | Ø             | 0     | Ø        |        |      |
|          | mirror   | ONLINE       | Ø             | 0     | Ø        |        |      |
|          | ad6      | ONLINE       | Ø             | 0     | Ø        |        |      |
|          | ad7      | ONLINE       | . Ø           | Ø     | Ø        |        |      |
| errors.  | No known | data errors  |               |       |          |        |      |
|          | NO KHOWH |              |               |       |          |        |      |
| ₽        |          |              |               |       |          |        |      |

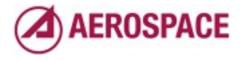

All we had to do was write to two disks at the same time and eventually we'd get data corruption.

| ¢                            |            | ata errors  |      |        |        |        |     |
|------------------------------|------------|-------------|------|--------|--------|--------|-----|
| <pre>\$ zpool \$ pool:</pre> |            |             |      |        |        |        |     |
| state:                       |            |             |      |        |        |        |     |
|                              |            | leted after | 0h1m | with @ | errors | on Fri | Feb |
|                              | 5:38 2011  |             |      |        |        |        |     |
| config:                      |            |             |      |        |        |        |     |
|                              |            |             |      |        |        |        |     |
|                              | NAME       | STATE       | READ | WRITE  | CKSUM  |        |     |
|                              | test       | ONLINE 🚶    | 0    | Ø      | Ø      |        |     |
|                              | mirror     | ONLINE      | Ø    | Ø      | Ø      |        |     |
|                              | ad6        | ONLINE      | 0    | Ø      | Ø      |        |     |
|                              | ad7        | ONLINE      | 0    | Ø      | Ø      |        |     |
|                              |            |             |      |        |        |        |     |
| orrors                       | No known d | ata errors  |      |        |        |        |     |

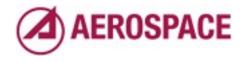

I wasn't able to install that card in this test box so the test completed without errors. I've found errors that would otherwise have been hard to spot in multiple cases in the past so I can't recommend blasting some data onto a ZFS file system and then scrubbing the pool too much as a burn in test.

## zfs(I)

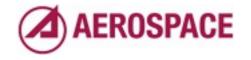

Monday, September 26, 2011

Now that I've established some basics of pools, we can move on to the meat of the talk which is file system management. The zfs command manages file systems and volumes.

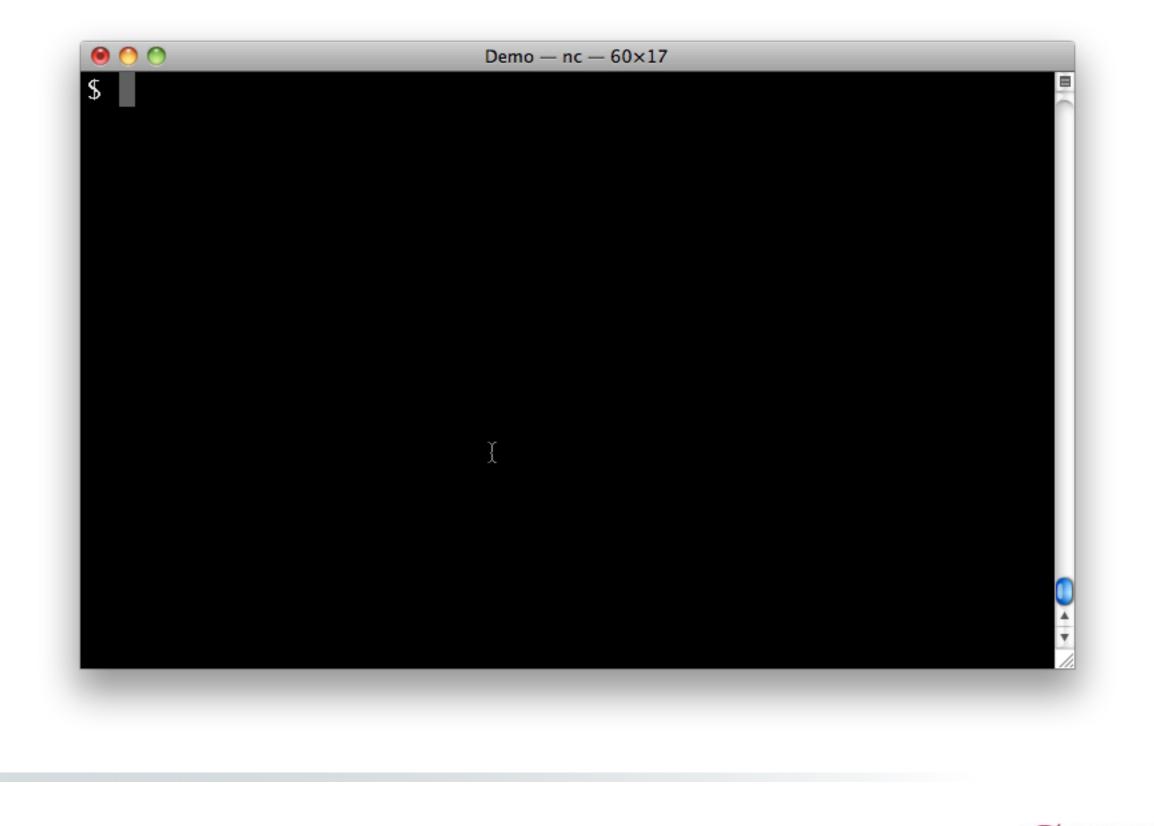

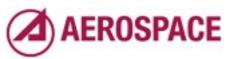

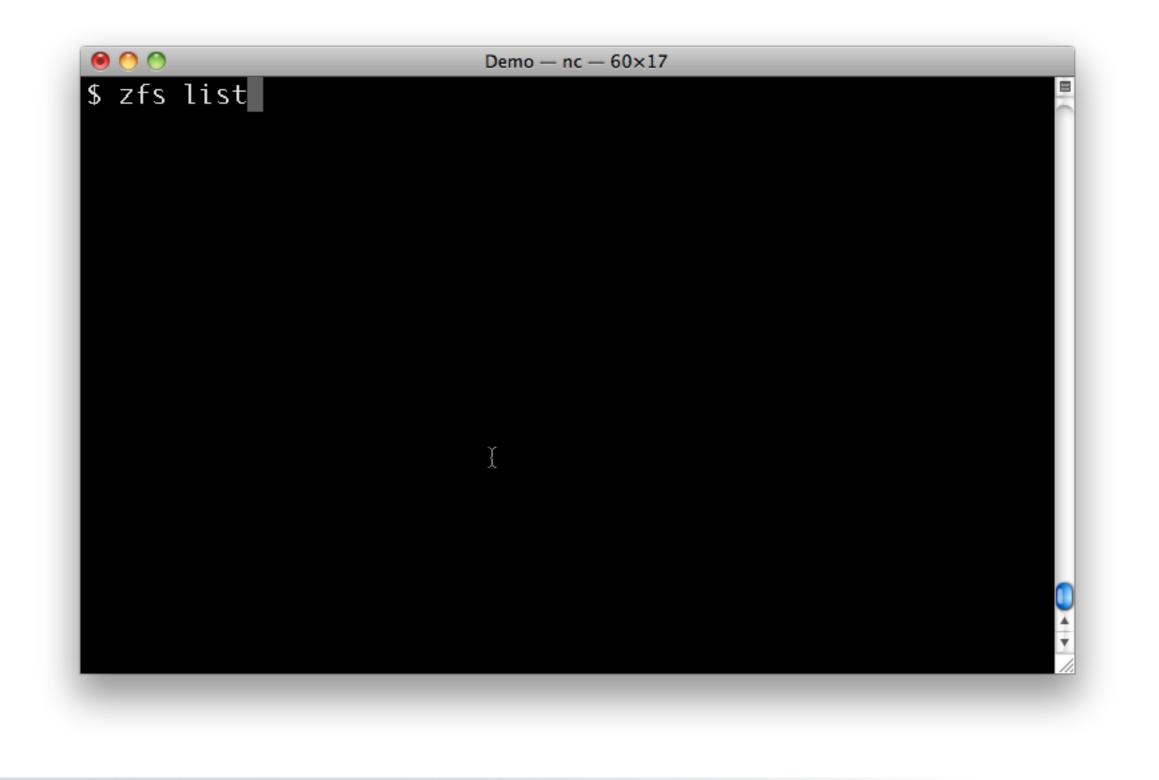

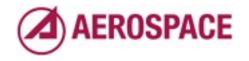

I've already shown you the zfs list command in passing. Now for some more interesting features.

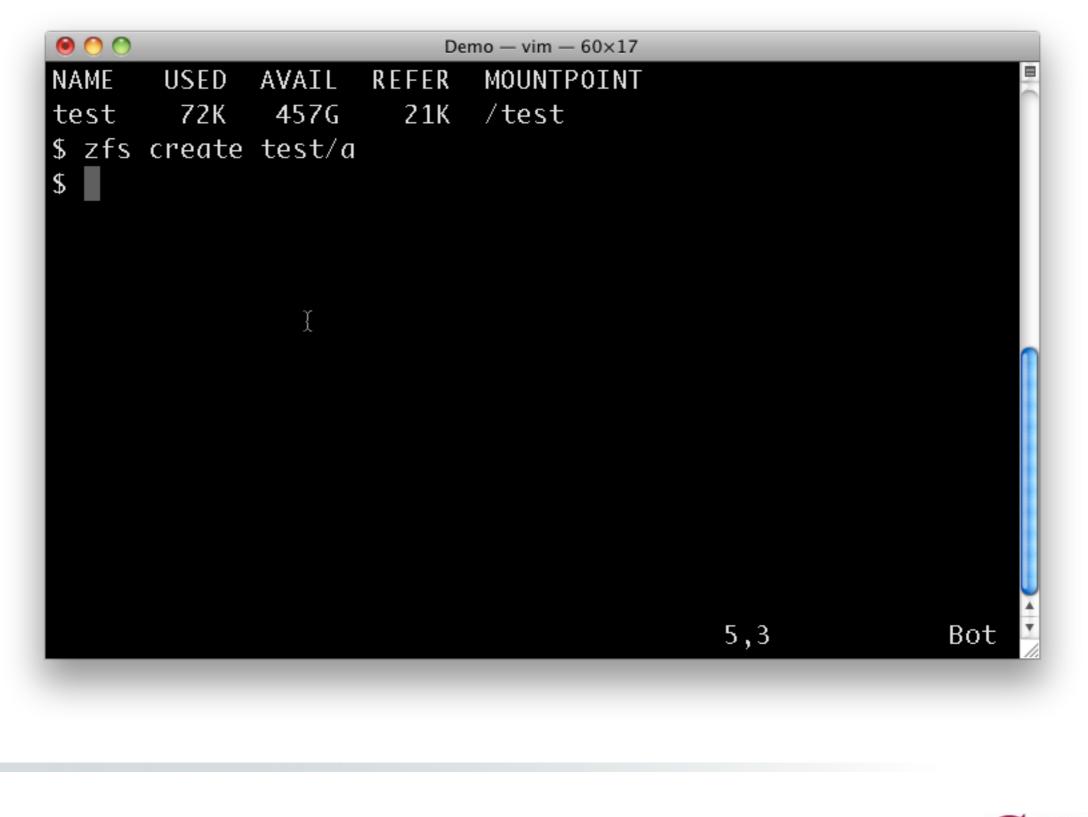

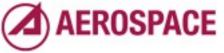

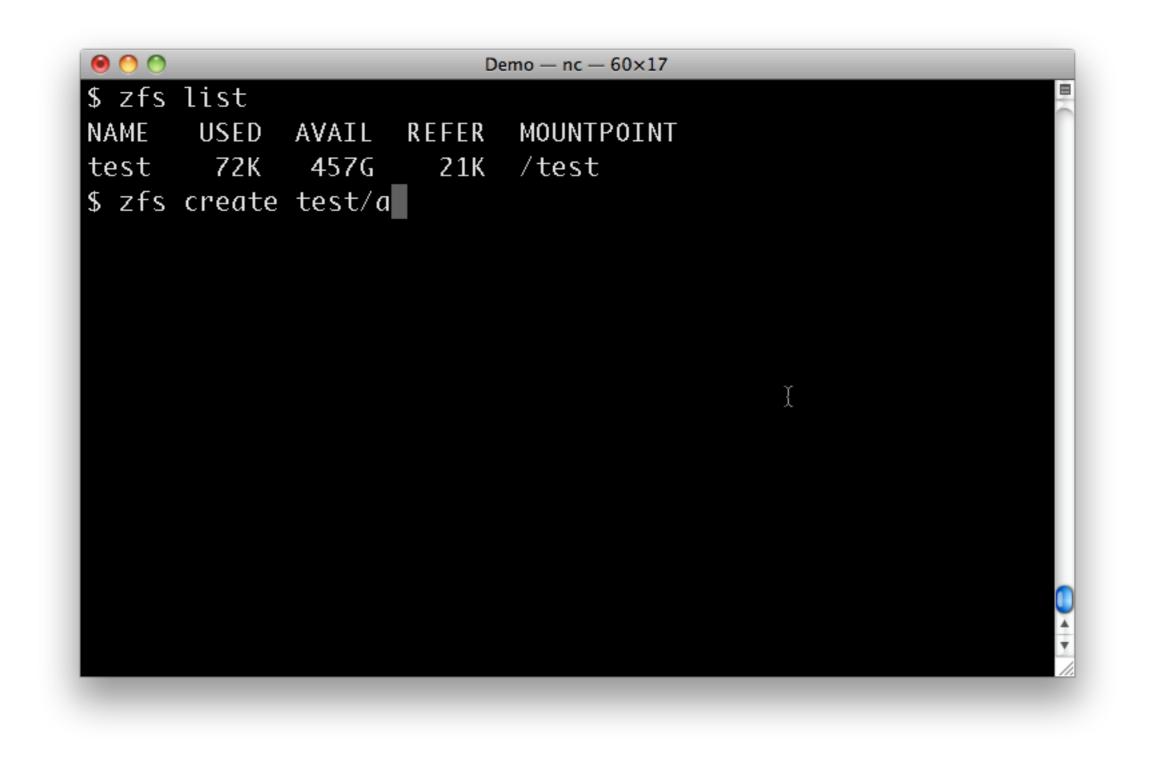

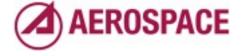

Let's create some file systems

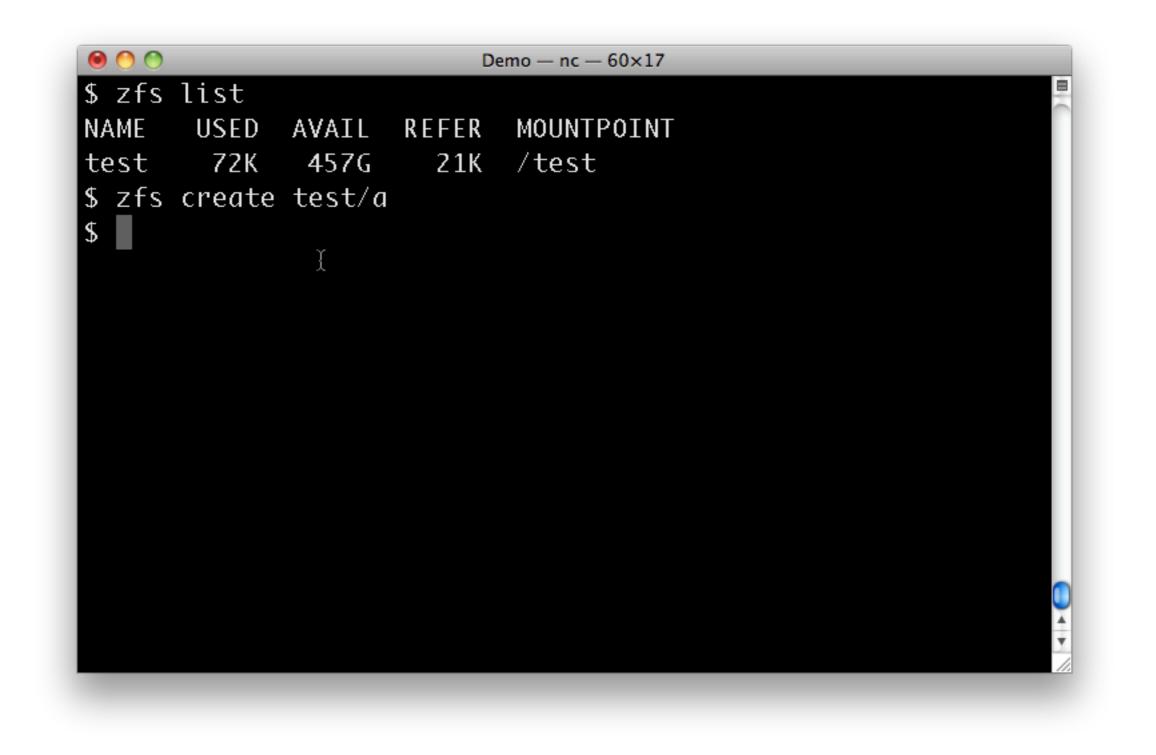

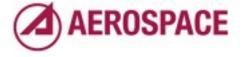

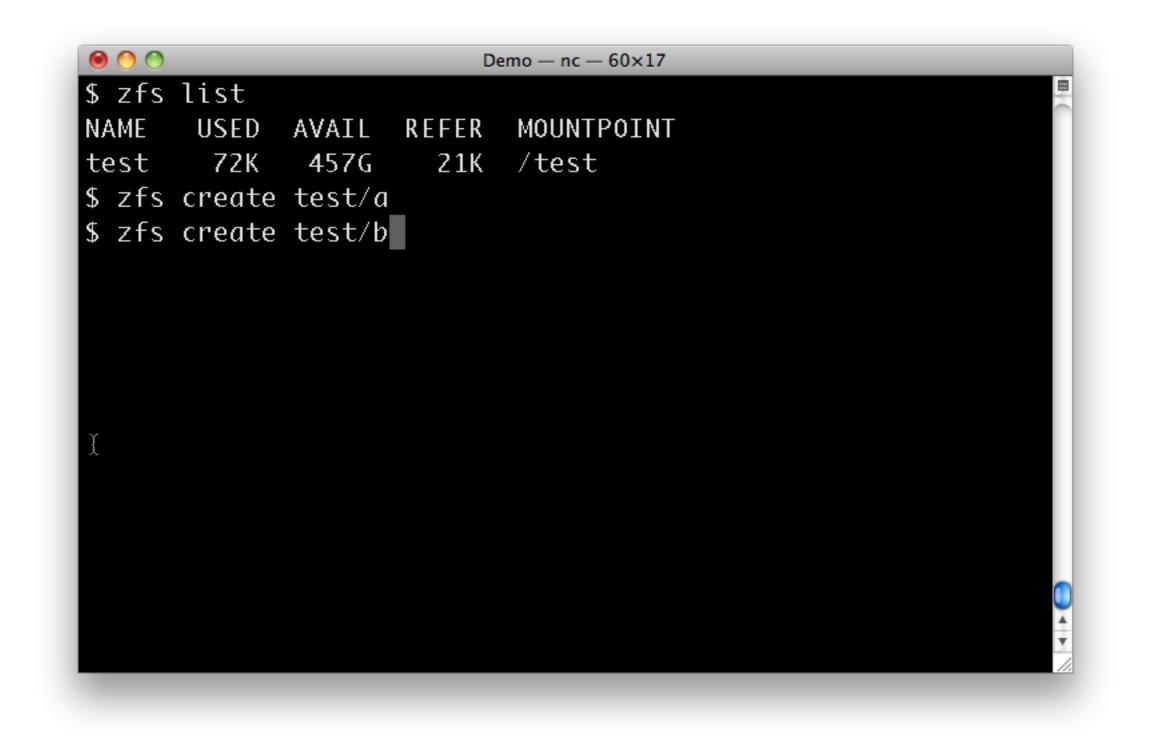

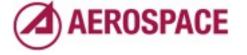

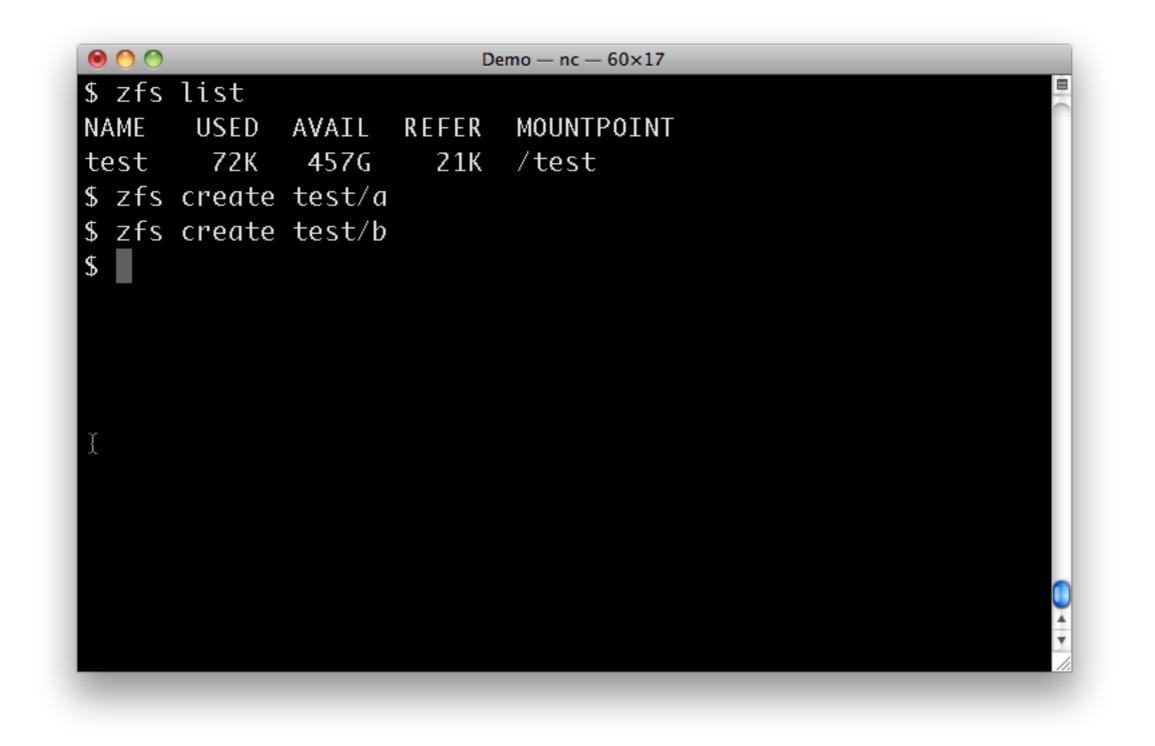

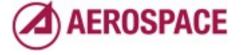

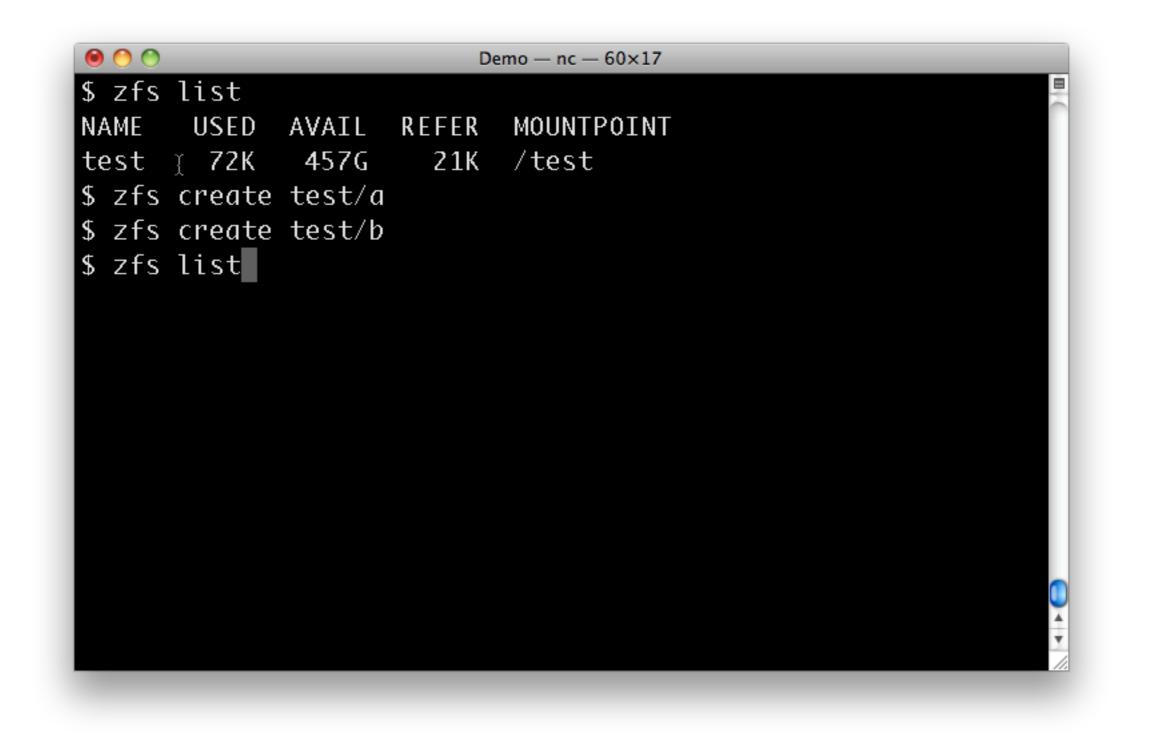

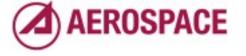

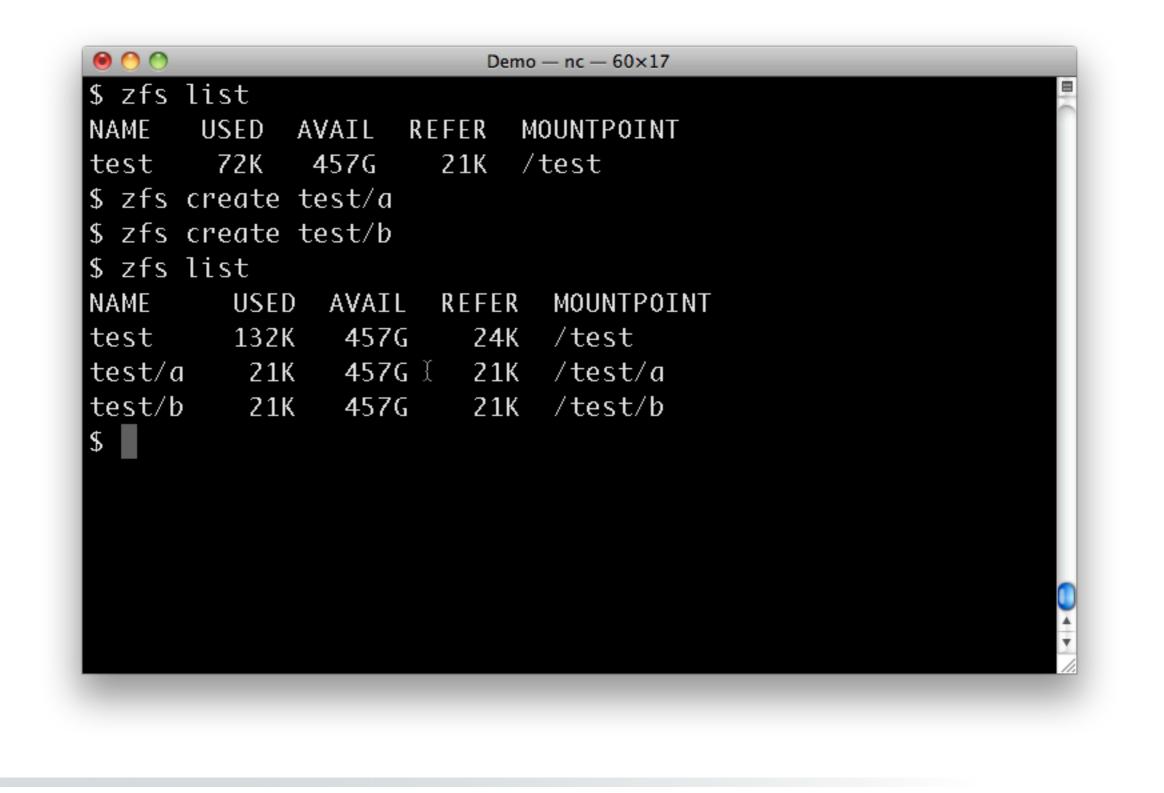

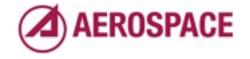

By default a pool is mounted at /<poolname> and file systems are mounted relative to their parent.

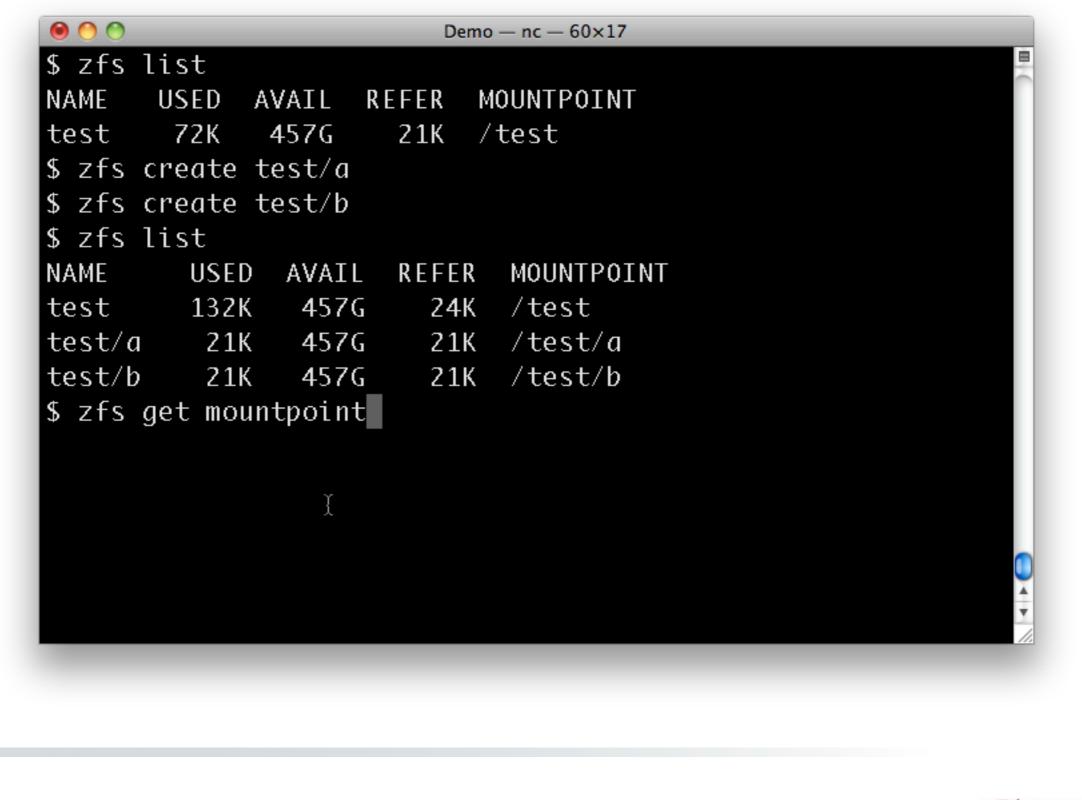

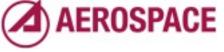

Individual mount points are controlled by the mountpoint property.

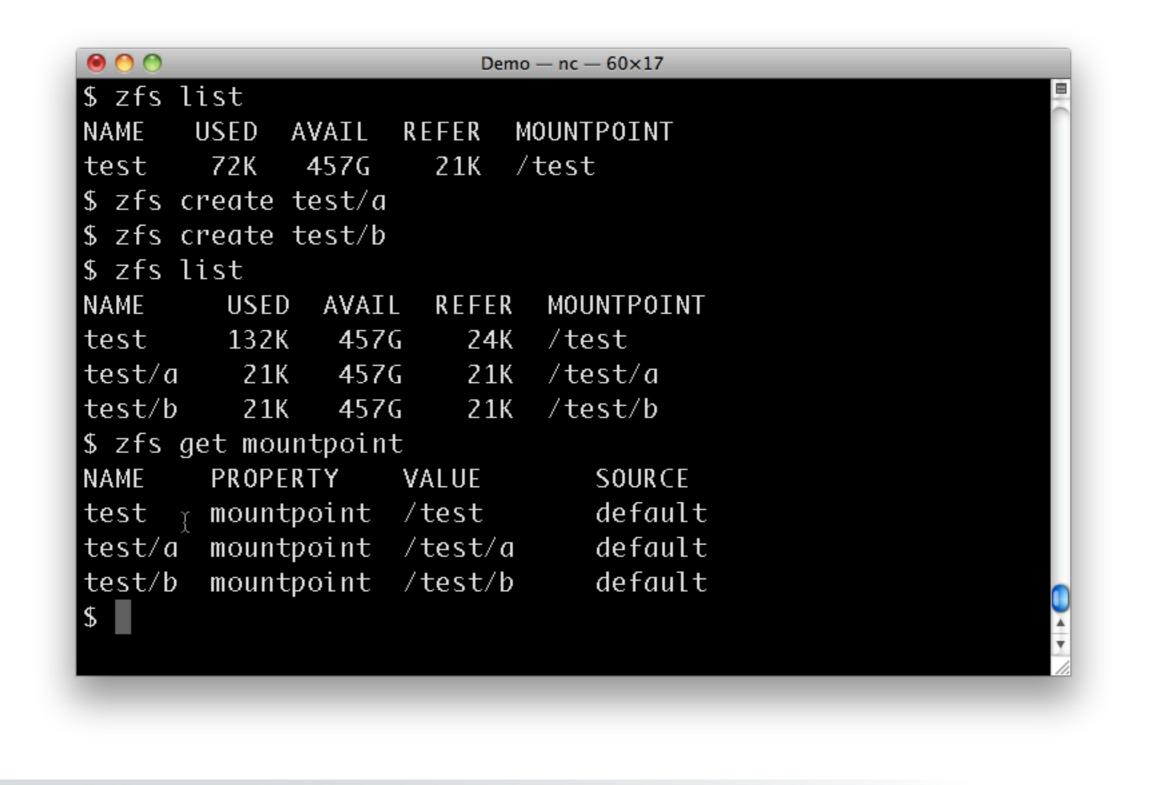

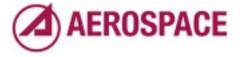

Monday, September 26, 2011 Here we see that all mounts have the default value.

| \$ zfs l | ist                         |   |
|----------|-----------------------------|---|
| NAME     | USED AVAIL REFER MOUNTPOINT |   |
| test     | 72K 457G 21K /test          |   |
| \$ zfs c | reate test/a                |   |
| \$ zfs c | reate test/b                |   |
| \$ zfs l | ist                         |   |
| NAME     | USED AVAIL REFER MOUNTPOINT |   |
| test     | 132K 457G 24K /test         |   |
| test/a   | 21K 457G 21K ∛test/a        |   |
| test/b   | 21K 457G 21K /test/b        |   |
| \$ zfs g | jet mountpoint              |   |
| NAME     | PROPERTY VALUE SOURCE       |   |
| test     | mountpoint /test default    |   |
| test/a   | mountpoint /test/a default  |   |
| test/b   | mountpoint /test/b default  |   |
| \$ zfs s | set mountpoint=/data test   |   |
|          |                             | Y |

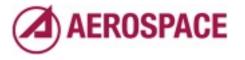

We can change the mount point by setting the property.

| \$ zfs l | lst        |           |            |   |
|----------|------------|-----------|------------|---|
| NAME     | USED AVAI  | L REFER   | MOUNTPOINT |   |
| test     | 72K 457    | G 21K     | /test      |   |
| \$ zfs c | reate test | / a       |            |   |
| \$ zfs c | reate test | /b        |            |   |
| \$ zfs l | ist        |           |            |   |
| NAME     | USED AV    | AIL REFER | MOUNTPOINT |   |
| test     | 132K 4     | 57G 24K   | /test      |   |
| test/a   | 21K 4      | 57G 21K   | /test/a    |   |
| test/b   | 21K 4      | 57G 21K   | /test/b    |   |
| \$zf∛sg  | et mountpo | int       |            |   |
| NAME     | PROPERTY   | VALUE     | SOURCE     |   |
| test     | mountpoin  | t /test   | default    |   |
| test/a   | mountpoin  | t /test/a | default    |   |
| test/b   | mountpoin  | t /test/b | default    |   |
| \$ zfs s | et mountpo | int=/data | test       |   |
| \$       |            |           |            | Y |

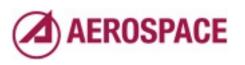

| \$ zfs l | ist     |                 |         |            | E |
|----------|---------|-----------------|---------|------------|---|
| NAME     | USED A  | VAIL R          | EFER M  | IOUNTPOINT |   |
| test     | 72K     | 457G            | 21K /   | test       |   |
| \$ zfs c | reate t | est/a           |         |            |   |
| \$ zfs c | reate t | est/b           |         |            |   |
| \$ zfs l | ist     |                 |         |            |   |
| NAME     | USED    | AVAIL           | REFER   | MOUNTPOINT |   |
| test     | 132K    | 457G            | 24K     | /test      |   |
| test/a   | 2 1 K   | 457G            | 21K     | /test/a    |   |
| test/b   | 21K     | 457G            | 21K     | /test/b    |   |
| \$ zfs g | et moun | tpoint          |         |            |   |
| NAME     | PROPER  | TY V            | ALUE    | SOURCE     |   |
| test     | mountp  | oint /          | test    | default    |   |
| test/a   | mountp  | oint /          | test/a  | default    |   |
| test/b   | mountp  | oint /          | test/b  | default    |   |
| \$ zfs s | et moun | tpoint <u>-</u> | /data t | est        |   |
| \$ zfs g | et moun | tpoint          |         |            |   |

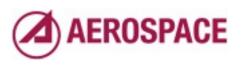

| \$ zfs li<br>NAME |                      | AVAIL  | REFER    | MOUNTPOINT |      |      |  |
|-------------------|----------------------|--------|----------|------------|------|------|--|
| test              | 132K                 | 457G   | 24K      | /test      |      |      |  |
| test/a            | 21K                  | 457G   | 21K      | /test/a    |      |      |  |
| test/b            | 21K                  | 457G   | 21K      | /test/b    |      |      |  |
| \$ zfs ge         | et mount             | point  |          |            |      |      |  |
| NAME              | PROPERT              | Y ۱    | VALUE    | SOURCE     |      |      |  |
| test              | mountpo <sup>.</sup> | int /  | /test    | default    |      |      |  |
| test/a            | mountpo              | int /  | /test/a  | default    |      |      |  |
| test/b            | mountpo              | int /  | /test/b  | default    |      |      |  |
| \$ zfs se         | et mount             | point₌ | =/data t | est        |      |      |  |
| \$ zfs ge         | et mount             | point  |          |            |      |      |  |
| NAME              | PROPERT              | Y ۱    | VALUE    | SOURCE     |      |      |  |
| test              | mountpo <sup>.</sup> | int /  | /data    | local      |      |      |  |
| test/a            | mountpd              | int /  | /data/a  | inherited  | from | test |  |
| test/b            | mountpo              | int /  | /data/b  | inherited  | from | test |  |

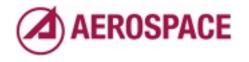

Now all of the file systems are mounted under /data and you can see how the property on test has flowed down to it's children.

| 5 zfs l  |          | · · · · <del>-</del> · |          |            |      |      | 1 |
|----------|----------|------------------------|----------|------------|------|------|---|
| NAME     | USED     | AVAIL                  | REFER    | MOUNTPOINT |      |      |   |
| test     | 132K     | 457G                   | 24K      | /test      |      |      |   |
| test/a   | 21K      | 457G                   | 21K      | /test/a    |      |      |   |
| test/b   | 21K      | 457G                   | 21K      | /test/b    |      |      |   |
| \$ zfs g | et mount | point                  |          |            |      |      |   |
| NAME     | PROPERT  | Y ۲                    | VALUE    | SOURCE     |      |      |   |
| test     | mountpo  | int ,                  | /test    | default    |      |      |   |
| test/a   | mountpo  | int /                  | /test/a  | default    |      |      |   |
| test/b   | mountpo  | int /                  | /test/b  | default    |      |      |   |
| \$ zfs s | et mount | point₌                 | =/data t | est        |      |      |   |
| \$ zfs g | et mount | point                  |          |            |      |      |   |
| NAME     | PROPERT  |                        | VALUE    | SOURCE     |      |      |   |
| test     | mountpo  | int ,                  | Ädata    | local      |      |      |   |
| test/a   | -        |                        |          | inherited  | from | test |   |
|          |          |                        |          | inherited  |      |      |   |

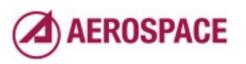

| 0 0       | _                    | _      | Demo     | — nc — 60×17 | _    | _    | _ |
|-----------|----------------------|--------|----------|--------------|------|------|---|
| NAME      | USED                 | AVAIL  | REFER    | MOUNTPOINT   |      |      |   |
| test      | 132K                 | 457G   | 24K      | /test        |      |      |   |
| test/a    | 21K                  | 457G   | 21K      | /test/a      |      |      |   |
| test/b    | 21K                  | 457G   | 21K      | /test/b      |      |      |   |
| \$zfsg@   | et moun <sup>.</sup> | tpoint |          |              |      |      |   |
| NAME      | PROPER               | TY     | VALUE    | SOURCE       |      |      |   |
| test      | mountp               | oint   | /test    | default      |      |      |   |
| test/a    | mountp               | oint   | /test/a  | default      |      |      |   |
| test/b    | mountp               | oint   | /test/b  | default      |      |      |   |
| \$ zfs se | et moun <sup>.</sup> | tpoint | =/data t | est          |      |      |   |
| \$ zfs ge | et moun <sup>.</sup> | tpoint |          |              |      |      |   |
| NAME      | PROPER               | ΤY     | VALUE    | SOURCE       |      |      |   |
| test      | mountp               | oint   | /data    | local        |      |      |   |
| test⁄a    | mountp               | oint   | /data/a  | inherited    | from | test |   |
| test/b    | mountp               | oint   | /data/b  | inherited    | from | test |   |
| \$ zfs se | et moun              | tpoint | =/a test | /a           |      |      |   |
| \$        |                      |        |          |              |      |      |   |

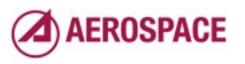

| 0 0      |          | _      | Demo     | — nc — 60×17 | _    | _    |  |
|----------|----------|--------|----------|--------------|------|------|--|
| NAME     | USED     | AVAIL  | REFER    | MOUNTPOINT   |      |      |  |
| test     | 132K     | 457G   | 24K      | /test        |      |      |  |
| test/a   | 21K      | 457G   | 21K      | /test/a      |      |      |  |
| test/b   | 21K      | 457G   | 21K      | /test/b      |      |      |  |
| \$ zfs g | et mount | point  |          |              |      |      |  |
| NAME     | PROPERT  | Y N    | /ALUE    | SOURCE       |      |      |  |
| test     | mountpo  | int /  | /test    | default      |      |      |  |
| test/a   | mountpo  | int /  | /test/a  | default      |      |      |  |
| test/b   | mountpo  | int /  | /test/b  | default      |      |      |  |
| \$ zfs s | et mount | point= | =/data t | est          |      |      |  |
| \$ zfs g | et mount | point  |          |              |      |      |  |
| NAME     | PROPERT  | Y N    | /ALUE    | SOURCE       |      |      |  |
| test     | mountpo  | int /  | /data    | local        |      |      |  |
| test/a   | mountpo  | int /  | /data/a  | inherited    | from | test |  |
| test/b   | mountpo  | int /  | /data/b  | inherited    | from | test |  |
| \$ zfs s | et mount | point₌ | =/a test | / a          |      |      |  |
| \$ zfs g | et mount | point  |          |              |      |      |  |

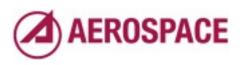

| NAME     | PROPERTY     | VALUE       | SOURCE    |      |      |  |
|----------|--------------|-------------|-----------|------|------|--|
| test     | mountpoint   | /test       | default   |      |      |  |
| test/a   | mountpoint   | /test/a     | default   |      |      |  |
| test/b   | mountpoint   | /test/b     | default   |      |      |  |
| \$ zfs s | et mountpoin | t=/data tes | t         |      |      |  |
| \$ zfs g | et mountpoin | t           |           |      |      |  |
| NAME     | PROPERTY     | VALUE       | SOURCE    |      |      |  |
| test     | mountpoint   | /data       | local     |      |      |  |
| test/a   | mountpoint   | /data/a     | inherited | from | test |  |
| test/b   | mountpoint   | /data/b     | inherited | from | test |  |
| \$ zfs s | et mountpoin | t=/a test/a |           |      |      |  |
| \$zfsg   | et mountpoin | t           |           |      |      |  |
| NAME     | PROPERTY     | VALUE       | SOURCE    |      |      |  |
| test     | mountpoint   | /data       | local     |      |      |  |
| test/a   | mountpoint   | / a         | local     |      |      |  |
| test/b   | mountpoiht   | /data/b     | inherited | from | test |  |
| \$       |              |             |           |      |      |  |

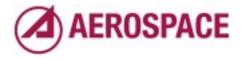

Now, if we change our mind and want to revert those changes.

|                       |              | Demo — nc    |           | _    | _    |  |
|-----------------------|--------------|--------------|-----------|------|------|--|
| NAME                  | PROPERTY     |              | SOURCE    |      |      |  |
| test                  | mountpoint   | /test        | default   |      |      |  |
| test/a                | mountpoint   | /test/a      | default   |      |      |  |
| test/b                | mountpoint   | /test/b      | default   |      |      |  |
| \$ zfs s              | et mountpoin | t=/data test |           |      |      |  |
| \$ zfs g              | et mountpoin | t            |           |      |      |  |
| NAME                  | PROPERTY     | VALUE        | SOURCE    |      |      |  |
| test                  | mountpoint   | /data        | local     |      |      |  |
| test/a                | mountpoint   | /data/a      | inherited | from | test |  |
| test/b                | mountpoint   | /data/b      | inherited | from | test |  |
| \$ zfs s              | et mountpoin | t=/a test/a  |           |      |      |  |
| \$ <sub>Y</sub> zfs g | et mountpoin | t            |           |      |      |  |
| NÂME                  | PROPERTY     | VALUE        | SOURCE    |      |      |  |
| test                  | mountpoint   | /data        | local     |      |      |  |
| test/a                | mountpoint   | / a          | local     |      |      |  |
| test/b                | mountpoint   | /data/b      | inherited | from | test |  |
| \$ zfs i              | nherit mount | point test   |           |      |      |  |

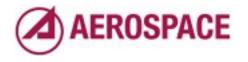

We use the inherit command. I find it a bit unintuitive that the opposite of "set" in "inherit" and not "unset", but to makes some sense.

| 0 0      |              | Demo — ne    | c — 60×17 |      |      |  |
|----------|--------------|--------------|-----------|------|------|--|
| test     | mountpoint   | /test        | default   |      |      |  |
| test/a   | mountpoint   | /test/a      | default   |      |      |  |
| test/b   | mountpoint   | /test/b      | default   |      |      |  |
| \$ zfs s | et mountpoin | t=/data test | t.        |      |      |  |
| \$ zfs g | et mountpoin | t            |           |      |      |  |
| NAME     | PROPERTY     | VALUE        | SOURCE    |      |      |  |
| test     | mountpoint   | /data        | local     |      |      |  |
| test/a   | mountpoint   | /data/a      | inherited | from | test |  |
| test/b   | mountpoint   | /data/b      | inherited | from | test |  |
| \$ zfs s | et mountpoin | t=/a test/a  |           |      |      |  |
| \$ zfs g | et mountpoin | t            |           |      |      |  |
| NAME     | PROPERTY     | VALUE        | SOURCE    |      |      |  |
| test 👔   | mountpoint   | /data        | local     |      |      |  |
| test/â   | mountpoint   | / a          | local     |      |      |  |
| test/b   | mountpoint   | /data/b      | inherited | from | test |  |
| \$ zfs i | nherit mount | point test   |           |      |      |  |
| \$       |              |              |           |      |      |  |

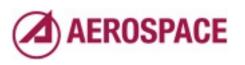

| test                  | mountpoint   | /test       | default   |      |      |   |
|-----------------------|--------------|-------------|-----------|------|------|---|
|                       | mountpoint   |             |           |      |      | 1 |
|                       | mountpoint   |             |           |      |      |   |
|                       | et mountpoin |             |           |      |      |   |
| \$zfsg                | et mountpoin | t           |           |      |      |   |
| NAME                  | PROPERTY     | VALUE       | SOURCE    |      |      |   |
| test                  | mountpoint   | /data       | local     |      |      |   |
| test/a                | mountpoint   | /data/a     | inherited | from | test |   |
| test/b                | mountpoint   | /data/b     | inherited | from | test |   |
| \$zfss                | et mountpoin | t=/a test/a |           |      |      |   |
| \$zfsg                | et mountpoin | t           |           |      |      |   |
| NAME                  | PROPERTY     | VALUE       | SOURCE    |      |      |   |
| test                  | mountpoint   | /data       | local     |      |      |   |
| test/a                | mountpoint   | / a         | local     |      |      |   |
| test∕b                | mountpoint   | /data/b     | inherited | from | test |   |
| \$ <sup>l</sup> zfs i | nherit mount | point test  |           |      |      |   |
| \$zfsq                | et mountpoin | t           |           |      |      |   |

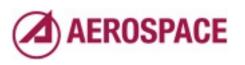

| ● ● ●<br>NAME | PROPERTY     |             | source    |      | _    |  |
|---------------|--------------|-------------|-----------|------|------|--|
| test          |              |             |           |      |      |  |
| test/a        | mountpoint   |             |           | from | test |  |
| test/b        | mountpoint   | /data/b     | inherited | from | test |  |
| \$ zfs s      | et mountpoin | t=/a test/a |           |      |      |  |
| \$ zfs g      | et mountpoin | t           |           |      |      |  |
| NAME          | PROPERTY     | VALUE       | SOURCE    |      |      |  |
| test          | mountpoint   | /data       | local     |      |      |  |
| test/a        | mountpoint   | / a         | local     |      |      |  |
| test/b        | mountpoint   | /data/b     | inherited | from | test |  |
| \$ zfs i      | nherit mount | point test  |           |      |      |  |
| \$zfşg        | et mountpoin | t           |           |      |      |  |
| NAME          | PROPERTY     | VALUE       | SOURCE    |      |      |  |
| test          | mountpoint   | /test       | default   |      |      |  |
| test/a        | mountpoint   | / a         | local     |      |      |  |
| test/b        | mountpoint   | /test/b     | default   |      |      |  |
| \$            |              |             |           |      |      |  |

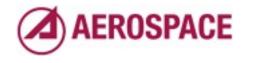

This shows the action of the first inherit command. Note that test/a is still mounted at /a.

| 🖲 🔿 🔿<br>NAME | PROPERTY     |                 | nc — 60×17<br>SOURCE |      | _    |  |
|---------------|--------------|-----------------|----------------------|------|------|--|
| test          | mountpoint   | /data           | local                |      |      |  |
| test/a        | mountpoint   | /data/a         | inherited            | from | test |  |
| test/b        | mountpoint   | /data/b         | inherited            | from | test |  |
| \$ zfs s      | et mountpoin | t=/a test/a     |                      |      |      |  |
| \$ zfs g      | et mountpoin | t               |                      |      |      |  |
| NAME          | PROPERTY     | VALUE           | SOURCE               |      |      |  |
| test          | mountpoint   | /data           | local                |      |      |  |
| test/a        | mountpoint   | / a             | local                |      |      |  |
| test/b        | mountpoint   | /data/b         | inherited            | from | test |  |
| \$ zfs i      | nherit mount | point test      |                      |      |      |  |
| \$ zfs g      | et mountpoin | t               |                      |      |      |  |
| NAME          | PROPERTY     | VALUE           | SOURCE               |      |      |  |
| test          | mountpoint   | /test           | default              |      |      |  |
| test/a        | mountpoint   | <sub>γ</sub> /a | local                |      |      |  |
|               | mountpoint   |                 | default              |      |      |  |
| \$ zfs i      | nherit mount | point test/     | a                    |      |      |  |

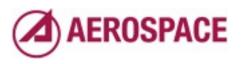

One more inherit...

| test     | mountpoint   | /data        | local     |      |      |
|----------|--------------|--------------|-----------|------|------|
| test/a   | mountpoint   | /data/a      | inherited | from | test |
| test/b   | mountpoint   | /data/b      | inherited | from | test |
| \$zfss   | et mountpoin | t=/a test/a  |           |      |      |
| \$zfs_g  | et mountpoin | t            |           |      |      |
| NAME     | PROPERTY     | VALUE        | SOURCE    |      |      |
| test     | mountpoint   | /data        | local     |      |      |
| test/a   | mountpoint   | / a          | local     |      |      |
| test/b   | mountpoint   | /data/b      | inherited | from | test |
| \$zfsi   | nherit mount | point test   |           |      |      |
| \$zfsg   | et mountpoin | t            |           |      |      |
| NAME     | PROPERTY     | VALUE        | SOURCE    |      |      |
| test     | mountpoint   | /test        | default   |      |      |
| test/a   | mountpoint   | / a          | local     |      |      |
| test/b   | mountpoint   | /test/b      | default   |      |      |
| \$ zfs i | nheriț mount | point test/a |           |      |      |
| \$       | Å            |              |           |      |      |

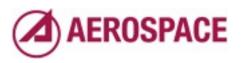

|          | mountroint   | Demo — nc    |           |      | _    |  |
|----------|--------------|--------------|-----------|------|------|--|
| test     | mountpoint   |              | local     | -    |      |  |
| test/a   | mountpoint   | /data/a      | inherited | from | test |  |
| test/b   | mountpoint   | /data/b      | inherited | from | test |  |
| \$ zfs s | et mountpoin | t=/a test/a  |           |      |      |  |
| \$ zfs g | et mountpoin | t            |           |      |      |  |
| NAME     | PROPERTY     | VALUE        | SOURCE    |      |      |  |
| test     | mountpoint   | /data        | local     |      |      |  |
| test/a   | mountpoint   | / a          | local     |      |      |  |
| test/b   | mountpoint   | /data/b      | inherited | from | test |  |
| \$ zfs i | nherit mount | point test   |           |      |      |  |
| \$ zfs g | et mountpoin | t            |           |      |      |  |
| NAME     | PROPERTY     | VALUE        | SOURCE    |      |      |  |
| test     | mountpoint   | /test        | default   |      |      |  |
| test/a   | mountpoint   | / a          | local     |      |      |  |
|          |              | /test/b      | default   |      |      |  |
|          | į ·          | point test/a |           |      |      |  |
|          | et mountpoin | ·            |           |      |      |  |

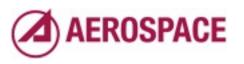

| NAME     | PROPERTY     | VALUE       | SOURCE    |           |  |
|----------|--------------|-------------|-----------|-----------|--|
| test     | mountpoint   | /data       | local     |           |  |
| test/a   | mountpoint   | / a         | local     |           |  |
| test/b   | mountpoint   | /data/b     | inherited | from test |  |
| \$ zfs i | nherit mount | point test  |           |           |  |
| \$ zfs g | et mountpoin | t           |           |           |  |
| NAME     | PROPERTY     | VALUE       | SOURCE    |           |  |
| test     | mountpoint   | /test       | default   |           |  |
| test/a   | mountpoint   | / a         | local     |           |  |
| test/b   | mountpoint   | /test/b     | default   |           |  |
| \$ zfs i | nherit mount | point test/ | a         |           |  |
| \$ zfs g | et mountpoin | t           |           |           |  |
| NAME     | PROPERTY     | VALUE       | SOURCE    |           |  |
| test     | mountpoint   | /test       | default   |           |  |
| test/a   | mountpoint   | /test/a     | default   |           |  |
| test/b   | mountppint   | /test/b     | default   |           |  |
| \$       |              |             |           |           |  |

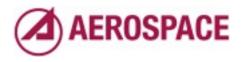

Monday, September 26, 2011 And we're back where we were.

## Volumes

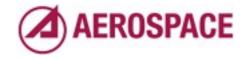

Monday, September 26, 2011

In addition to file systems, zfs allows the creation of volumes which are simply block devices. On FreeBSD they are just GEOMs.

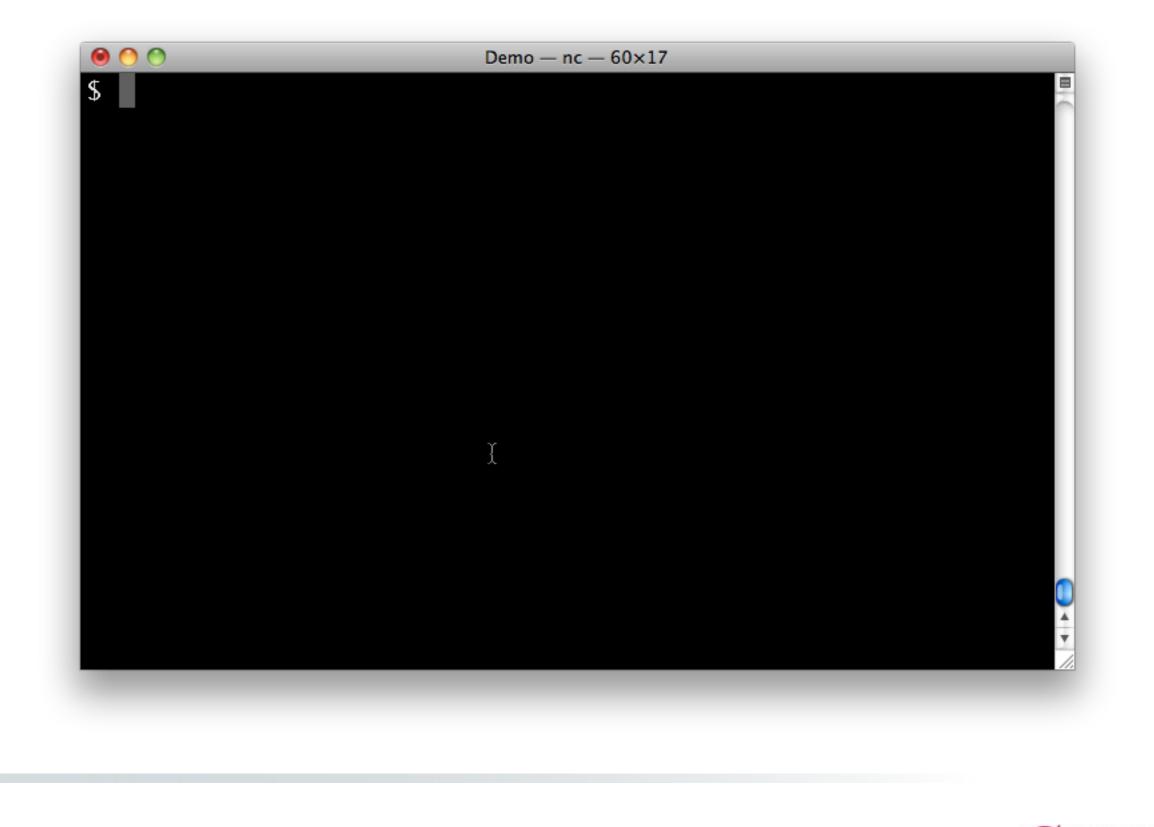

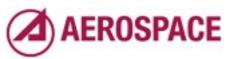

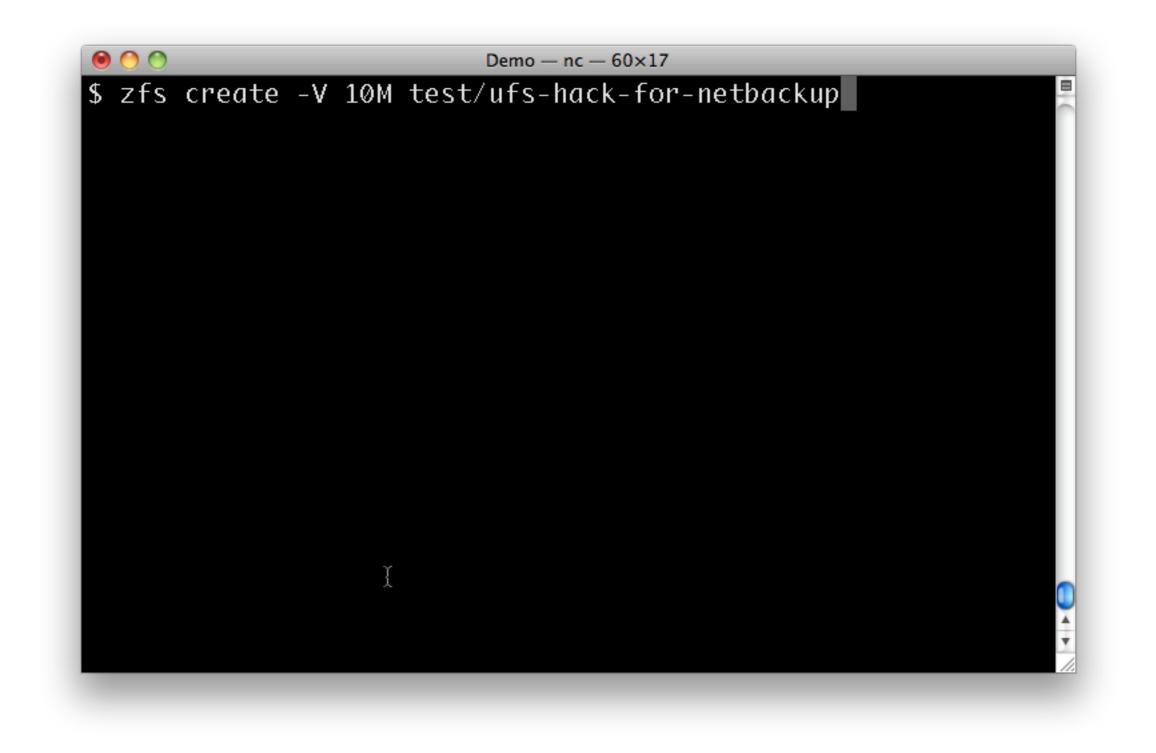

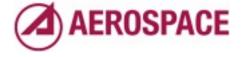

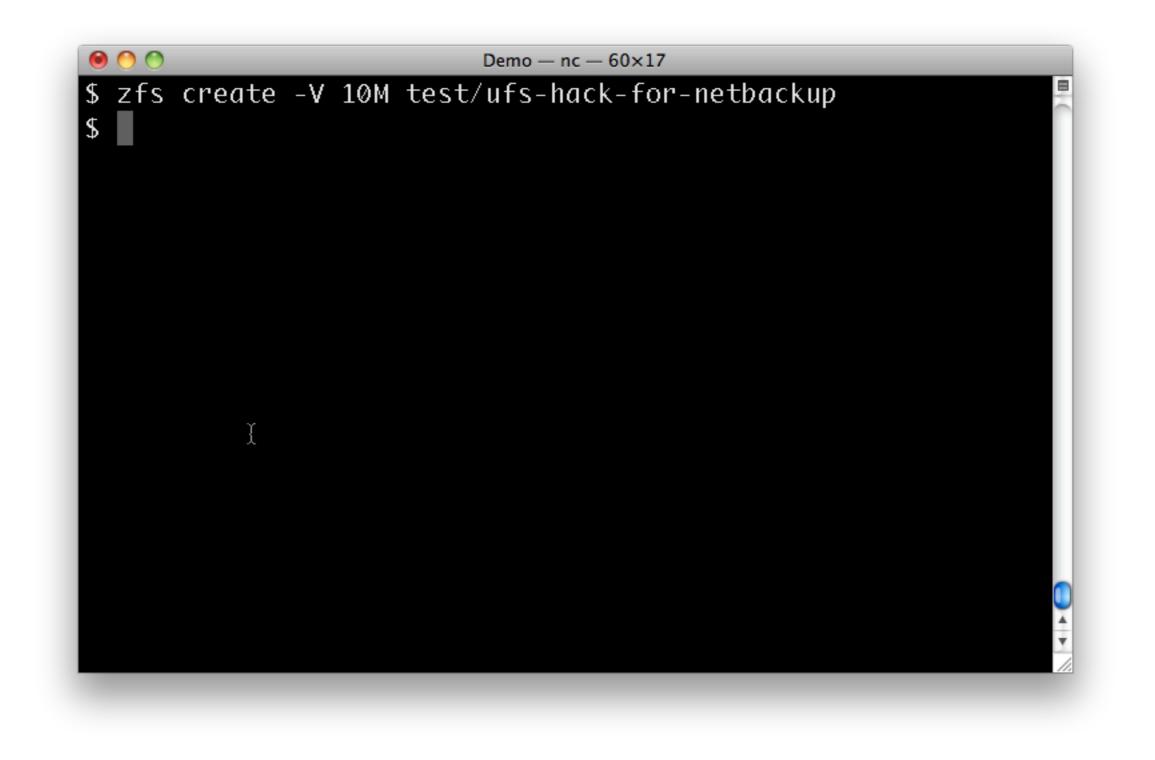

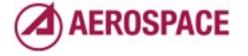

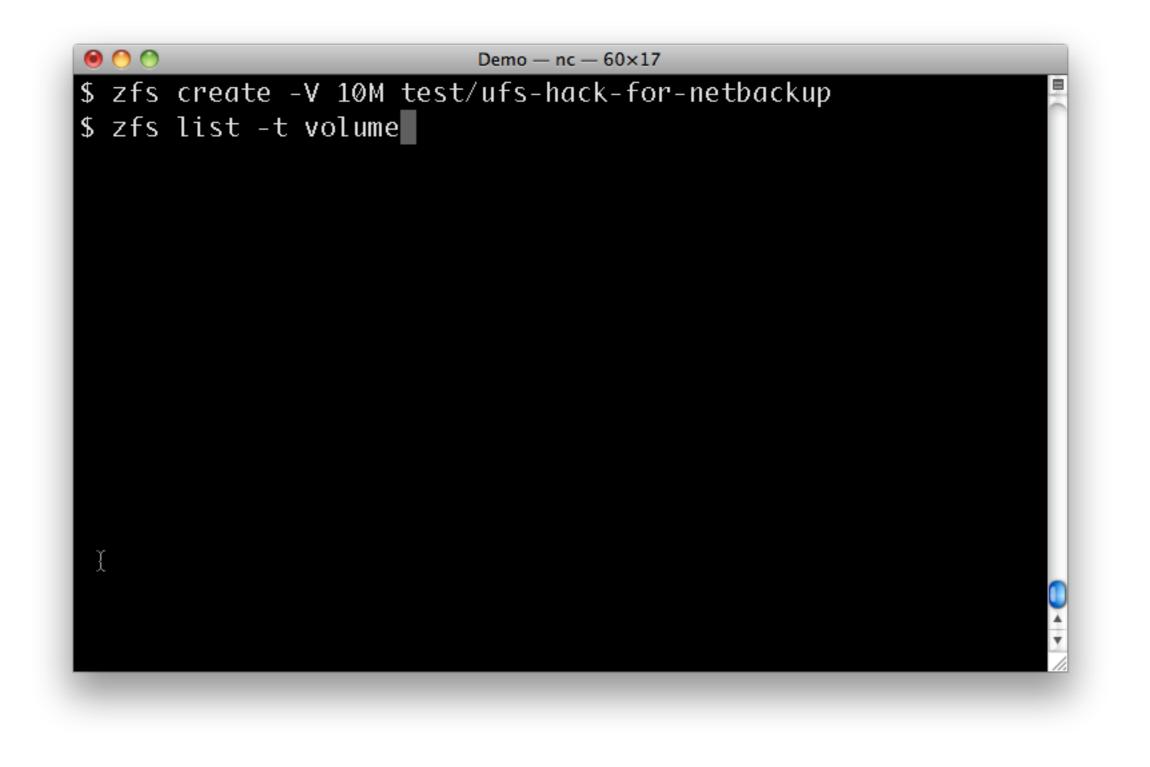

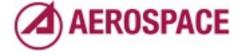

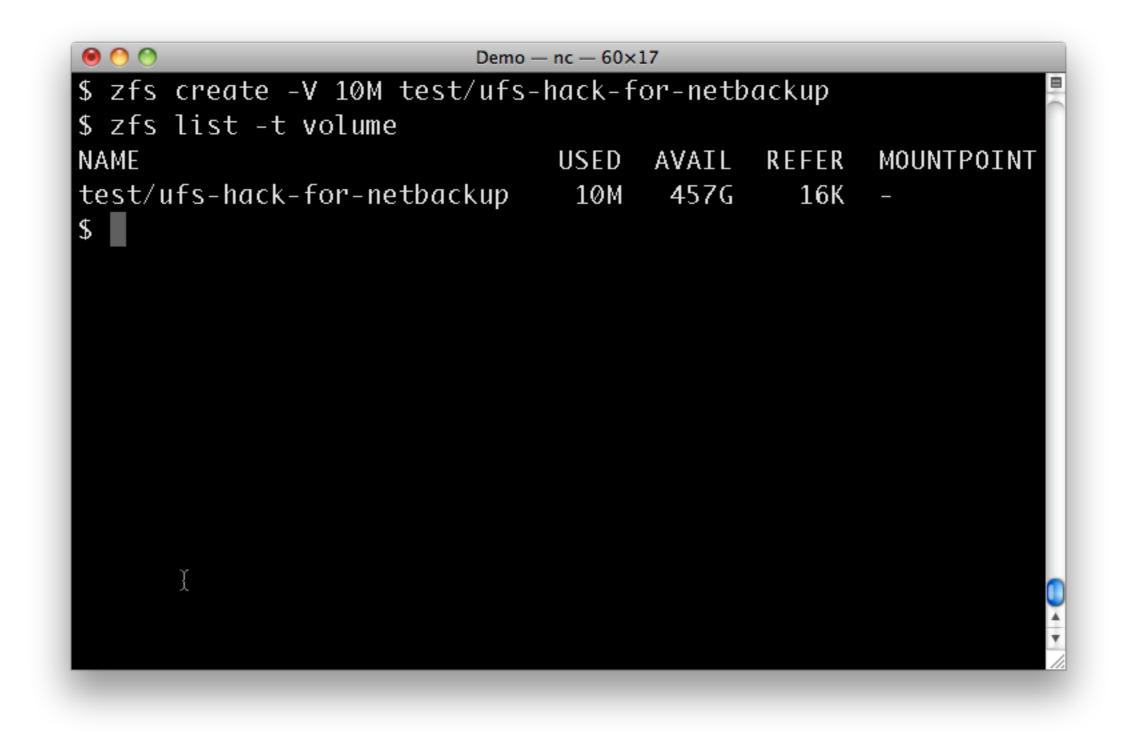

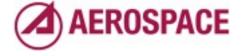

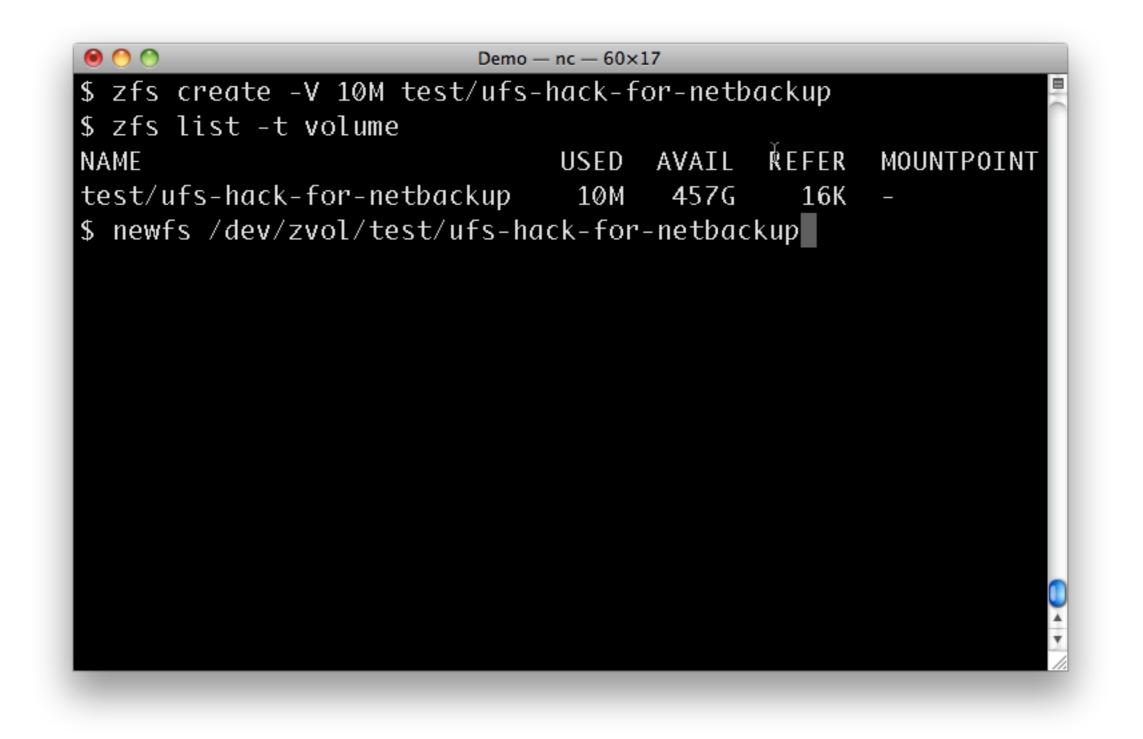

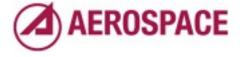

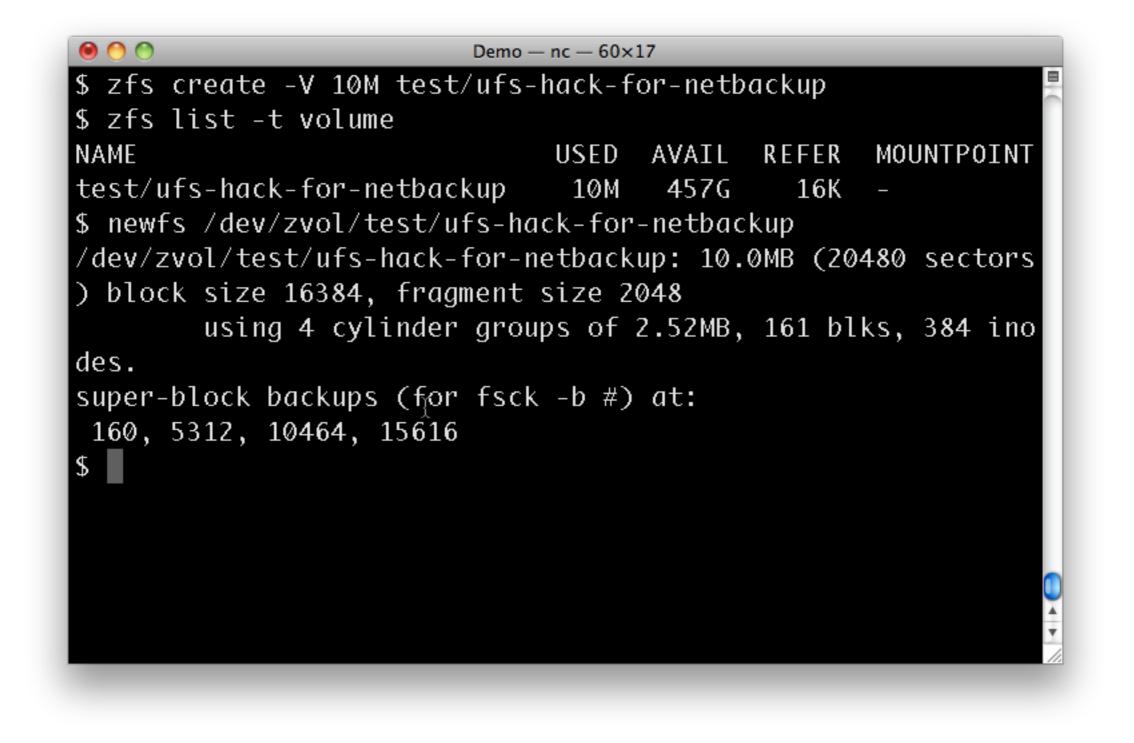

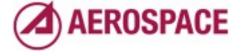

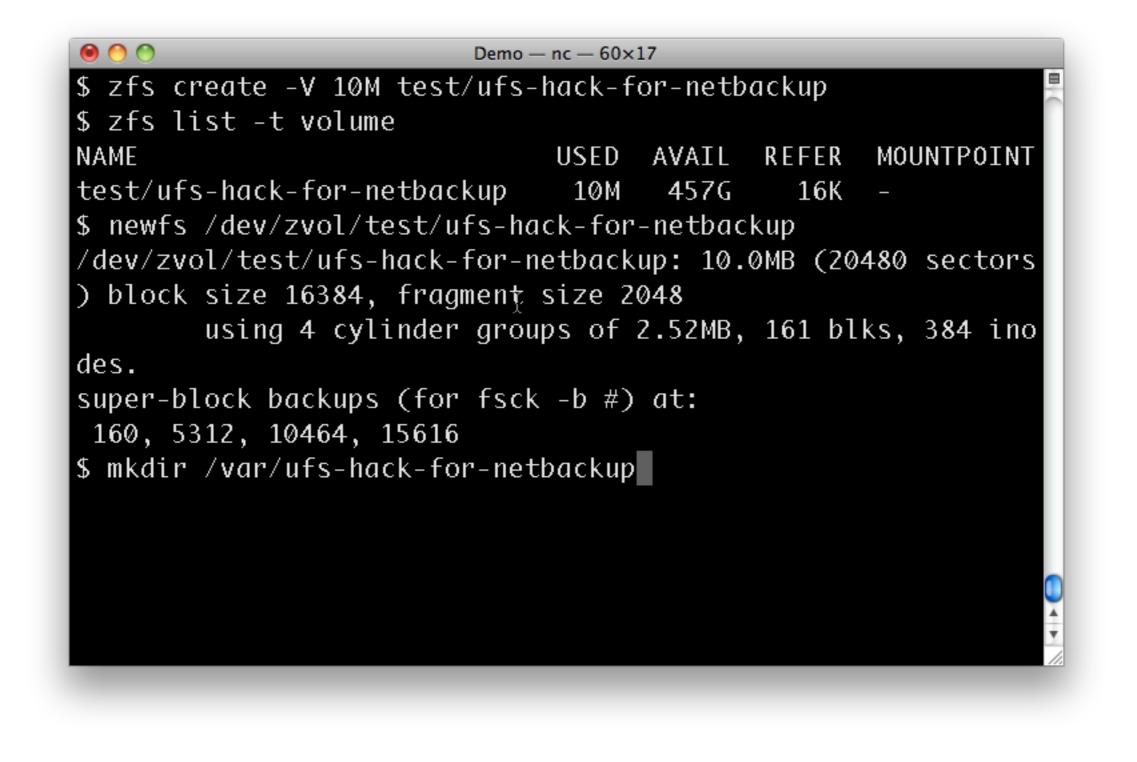

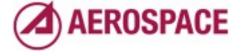

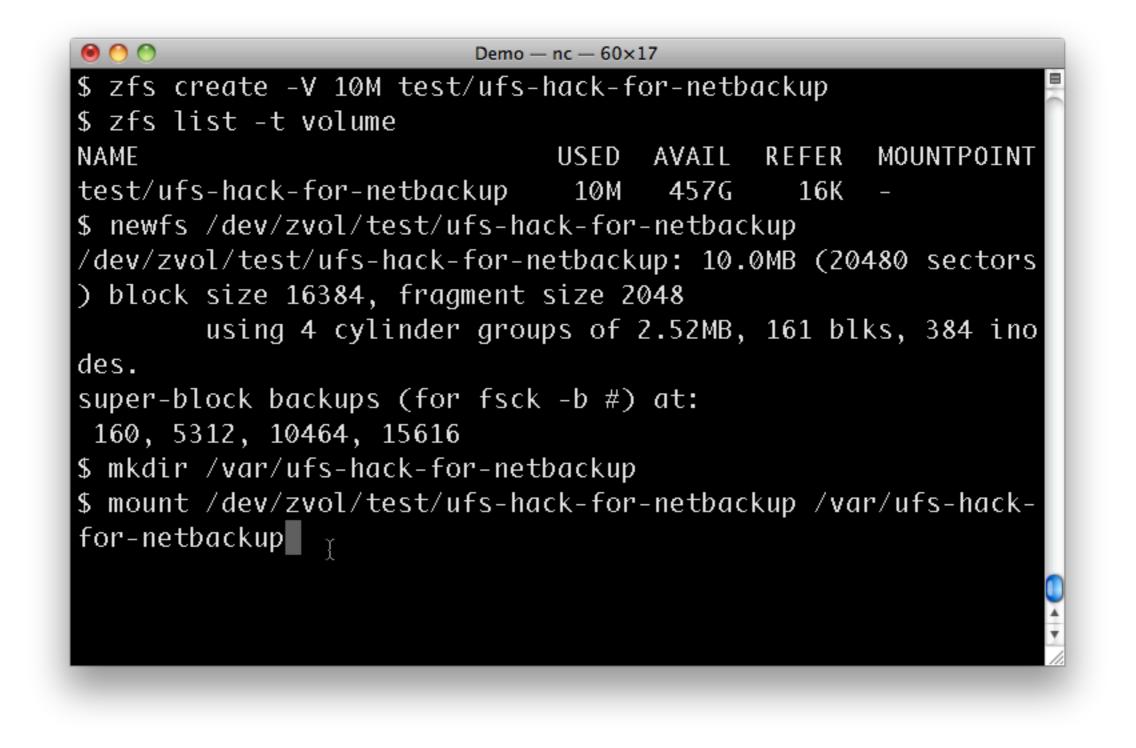

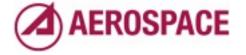

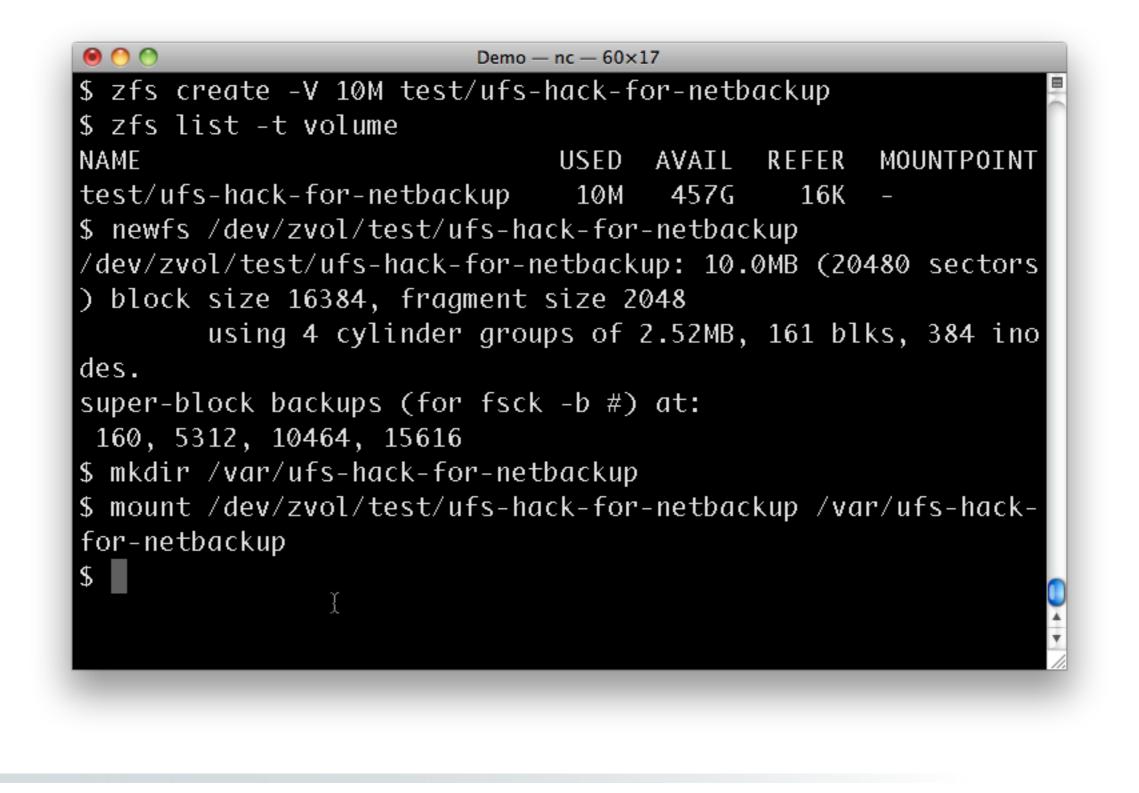

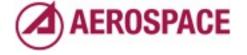

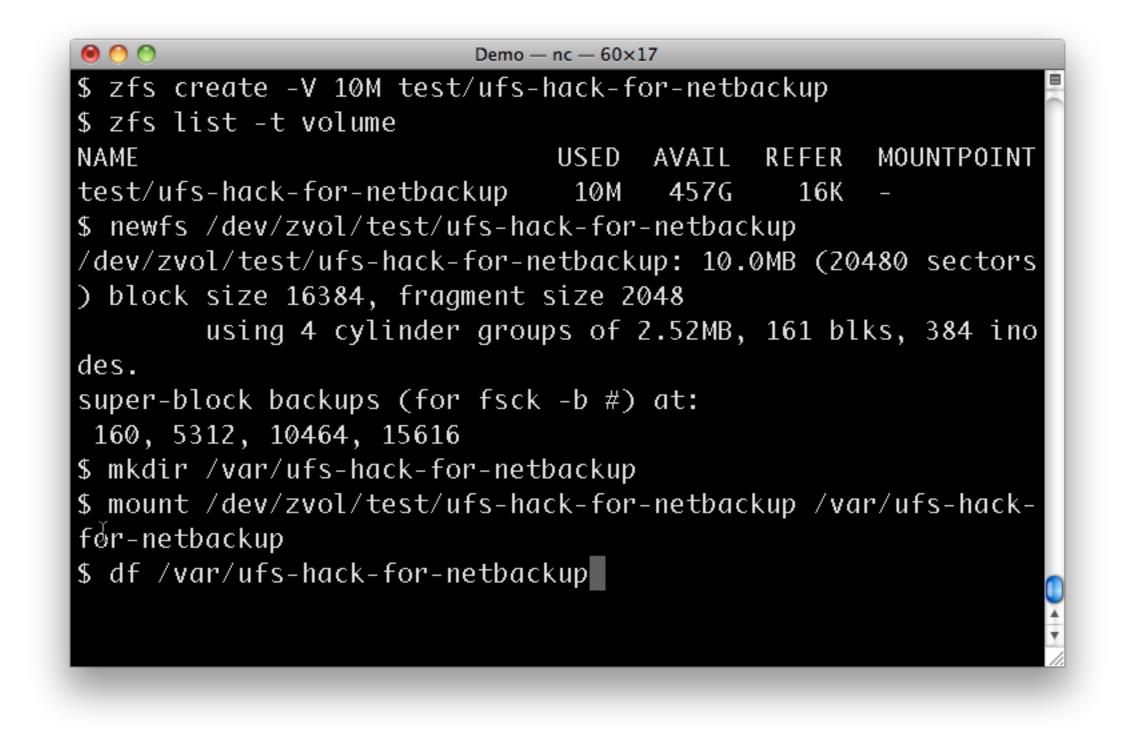

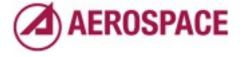

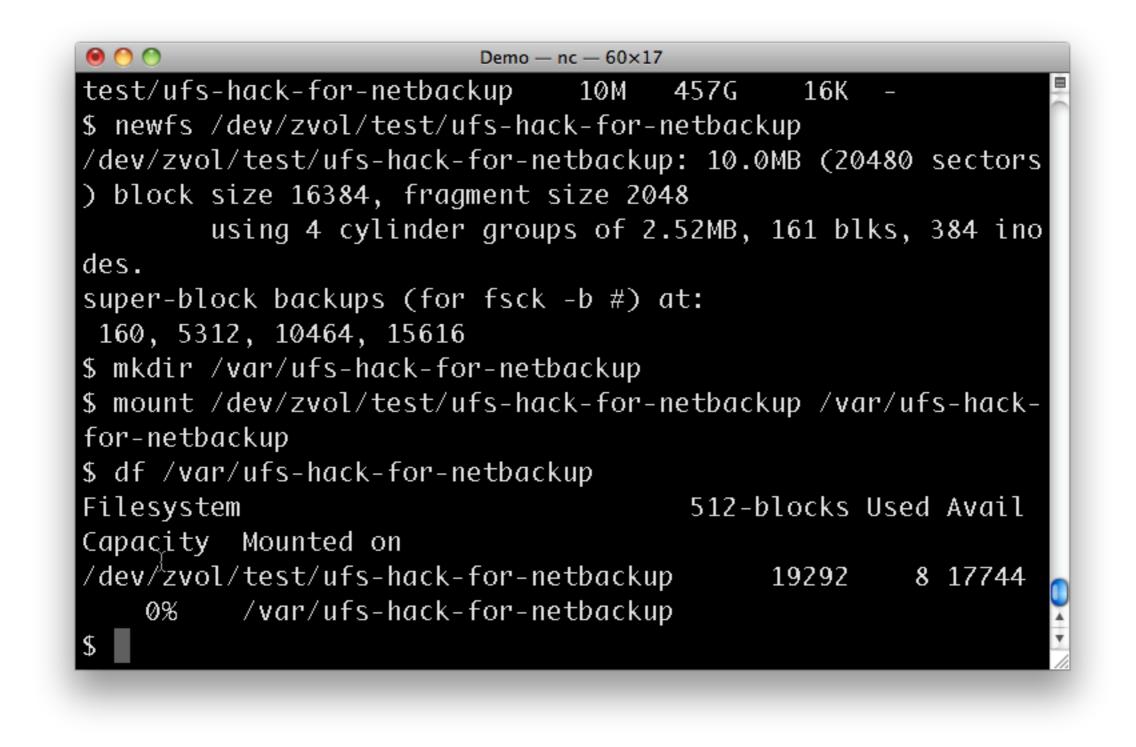

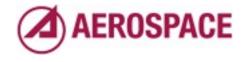

The name used there comes from our ZFS only systems. The Netbackup client crashes if there aren't any file systems it recognizes as local. Since it's a 5.x binary they didn't know about ZFS then so we need a local UFS file system. One note about this hack, we mount the file system late with the late option in /etc/fstab.

## Snapshots

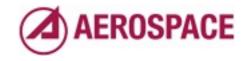

Monday, September 26, 2011

One of the more useful administrative features of ZFS is the ability to take snapshots. A number of features are built around them and many of the examples we will show later use them. Before we get to those, some simple snapshot basics.

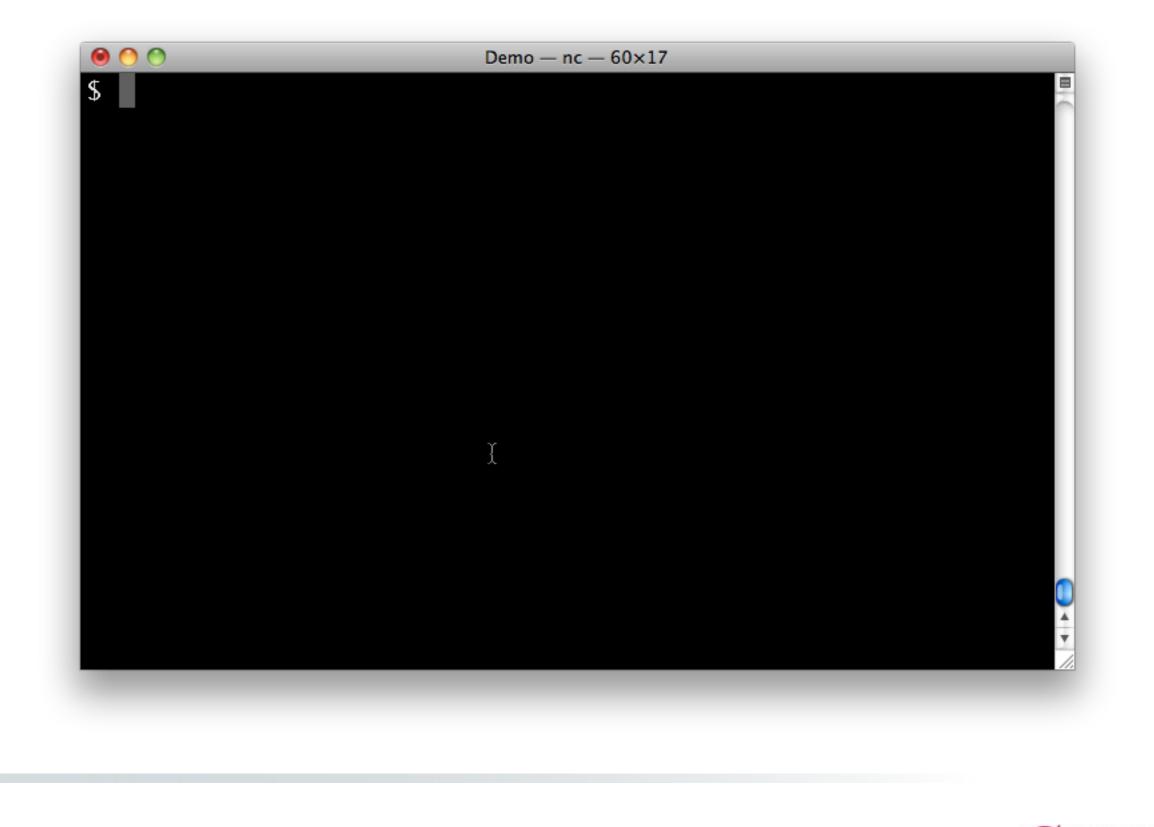

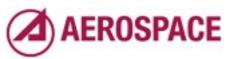

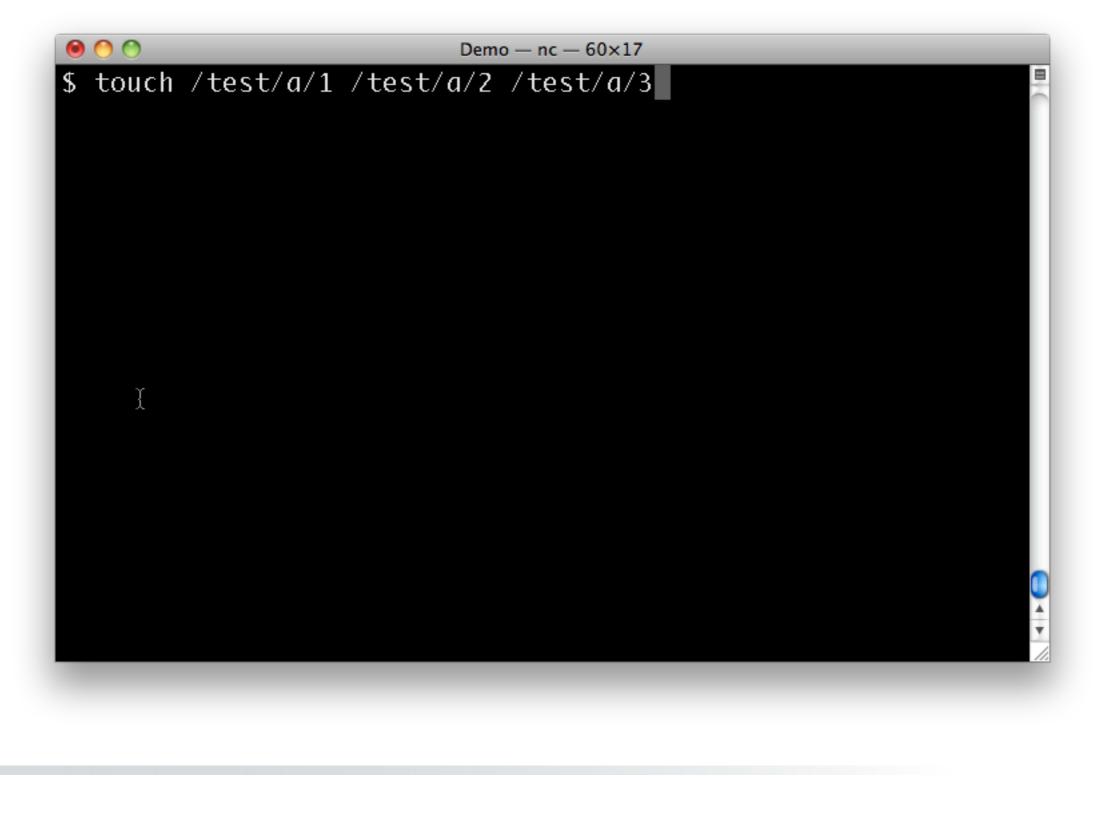

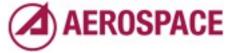

Before we start messing with snapshots, let's put some trivial contents in the test tree.

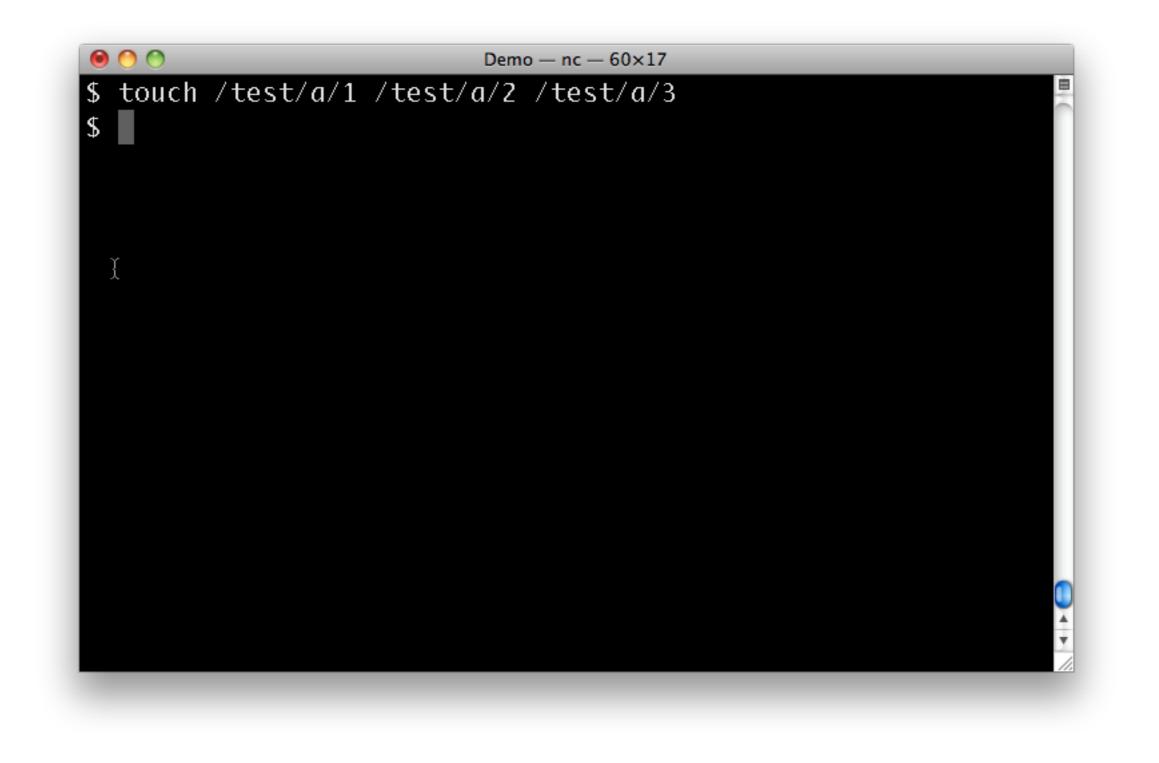

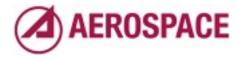

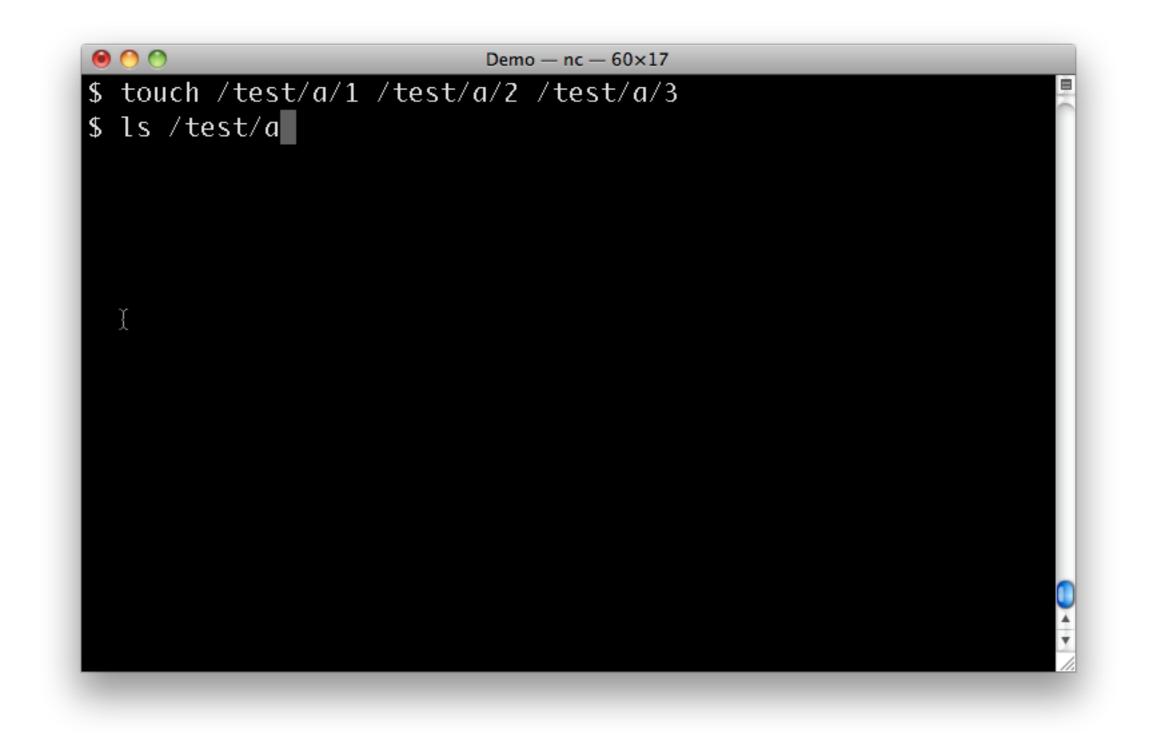

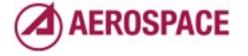

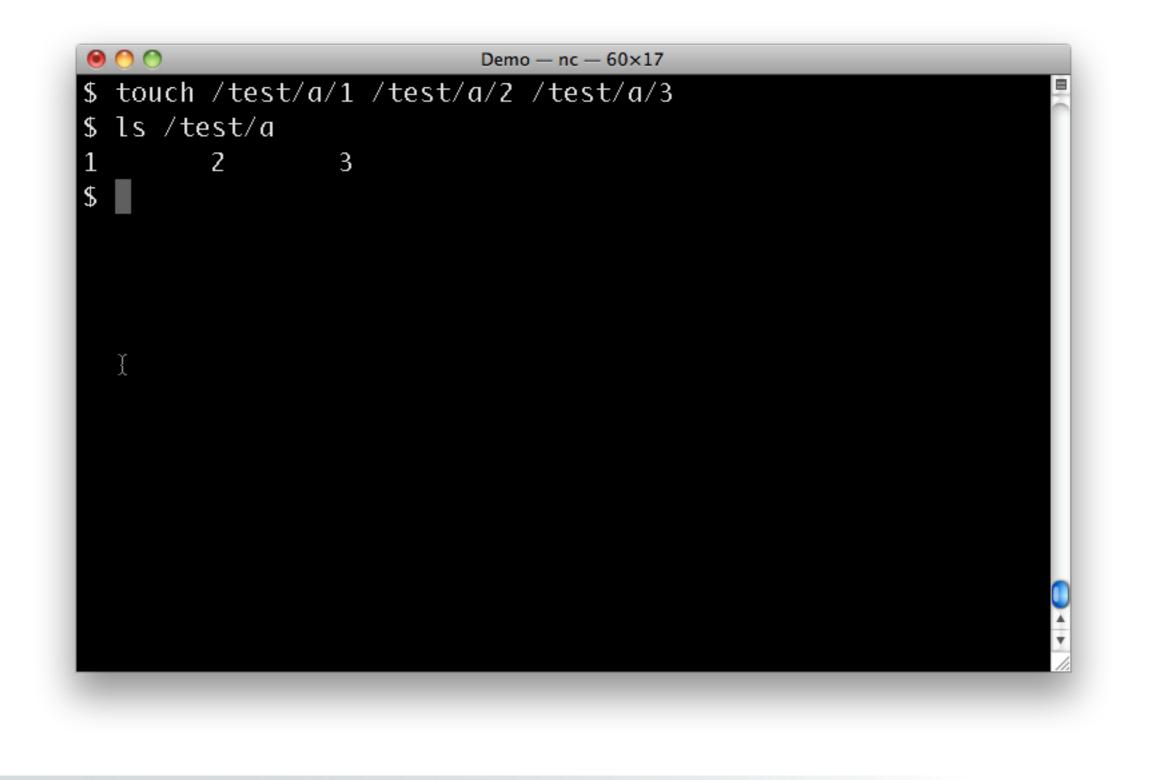

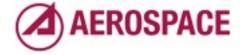

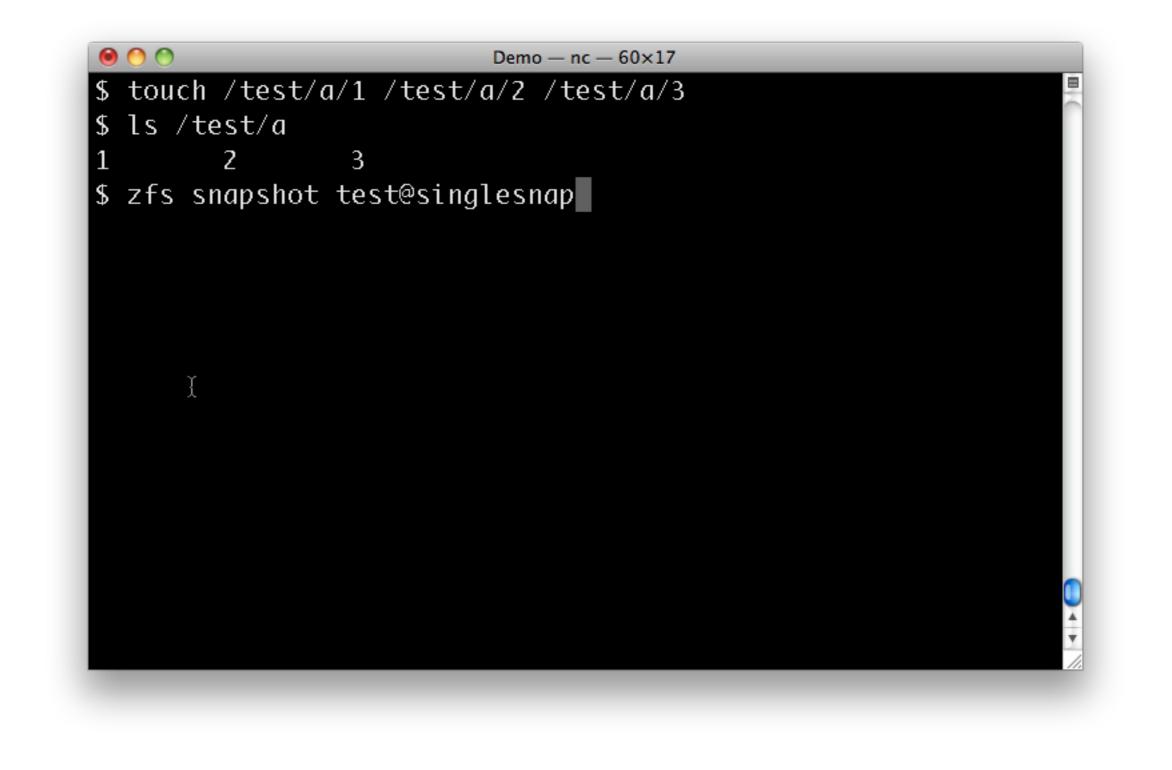

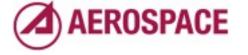

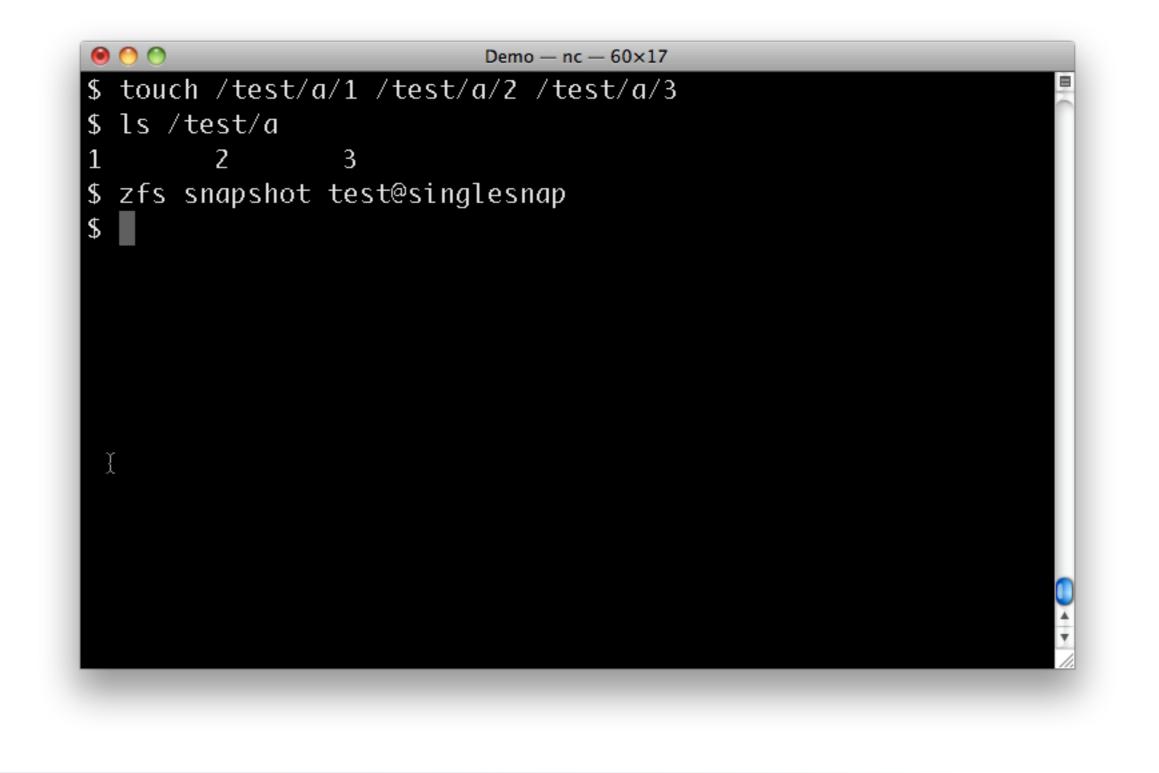

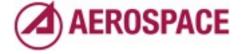

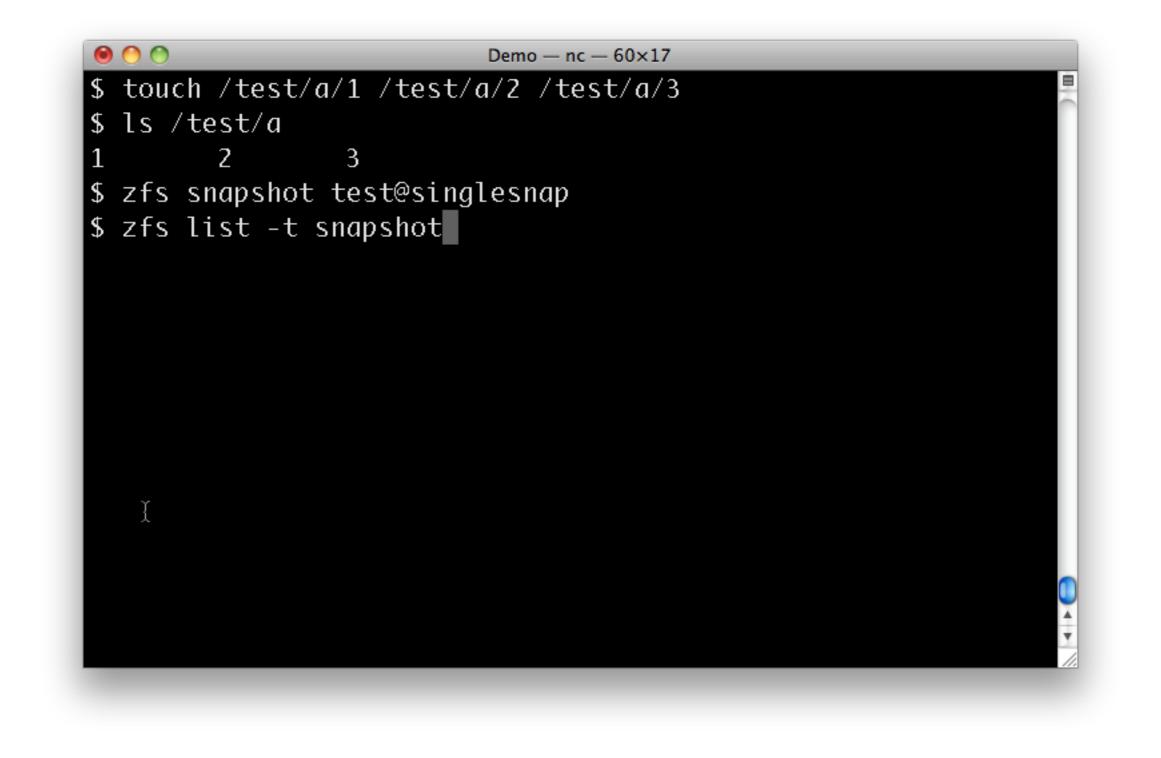

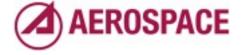

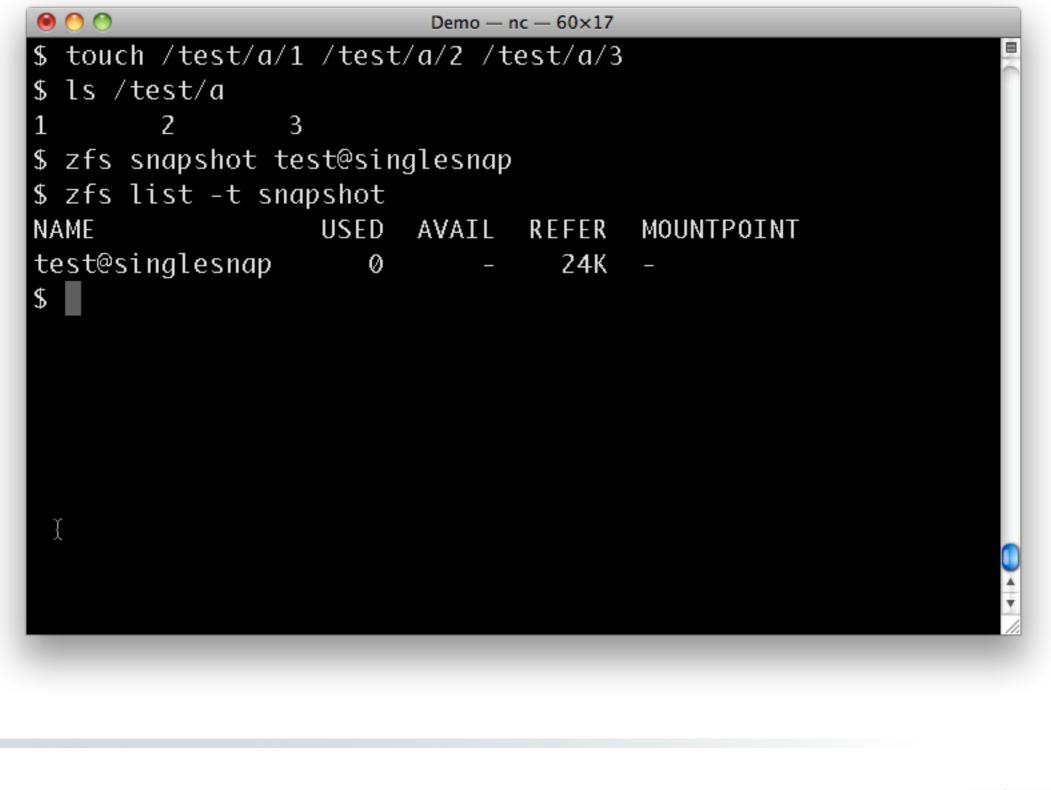

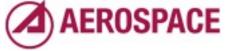

Monday, September 26, 2011 By default snapshots are on a single filesystem or volume

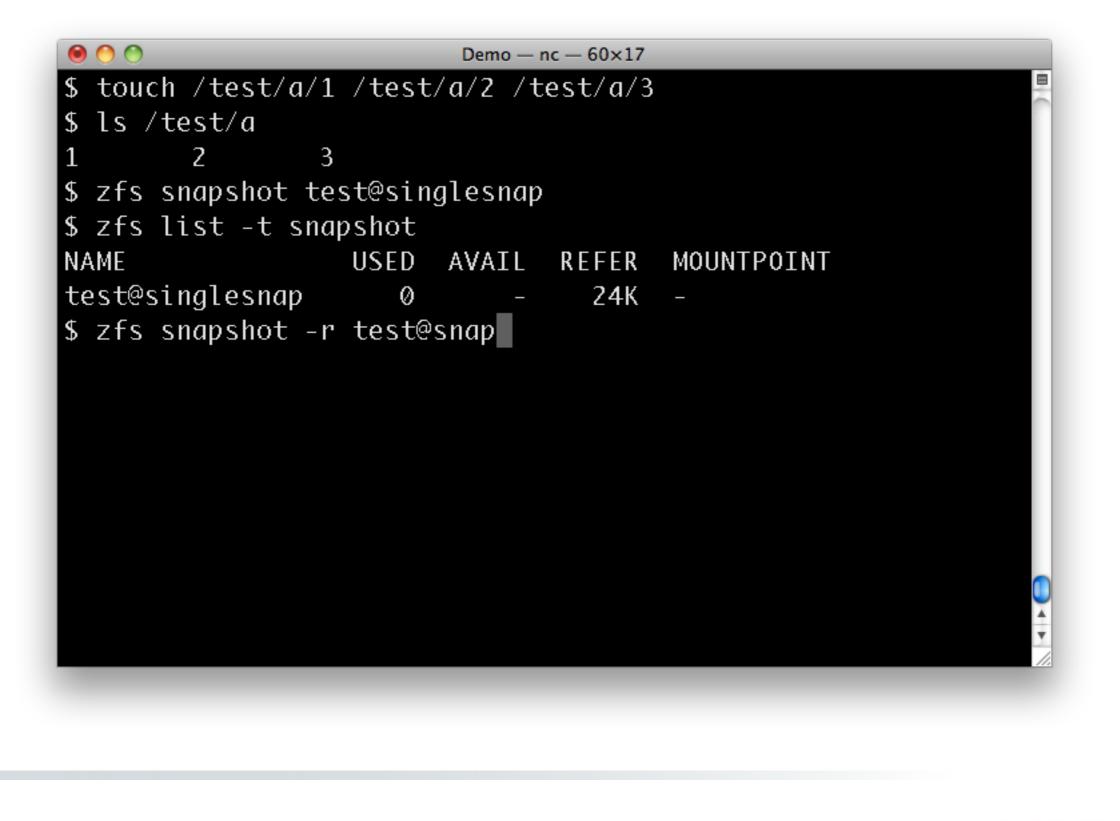

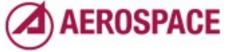

You can also make recursive snapshots to cover a whole hierarchy.

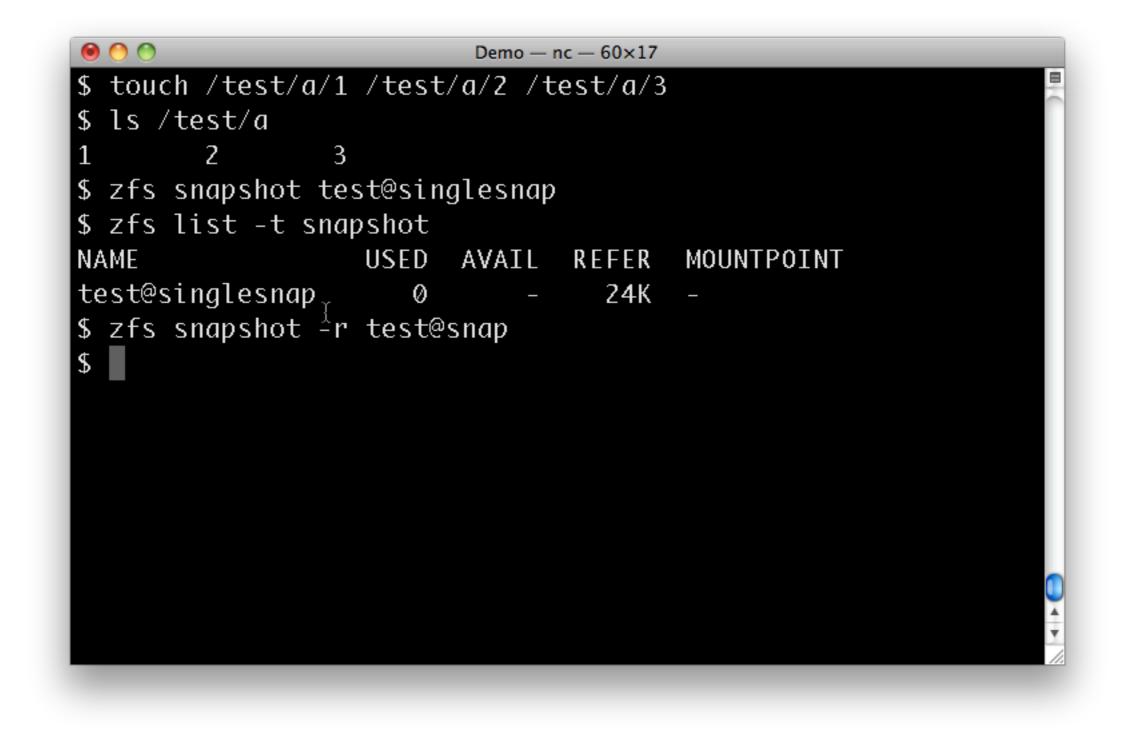

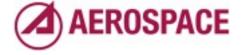

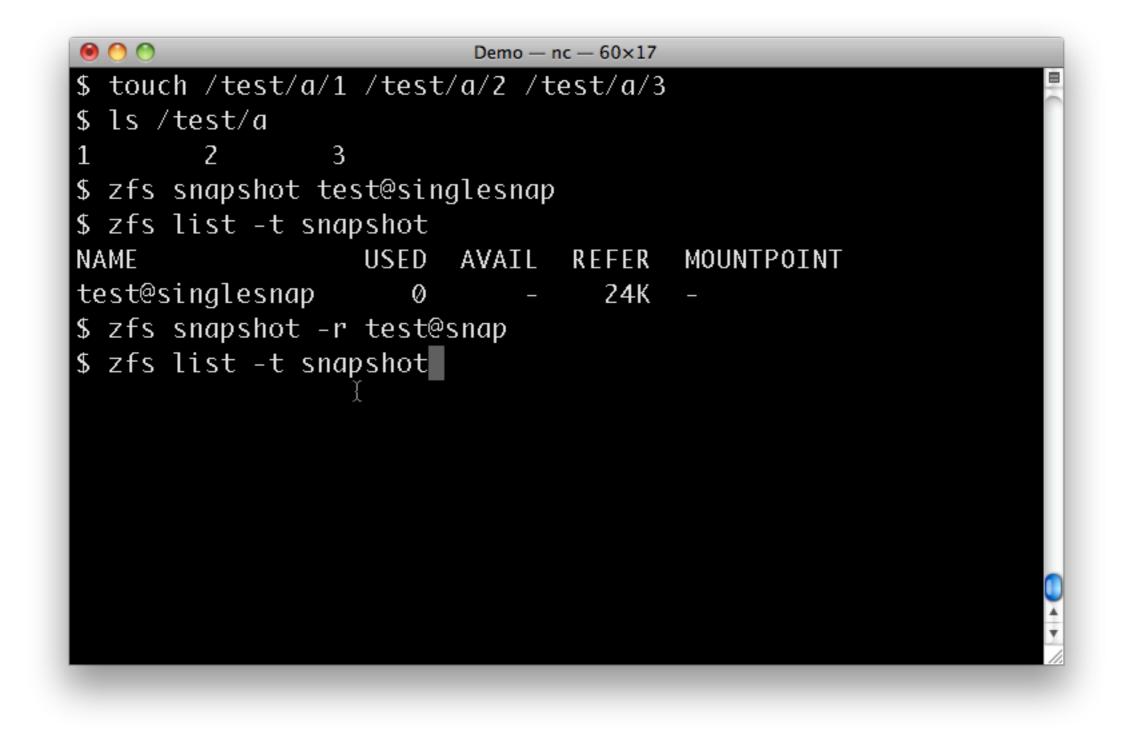

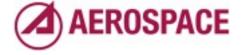

| <pre>\$ touch /test/a/:</pre> | 1 /test | /a/2 /t | :est/a/3 |            |   |
|-------------------------------|---------|---------|----------|------------|---|
| \$ ls /test/a                 |         |         |          |            |   |
| 1 2                           | 3       |         |          |            |   |
| <pre>\$ zfs snapshot to</pre> | est@sin | glesnap | I        |            |   |
| \$ zfs list -t sn             | apshot  |         |          |            |   |
| NAME                          | USED    | AVAIL   | REFER    | MOUNTPOINT |   |
| test@singlesnap               | Ø       | -       | 24K      | _          |   |
| \$ zfs snapshot -             | r test@ | snap    |          |            |   |
| \$ zfs list -t sno            | apshot  |         |          |            |   |
| NAME                          | USED    | AVAIL   | REFER    | MOUNTPOINT |   |
| test@singlesnap               | Ø       | _       | 24K      | _          |   |
| test@snap 🦾                   | Ø       | _       | 24K      | _          |   |
| test/a@snap                   | Ø       | _       | 22K      | _          |   |
| test/b@snap                   | Ø       | _       | 21K      | _          |   |
| \$                            |         |         |          |            |   |
|                               |         |         |          |            |   |
|                               |         |         |          |            | Ŧ |
|                               |         |         |          |            |   |

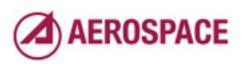

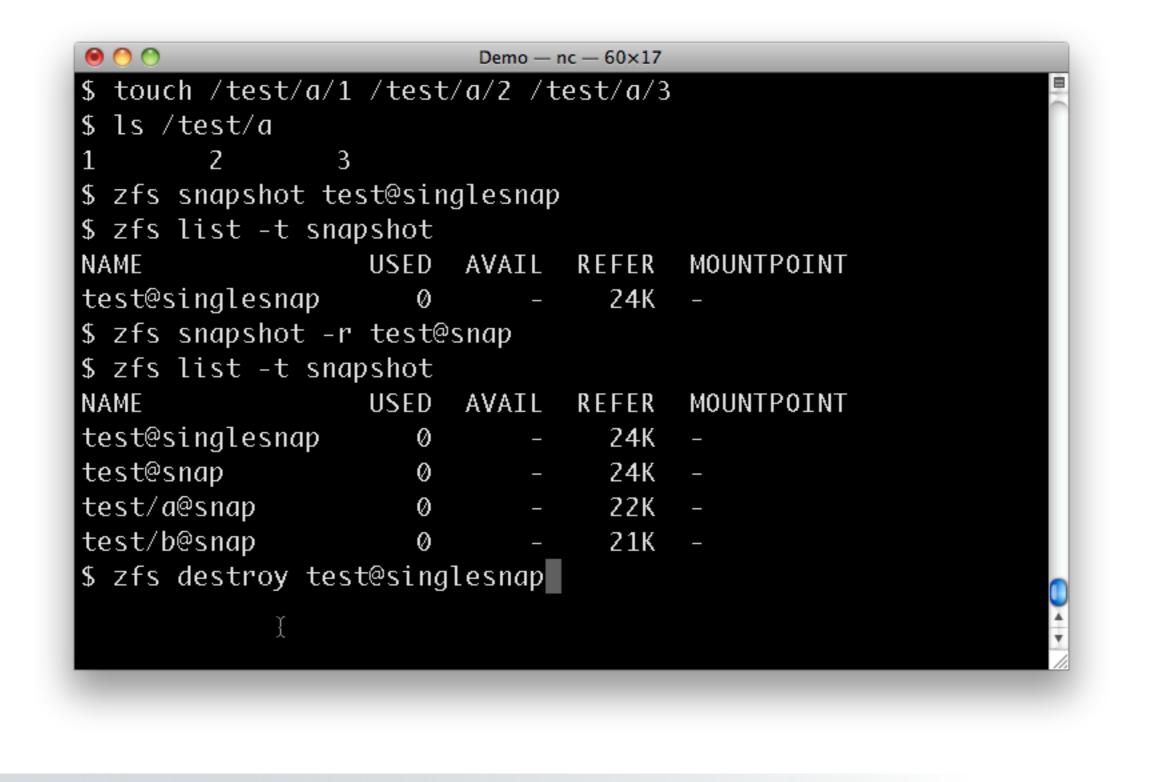

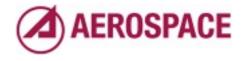

We won't use the non-recursive snapshot so I'll get it out of the way. You remove snapshots with the destroy command.

| <pre>\$ touch /test/a/</pre> | 1 /test | :/a/2 /t | est/a/3 |            |  |
|------------------------------|---------|----------|---------|------------|--|
| \$ ls /test/a                |         |          |         |            |  |
| 1 2                          | 3       |          |         |            |  |
| \$ zfs snapshot t            | est@sin | glesnap  |         |            |  |
| \$ zfs list -t sn            | apshot  |          |         |            |  |
| NAME                         | USED    | AVAIL    | REFER   | MOUNTPOINT |  |
| test@singlesnap              | 0       | -        | 24K     | _          |  |
| \$ zfs snapshot -            | r test@ | snap     |         |            |  |
| \$ zfs list -t sn            | apshot  |          |         |            |  |
| NAME                         | USED    | AVAIL    | REFER   | MOUNTPOINT |  |
| test@singlesnap              | 0       | _        | 24K     | _          |  |
| test@snap                    | 0       | _        | 24K     | _          |  |
| test/a@snap                  | Ø       | _        | 22K     | _          |  |
| test/b@snap                  | Ø       | _        | 21K     | _          |  |
| \$ zfs destroy te            | st@sing | lesnap   |         |            |  |
| \$                           | 5       |          |         |            |  |
|                              |         |          |         |            |  |

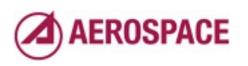

| <pre>\$ touch /test/a/:</pre> | 1 /test | :/a/2 /t | est/a/3 |            | E |
|-------------------------------|---------|----------|---------|------------|---|
| \$ ls /test/a                 |         |          |         |            |   |
| 1 2                           | 3       |          |         |            |   |
| <pre>\$ zfs snapshot to</pre> | est@sin | glesnap  |         |            |   |
| \$ zfs list -t sno            | apshot  |          |         |            |   |
| NAME                          | USED    | AVAIL    | REFER   | MOUNTPOINT |   |
| test@singlesnap               | Ø       | _        | 24K     | _          |   |
| \$ zfs snapshot -             | r test@ | snap     |         |            |   |
| \$ zfs list -t sno            | apshot  |          |         |            |   |
| NAME                          | USED    | AVAIL    | REFER   | MOUNTPOINT |   |
| test@singlesnap               | Ø       | _        | 24K     | _          |   |
| test@snap                     | Ø       | _        | 24K     | _          |   |
| test/a@snap                   | Ø       | _        | 22K     | _          |   |
| test/b@snap I                 | Ø       | _        | 21K     | -          |   |
| \$ zfs destroy te             | st@sing | lesnap   |         |            |   |
| \$ rm /test/a/*               |         |          |         |            |   |
|                               |         |          |         |            |   |

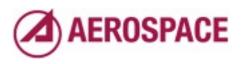

|                   |         |          | nc — 60×17 |            |  |
|-------------------|---------|----------|------------|------------|--|
| \$ touch /test/a/ | 1 /test | :/a/2 /t | :est/a/3   |            |  |
| \$ ls /test/a     |         |          |            |            |  |
| 1 2               | 3       |          |            |            |  |
| \$ zfs snapshot t | est@sin | glesnap  |            |            |  |
| \$ zfs list -t sn | apshot  |          |            |            |  |
| NAME              | USED    | AVAIL    | REFER      | MOUNTPOINT |  |
| test@singlesnap   | 0       | -        | 24K        | _          |  |
| \$ zfs snapshot - | r test@ | snap     |            |            |  |
| \$ zfs list -t sn | apshot  |          |            |            |  |
| NAME              | USED    | AVAIL    | REFER      | MOUNTPOINT |  |
| test@singlesnap   | Ø       | _        | 24K        | _          |  |
| test@snap         | Ø       | _        | 24K        | _          |  |
| test/a@snap       | Ø       | _        | 22K        | -          |  |
| test/b@snap       | Ø       | _        | 21K        | _          |  |
| \$ zfs destroy te | st@sing | lesnap   |            |            |  |
| \$ rm /test/a/*   |         |          |            |            |  |
| \$                |         |          |            |            |  |

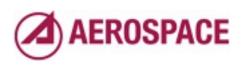

| <pre>\$ touch /test/a/:</pre>   | i /test | /a/2 /t | est/a/3 |            |  |
|---------------------------------|---------|---------|---------|------------|--|
| \$ ls /test/a                   |         |         |         |            |  |
| 1 2 3                           | 3       |         |         |            |  |
| \$ zfs snapshot to              | est@sin | glesnap |         |            |  |
| \$ zfs list -t sno              | apshot  |         |         |            |  |
| NAME                            | USED    | AVAIL   | REFER   | MOUNTPOINT |  |
| test@singlesnap                 | Ø       | _       | 24K     | _          |  |
| \$ <sup>t</sup> zfs snapshot -ı | r test@ | snap    |         |            |  |
| \$ zfs list -t sno              | apshot  |         |         |            |  |
| NAME                            | USED    | AVAIL   | REFER   | MOUNTPOINT |  |
| test@singlesnap                 | Ø       | _       | 24K     | _          |  |
| test@snap                       | Ø       | _       | 24K     | _          |  |
| test/a@snap                     | Ø       | _       | 22K     | -          |  |
| test/b@snap                     | Ø       | _       | 21K     | _          |  |
| \$ zfs destroy tes              | st@sing | lesnap  |         |            |  |
| \$ rm /test/a/*                 |         |         |         |            |  |
| \$ ls /test/a                   |         |         |         |            |  |

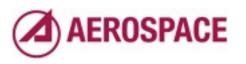

|                              |         | Demo —  | nc — 60×17 |            |  |
|------------------------------|---------|---------|------------|------------|--|
| \$ ls /test/a                |         |         |            |            |  |
| 1 2                          | 3       |         |            |            |  |
| <pre>\$ zfs snapshot t</pre> | est@sin | glesnap | I          |            |  |
| \$ zfs list -t sn            | apshot  |         |            |            |  |
| NAME                         | USED    | AVAIL   | REFER      | MOUNTPOINT |  |
| test@singlesnap              | Ø       | _       | 24K        | _          |  |
| \$ zfs snapshot -            | r test@ | snap    |            |            |  |
| \$ zfs list -t sn            | apshot  |         |            |            |  |
| NAME                         | I USED  | AVAIL   | REFER      | MOUNTPOINT |  |
| test@singlesnap              | Ø       | _       | 24K        | _          |  |
| test@snap                    | Ø       | _       | 24K        | _          |  |
| test/a@snap                  | Ø       | _       | 22K        | _          |  |
| test/b@snap                  | Ø       | _       | 21K        | _          |  |
| \$ zfs destroy te            | st@sing | lesnap  |            |            |  |
| \$ rm /test/a/*              | —       |         |            |            |  |
| \$ ls /test/a                |         |         |            |            |  |
| \$                           |         |         |            |            |  |

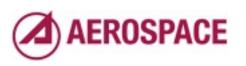

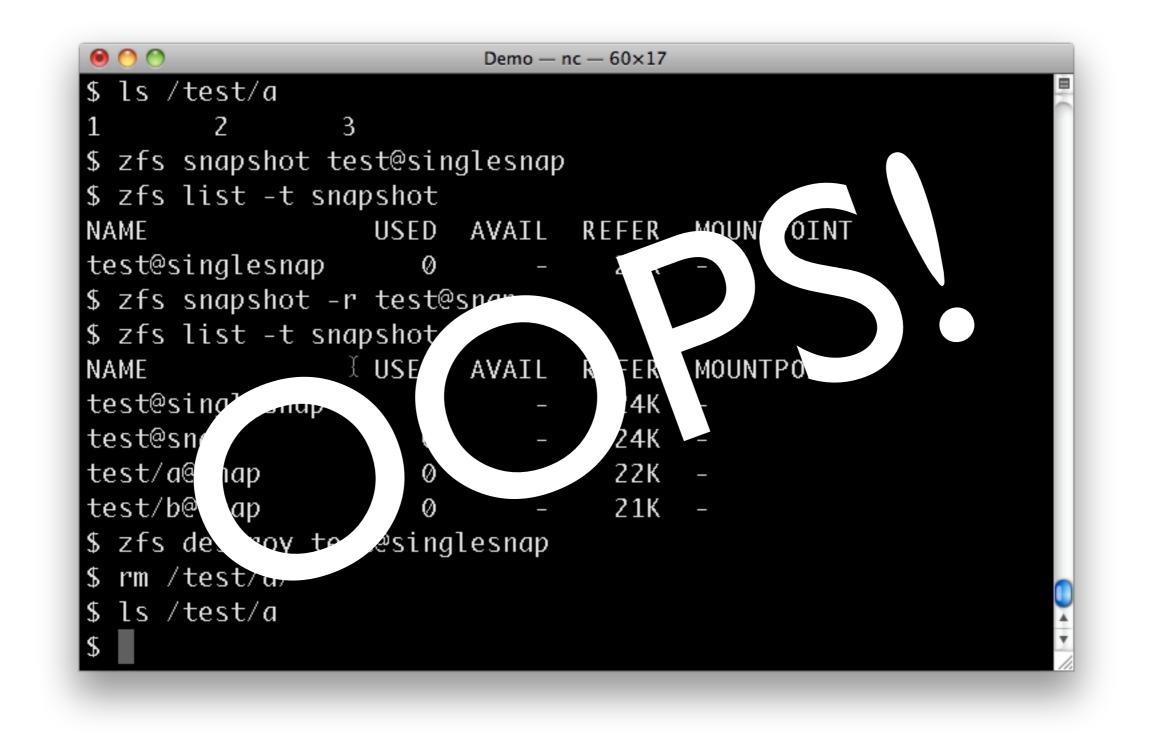

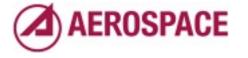

| \$ ls /test/a                 |         |         |       |            | 8 |
|-------------------------------|---------|---------|-------|------------|---|
| 1 2 3                         | 3       |         |       |            |   |
| \$ zfs snapshot te            | est@sin | glesnap | )     |            |   |
| \$ zfs list -t sna            | apshot  |         |       |            |   |
| NAME                          | USED    | AVAIL   | REFER | MOUNTPOINT |   |
| test@singlesnap               | Ø       | -       | 24K   | _          |   |
| \$ zfs snapshot -ı            | ' test@ | snap    |       |            |   |
| \$ zfs list -t sna            | apshot  |         |       |            |   |
| NAME                          | USED    | AVAIL   | REFER | MOUNTPOINT |   |
| test@singlesnap               | Ø       | _       | 24K   | _          |   |
| test@snap                     | Ø       | -       | 24K   | _          |   |
| test/a@snap                   | Ø       | _       | 22K   | _          |   |
| test/b@snap                   | Ø       | _       | 21K   | _          |   |
| <pre>\$ zfs destroy tes</pre> | st@sing | lesnap  |       |            |   |
| \$ rm /test/a/*              |         |         |       |            |   |
| \$ ls /test/a                 |         |         |       |            |   |
| <pre>\$ ls /test/a/.zfs</pre> | s/snaps | hot     |       |            | 1 |

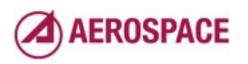

| \$ zfs snapshot te            |         | gresnap             |       |            |  |
|-------------------------------|---------|---------------------|-------|------------|--|
| \$ zfs list -t sna            | •       |                     |       |            |  |
| NAME                          |         | AVAIL               | REFER | MOUNTPOINT |  |
| test@singlesnap               |         |                     | 24K   | -          |  |
| \$ zfs snapshot -r            | ' test@ | snap                |       |            |  |
| \$ zfs list -t sna            | ipshot  |                     |       |            |  |
| NAME                          | USED    | AVAIL               | REFER | MOUNTPOINT |  |
| test@singlesnap               | Ø       | _                   | 24K   | -          |  |
| test@snap                     | Ø       | _                   | 24K   | _          |  |
| test/a@snap                   | Ø       | _                   | 22K   | _          |  |
| test/b@snap                   | Ø       | _                   | 21K   | _          |  |
| <pre>\$ zfs destroy tes</pre> | st@sing | lesnap <sub>l</sub> |       |            |  |
| \$ rm /test/a/*               |         |                     |       |            |  |
| \$ ls /test/a                 |         |                     |       |            |  |
| <pre>\$ ls /test/a/.zfs</pre> | s/snaps | hot                 |       |            |  |
| snap                          |         |                     |       |            |  |
| s 📕                           |         |                     |       |            |  |

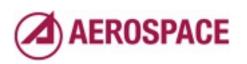

| \$ zfs snapshot t<br>\$ zfs list -t sn |            | 3F          |       |            | 1 |
|----------------------------------------|------------|-------------|-------|------------|---|
| NAME                                   | •          | ανάτι       | REEED | MOUNTPOINT |   |
| test@singlesnap                        | 0310       |             | 24K   |            |   |
| \$ zfs snapshot -                      |            |             | 248   |            |   |
| •                                      |            | snup        |       |            |   |
| \$ zfs list -t sn<br>NAME              | •          | A \ / A T I | ргггр | монытротыт |   |
| NAME                                   |            |             | REFER | MOUNTPOINT |   |
| test@singlesnap                        | 0          | _           | 24K   | —          |   |
| test@snap                              | Ø          | -           | 24K   | -          |   |
| test/a@snap                            | Ø          | -           | 22K   | -          |   |
| test/b@snap                            | 0          | _           | 21K   | _          |   |
| \$ zfs destroy te                      | st@sing    | lesnap      |       |            |   |
| \$ rm /test/a/*                        |            |             |       |            |   |
| \$ ls /test/a                          |            |             |       |            |   |
| \$ ls /test/a/.zf                      | s/snaps    | hot         |       |            |   |
| snap                                   |            |             |       |            |   |
| \$ ls /test/a/.zf                      | e / e nane | hot/cha     |       |            | 1 |

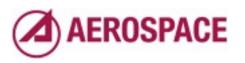

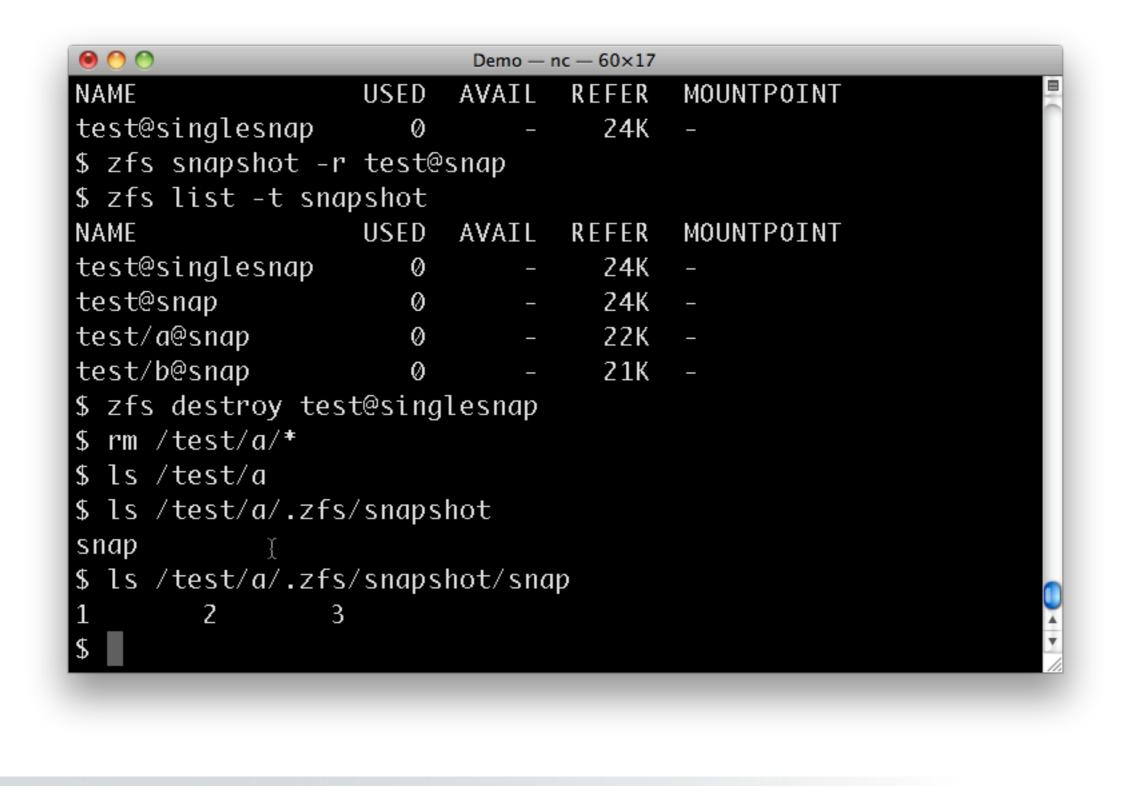

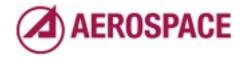

For a simple change like this, we might just copy the files out of the snapshot to recover them. However, ZFS gives us other options that might be more appropriate in more complicated cases.

## Clones

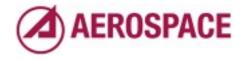

Monday, September 26, 2011

While piecemeal restoration of files is useful and can be a great self service mechanism for users it's not ideal for complex problems. Snapshot clones provide a more full features mechanism for access to snapshots.

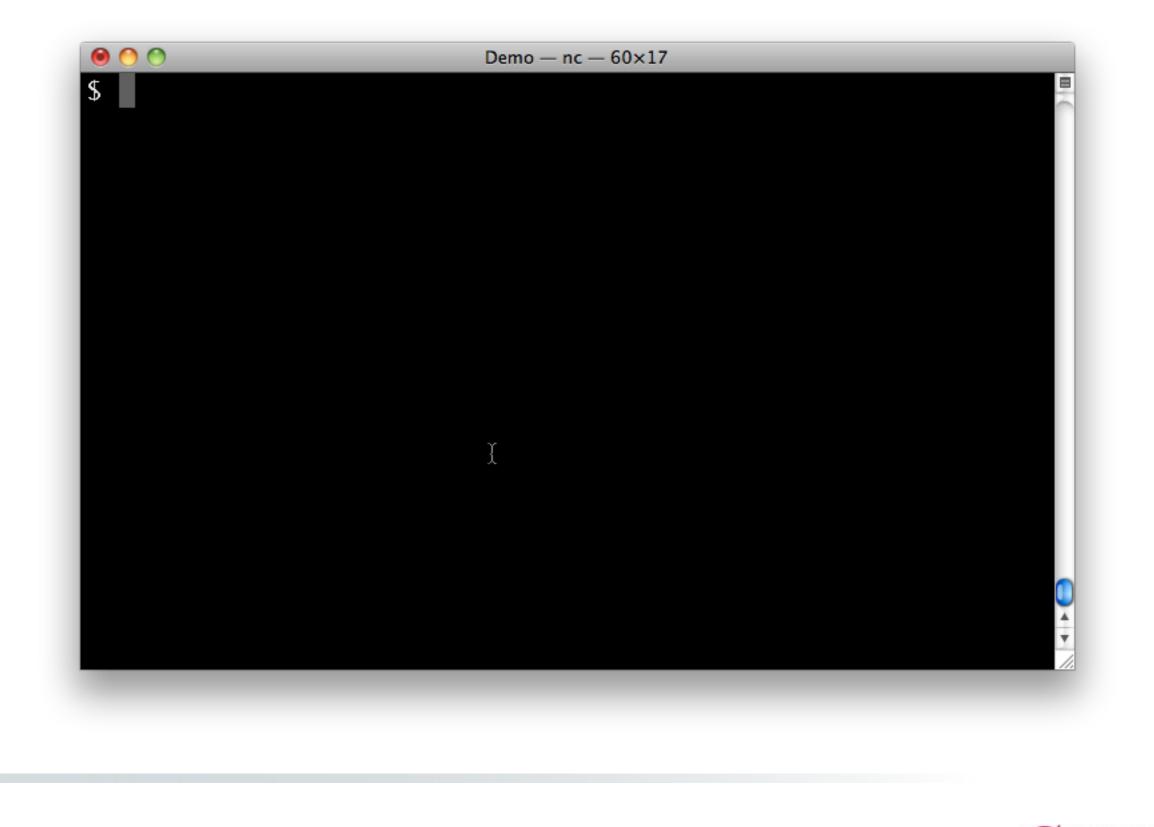

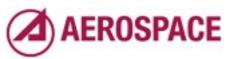

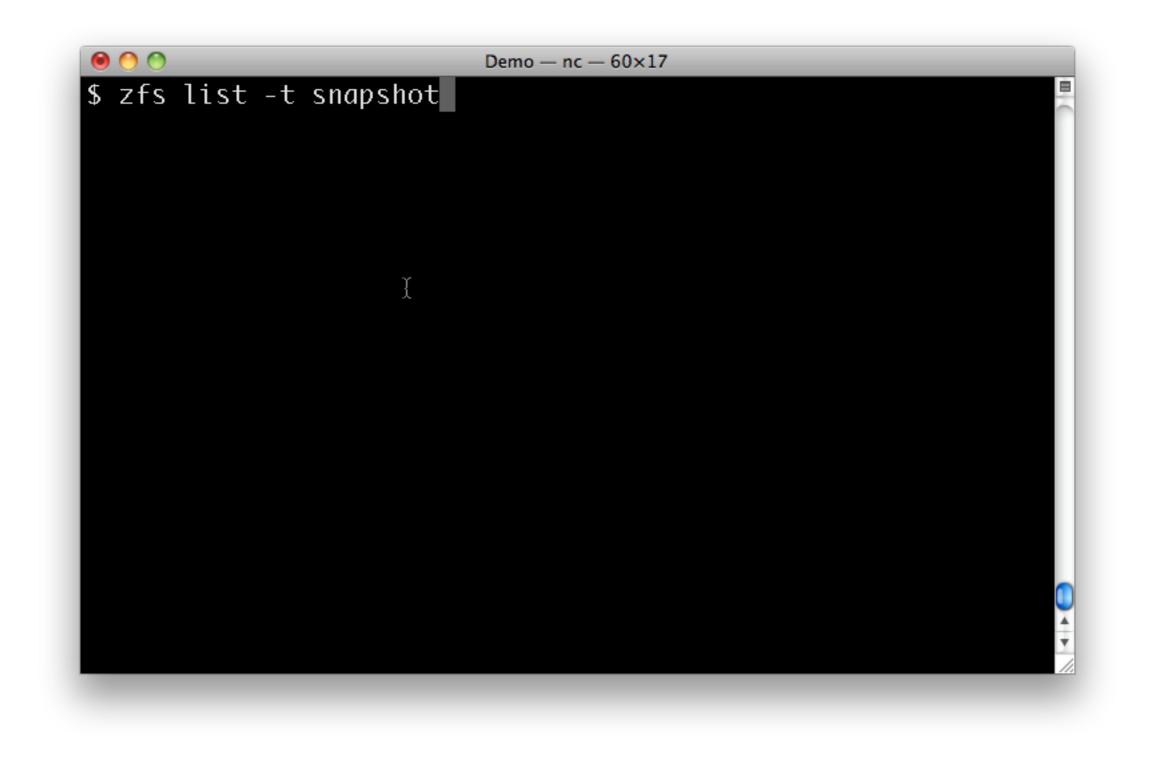

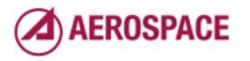

| \$ zfs list -t    |      |       |       |            | E |
|-------------------|------|-------|-------|------------|---|
| NAME              | USED | AVAIL | REFER | MOUNTPOINT |   |
| test@snap         | 20K  | -     | 24K   | _          |   |
| test/a@snap       | 20K  | -     | 22K   | _          |   |
| test/b@snap<br>\$ | Ø    | _     | 21K   | _          |   |
|                   |      |       |       |            |   |
|                   |      |       |       |            |   |
|                   |      |       |       |            |   |
| I                 |      |       |       |            |   |
|                   |      |       |       |            |   |
|                   |      |       |       |            |   |

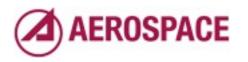

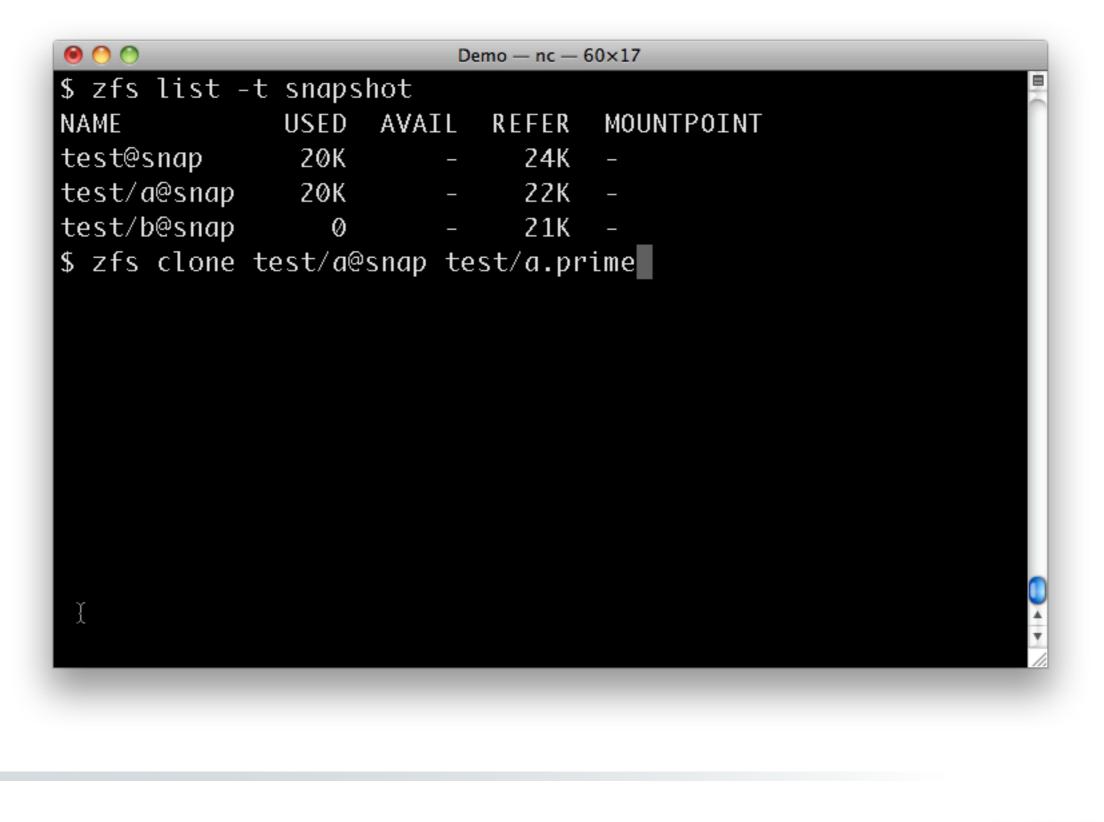

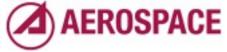

Monday, September 26, 2011 A clone is a writable copy of the snapshot. In effect a fork of it.

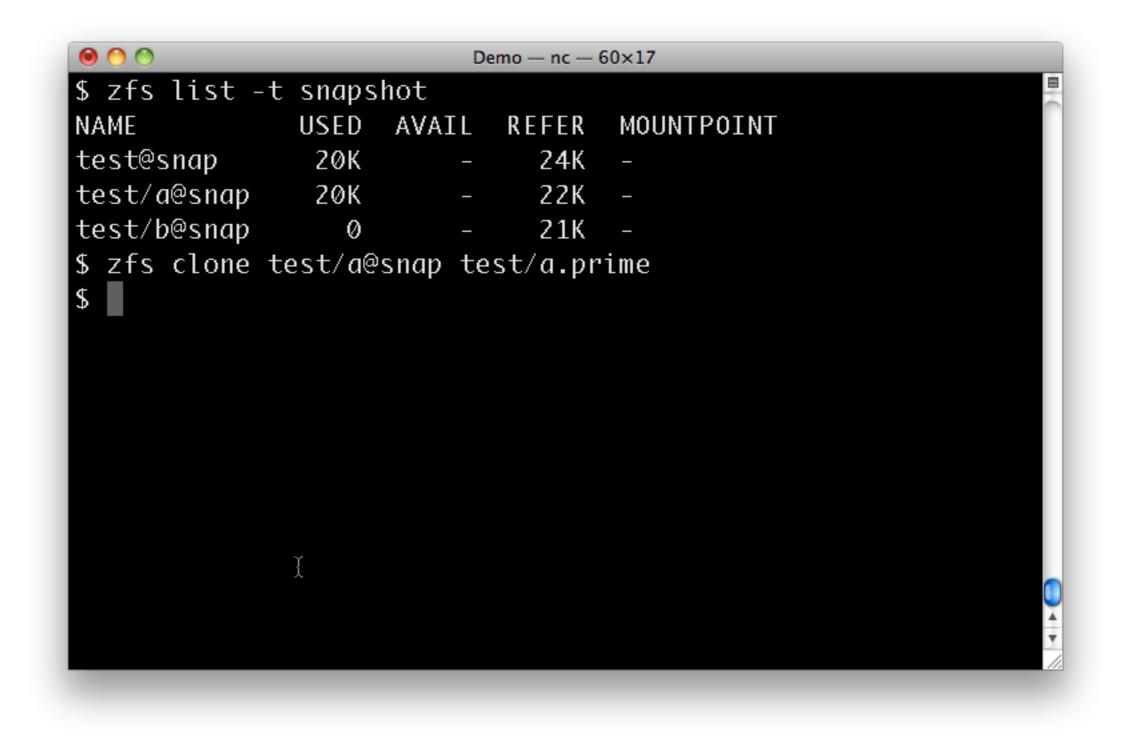

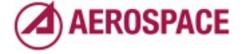

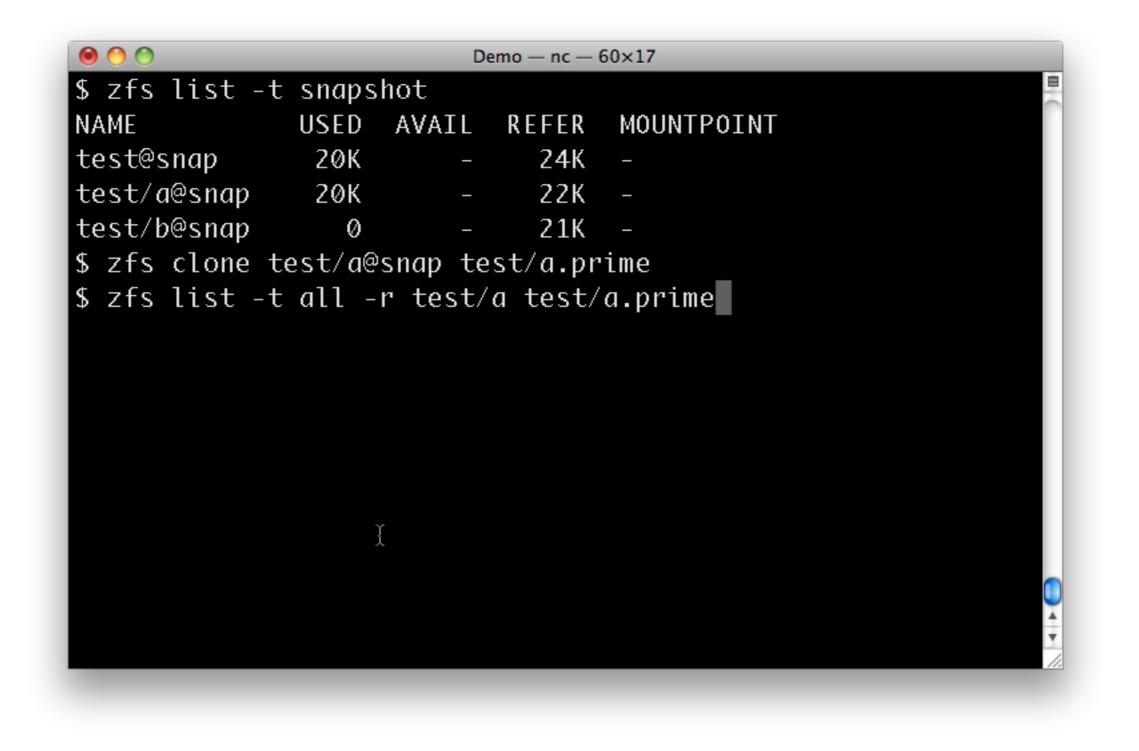

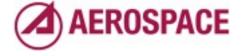

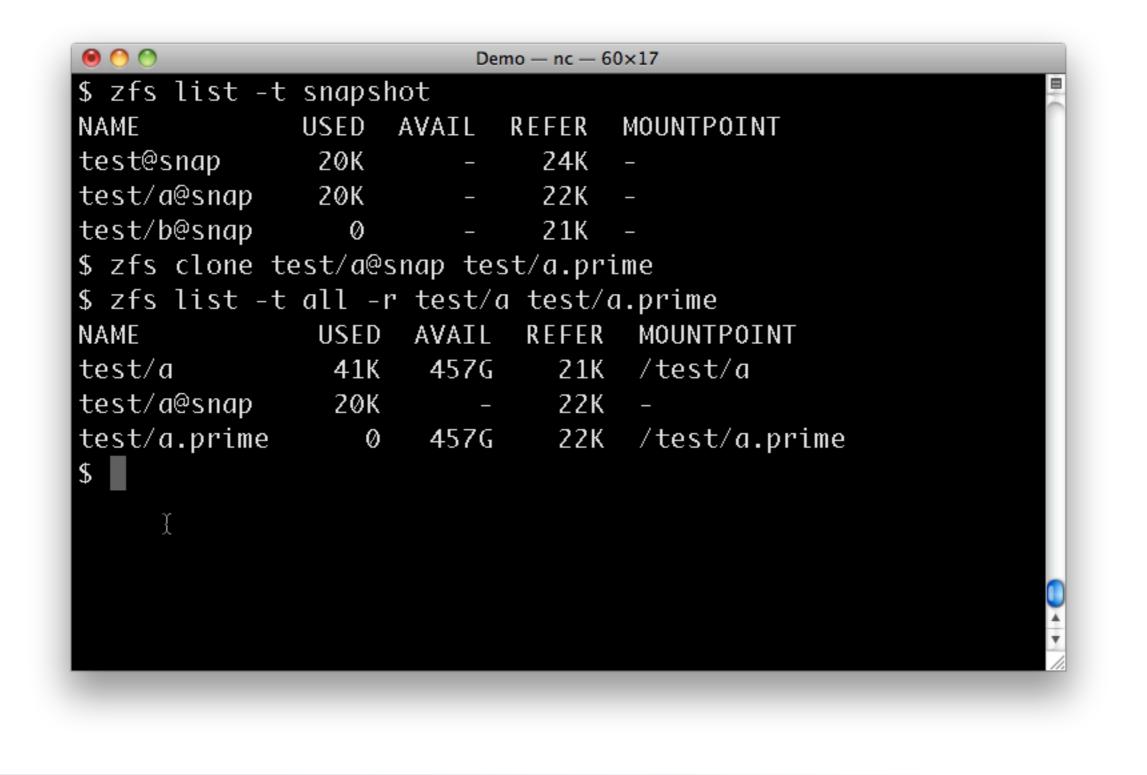

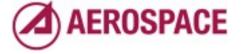

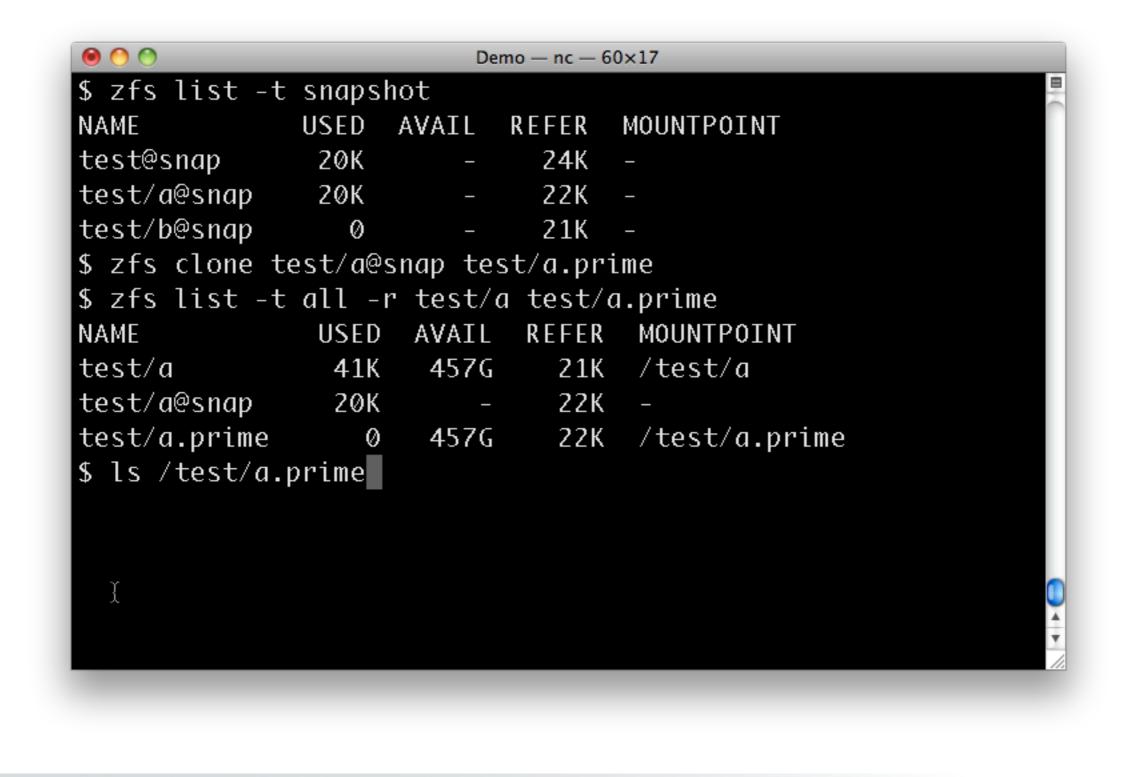

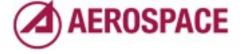

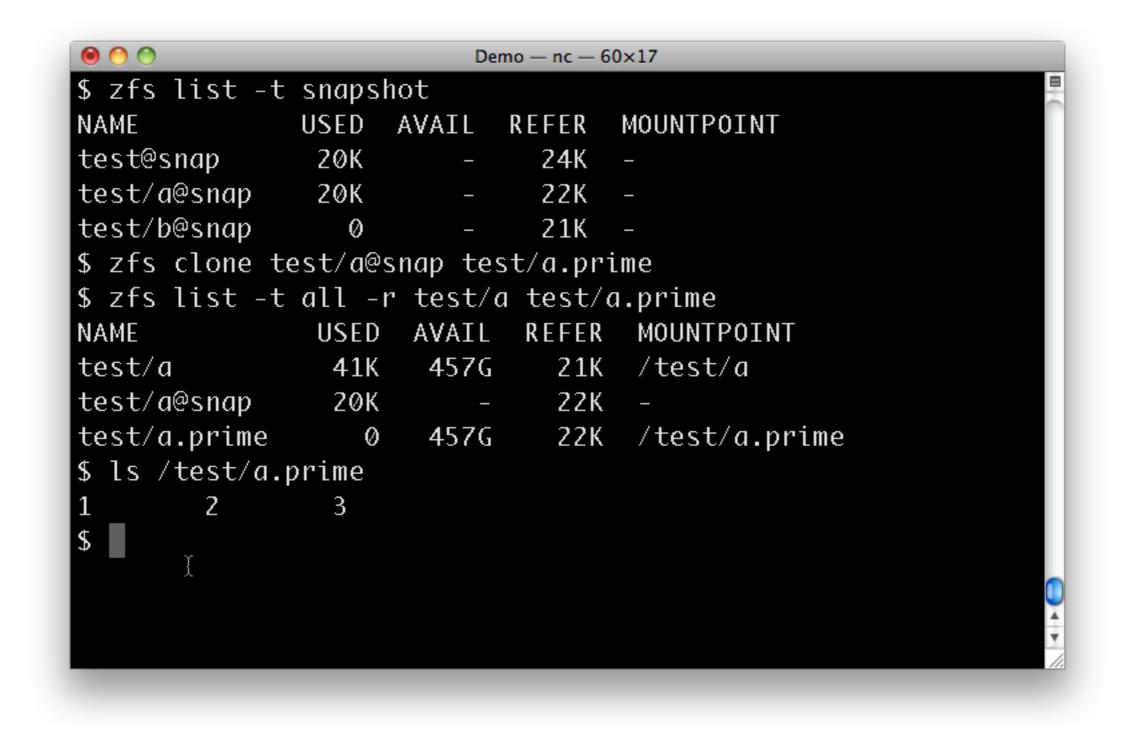

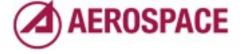

| ● 🔿 🔿<br>t ⁊£c lic+ 4 | - cnanch |         | no — nc — 6 | 50×17         |   |
|-----------------------|----------|---------|-------------|---------------|---|
| 5 zfs list -t         |          |         |             |               |   |
| NAME                  |          |         |             | MOUNTPOINT    |   |
| test@snap             | 20K      | -       | 24K         | _             |   |
| test/a@snap           | 20K      | -       | 22K         | -             |   |
| test/b@snap           | Ø        | _       | 21K         | _             |   |
| 5 zfs clone t         | test/a@s | nap tes | st/a.pr     | ime           |   |
| \$ zfs list -t        | all -r   | test/a  | ∣ test/     | a.prime       |   |
| NAME                  | USED     | AVAIL   | REFER       | MOUNTPOINT    |   |
| test/a                | 41K      | 457G    | 21K         | /test/a       |   |
| tešt/a@snap           | 20K      | -       | 22K         | _             |   |
| test/a.prime          | Ø        | 457G    | 22K         | /test/a.prime |   |
| 5 ls /test/a.         | prime    |         |             |               |   |
| 1 2                   | 3        |         |             |               |   |
| 5 zfs promote         | e test/a | .prime  |             |               |   |
| 2.0 p. eme et         |          |         |             |               |   |
|                       |          |         |             |               | Q |
|                       |          |         |             |               | 4 |
|                       |          |         |             |               |   |

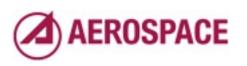

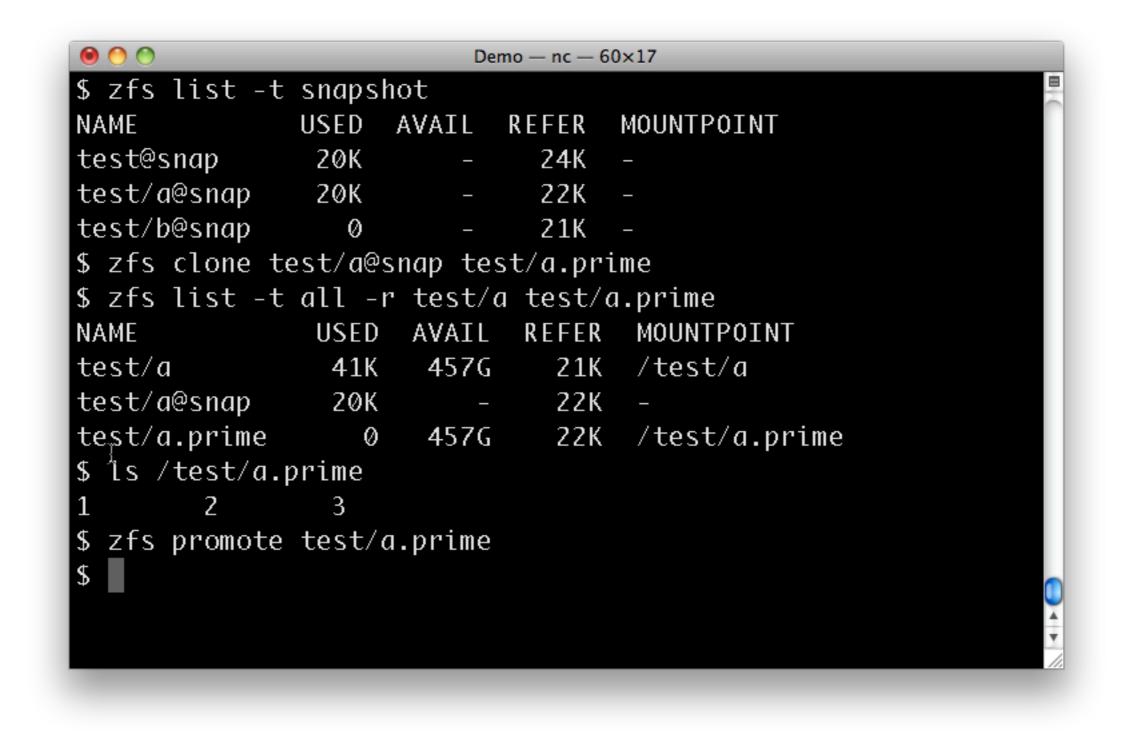

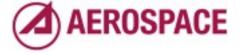

| \$ zfs list -†<br>NAME | -        |          | REEER   | MOUNTPOINT    |   |
|------------------------|----------|----------|---------|---------------|---|
|                        | 20K      |          | 24K     | -             |   |
| test/a@snap            |          |          | 22K     | _             |   |
| test/b@snap            | 0        | _        | 21K     | _             |   |
| \$ zfs clone t         | test/a@: | snap tes | st/a.pr | ime           |   |
| \$ zfs list -t         |          | ·        |         |               |   |
| NAME                   | USED     | AVAIL    | REFER   | MOUNTPOINT    |   |
| test/al                | 41K      | 457G     | 21K     | /test/a       |   |
| test/a@snap            | 20K      | -        | 22K     | _             |   |
| test/a.prime           | Ø        | 457G     | 22K     | /test/a.prime |   |
| \$ ls /test/a.         | .prime   |          |         |               |   |
| 1 2                    | 3        |          |         |               |   |
| \$ zfs promote         | e test/o | a.prime  |         |               |   |
| \$ zfs list -t         | t all -  | r test∕o | a test/ | a.prime       | r |
|                        |          |          |         |               |   |
|                        |          |          |         |               |   |

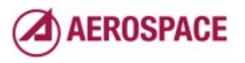

| 0 0                     |         | Demo — nc — | - 60×17 |               |     |
|-------------------------|---------|-------------|---------|---------------|-----|
| test/a@snap 20K         | _       | 22K         | _       |               | E I |
| test/b@snap 0           | -       | 21K         | _       |               |     |
| \$ zfs clone test/a     | @snap t | est/a.p     | rime    |               |     |
| \$ zfs list -t all      | -r test | /a test     | /a.prim | ie            |     |
| NAME USE                | D AVAI  | L REFE      | r Moun  | ITPOINT       |     |
| test/a 41               | K 457   | G 21        | K /tes  | st/a          |     |
| test/a@snap 20          | K       | - 22        | К –     |               |     |
| test/a.prime            | 0 457   | G 22        | K /tes  | st/a.prime    |     |
| \$ ls /test/a.prime     |         |             |         |               |     |
| 1 2 3                   |         |             |         |               |     |
| \$ zfs promote test     | /a.prim | e           |         |               |     |
| \$ zfs list -t all      | -r test | /a test     | /a.prim | ie            |     |
| NAME                    | USED    | AVAIL       | REFER   | MOUNTPOINT    |     |
| test/a                  | 19K     | 457G        | 21K     | /test/a       |     |
| test/a.prime I          | 22K     | 457G        | 22K     | /test/a.prime |     |
| test/a.prime@snap<br>\$ | Ø       | _           | 22K     | _             |     |

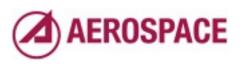

| 0 0             |          | D      | emo — nc - | - 60×17 |               |   |
|-----------------|----------|--------|------------|---------|---------------|---|
| test/a@snap     | 20K      | -      | 22K        | . –     |               | B |
| test/b@snap     | Ø        | _      | 21K        | . –     |               |   |
| \$ zfs clone to | est/a@si | nap te | st/a.p     | rime    |               |   |
| \$ zfs list -t  | all -r   | test/  | a test     | /a.pri  | ne            |   |
| NAME            | USED     | AVAIL  | REFE       | r Mou   | NTPOINT       |   |
| test/a          | 41K      | 4576   | 21         | K /te   | st/a          |   |
| test/a@snap     | 20K      | _      | 22         | К –     |               |   |
| test/a.prime    | Ø        | 4576   | 22         | K /te   | st/a.prime    |   |
| \$ ls /test/a.µ | prime    |        |            |         |               |   |
| 1 2             | 3        |        |            |         |               |   |
| \$ zfs promote  | test/a   | .prime | ļ<br>,     |         |               |   |
| \$ zfs list -t  | all -r   | test/  | a test     | ∶∕a.pri | ne            |   |
| NAME            |          | USED   | AVAIL      | REFER   | MOUNTPOINT    |   |
| test/a          |          | 19K    | 457G       | 21K     | /test/a       |   |
| test/a.prime    |          | 22K    | 457G       | 22K     | /test/a.prime |   |
| tešt∕a.prime@:  | snap     | 0      | _          | 22K     | -             |   |
| \$ zfs destroy  | test/a   |        |            |         |               |   |

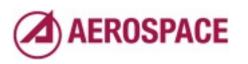

| 0 0                        |          | C      | Demo — nc — | - 60×17 |               |            |
|----------------------------|----------|--------|-------------|---------|---------------|------------|
| test/b@snap                | Ø        | _      | 21K         | _       |               | <b>B</b> ( |
| \$ zfs clone te            | est/a@si | nap te | est/a.p     | rime    |               |            |
| \$ zfs list -t             | all -r   | test   | /a test     | /a.prim | ie            |            |
| NAME                       | USED     | AVAI   | L REFE      | R MOUN  | ITPOINT       |            |
| test/a                     | 41K      | 4570   | G 21        | K /tes  | st/a          |            |
| test/a@snap                | 20K      |        | - 22        | К –     |               |            |
| test/a.prime               | Ø        | 4570   | G 22        | K /tes  | st∕a.prime    |            |
| <pre>\$ ls /test/a.p</pre> | orime    |        |             |         |               |            |
| 1 2                        | 3        |        |             |         |               |            |
| <pre>\$ zfs promote</pre>  | test/a   | .prime | 9           |         |               |            |
| \$ zfís list -t            | all -r   | test   | /a test     | /a.prim | ie            |            |
| NAME                       |          | USED   | AVAIL       | REFER   | MOUNTPOINT    |            |
| test/a                     |          | 19K    | 457G        | 21K     | /test/a       |            |
| test/a.prime               |          | 22K    | 457G        | 22K     | /test/a.prime |            |
| test/a.prime@s             | snap     | Ø      | _           | 22K     | _             | 0          |
| <pre>\$ zfs destroy</pre>  | test/a   |        |             |         |               |            |
| \$                         |          |        |             |         |               | •          |

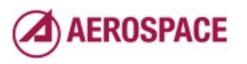

| 00                         |          | De     | emo — nc — | 60×17   |               | _ |
|----------------------------|----------|--------|------------|---------|---------------|---|
| test/b@snap                | Ø        | _      | 21K        | —       |               |   |
| <pre>\$ zfs clone te</pre> | est/a@sn | iap te | st/a.p     | rime    |               |   |
| <pre>\$ zfs list -t</pre>  | all -r   | test/  | a test     | /a.prim | e             |   |
| NAME                       | USED     | AVAIL  | REFE       | R MOUN  | TPOINT        |   |
| test/a                     | 41K      | 457G   | 21         | K /tes  | t/a           |   |
| test/a@snap                | 20K      | -      | 22         | К –     |               |   |
| test/a.prime               | Ø        | 457G   | 22         | K /tes  | t/a.prime     |   |
| <pre>\$ ls /test/a.p</pre> | rime     |        |            | Y       |               |   |
| 1 2                        | 3        |        |            | ł       |               |   |
| <pre>\$ zfs promote</pre>  | test/a.  | prime  |            |         |               |   |
| \$ zfs list -t             | all -r   | test/  | a test     | /a.prim | e             |   |
| NAME                       |          |        | AVAIL      |         | MOUNTPOINT    |   |
| test/a                     |          | 19K    | 457G       | 21K     | /test/a       |   |
| test/a.prime               |          | 22K    | 457G       | 22K     | /test/a.prime |   |
| test/a.prime@s             | snap     | Ø      | _          | 22K     | _             |   |
| \$ zfs destroy             | •        |        |            |         |               |   |
| \$ zfs rename t            |          | rime   | test/a     |         |               | Ŧ |

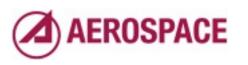

```
0 0 0
                        Demo — nc — 60×17
$ zfs clone test/a@snap test/a.prime
$ zfs list -t all -r test/a test/a.prime
NAME
              USED AVAIL REFER MOUNTPOINT
test/a
               41K
                     457G
                             21K
                                  /test/a
test/a@snap
               20K
                             22K
test/a.prime
                 Ø 457G
                             22K /test/a.prime
$ ls /test/a.prime
        2
               3
1
$ zfs promote test/a.prime
$ zfs list -t all -r test/a test/a.prime
NAME
                   USED AVAIL REFER MOUNTPOINT
test/a
                          457G
                                  21K /test/a
                    19K
test/a.prime
                    22K
                                  22K
                                       /test/a.prime
                          457G
test/a.prime@snap
                      Ø
                                  22K
$ zfs destroy test/a
$ zfs rename test/a.prime test/a
```

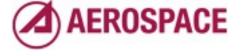

```
0 0 0
                        Demo — nc — 60×17
$ zfs clone test/a@snap test/a.prime
$ zfs list -t all -r test/a test/a.prime
NAME
              USED AVAIL REFER MOUNTPOINT
test/a
               41K
                     457G
                             21K
                                  /test/a
test/a@snap
               20K
                             22K
test/a.prime
                 Ø 457G
                             22K /test/a.prime
$ ls /test/a.prime
        2
               3
1
$ zfs promote test/a.prime
$ zfs list -t all -r test/a test/a.prime
NAME
                   USED AVAIL REFER MOUNTPOINT
test/a
                          457G
                                  21K /test/a
                    19K
                    22K
test/a.prime
                                  22K
                                       /test/a.prime
                          457G
test/@.prime@snap
                      Ø
                                  22K
$ zfs destroy test/a
$ zfs rename test/a.prime test/a
$ zfs list
```

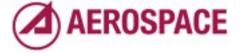

| 0 0       |              | _       | Den    | 10 — nc — | - 60×17 |               |       |
|-----------|--------------|---------|--------|-----------|---------|---------------|-------|
| test/a.p  | prime        | Ø       | 457G   | 22        | K /tes  | st/a.prime    | m) (m |
| \$ ls /te | est/a.p      | rime    |        |           |         |               |       |
| 1         | 2            | 3       |        |           |         |               |       |
| \$zfspr   | omote        | test/a. | prime  |           |         |               |       |
| \$ zfs li | st -t        | all -r  | test/a | test      | /a.prim | ie            |       |
| NAME      |              | U       | SED A  | VAIL      | REFER   | MOUNTPOINT    |       |
| test/a    |              |         | 19K    | 457G      | 21K     | /test/a       |       |
| test/a.p  | prime        |         | 22K    | 457G      | 22K     | /test/a.prime |       |
| test/a.p  | orime@s      | nap     | 0      | _         | 22K     | _             |       |
| \$ zfs de | estroy       | test/a  |        |           |         |               |       |
| \$ zfs re | ename t      | est/a.p | rime t | est/a     |         |               |       |
| \$ zfs li | st           |         |        | Ţ         |         |               |       |
| NAME      | USED         | AVAIL   | REFER  | MOU       | NTPOINT | -             |       |
| test      | 239K         | 457G    | 24K    | /te       | st      |               |       |
| test/a    | 3 <b>8</b> K | 457G    | 22K    | /te       | st/a    |               |       |
| test/b    | 21K          | 457G    | 21K    | /te       | st/b    |               |       |
| \$        |              |         |        |           |         |               | Y     |

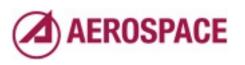

| 0 0           |               | Demo     | — nc — 6 | 50×17  |               |            |
|---------------|---------------|----------|----------|--------|---------------|------------|
| test/a.prime  | 0             | 457G     | 22K      | /tes   | t∕a.prime     | <b>B</b> ( |
| \$ ls /test/a | .prime        |          |          |        |               |            |
| 1 2           | 3             |          |          |        |               |            |
| \$ zfs promot | e test/a.     | prime    |          |        |               |            |
| \$ zfs list - | tall -r       | test/a   | test/    | a.prim | e             |            |
| NAME          | U             | ISED AV  | AIL      | REFER  | MOUNTPOINT    |            |
| test/a        |               | 19K 4    | 57G      | 21K    | /test/a       |            |
| test/a.prime  |               | 22K 4    | 57G      | 22K    | /test/a.prime |            |
| test/a.prime  | ®snap         | Ø        | _        | 22K    | _             |            |
| \$ zfs destro | y test/a      |          |          |        |               |            |
| \$ zfs rename | test/a.p      | orime te | st/a     |        |               |            |
| \$ zfs list   |               |          |          |        |               |            |
| NAME USE      | D AVAIL       | REFER    | MOUN     | TPOINT |               |            |
| test 239      | K 457G        | 24K      | /tes     | t      |               |            |
| test/a 38     | K 457G        | 22K      | /tes     | t/a    |               |            |
| test/b 21     | <u>K</u> 457G | 21K      | /tes     | t/b    |               |            |
| \$ ls /test/a |               |          |          |        |               | •          |

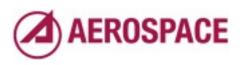

| \$ zfs pr | omoto   | $+\alpha s + /\alpha$ | nnim | <b>`</b> |      |         |               |  |
|-----------|---------|-----------------------|------|----------|------|---------|---------------|--|
| •         |         |                       | •    |          |      | /       | -             |  |
| \$ zfs li | ιςτ -τ  |                       |      |          |      | •       |               |  |
| NAME      |         | l                     | ISED | AV       | AIL  | REFER   | MOUNTPOINT    |  |
| test/a    |         |                       | 19K  | 45       | 57G  | 21K     | /test/a       |  |
| test/a.p  | orime   |                       | 22K  | 45       | 57G  | 22K     | /test/a.prime |  |
| test/a.p  | orime@s | nap                   | Ø    |          | _    | 22K     | _             |  |
| \$ zfs de | estroy  | test/a                |      |          |      |         |               |  |
| \$ zfs re | ename t | est/a.p               | rime | tes      | st/a |         |               |  |
| \$ zfs li | ist     | ·                     |      |          |      |         |               |  |
| NAME      | USED    | AVAIL                 | REFE | ER       | MOUN | NTPOINT |               |  |
| test      | 239K    | 457G                  | 24   | 4K       | /tes | st      |               |  |
| test/a    | 38K     | 457G                  | 22   | 2K       | /tes | st/a    |               |  |
| test/b    | 21K     | 457G                  | 21   | LΚ       | /tes | st/b    |               |  |
| \$ ls /te | est/a   |                       |      |          |      |         |               |  |
| 1         | 2       | 3                     |      |          |      |         |               |  |
| 1<br>¢    | 2       | 3                     |      |          |      |         |               |  |

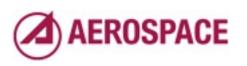

## Solving problems with ZFS

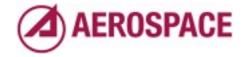

Monday, September 26, 2011

Now that I have introduced some ZFS basics, it's time to move on to some of the problems we have addressed with ZFS.

### History of Aerospace Adoption of ZFS

- NAS filers (Solaris)
- Mirror server
- Aerosource
- General servers, root FS

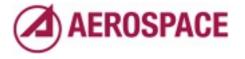

Monday, September 26, 2011

First a brief history of our adoption of ZFS.

...

I will talk about the middle two

## Mirroring with ZFS

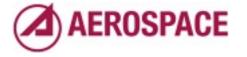

## ZFS management model and cost: excellent fit for mirrors

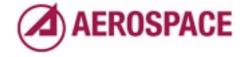

Monday, September 26, 2011 One big pool of storage No need to buy raid controllers

Fast reboots

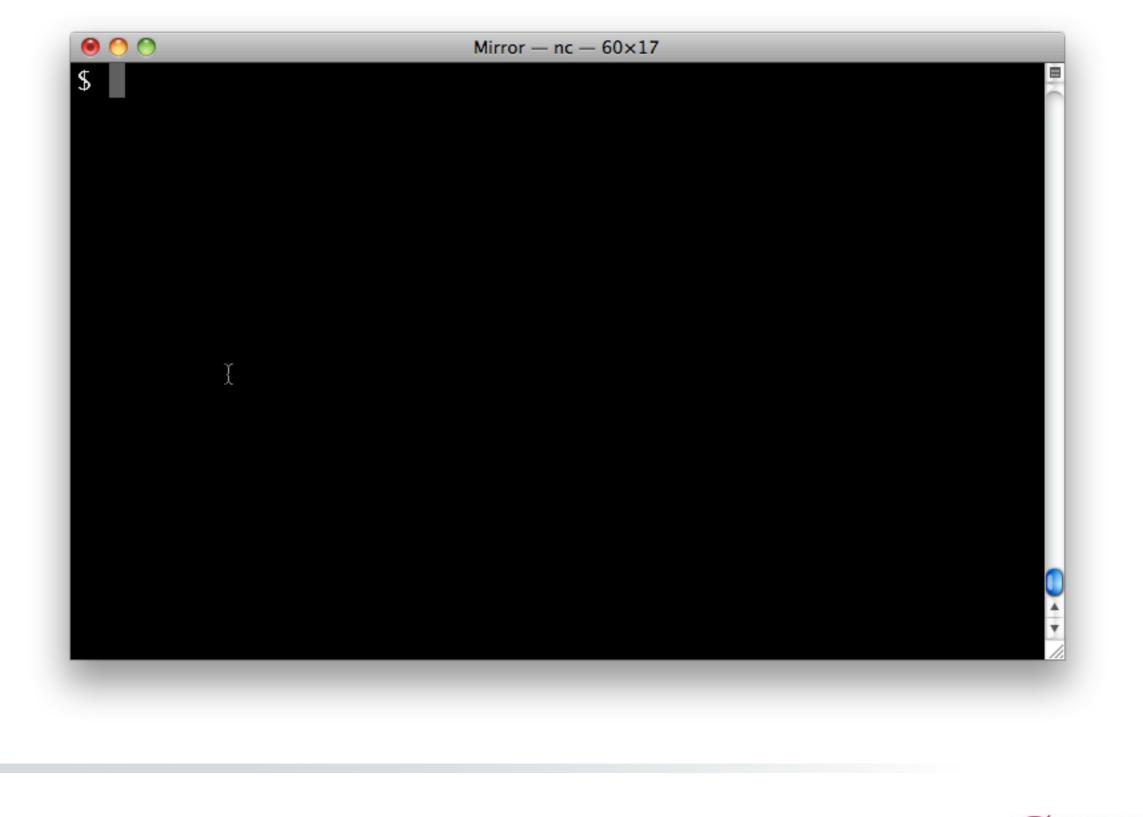

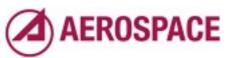

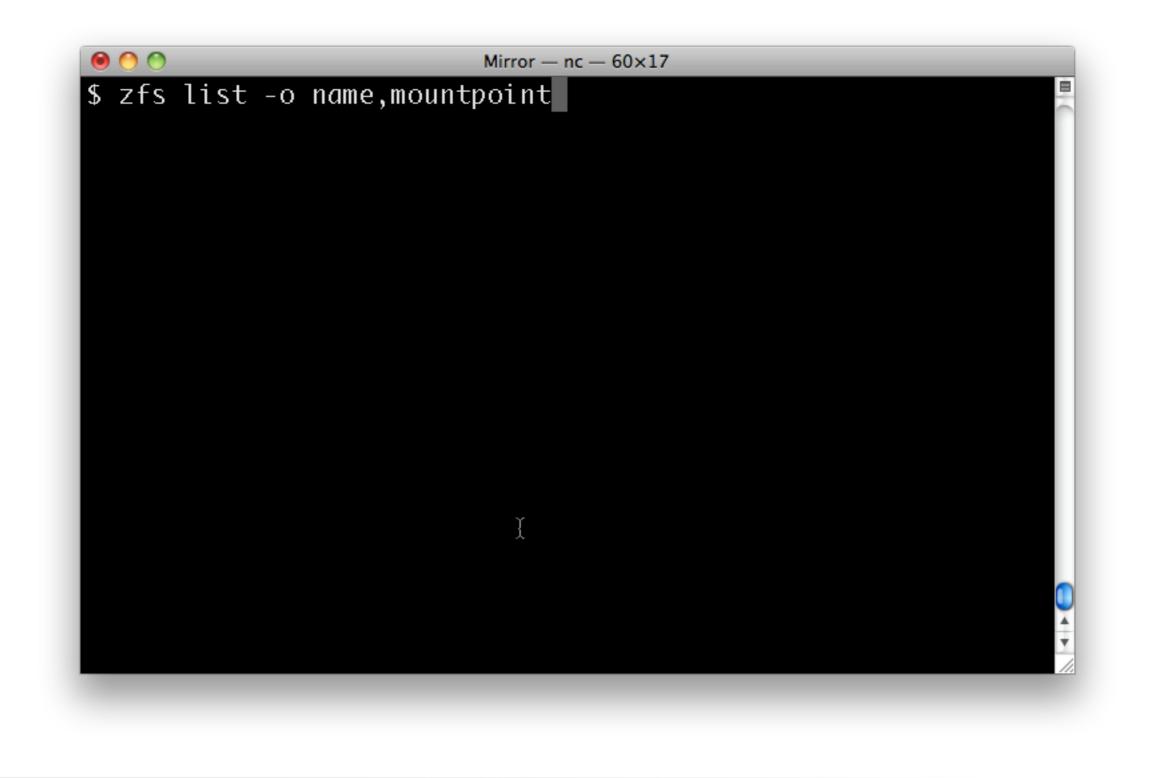

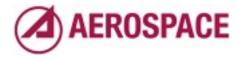

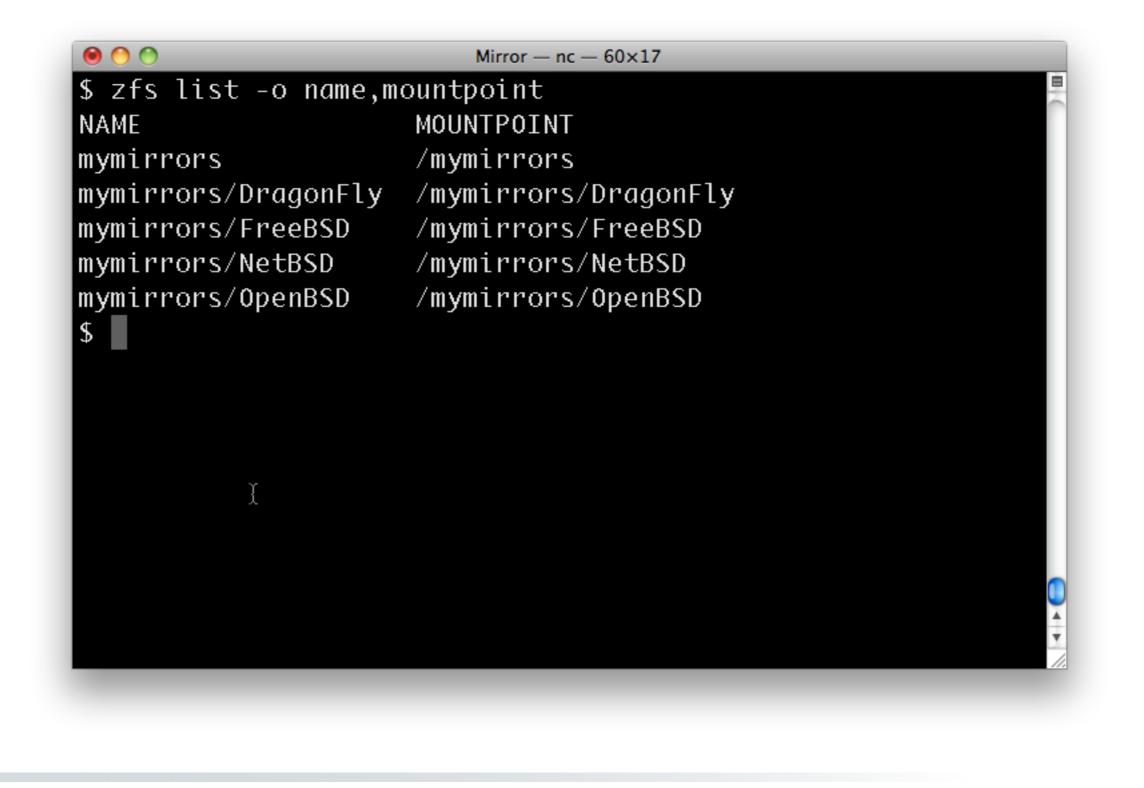

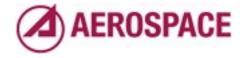

You could do a simple mirror layout like this.

It would give you some basic ZFS benefits including easy addition of storage.

# Addressing mirror consistency with ZFS

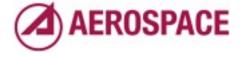

# Catalog and data files out of sync

- When you rsync a mirror you may get catalogs before the files they reference
- Arguably the problem is naive mirror software like rsync
- Workarounds
  - Rsync --delete-after and --delay-updates
  - Use an rsync, test, repeat if needed loop

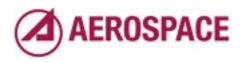

Monday, September 26, 2011

Some times you can get the catalogs days early when doing a large mirror update. Workarounds shrink, but do not eliminate the window

#### ZFS cloned snapshots

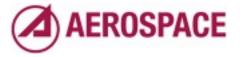

Monday, September 26, 2011 An alternative solution is ... and updating the snapshot

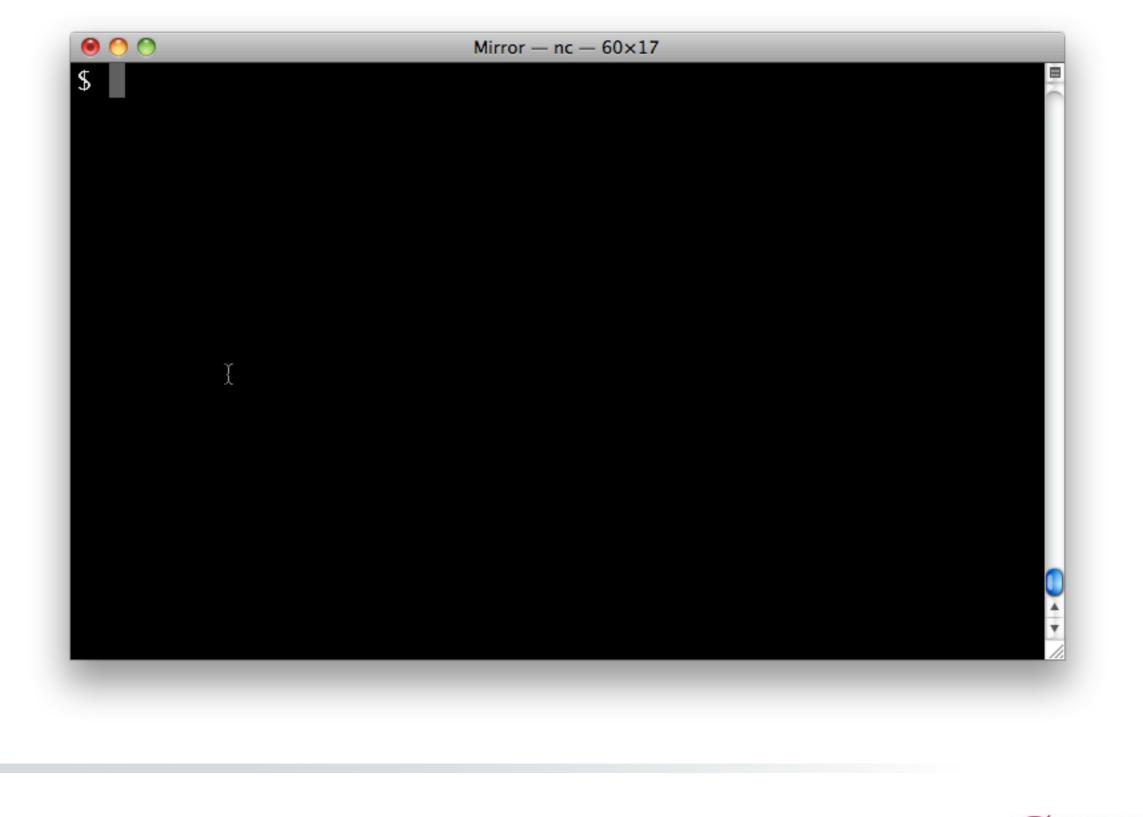

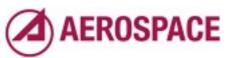

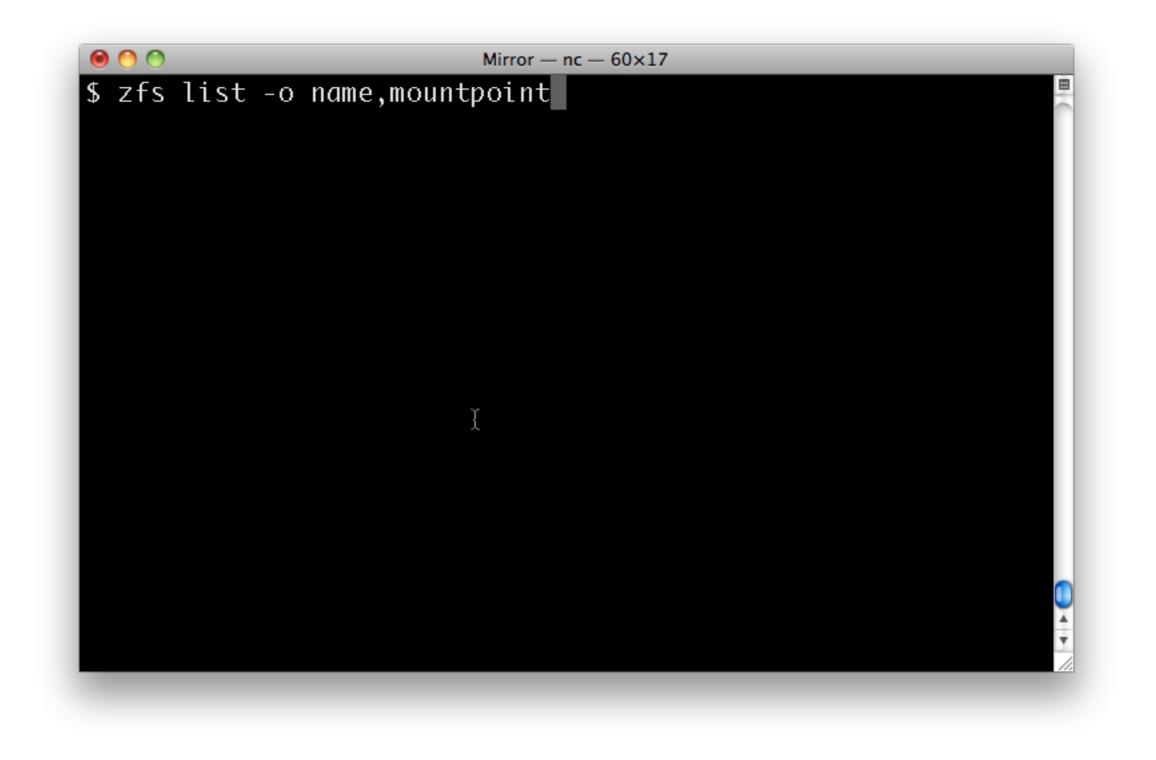

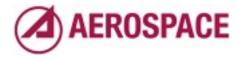

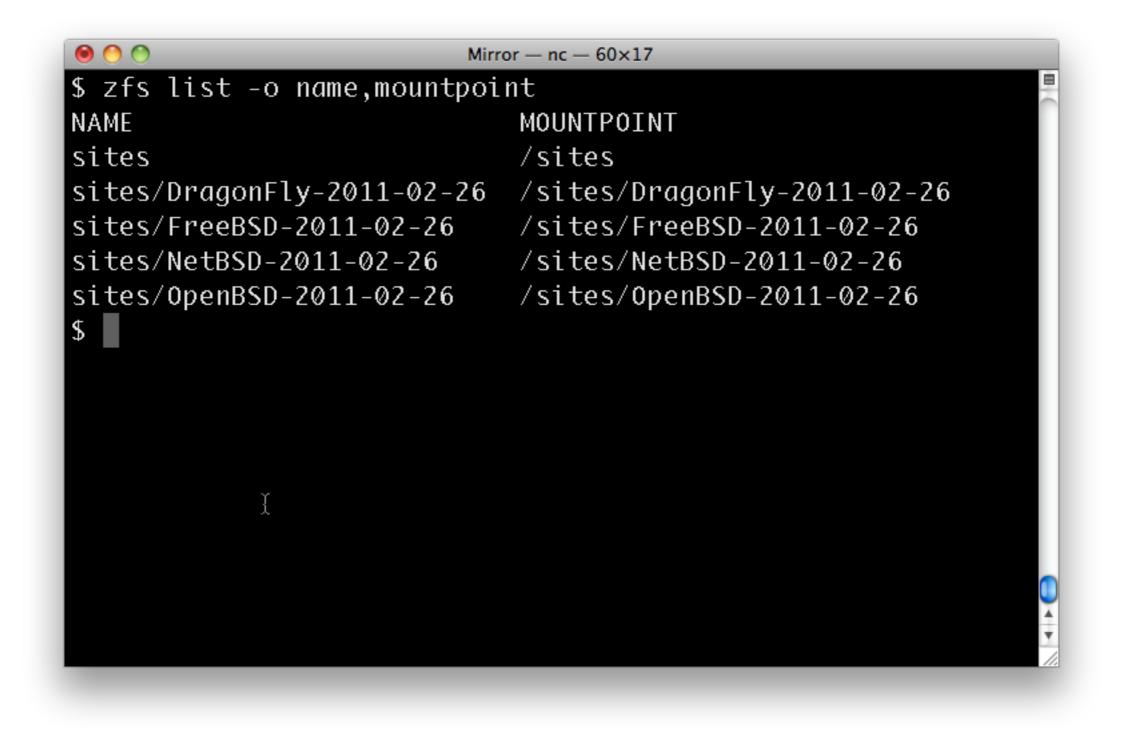

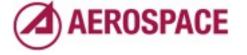

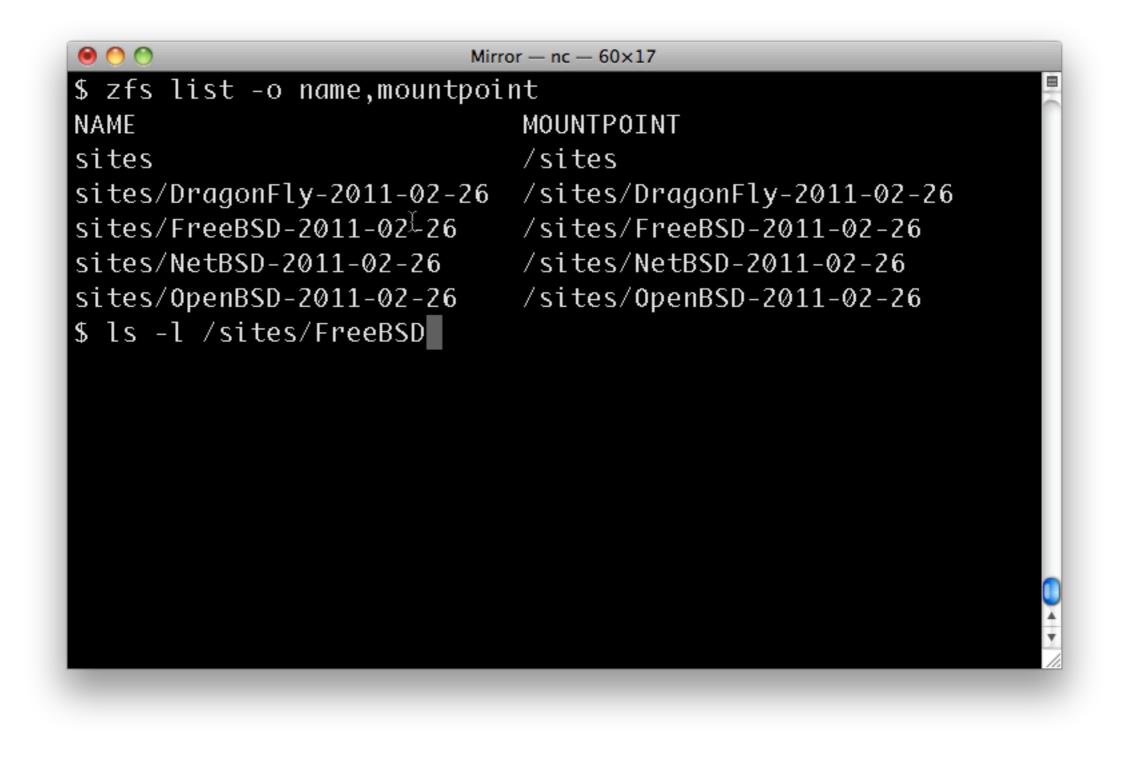

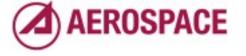

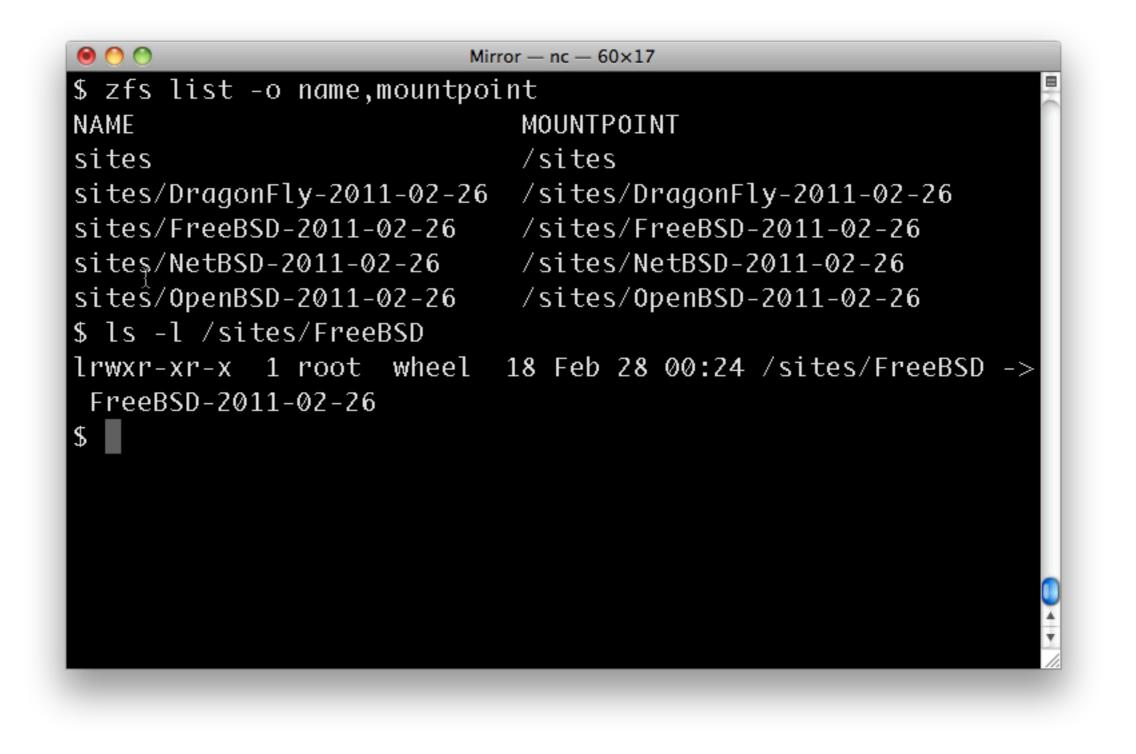

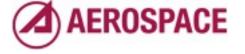

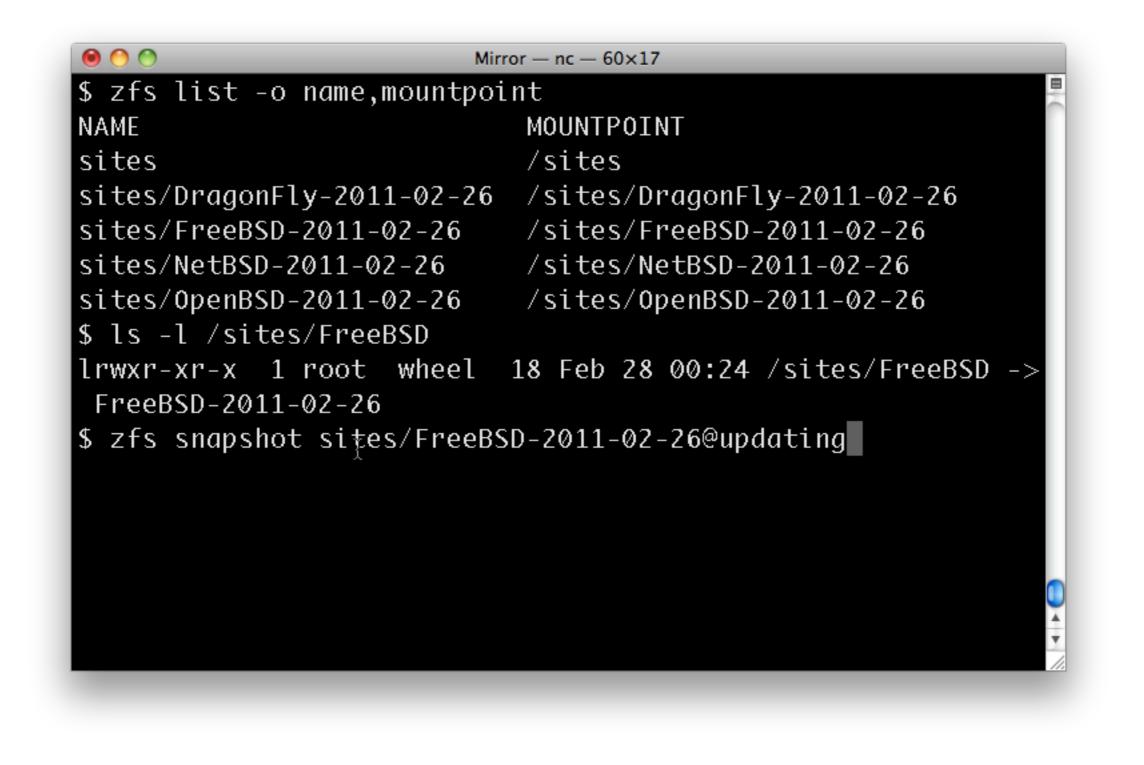

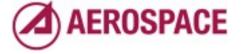

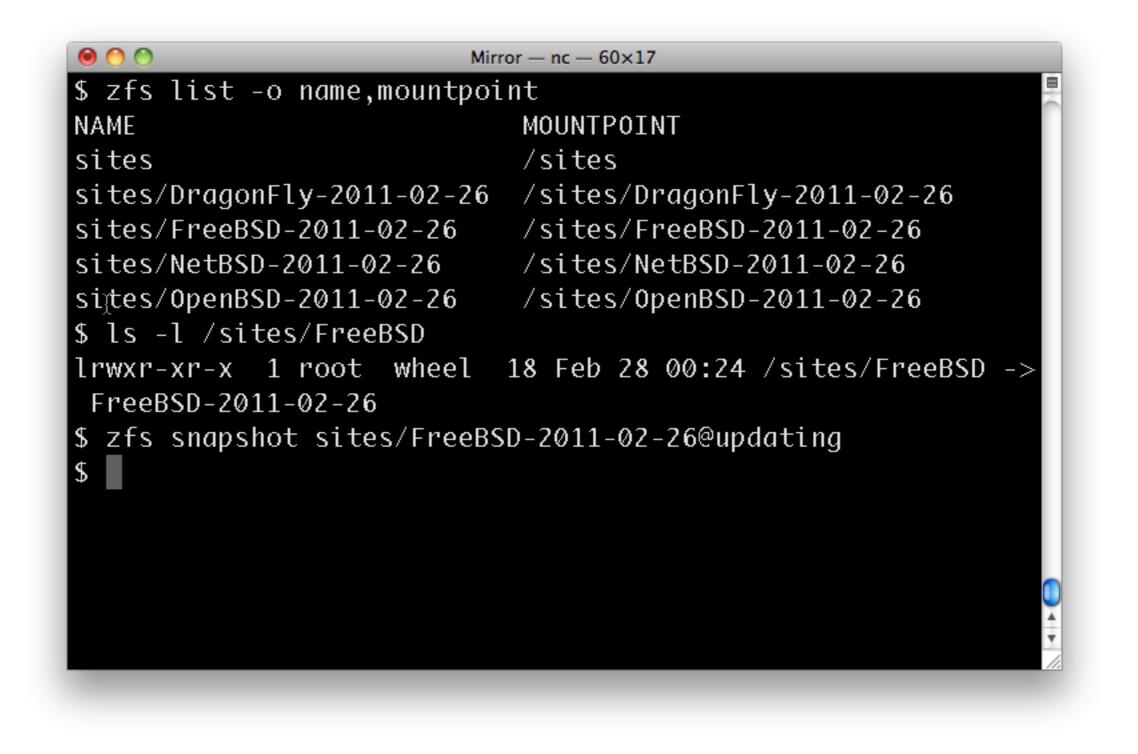

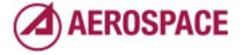

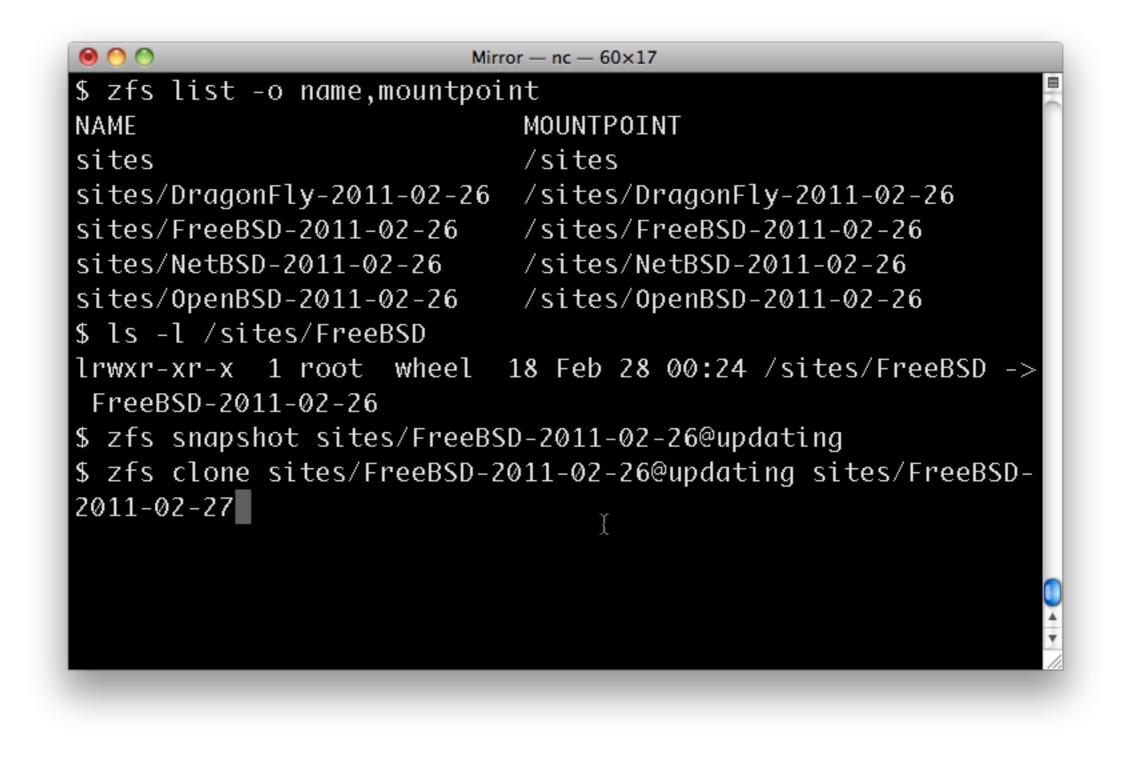

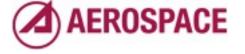

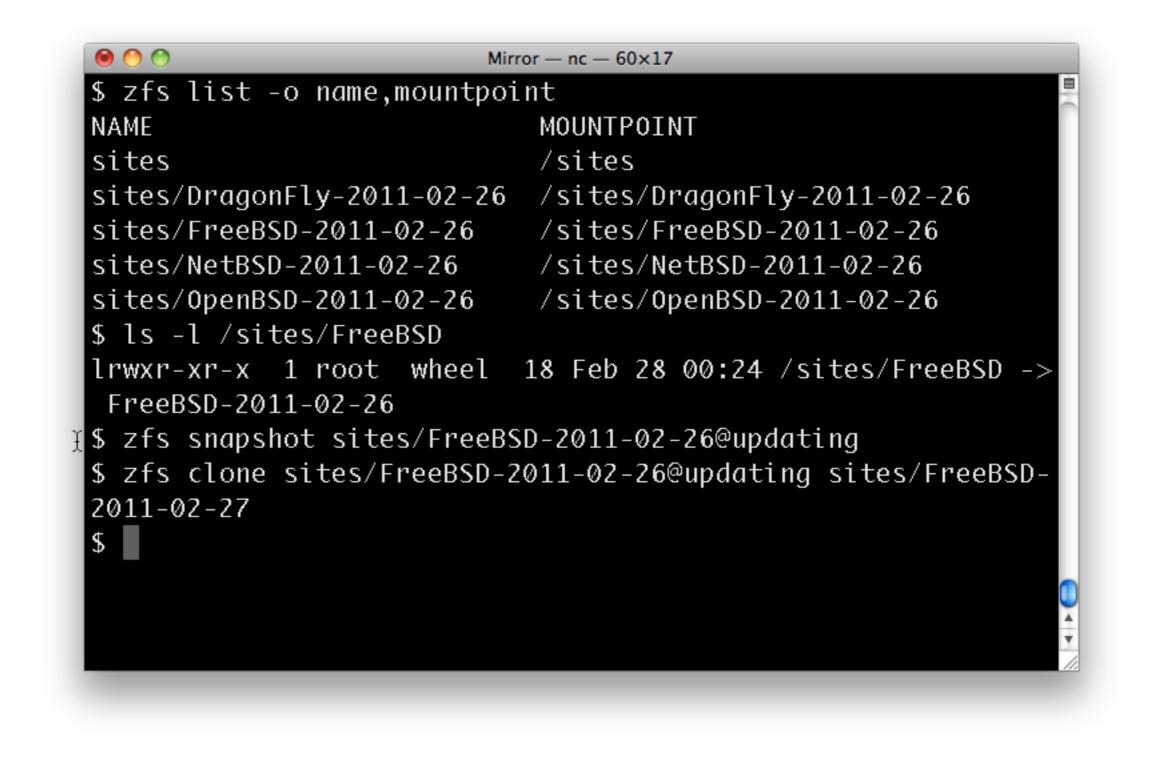

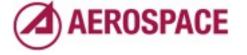

#### Update the FreeBSD-2011-02-27 filesystem until consistent

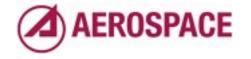

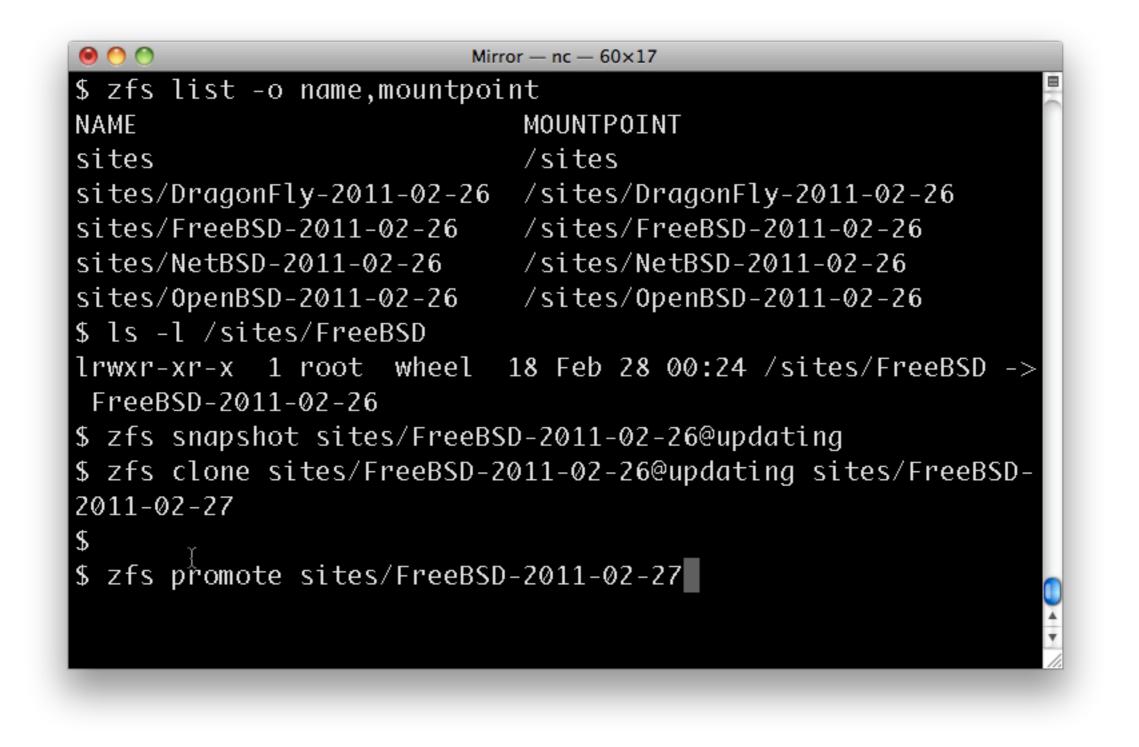

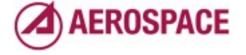

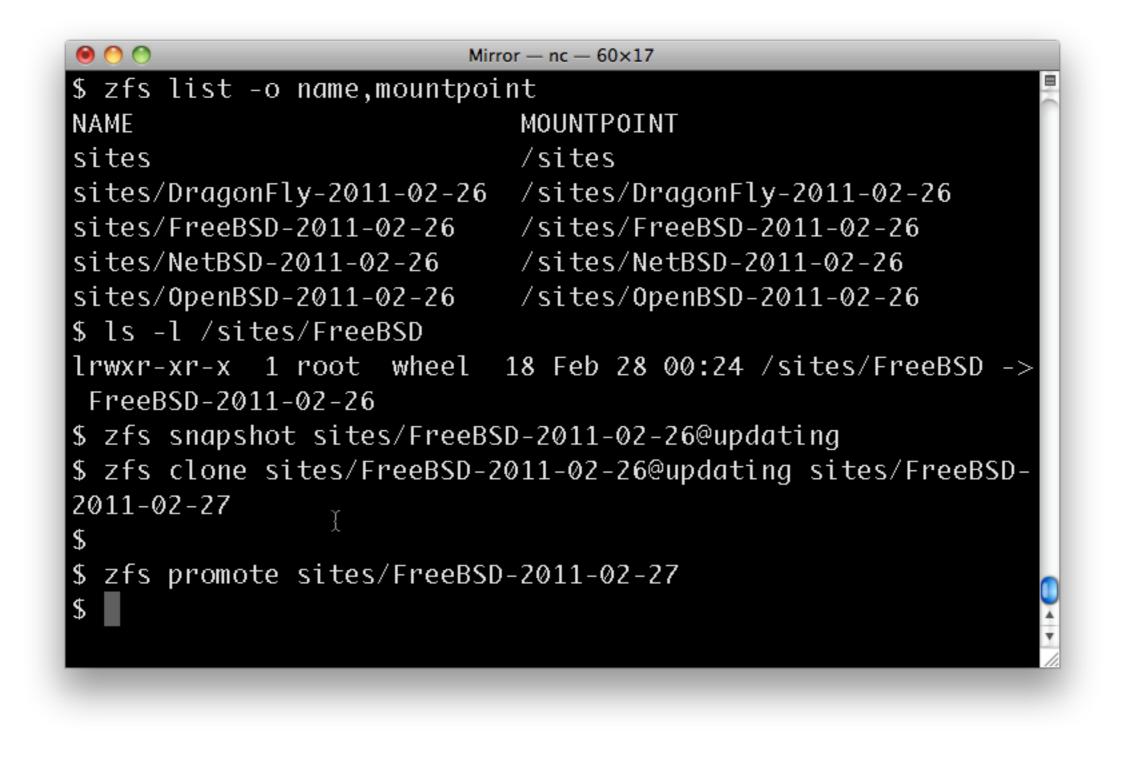

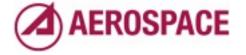

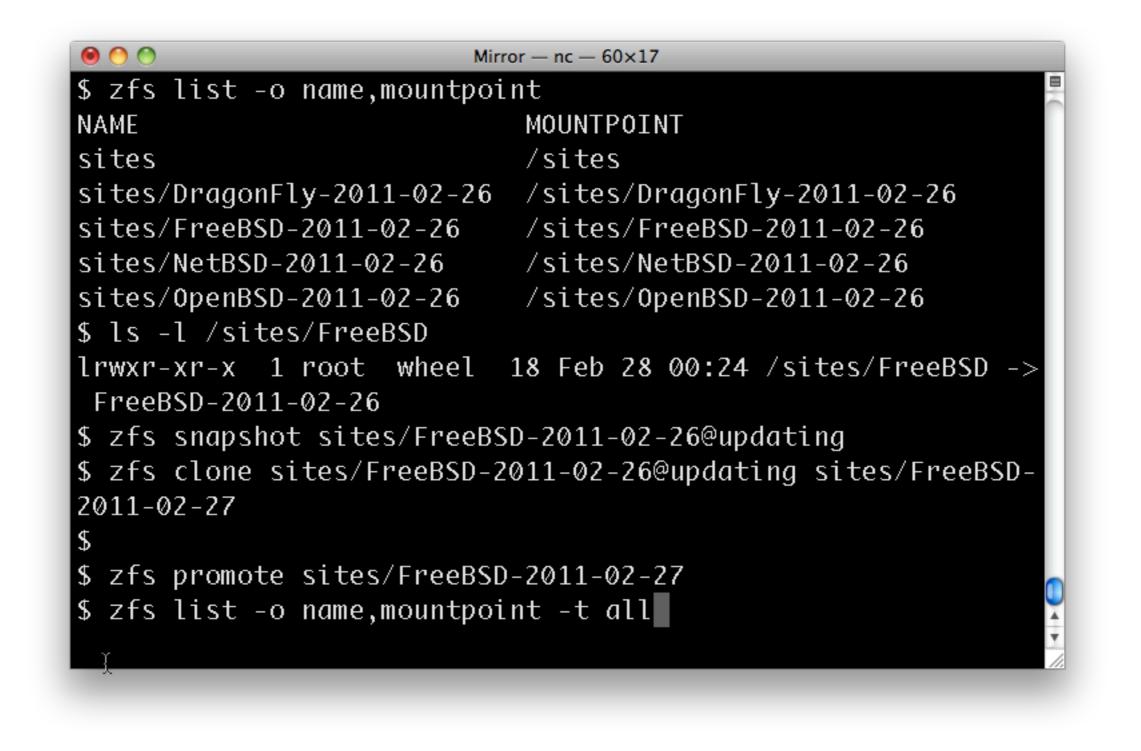

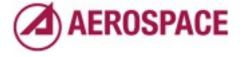

| ● ● ● Mirror — nc — 60                         | ×17                         |
|------------------------------------------------|-----------------------------|
| FreeBSD-2011-02-26                             |                             |
| <pre>\$ zfs snapshot sites/FreeBSD-2011-</pre> | 02-26@updating              |
| <pre>\$ zfs clone sites/FreeBSD-2011-02-</pre> | 26@updating sites/FreeBSD-  |
| 2011-02-27                                     |                             |
| \$                                             |                             |
| <pre>\$ zfs promote sites/FreeBSD-2011-0</pre> | 2-27                        |
| <pre>\$ zfs list -o name,mountpoint -t a</pre> | 11                          |
| NAME                                           | MOUNTPOINT                  |
| sites                                          | /sites                      |
| sites/DragonFly-2011-02-26                     | /sites/DragonFly-2011-02-   |
| 26                                             |                             |
| sites/FreeBSD-2011-02-26                       | /sites/FreeBSD-2011-02-26   |
| sites/FreeBSD-2011-02-27                       | /sites/FreeBSD-2011-02-27   |
| sites/FreeBSD-2011-02-27@updating              | -                           |
| sites/NetBSD-2011-02-26                        | /sites/NetBSD-2011-02-26    |
| sites/OpenBSD-2011-02-26                       | /sites/0penBSD-2011-02-26 🏅 |
| \$                                             |                             |

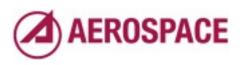

| ● ● ● Mirror — nc — 60                         | 0×17                        |
|------------------------------------------------|-----------------------------|
| FreeBSD-2011-02-26                             |                             |
| <pre>\$ zfs snapshot sites/FreeBSD-2011-</pre> | 02-26@updating              |
| <pre>\$ zfs clone sites/FreeBSD-2011-02-</pre> | 26@updating sites/FreeBSD-  |
| 2011-02-27                                     |                             |
| \$                                             |                             |
| <pre>\$ zfs promote sites/FreeBSD-2011-0</pre> | 2-27                        |
| <pre>\$ zfs list -o name,mountpoint -t a</pre> | 11                          |
| NAME                                           | MOUNTPOINT                  |
| sites                                          | /sites                      |
| sites/DragonFly-2011-02-26                     | /sites/DragonFly-2011-02-   |
| 26                                             |                             |
| sites/FreeBSD-2011-02-26                       | /sites/FreeBSD-2011-02-26   |
| sites/FreeBSD-2011-02-27                       | /sites/FreeBSD-2011-02-27   |
| sites/FreeBSD-2011-02-27@updating              | -                           |
| sites/NetBSD-2011-02-26                        | /sites/NetBSD-2011-02-26    |
| sites/OpenBSD-2011-02-26                       | /sites/0penBSD-2011-02-26 🍸 |
| <pre>\$ ln -sf FreeBSD-2011-02-27 FreeBS</pre> | D                           |

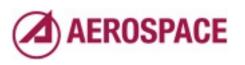

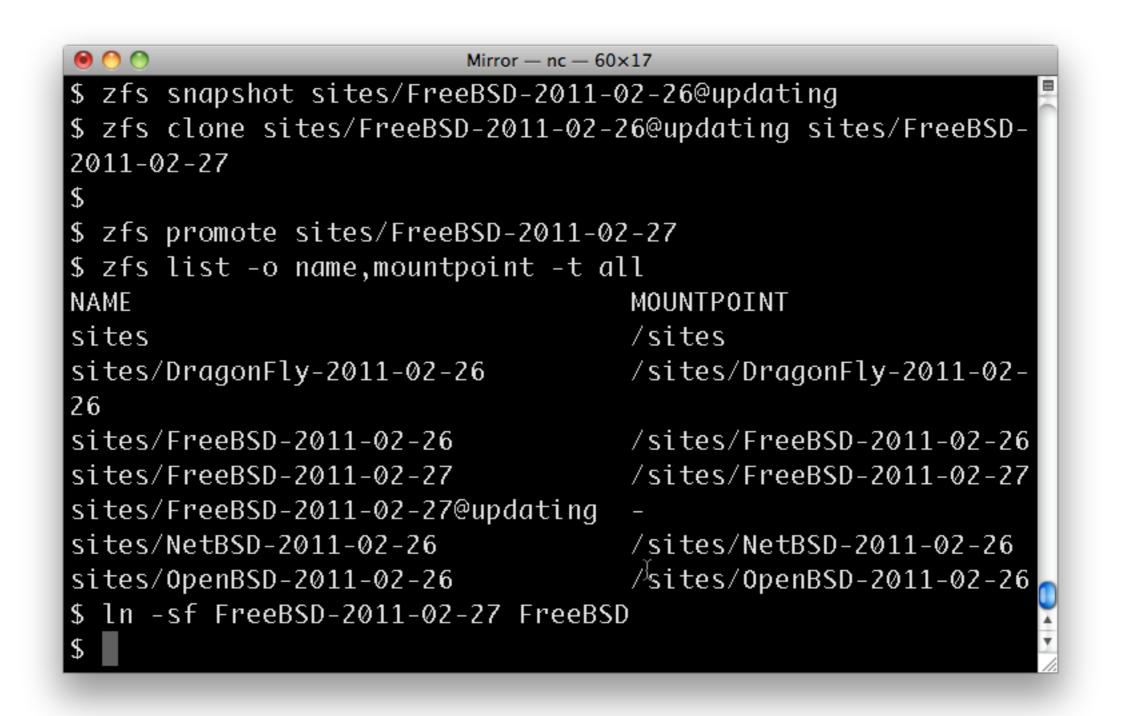

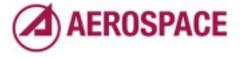

| ● <sup>●</sup> <sup>●</sup> <sup>●</sup>       | )×17                       |
|------------------------------------------------|----------------------------|
| <pre>\$ zfs snapshot sites/FreeBSD-2011-</pre> | 02-26@updating 📃           |
| <pre>\$ zfs clone sites/FreeBSD-2011-02-</pre> | 26@updating sites/FreeBSD- |
| 2011-02-27                                     |                            |
| \$                                             |                            |
| <pre>\$ zfs promote sites/FreeBSD-2011-0</pre> | 2-27                       |
| <pre>\$ zfs list -o name,mountpoint -t a</pre> | 11                         |
| NAME                                           | MOUNTPOINT                 |
| sites                                          | /sites                     |
| sites/DragonFly-2011-02-26                     | /sites/DragonFly-2011-02-  |
| 26                                             |                            |
| sites/FreeBSD-2011-02-26                       | /sites/FreeBSD-2011-02-26  |
| sites/FreeBSD-2011-02-27                       | /sites/FreeBSD-2011-02-27  |
| sites/FreeBSD-2011-02-27@updating              |                            |
| sites/NetBSD-2011-02-26                        | /sites/NetBSD-2011-02-26   |
| sites/OpenBSD-2011-02-26                       | /sites/OpenBSD-2011-02-26  |
| <pre>\$ ln -sf FreeBSD-2011-02-27 FreeBS</pre> |                            |
| <pre>\$ zfs destroy sites/FreeBSD-2011-0</pre> | 2-26                       |

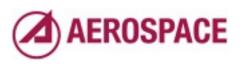

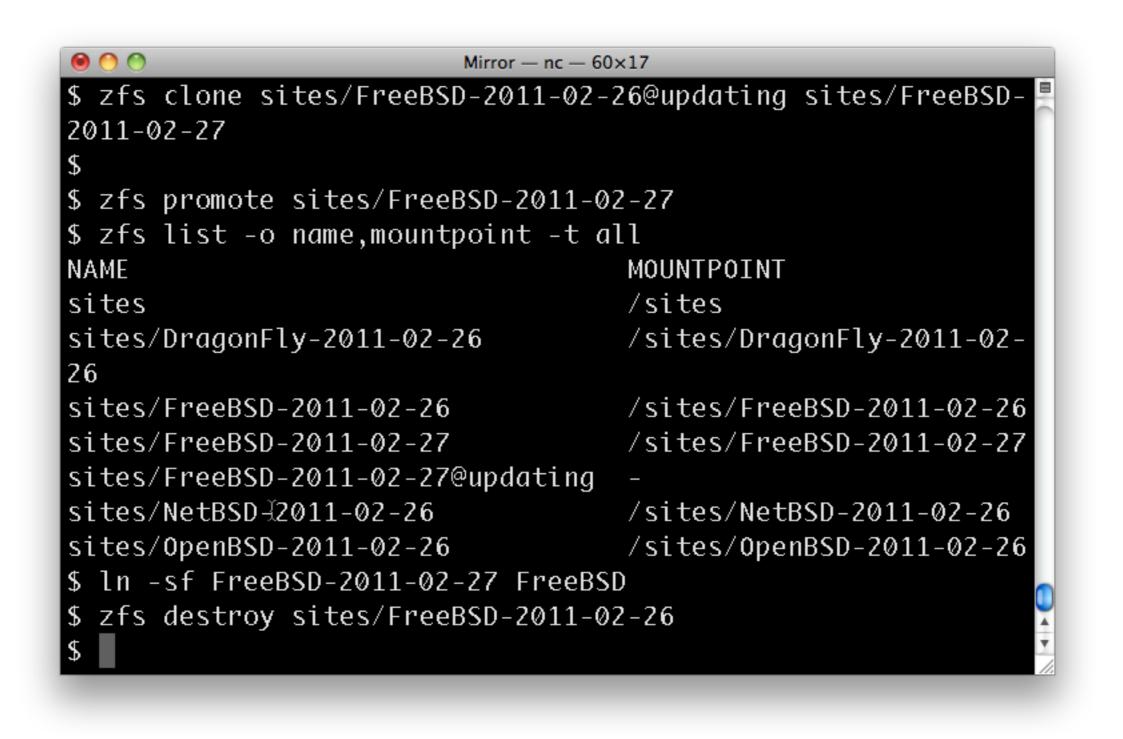

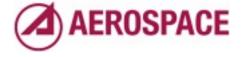

This destroy may fail if the file system is busy.

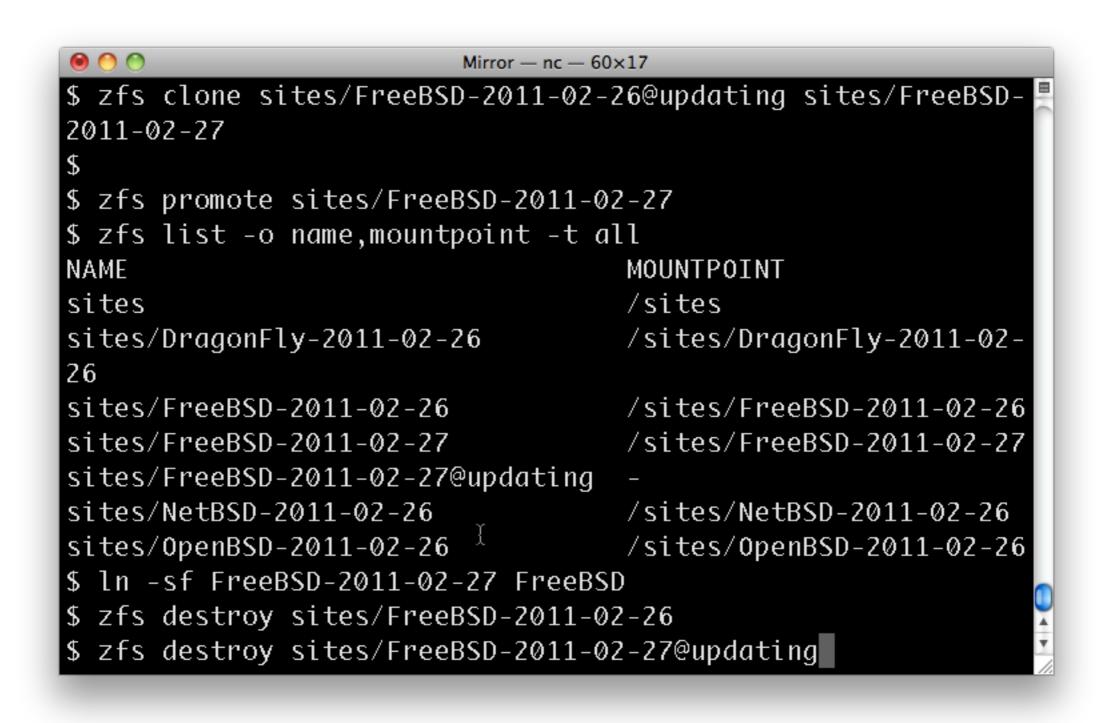

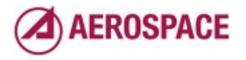

Monday, September 26, 2011 This will also fail in that case so a script needs to handle this.

| ● ● ● ● Mirror — nc — 60                       | JX17                      |
|------------------------------------------------|---------------------------|
| 2011-02-27                                     |                           |
| \$                                             |                           |
| \$ zfs promote sites/FreeBSD-2011-0            | 2-27                      |
| \$ zfs list -o name,mountpoint -t a            | ll                        |
| NAME                                           | MOUNTPOINT                |
| sites                                          | /sites                    |
| sites/DragonFly-2011-02-26                     | /sites/DragonFly-2011-02- |
| 26                                             |                           |
| sites/FreeBSD-2011-02-26                       | /sites/FreeBSD-2011-02-26 |
| sites/FreeBSD-2011-02-27                       | /sites/FreeBSD-2011-02-27 |
| sites/FreeBSD-2011-02-27@updating              | _                         |
| sites/NetBSD-2011-02-26                        | /sites/NetBSD-2011-02-26  |
| sites/0penBSD-2011-02-26                       | /sites/0penBSD-2011-02-26 |
| \$ l̈́n -sf FreeBSD-2011-02-27 FreeBS          | D                         |
| <pre>\$ zfs destroy sites/FreeBSD-2011-0</pre> | 2-26                      |
| <pre>\$ zfs destroy sites/FreeBSD-2011-0</pre> | 2-27@updating             |
| \$                                             |                           |

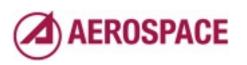

## Not currently mirroring to ZFS due to unstable hardware

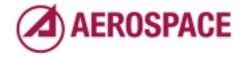

#### Aerosource and ZFS

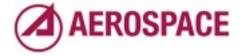

## Intro to Aerosource and ARANDA

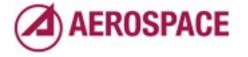

#### What is Aerosouce?

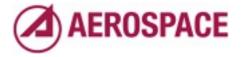

#### AEROSPACE Aerosource Assuring Space Mission Success Login Help/Guide About Trac My Notifications Contact Us Preferences Start Page Index History Watch Page Wiki Last modified 6 months ago Project List Aerosource: Enterprise Source Software at Aerospace Project Library Request A Project Request Project Aerosource is a project management environment for Aerospace that allows the free sharing of ideas and source code within the project-name Request Account Aerospace Corporation. Aerosource is built using the I Trac project management software and utilizes the I Subversion version Join Project control system for managing source code. Timeline Roadmap Getting Started Commit Summary Browse Source 24 Hour Commit Summary Create a new project View Tickets Contributor New Ticket Commit Everything you need to know about Subversion Search Everything there is to know about Trac Commit Summary Blog Using your Blog 01:00 PM 08:00 PM 03:00 AM 10:00 AM Using Tags 31 Day Commit Summary AerosourceLinks contains links to tutorials and other helpful documentation.

- ProjectList contains all current Aerosource projects.
- VideoTutorials
- Try it out in our ⊕ Sandbox
- Questions? Contact us via email at aerosource-system@lists.aero.org

#### Admin Links

Aerosource Administrators

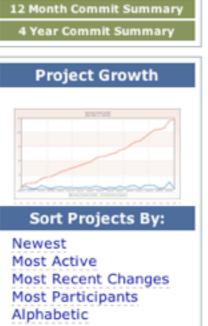

AEROSPACE

Q

Monday, September 26, 2011

Our internal SourceForge. Collaboration platform. Open to all employees. Based on Trac and Subversion. Lots of custom management infrastructure. Download in other formats: Plain Text WikiToPdf

### ARANDA: Aerosource Restricted And NDA

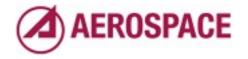

Monday, September 26, 2011

Projects where pieces are subject to legal or security restrictions.

Not supported at all for many years, added recently to support continuity of operations and provide uniform access to tools.

#### About 300 Projects

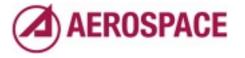

#### 90GB of Project Data

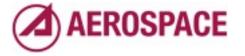

### More on ZFS Properties

- Properties are attached to filesystems and volumes
- Property names containing ':' are reserved for user defined properties
- No other structure exists for property names

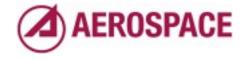

#### Problem: Avoiding conflicting meanings for ZFS properties between scripts

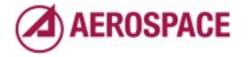

### Solution: Prepend domain name to property names

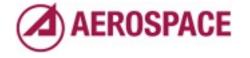

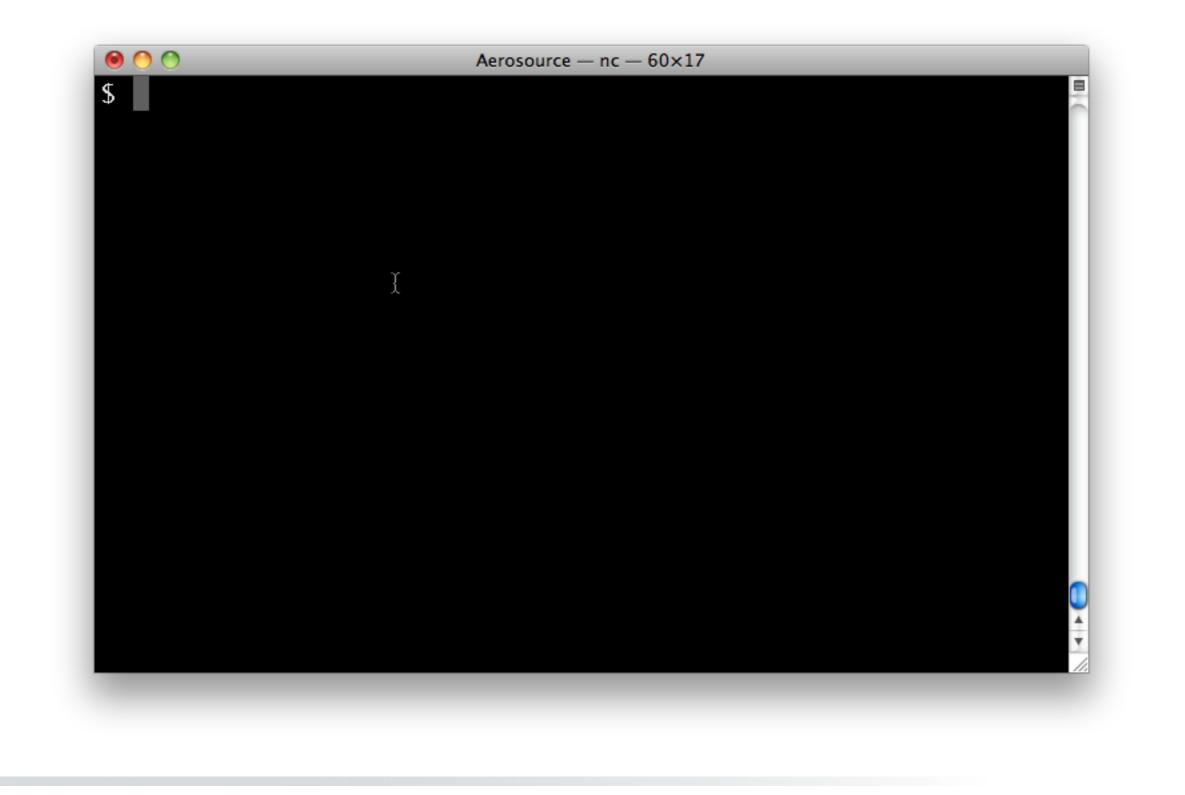

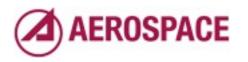

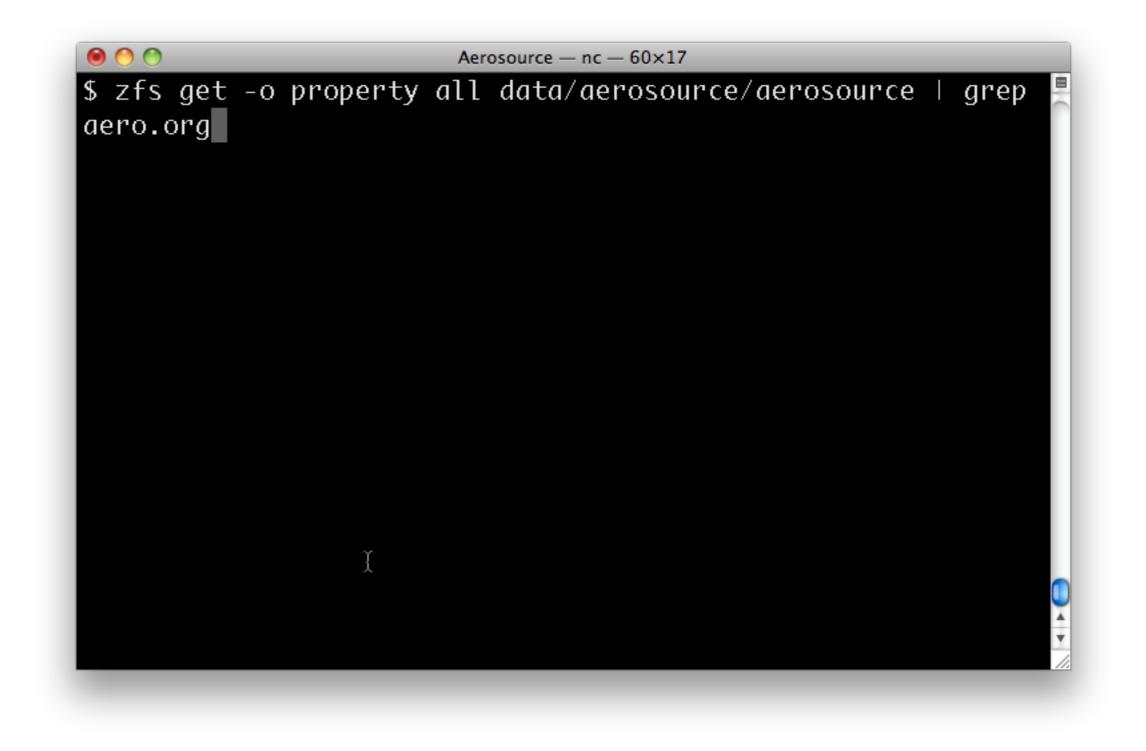

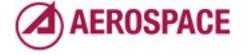

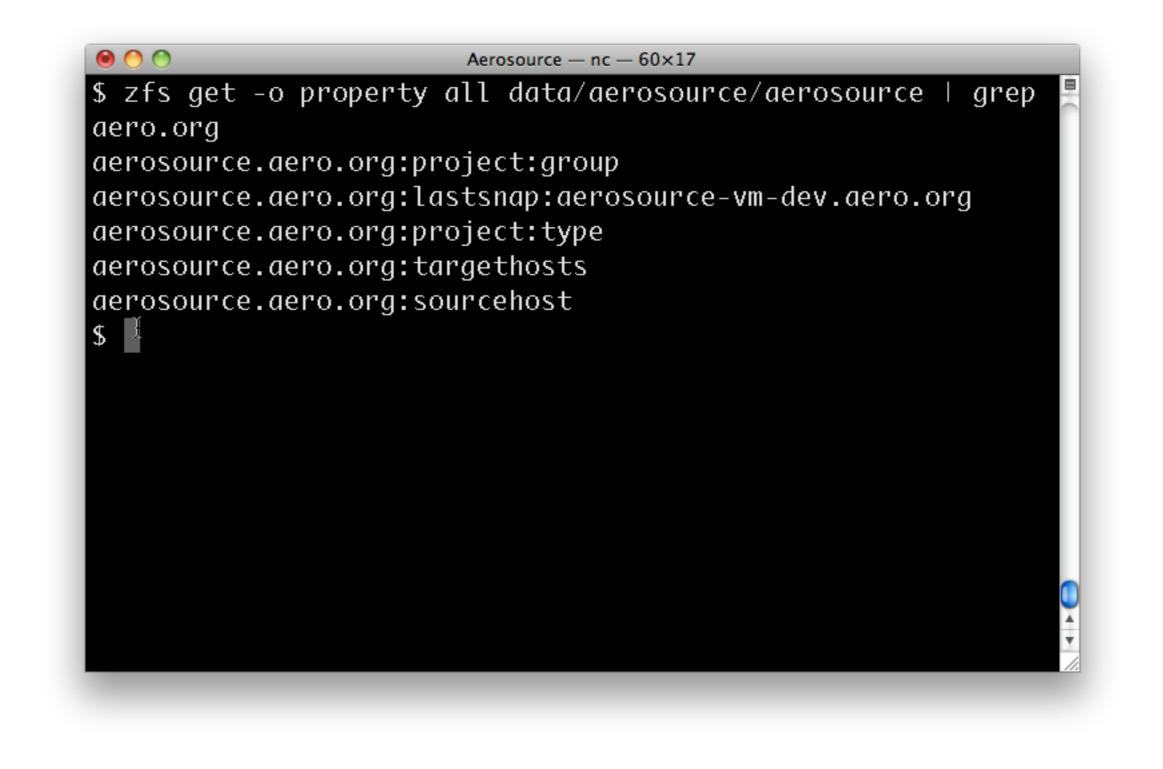

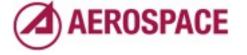

# ZFS Properties for project meta-data

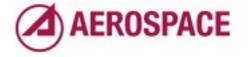

#### What to store?

- Project user and group
  - Only store the group (same as user)
- Project access control (Apache configuration)
  - Public, Auth Required, Private Group

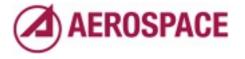

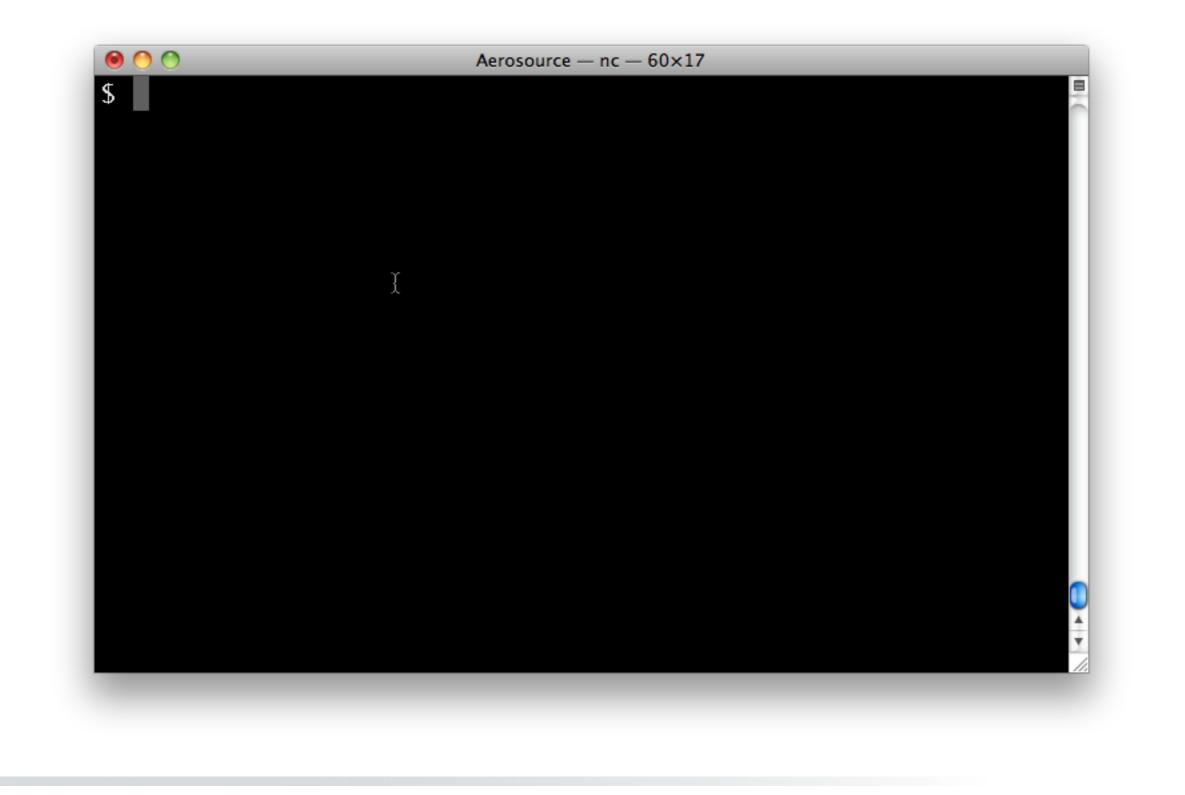

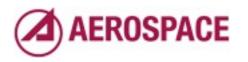

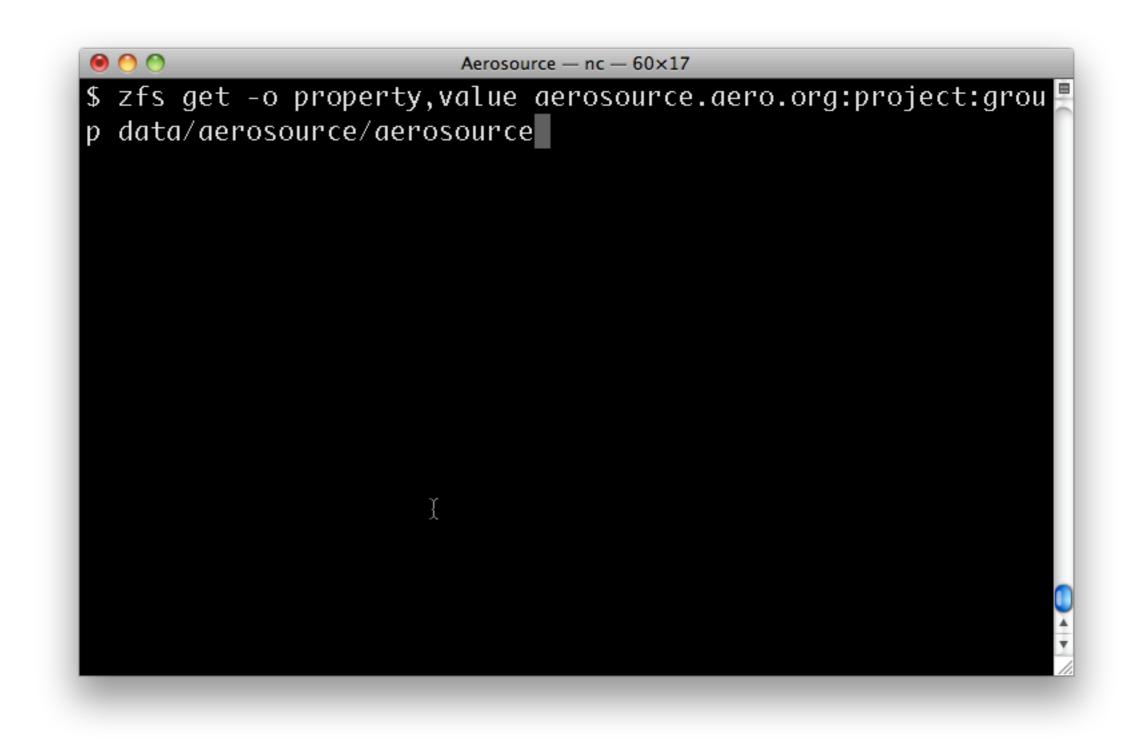

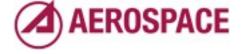

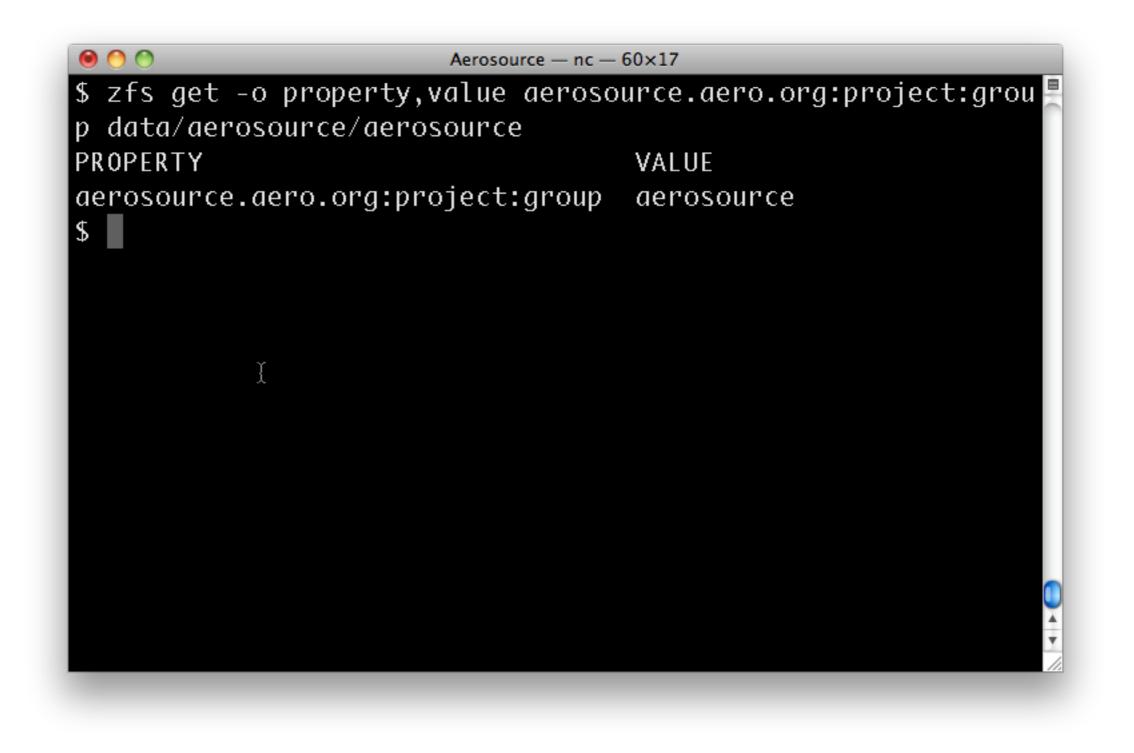

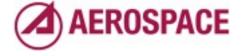

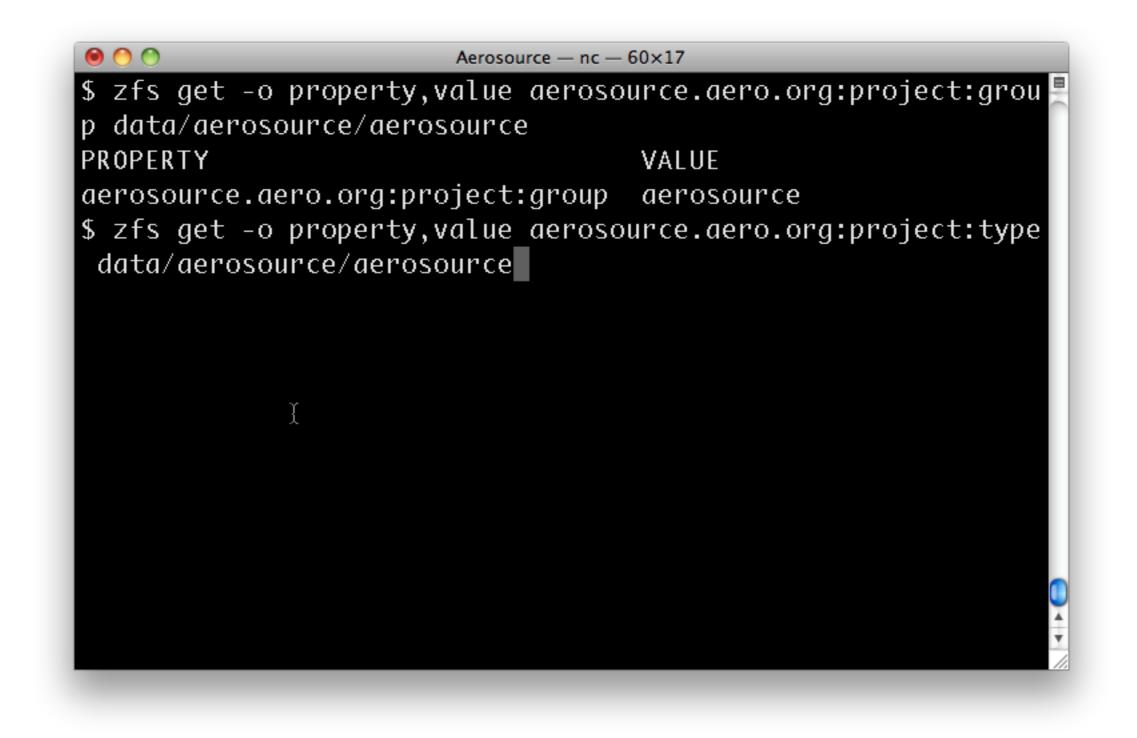

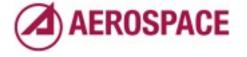

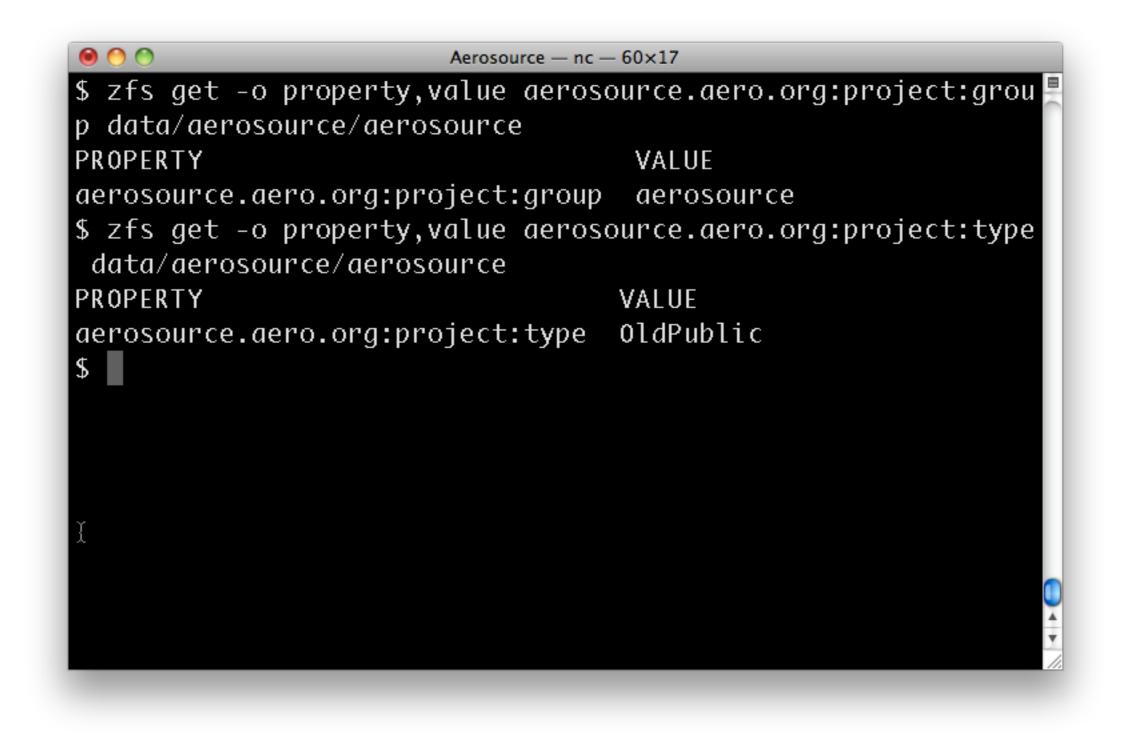

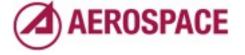

### Properties drive scripts that create Apache config files

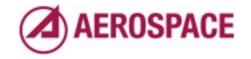

Monday, September 26, 2011

previously we had files containing lists of projects for each type of project.

#### Project Storage Replication

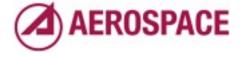

#### Differing Replication Needs

- Off-site warm spare
  - Alternate datacenter on East coast
  - Full replication
  - Efficient on slow
     WAN links

- Development server
  - Smaller system
  - Developers not authorized to see all project contents
  - Avoid using excessive disk space

#### Long term goal: multiple source hosts

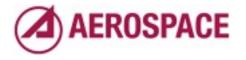

Monday, September 26, 2011

Additionally, we'd eventually like to support having projects have a home server so both servers are active and serving the projects that are at home on them.

## Want only one replication script

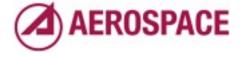

### Aerosource storage layout

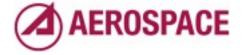

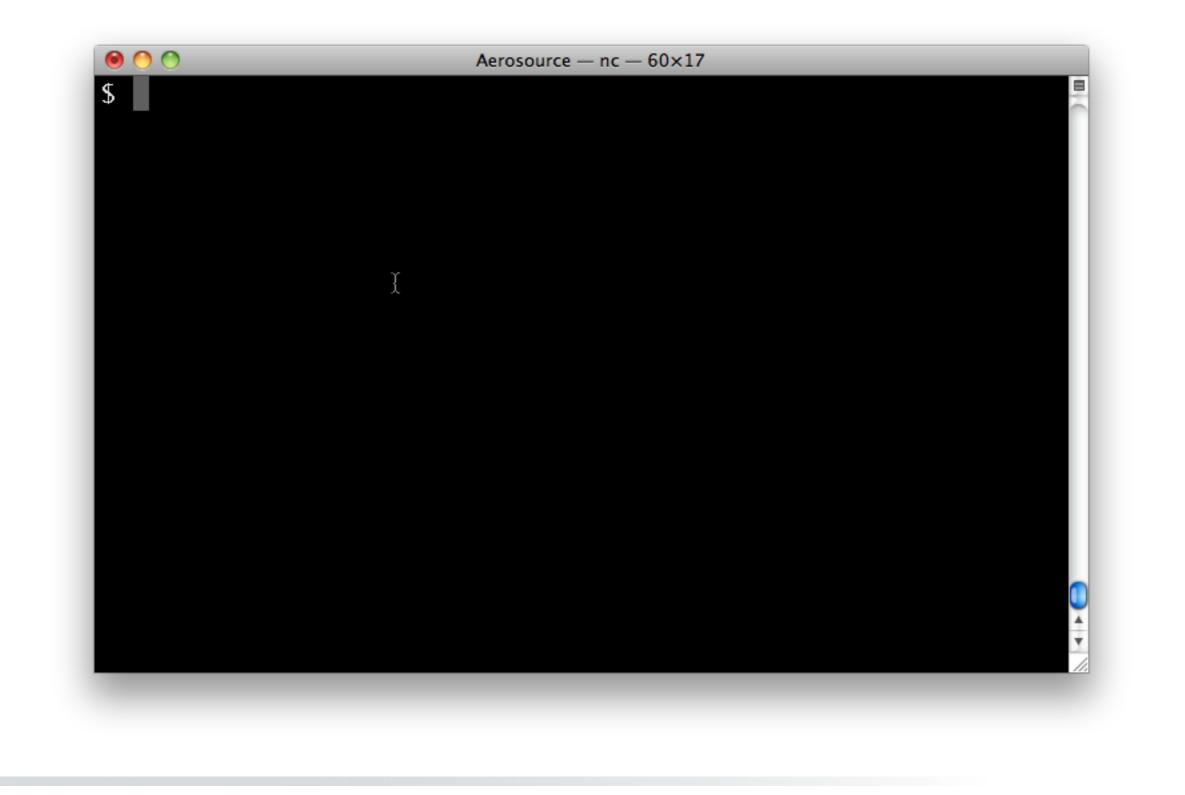

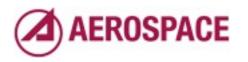

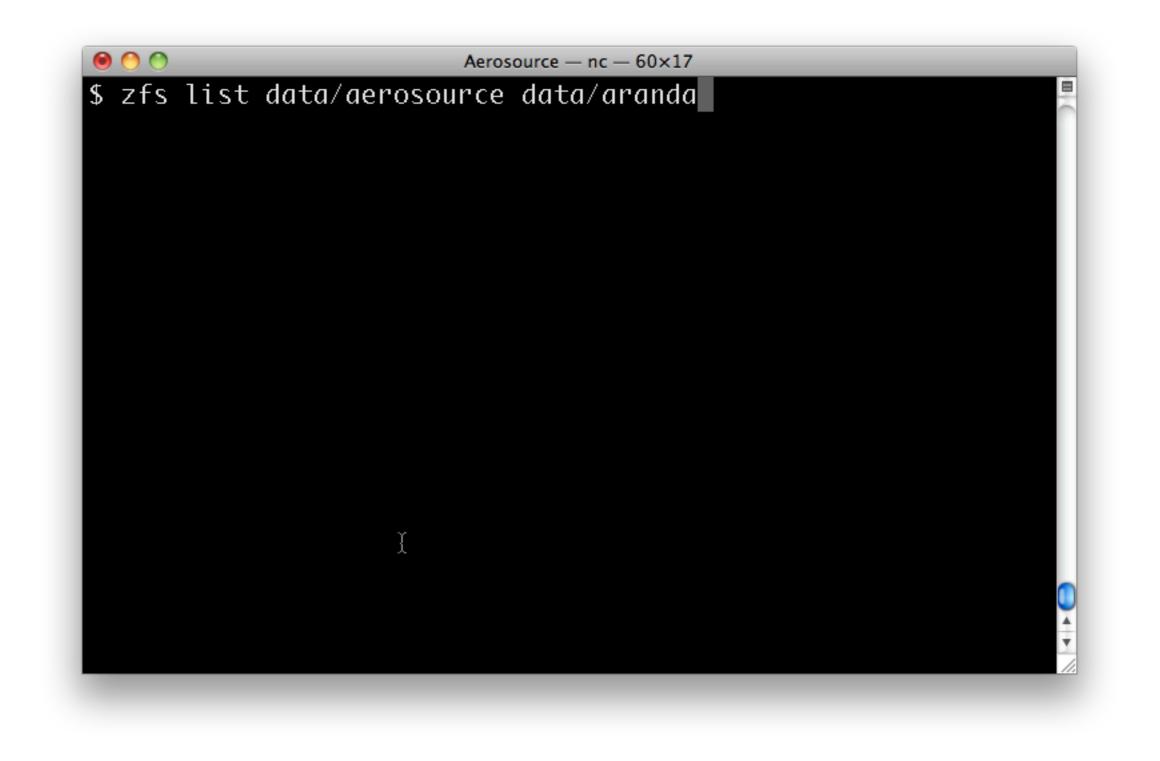

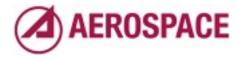

| 5 zfs list data∕<br>NAME | USED  | AVAIL | REFER | MOUNTPOINT  |  |
|--------------------------|-------|-------|-------|-------------|--|
| data/aerosource          | 71.6G | 1.06T | 841K  | /aerosource |  |
| data∕aranda              | 19.3G | 1.06T | 60K   | /aranda     |  |
| 5                        |       |       |       |             |  |
|                          |       |       |       |             |  |
|                          |       |       |       |             |  |
|                          |       |       |       |             |  |
|                          |       |       |       |             |  |
|                          |       |       |       |             |  |
|                          |       |       |       |             |  |
| Ĩ                        |       |       |       |             |  |
|                          |       |       |       |             |  |
|                          |       |       |       |             |  |
|                          |       |       |       |             |  |
|                          |       |       |       |             |  |

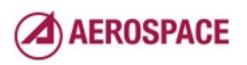

## Properties supporting replication

- aerosource.aero.org:sourcehost => aerosource-west.aero.org
- aerosource.aero.org:targethost => aerosource-vm-dev.aero.org:data
- aerosource.aero.org:lastsnap:targethost => rep\_1298838010

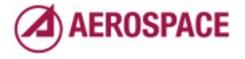

Monday, September 26, 2011

sourcehost: home system, always aerosource-west today targethost: list of hosts and zfs datasets to send data to lastsnap:targethost name of the last snapshot sent to a given host

#### **Replication Cases**

- Bootstrap: Project not transferred before
- Incremental: Transfer changes since last transferred snapshot

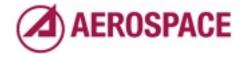

#### Case: Bootstrap

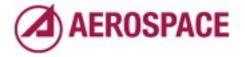

Monday, September 26, 2011

Bootstrap is the easiest case Just make a snapshot and send it.

We have an option to destroy the file system on the other end if one exists.

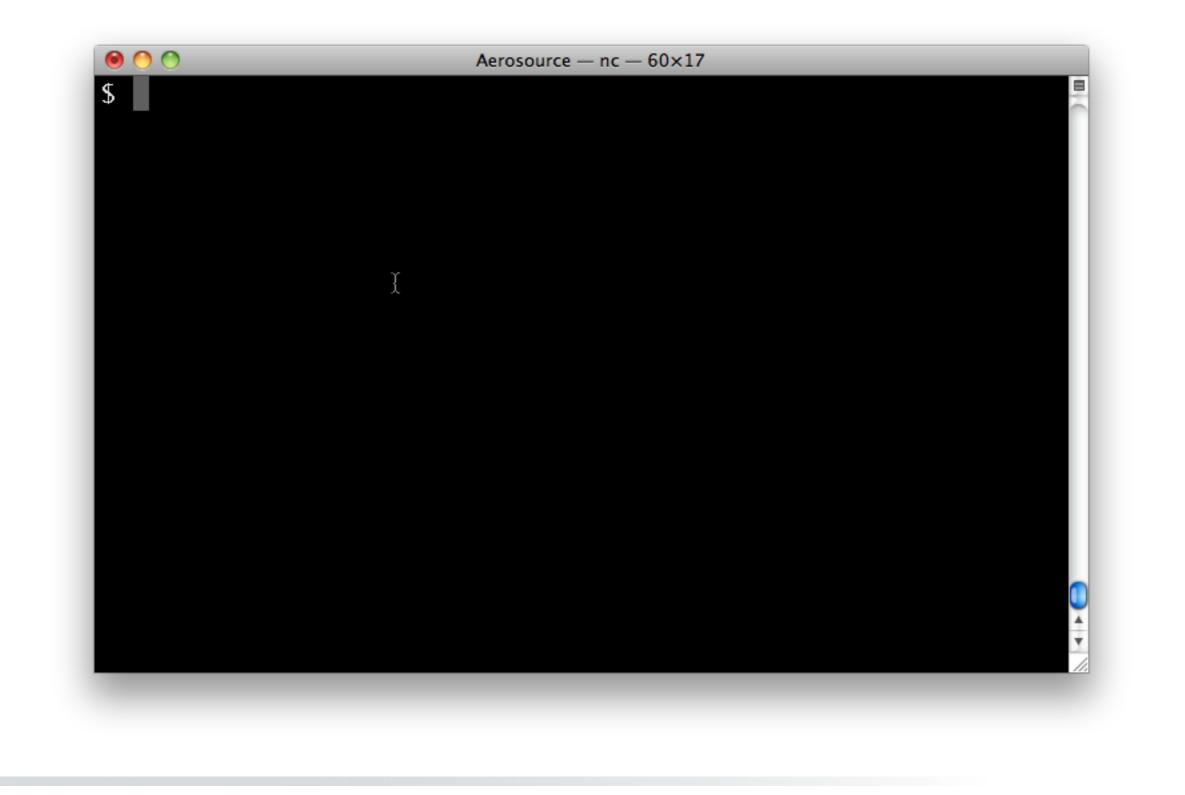

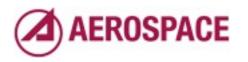

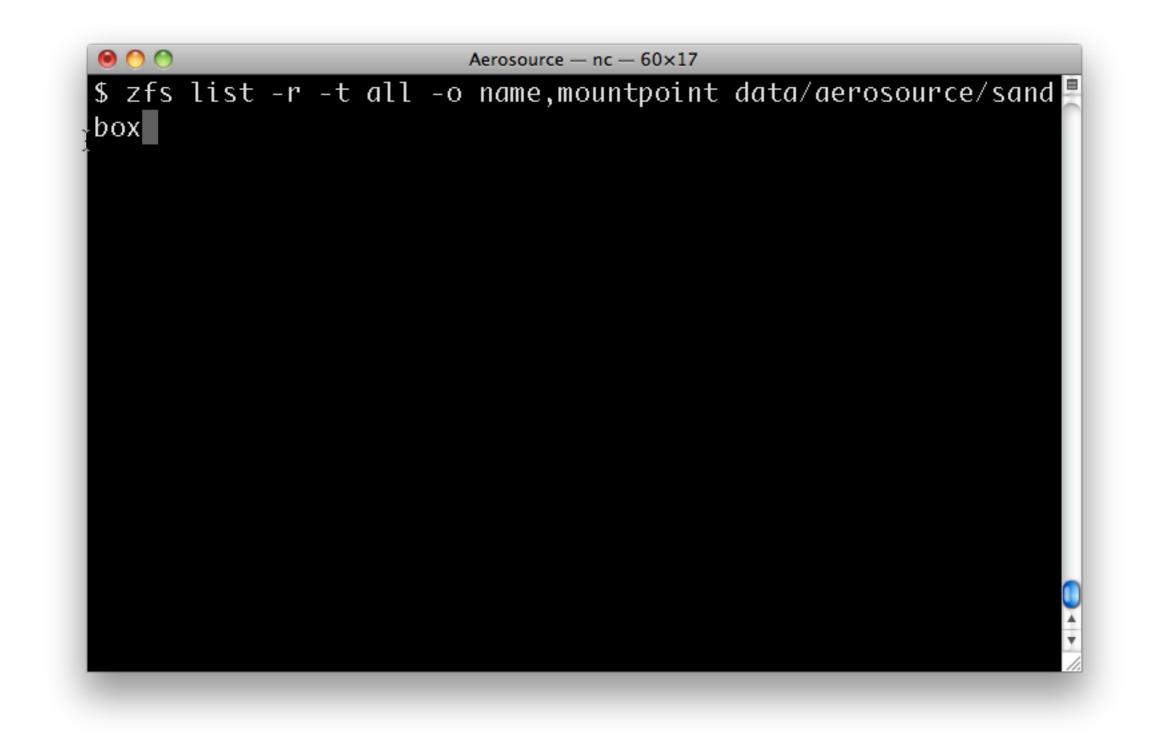

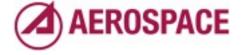

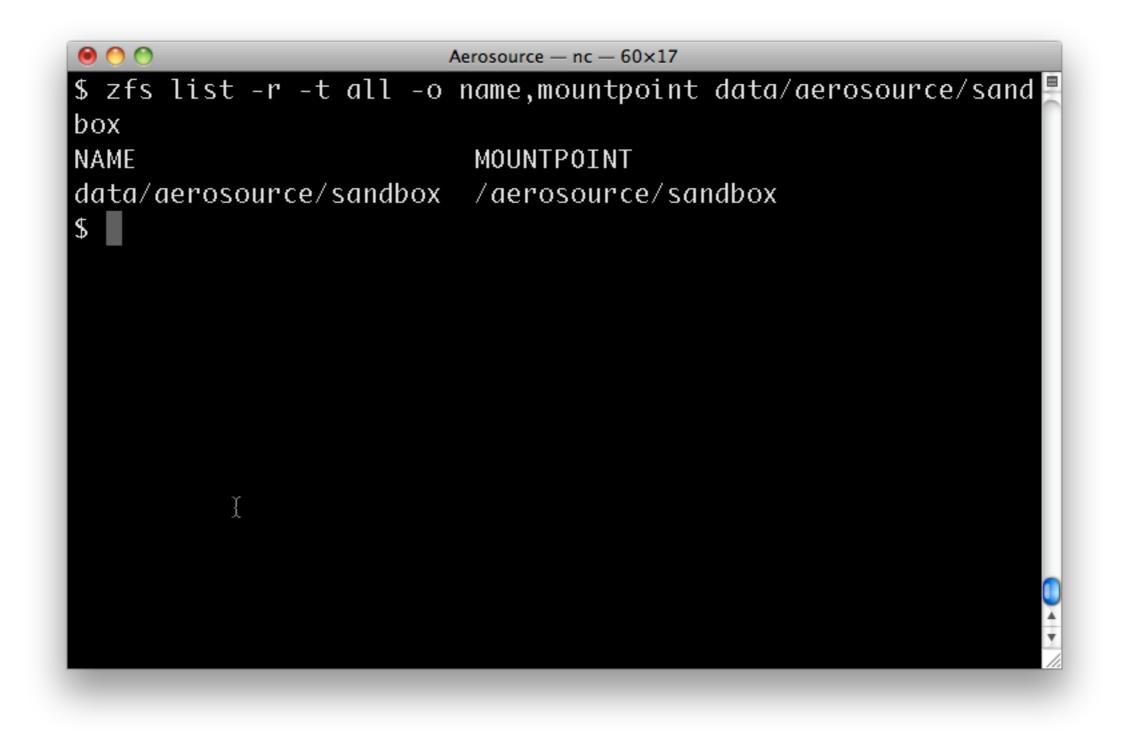

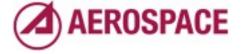

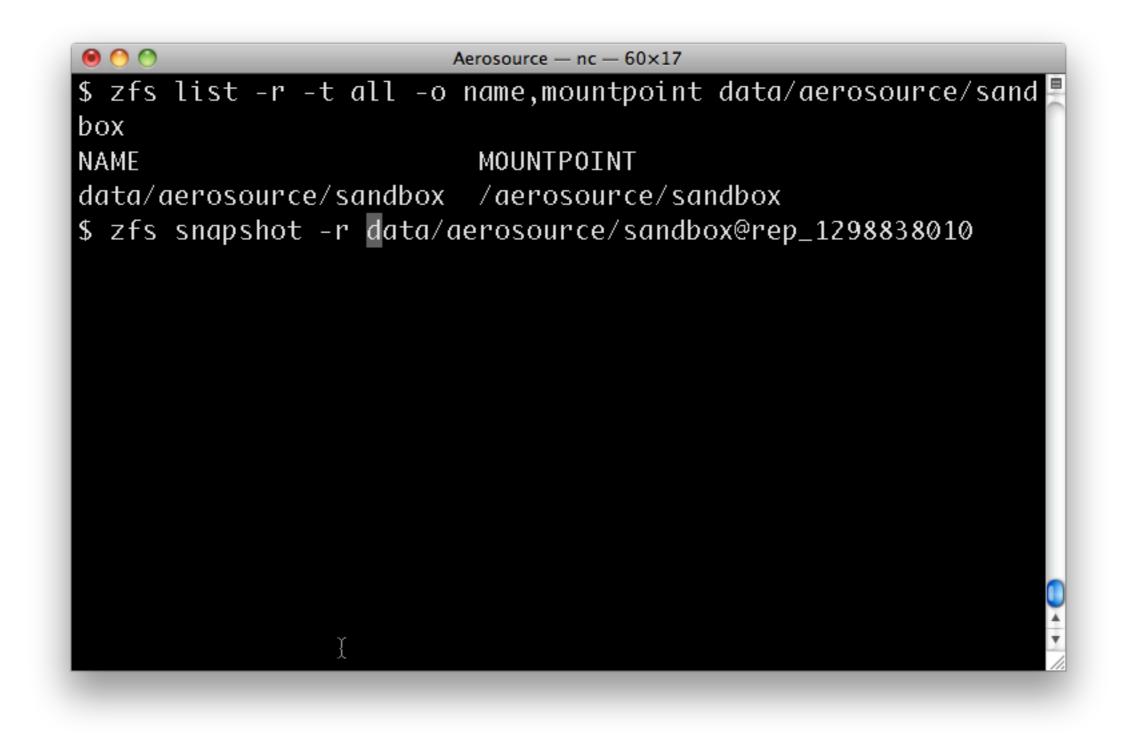

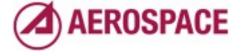

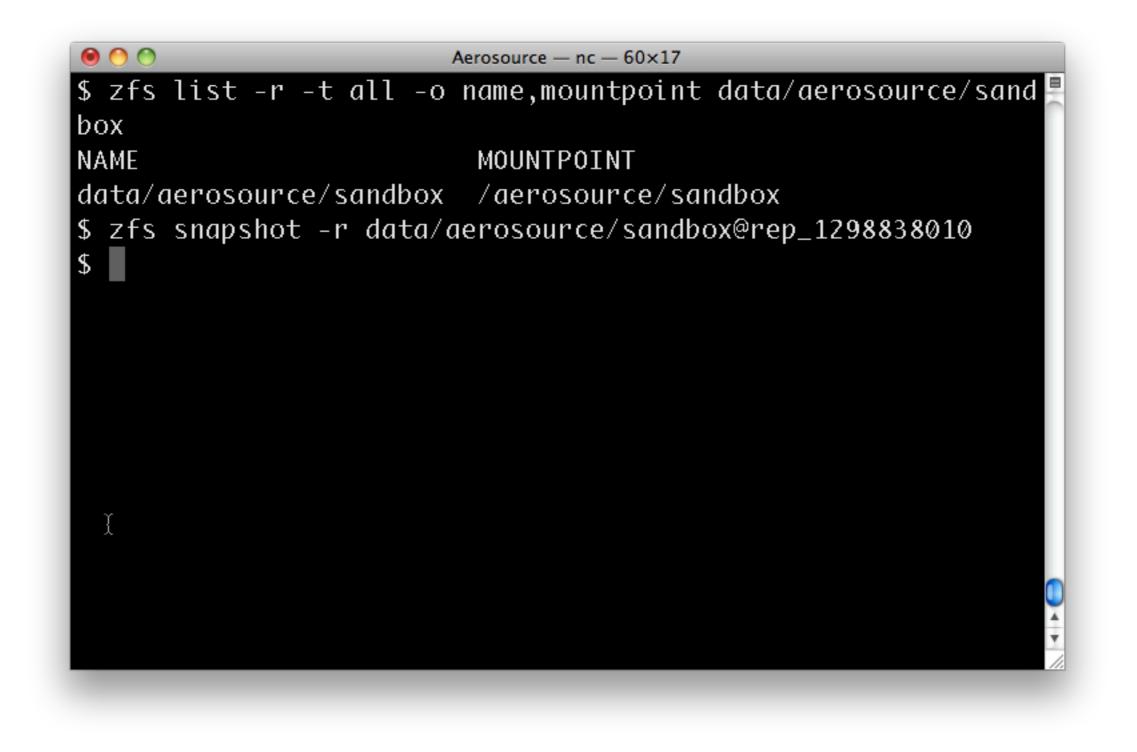

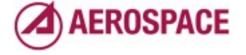

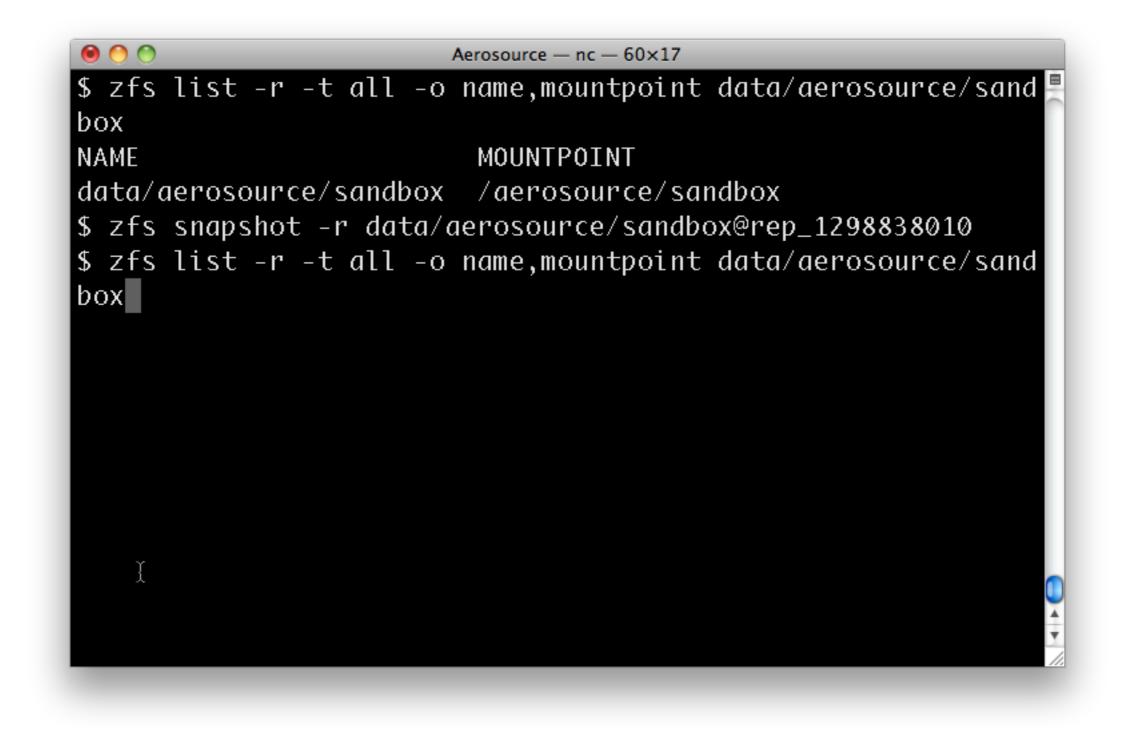

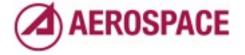

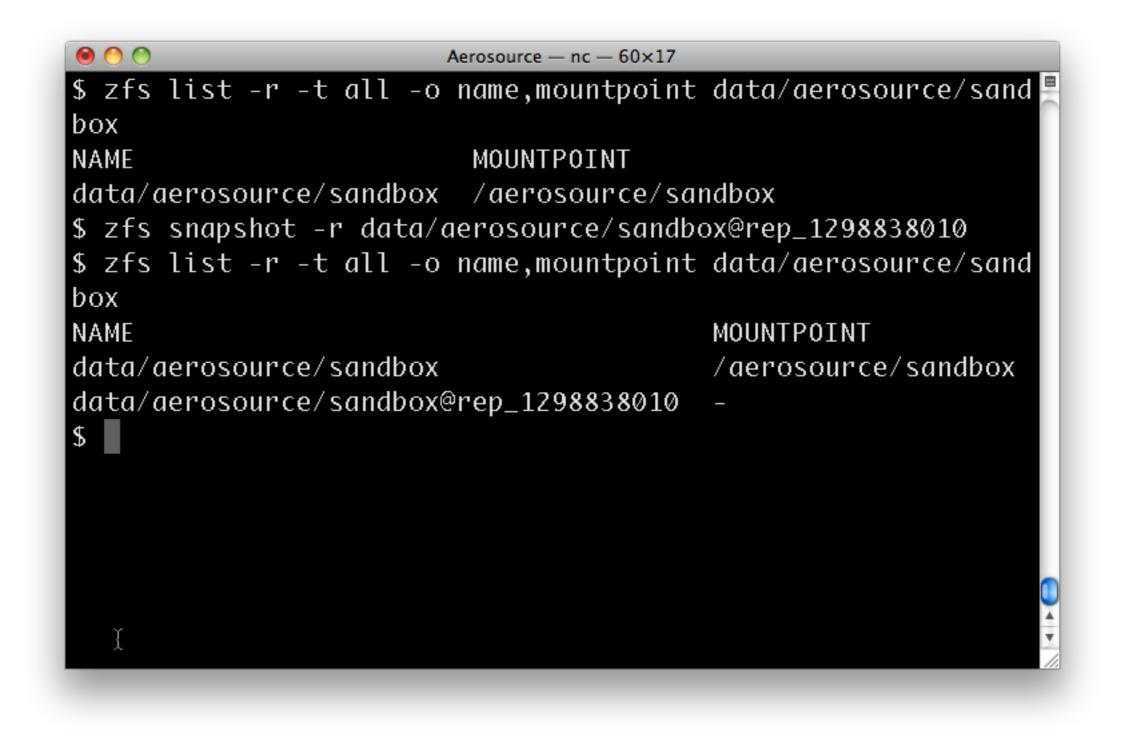

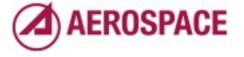

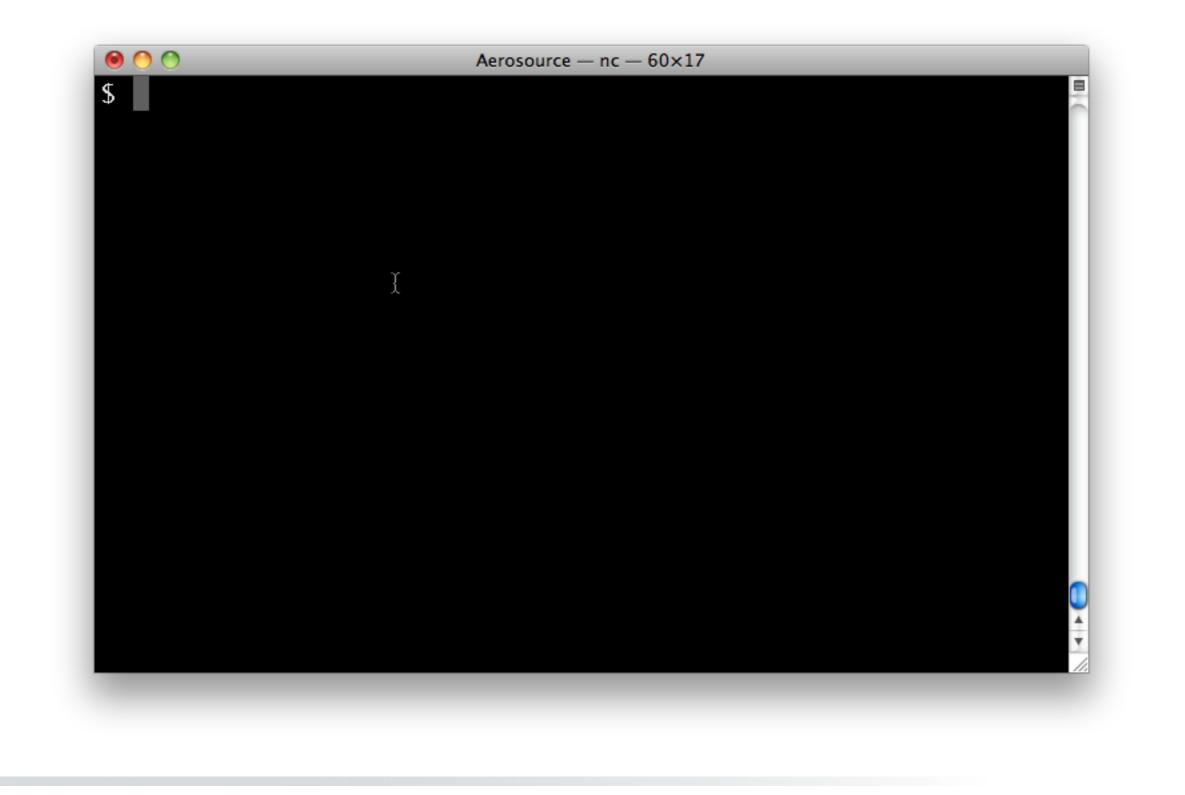

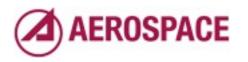

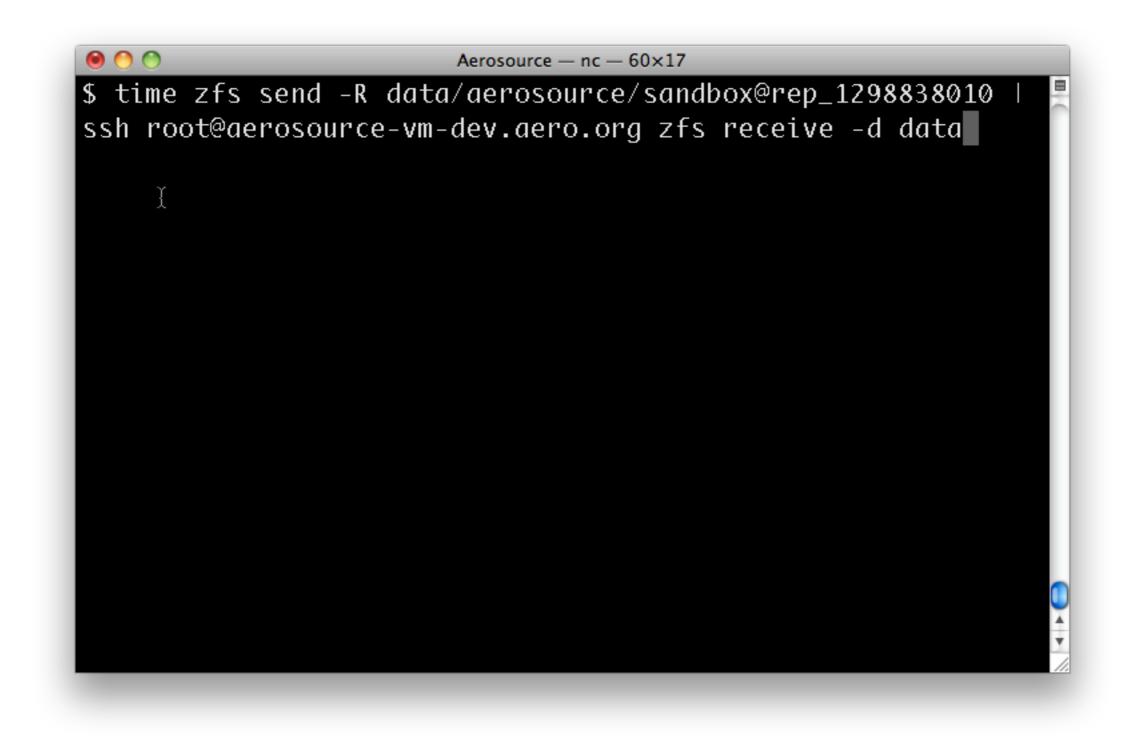

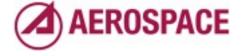

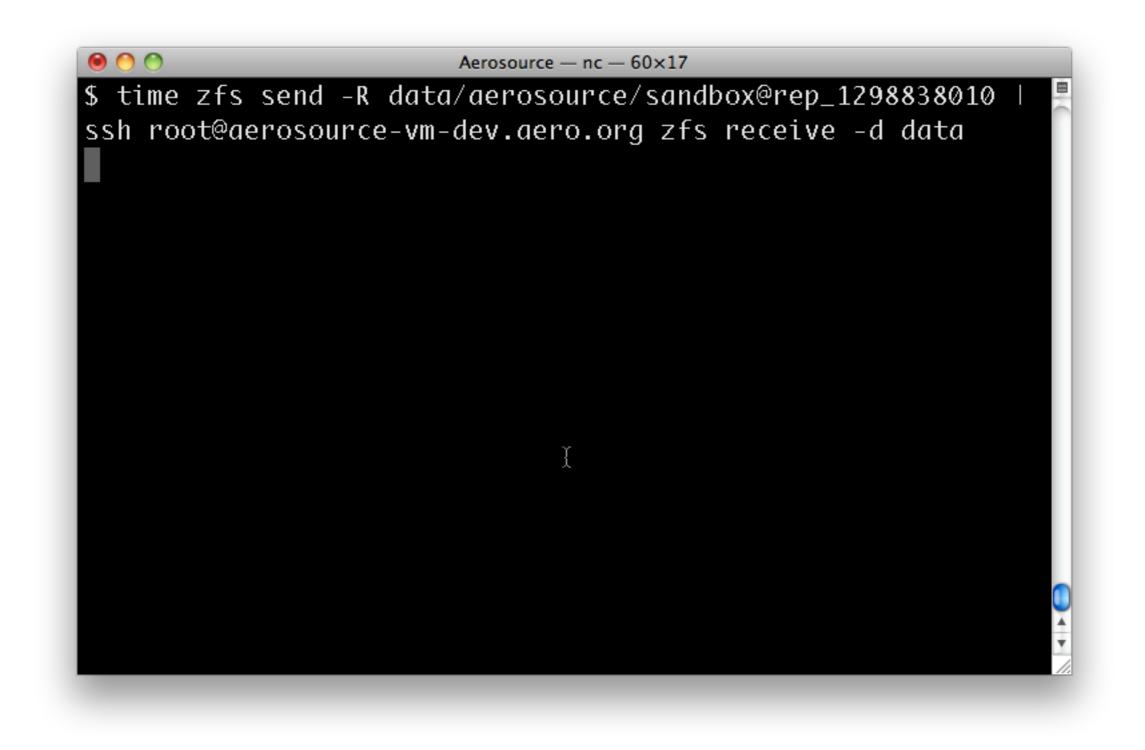

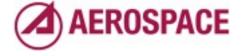

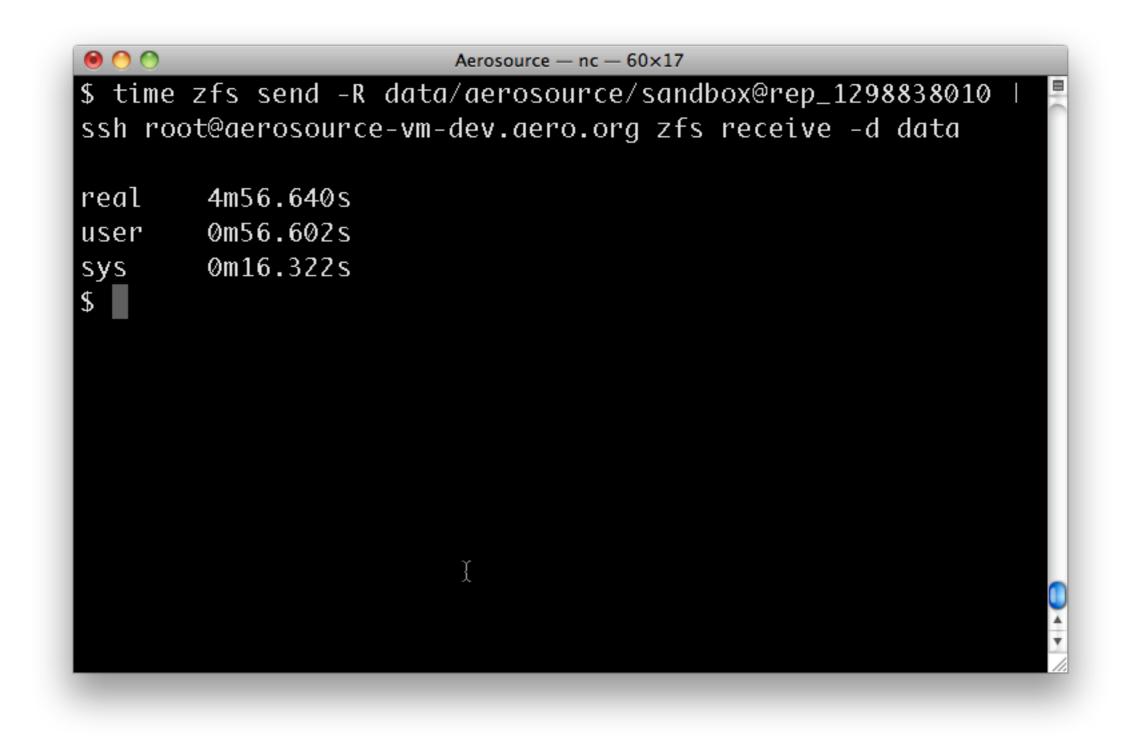

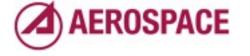

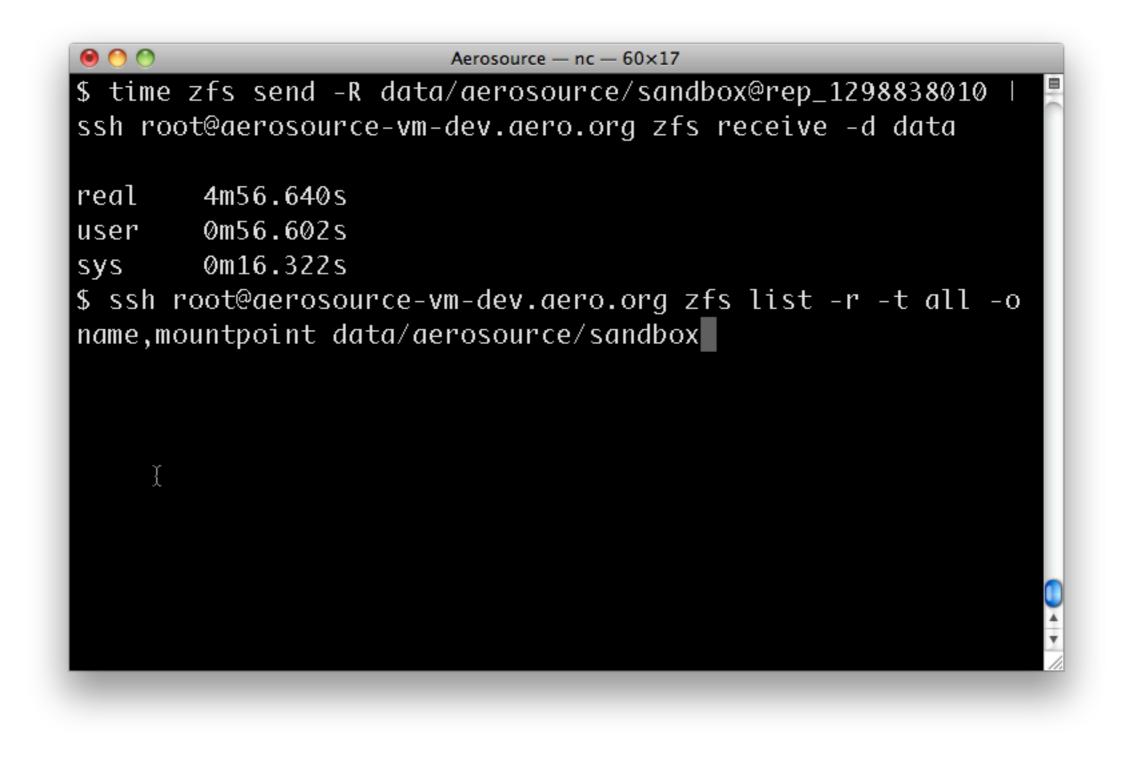

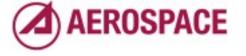

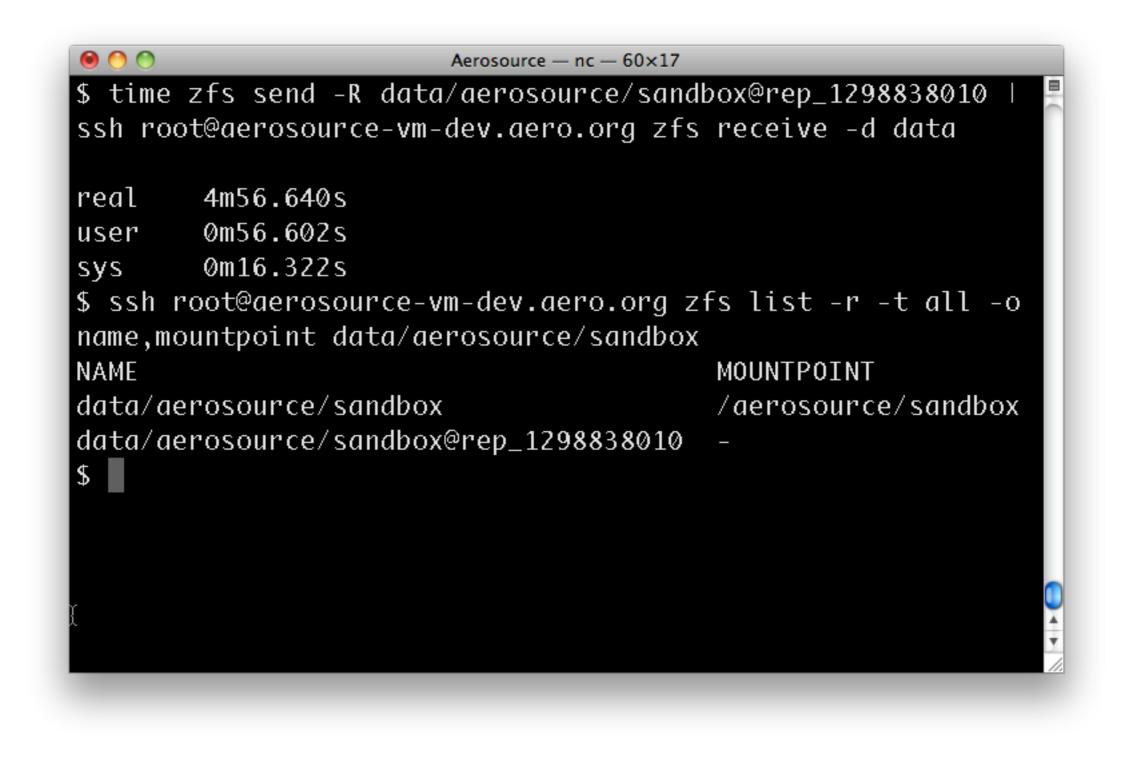

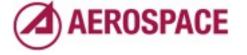

| 0 🔿 🖲   | Aerosource — nc — 60×17            |                       |
|---------|------------------------------------|-----------------------|
| 5 time  | zfs send -R data/aerosource/sandb  | oox@rep_1298838010    |
| ssh roo | ot@aerosource-vm-dev.aero.org zfs  | receive -d data       |
|         |                                    |                       |
| real    | 4m56.640s                          |                       |
| iser    | 0m56.602s                          |                       |
| sys     | Øm16.322s                          |                       |
| ssh i   | root@aerosource-vm-dev.aero.org zf | s list -r -t all -o   |
| name,mo | ountpoint data/aerosource/sandbox  |                       |
| NAME    |                                    | MOUNTPOINT            |
| lata/ae | erosource/sandbox                  | /aerosource/sandbox   |
| lata/ae | erosource/sandbox@rep_1298838010   | -                     |
| 5 zfs s | set aerosource.aero.org:lastsnap:a | aerosource-vm-dev.aer |
|         | rep_1298838010 data/aerosource/sar |                       |
| 5       |                                    | -                     |
|         | Ĭ                                  |                       |
|         |                                    |                       |
|         |                                    |                       |
|         |                                    |                       |

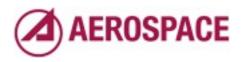

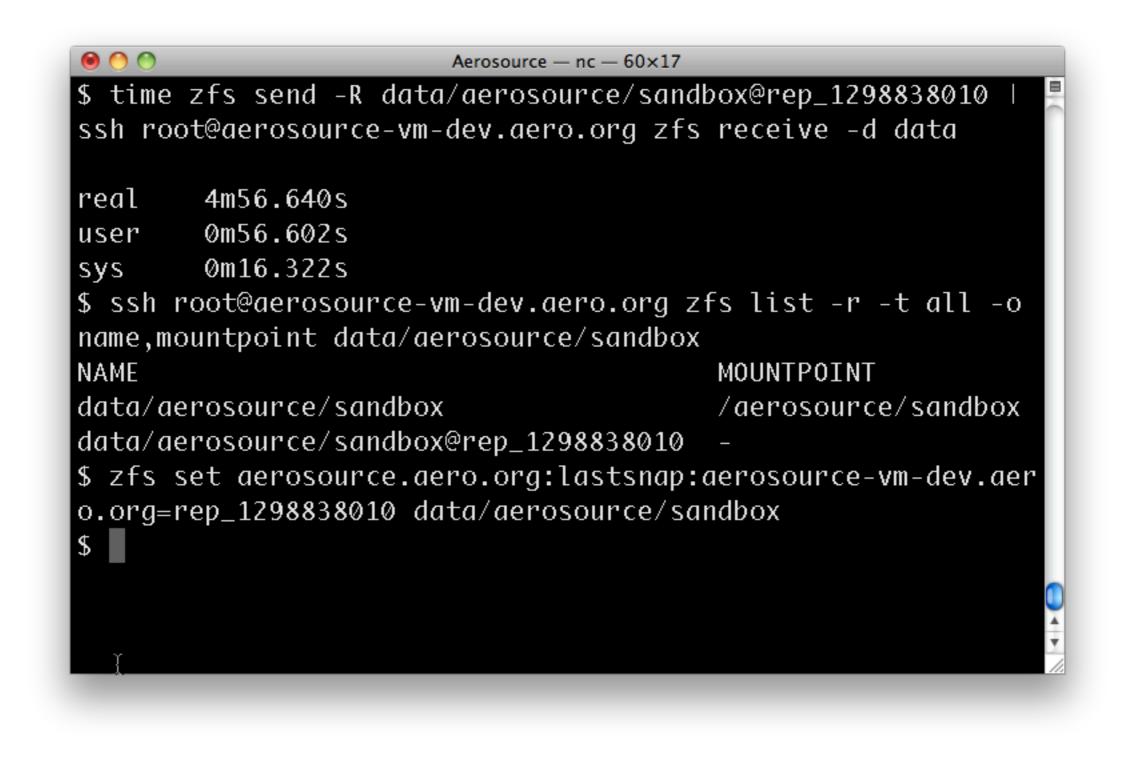

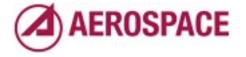

that is that

## Case: Incremental

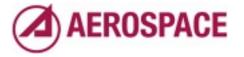

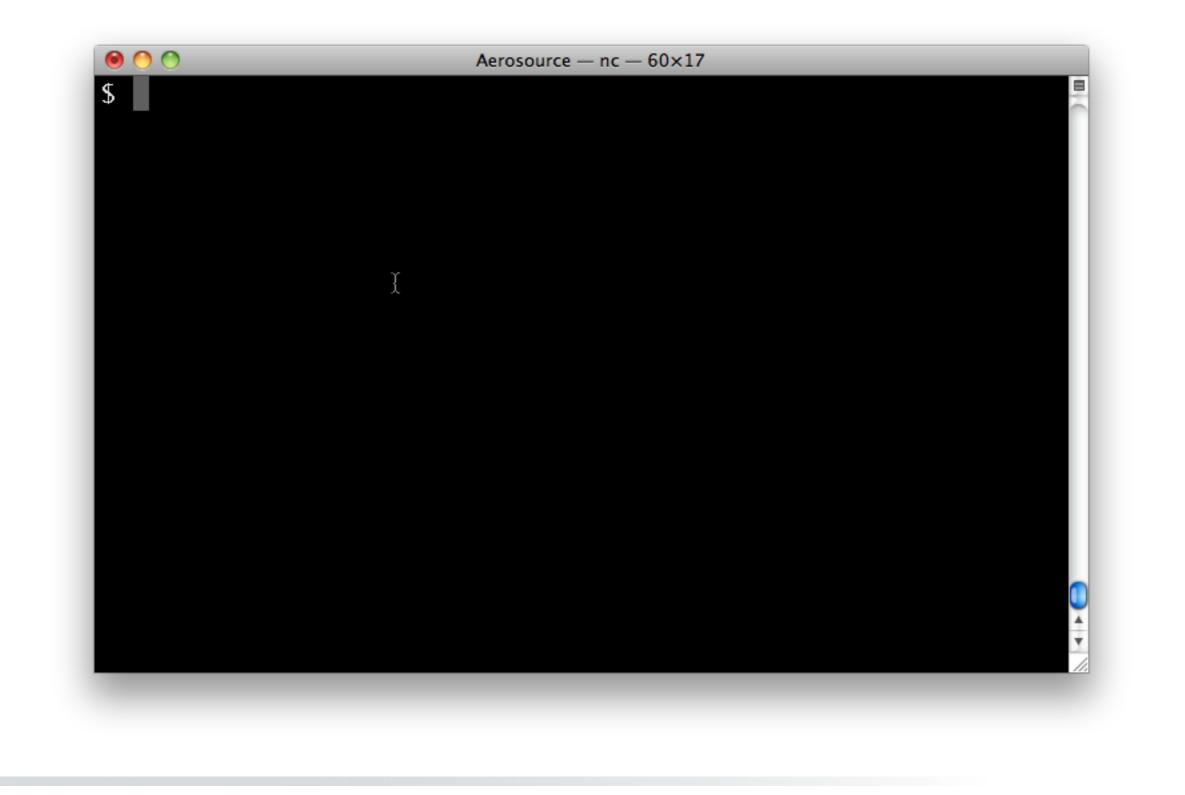

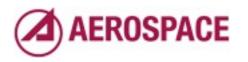

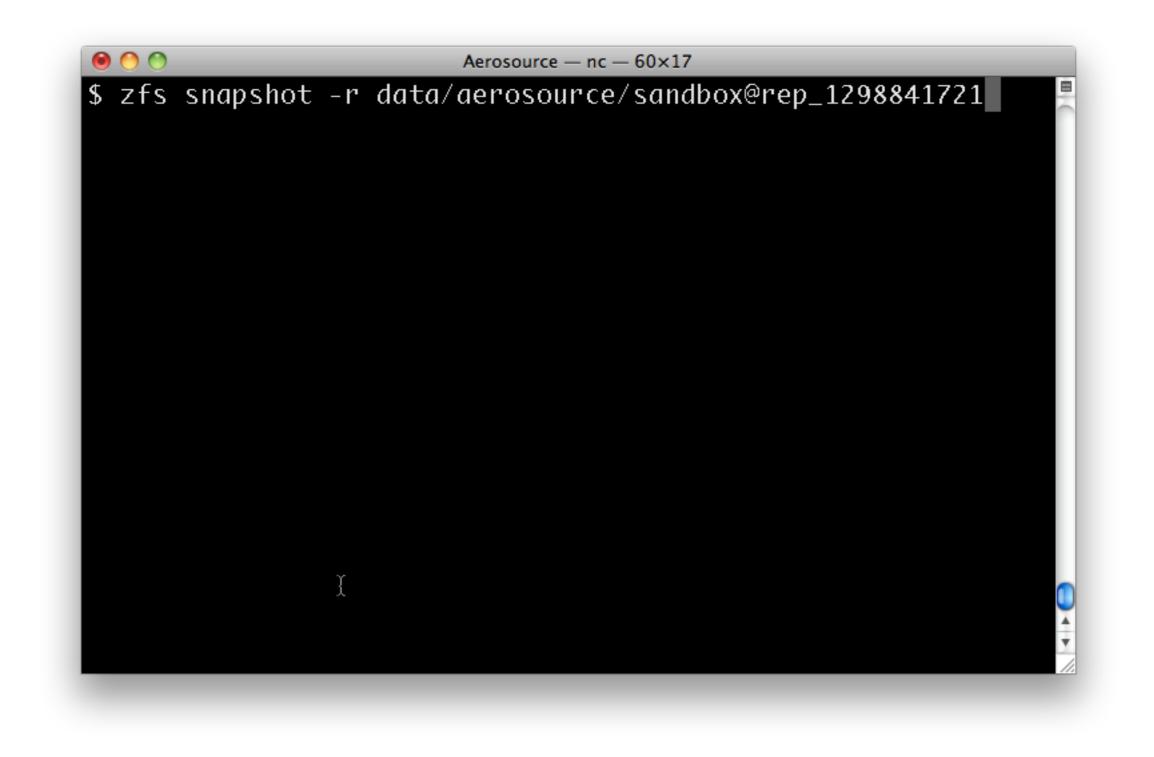

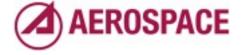

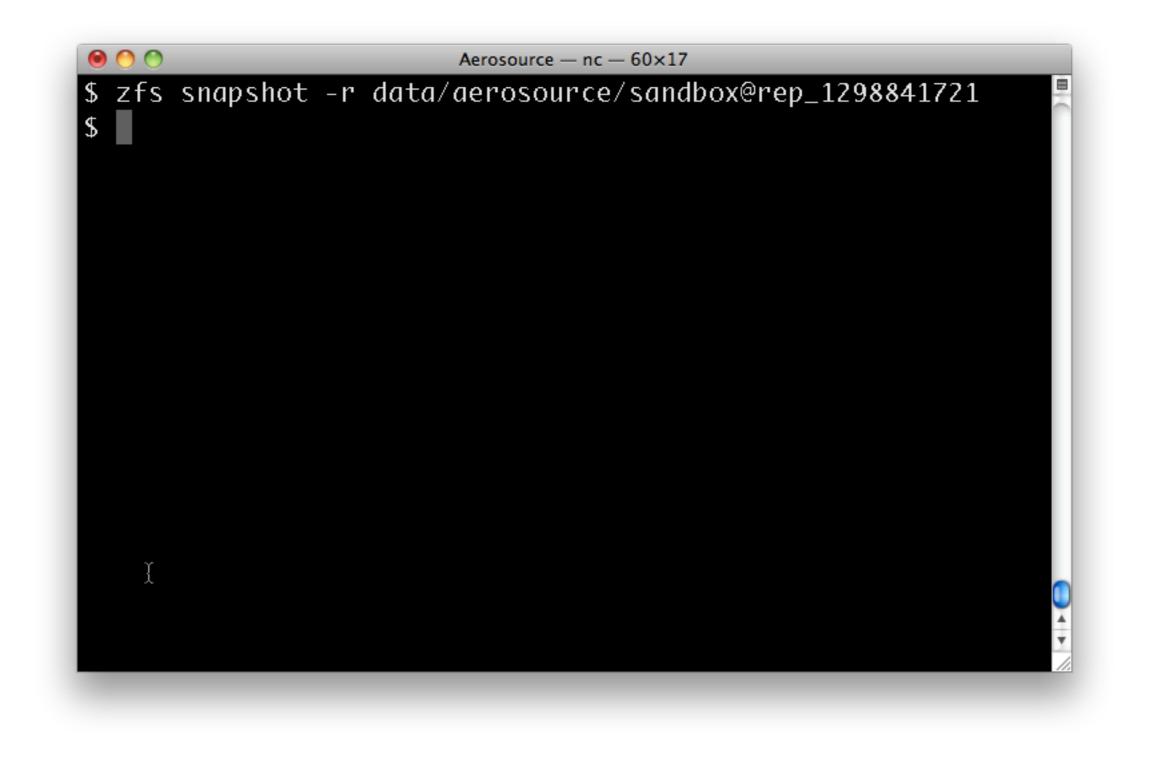

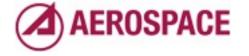

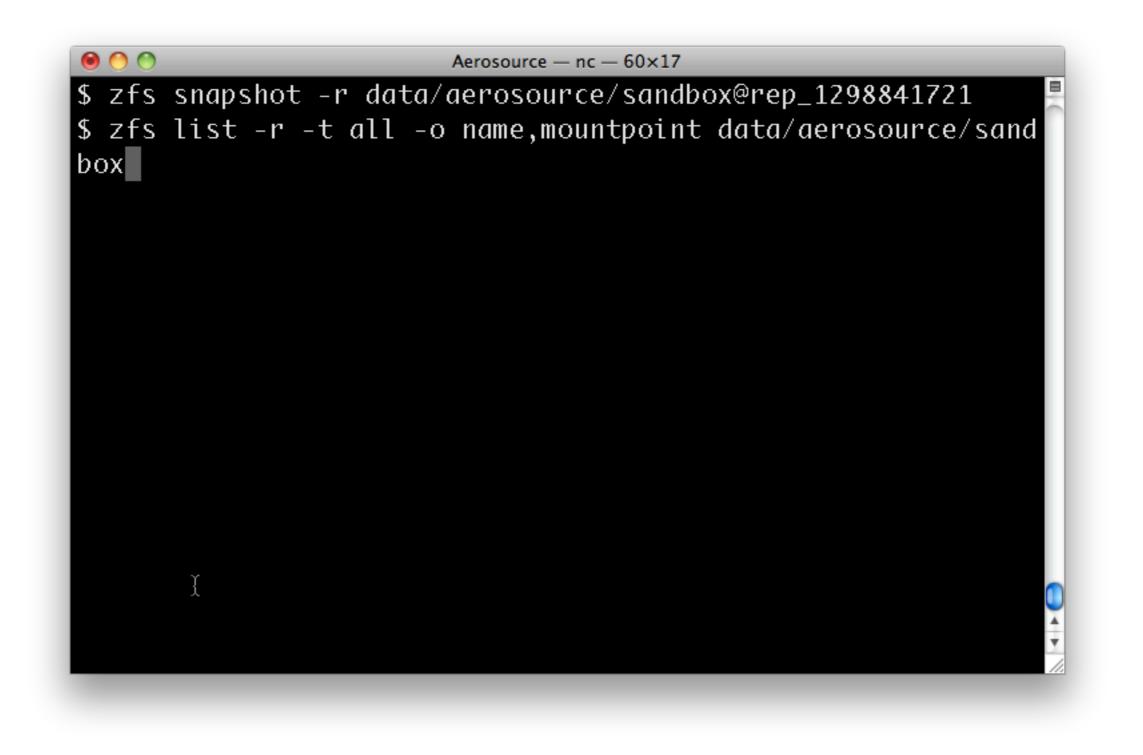

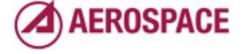

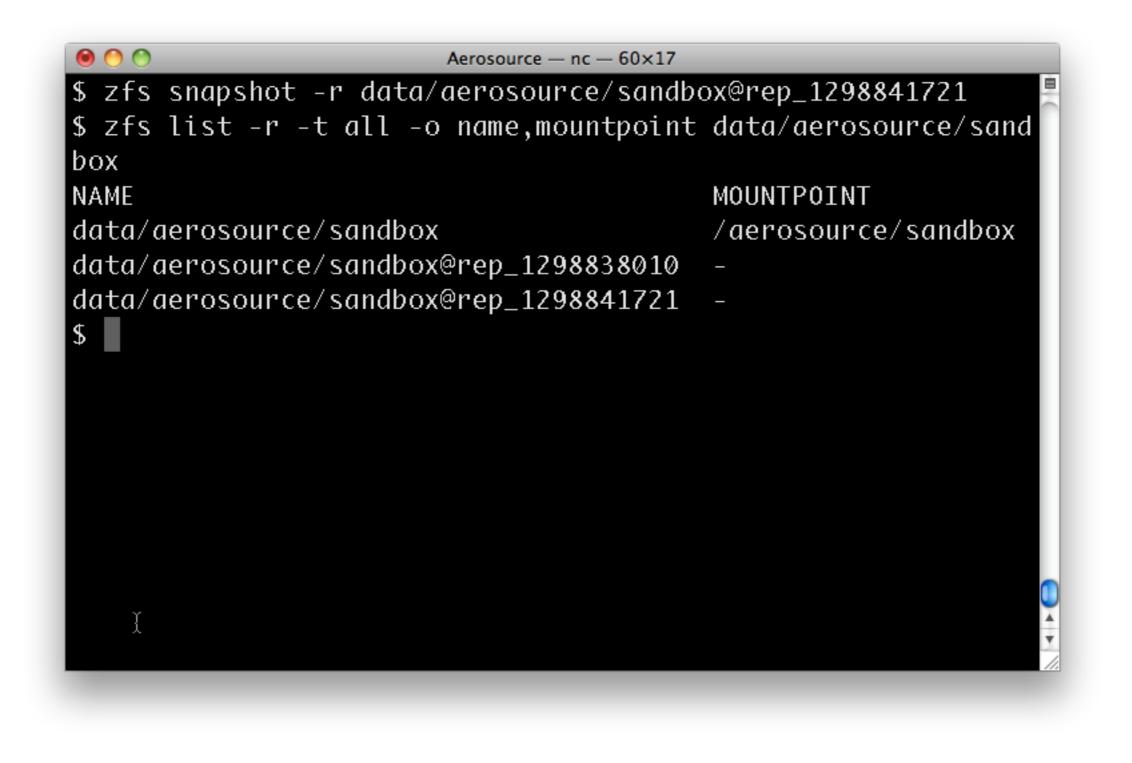

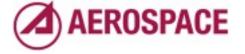

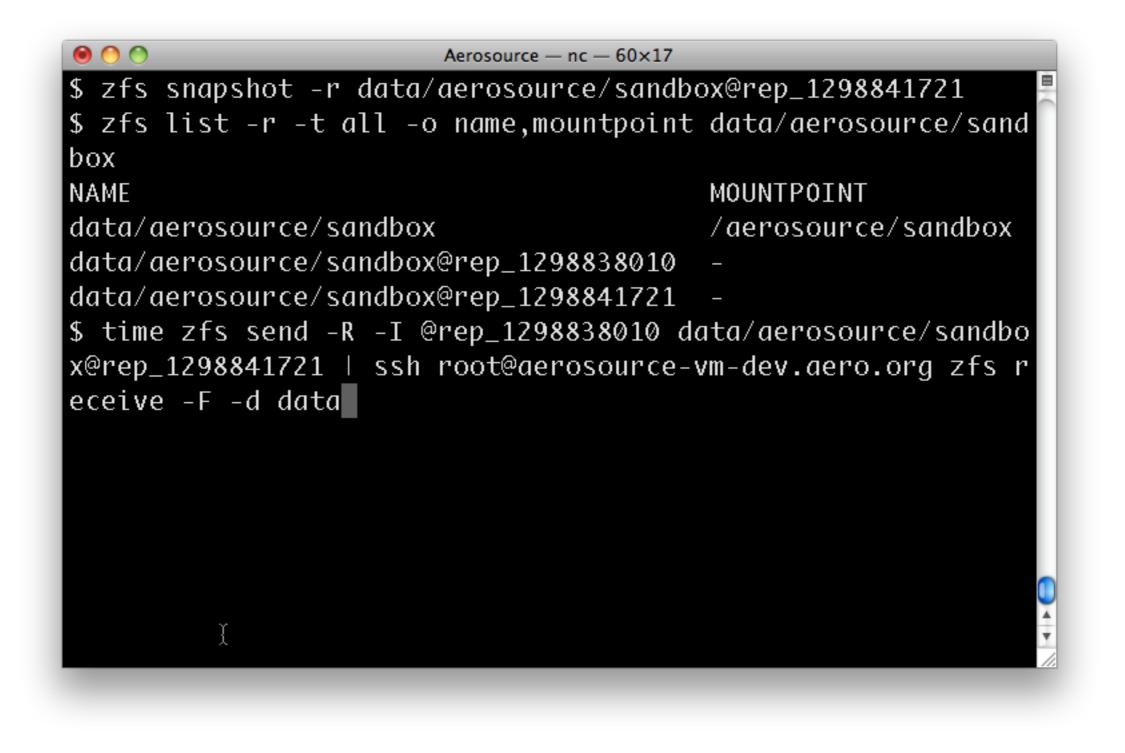

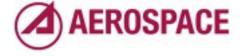

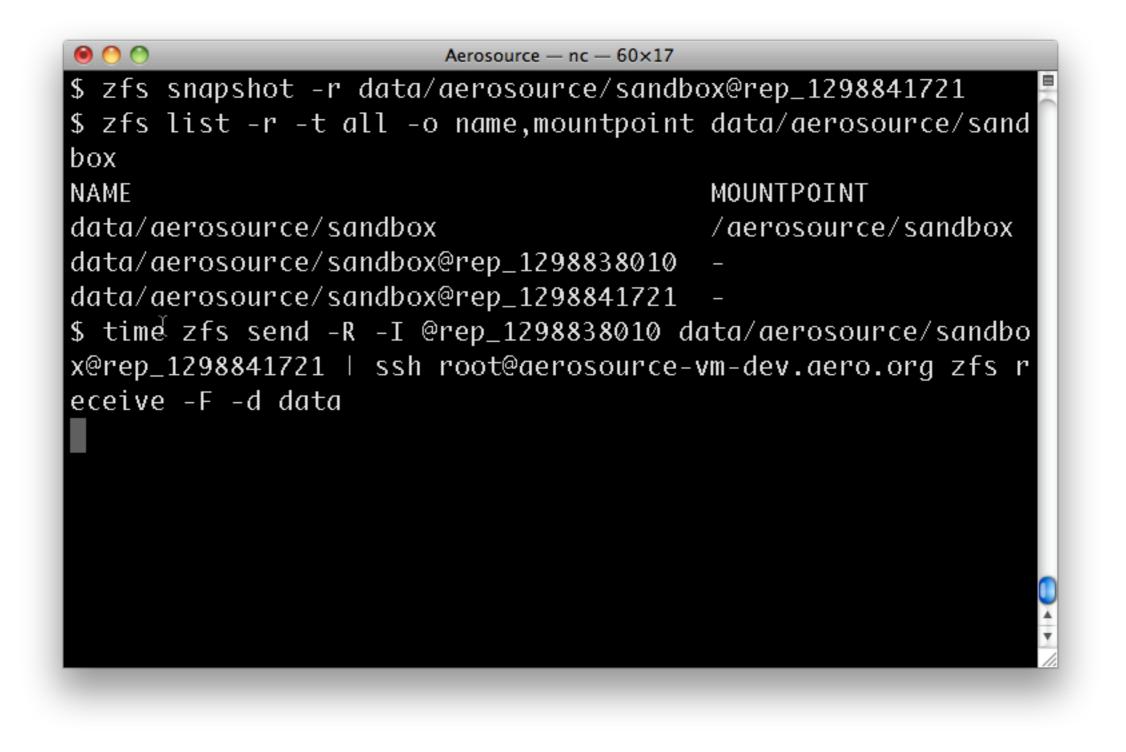

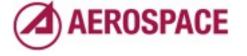

```
0 0 0
                        Aerosource - nc - 60×17
$ zfs snapshot -r data/aerosource/sandbox@rep_1298841721
$ zfs list -r -t all -o name,mountpoint data/aerosource/sand
box
NAME
                                         MOUNTPOINT
data/aerosource/sandbox
                                         /aerosource/sandbox
data/aerosource/sandbox@rep_1298838010
data/aerosource/sandbox@rep_1298841721
$ time zfs send -R -I @rep_1298838010 data/aerosource/sandbo
x@rep_1298841721 | ssh root@aerosource-vm-dev.aero.org zfs r
eceive -F -d data
real
        0m7.468s
        0m0.021s
user
        0m0.039s
sys
$
```

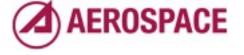

```
Aerosource - nc - 60×17
$ zfs snapshot -r data/aerosource/sandbox@rep_1298841721
$ zfs list -r -t all -o name,mountpoint data/aerosource/sand
box
NAME
                                        MOUNTPOINT
data/aerosource/sandbox
                                        /aerosource/sandbox
data/aerosource/sandbox@rep_1298838010
data/aerosource/sandbox@rep_1298841721
$ time zfs send -R -I @rep_1298838010 data/aerosource/sandbo
x@rep_1298841721 | ssh root@aerosource-vm-dev.aero.org zfs r
eceive -F -d data
       0m7.468s
real
       0m0.021s
user
sys
        0m0.039s
$ zfs set aerosource.aero.org:lastsnap:aerosource-vm-dev.aer
o.org=rep_1298841721 data/aerosource/sandbox
```

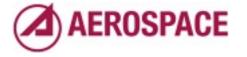

```
Aerosource - nc - 60×17
$ zfs snapshot -r data/aerosource/sandbox@rep_1298841721
$ zfs list -r -t all -o name,mountpoint data/aerosource/sand
box
                                        MOUNTPOINT
NAME
data/aerosource/sandbox
                                        /aerosource/sandbox
data/aerosource/sandbox@rep_1298838010
data/aerosource/sandbox@rep_1298841721
$ time zfs send -R -I @rep_1298838010 data/aerosource/sandbo
x@rep_1298841721 | ssh root@aerosource-vm-dev.aero.org zfs r
eceive -F -d data
        0m7.468s
real
liser
        0m0.021s
sys
        0m0.039s
$ zfs set aerosource.aero.org:lastsnap:aerosource-vm-dev.aer
o.org=rep_1298841721 data/aerosource/sandbox
```

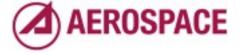

```
Aerosource - nc - 60×17
$ zfs snapshot -r data/aerosource/sandbox@rep_1298841721
$ zfs list -r -t all -o name,mountpoint data/aerosource/sand
box
                                        MOUNTPOINT
NAME
data/aerosource/sandbox
                                        /aerosource/sandbox
data/aerosource/sandbox@rep_1298838010
data/aerosource/sandbox@rep_1298841721
$ time zfs send -R -I @rep_1298838010 data/aerosource/sandbo
x@rep_1298841721 | ssh root@aerosource-vm-dev.aero.org zfs r
eceive -F -d data
       0m7.468s
real
user
       0m0.021s
        0m0.039s
sys
$ zfs set aerosource.aero.org:lastsnap:aerosource-vm-dev.aer
o.org=rep_1298841721 data/aerosource/sandbox
$ zfs destroy -r data/aerosource/sandbox@rep_1298838010
```

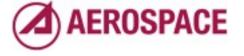

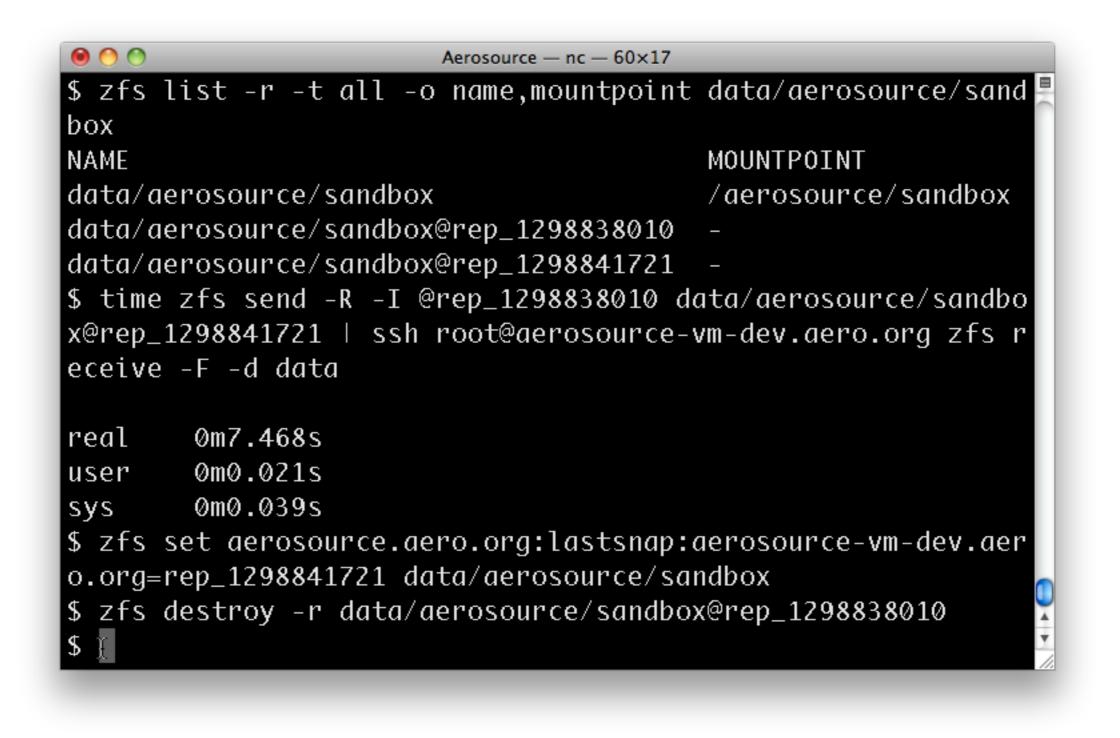

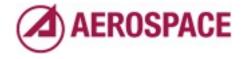

And that's it for the update.

You might have noticed that we didn't remove the snapshot on the remote system. The reason for this is that we don't need to due to our use of the –F option to zfs receive. It removes filesystems and snapshots that were removed on the source side as well as any changes made on the target side since the snapshot specified by –I

```
Aerosource - nc - 60 \times 17
$ zfs list -r -t all -o name,mountpoint data/aerosource/sand
box
NAME
                                        MOUNTPOINT
data/aerosource/sandbox
                                        /aerosource/sandbox
data/aerosource/sandbox@rep_1298838010
data/aerosource/sandbox@rep_1298841721
$ time zfs send -R -I @rep_1298838010 data/aerosource/sandbo
x@rep_1298841721 | ssh root@aerosource-vm-dev.aero.org zfs r
eceive -F -d data
        0m7.468s
real
user
        0m0.021s
sys
        0m0.039s
$ zfs set aerosource.aero.org:lastsnap:aerosource-vm-dev.aer
o.org=rep_1298841721 data/aerosource/sandbox
$ zfs destroy -r data/aerosource/sandbox@rep_1298838010
$ clear
```

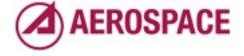

This can be seen in a quick example.

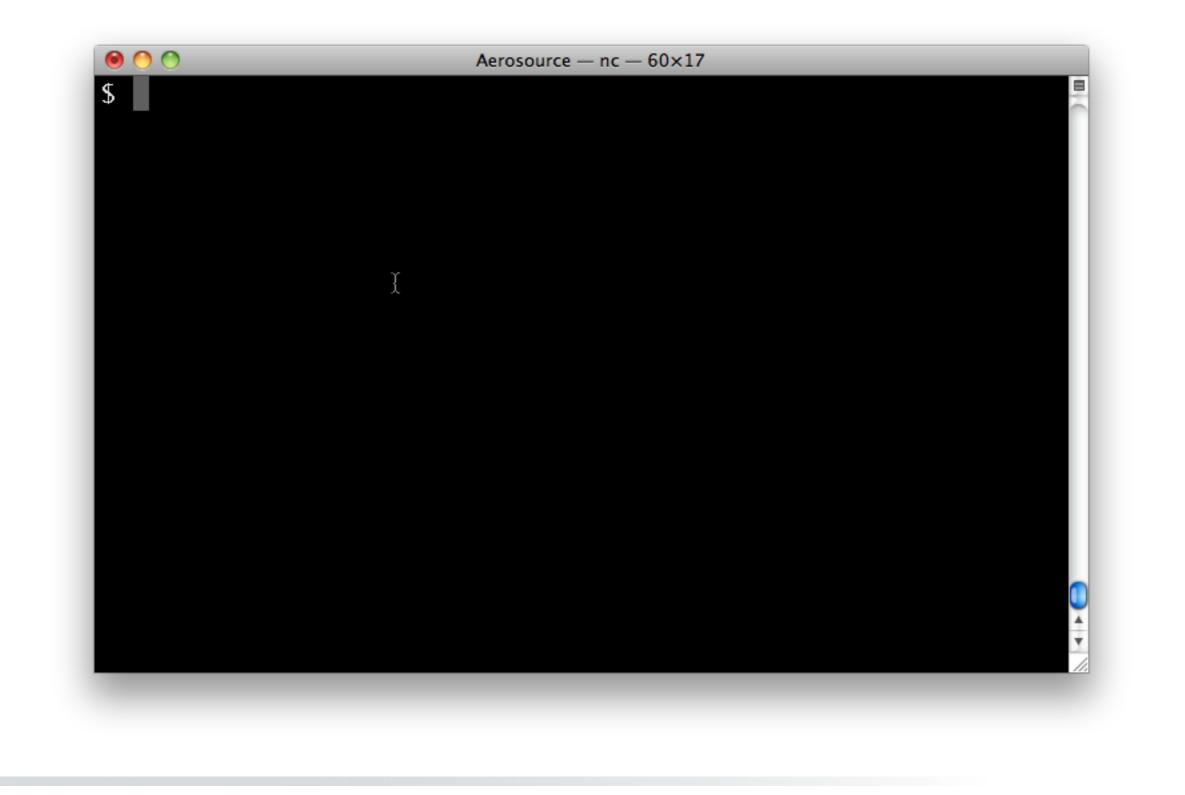

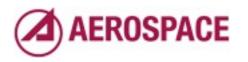

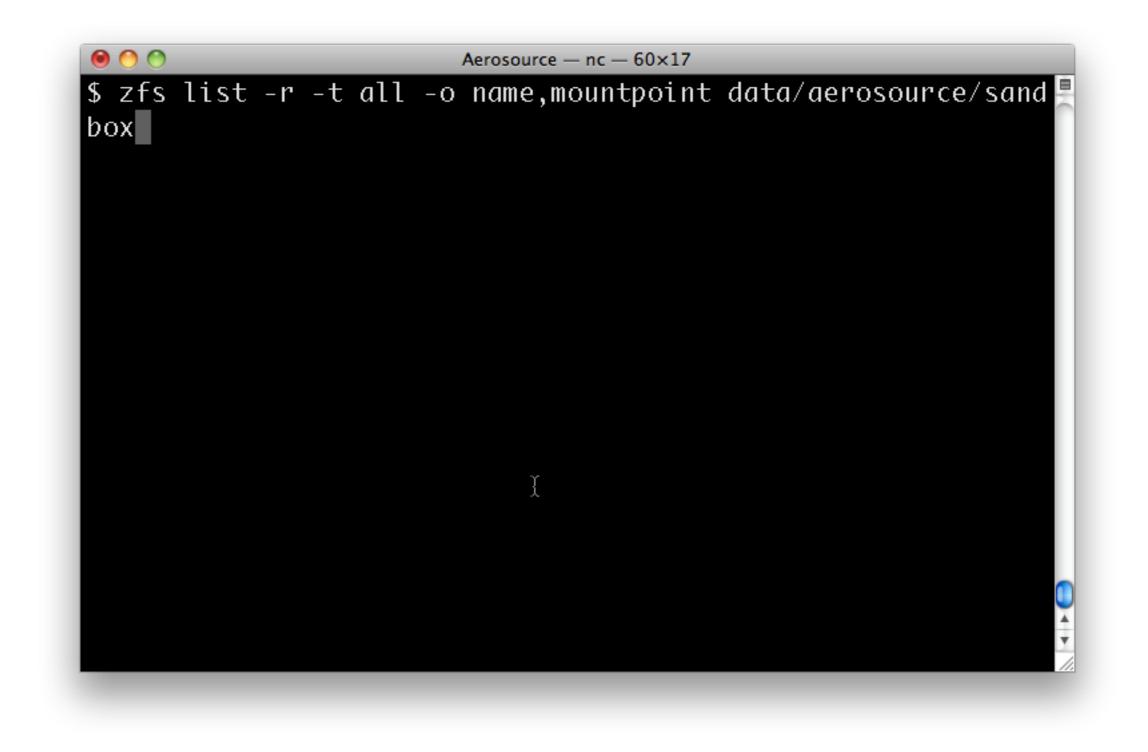

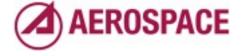

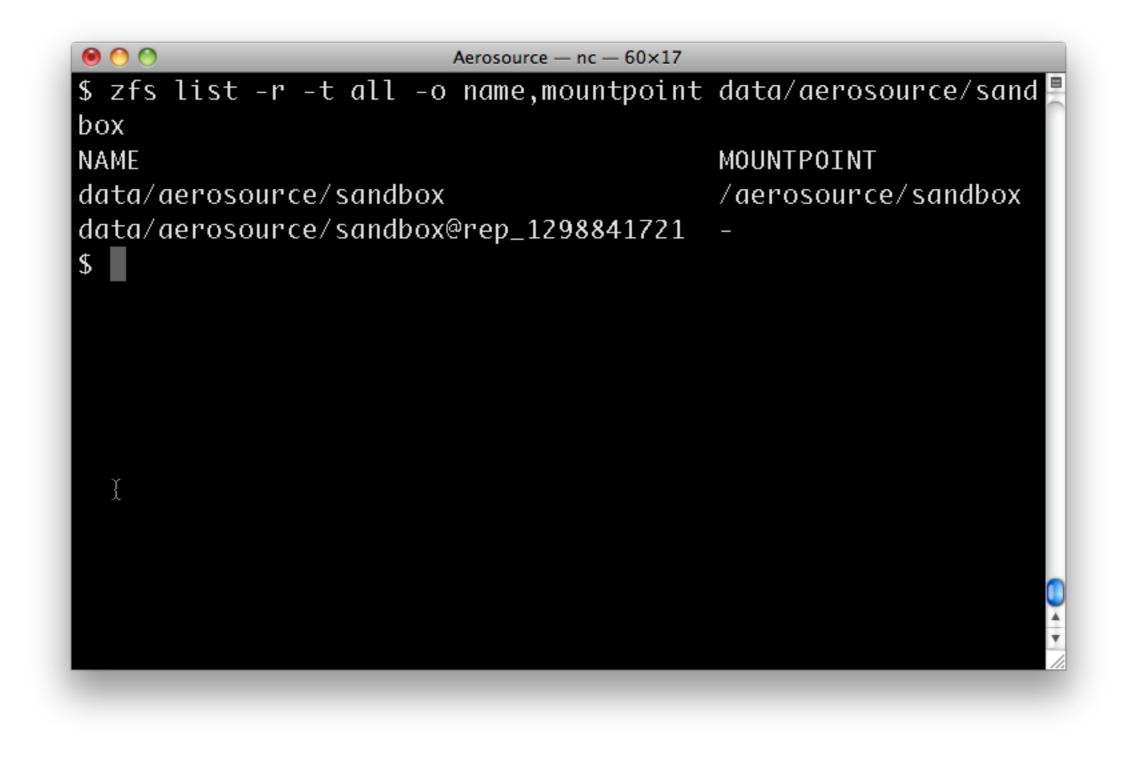

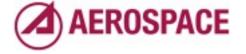

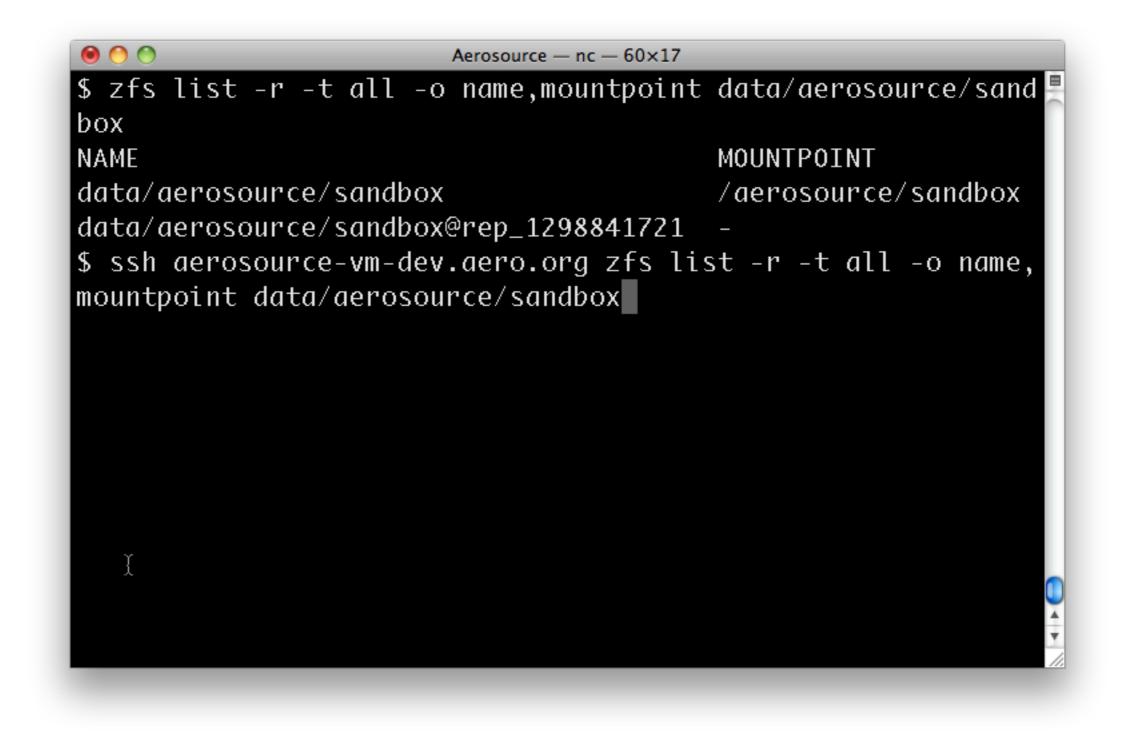

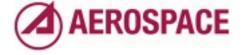

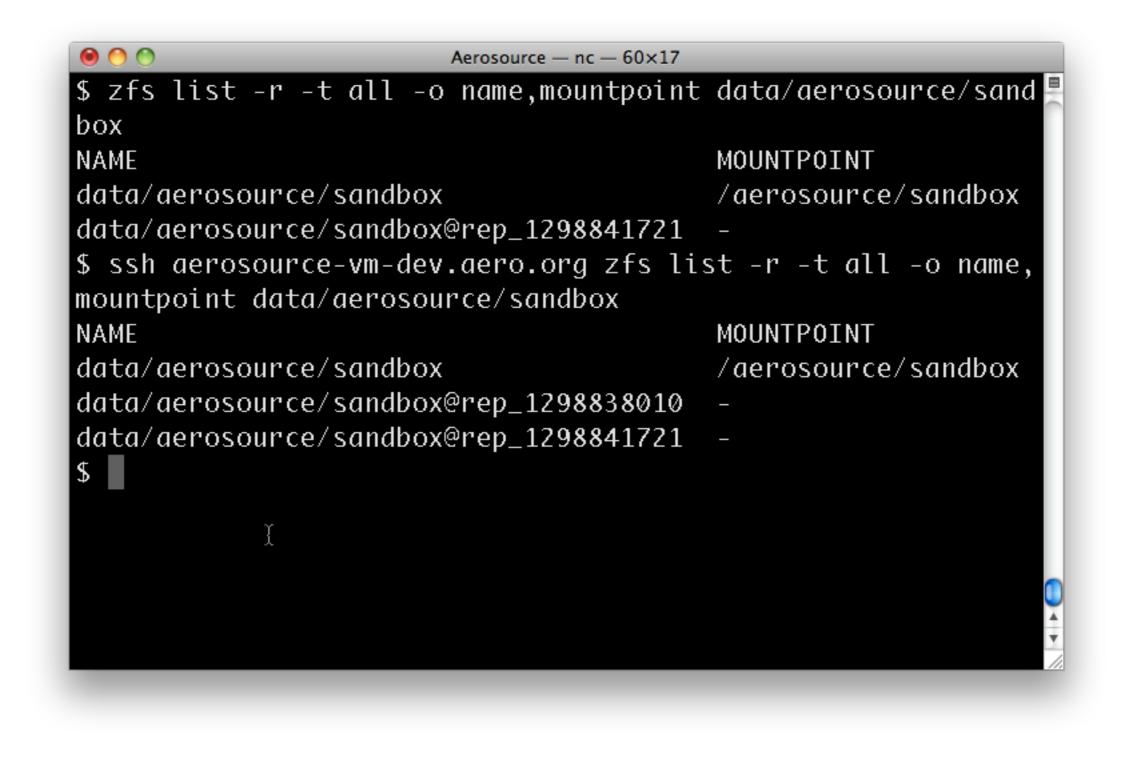

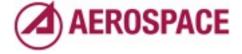

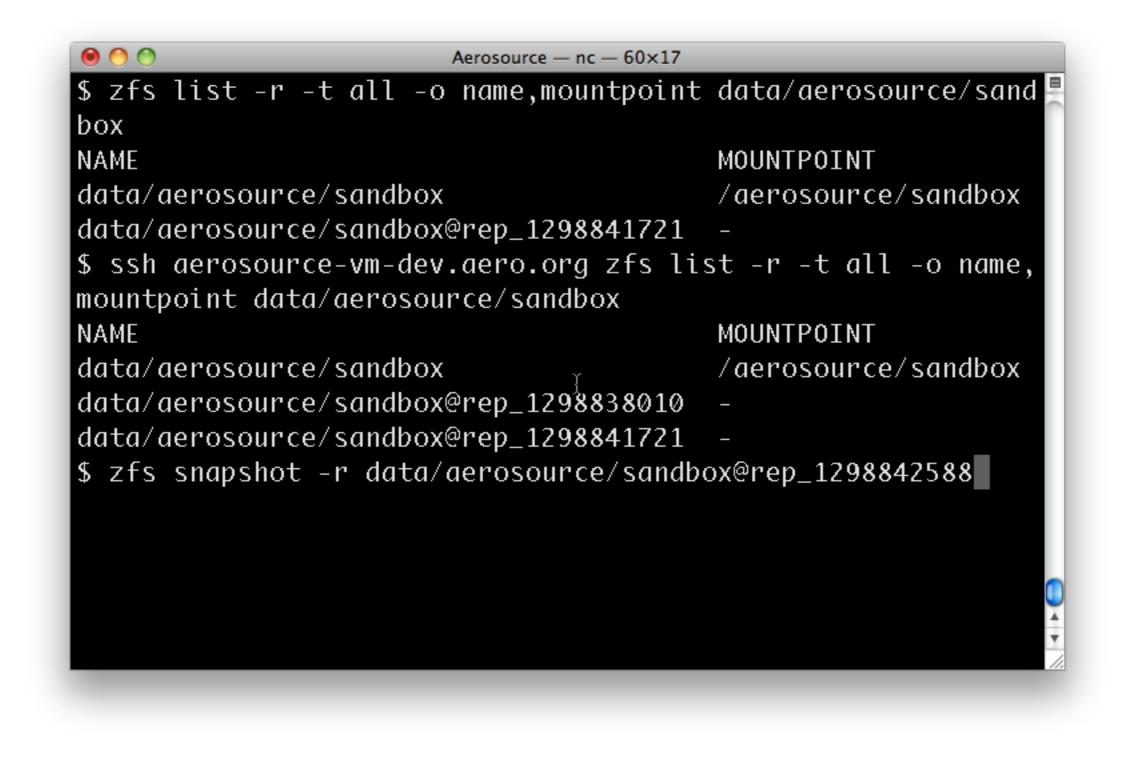

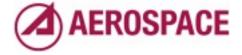

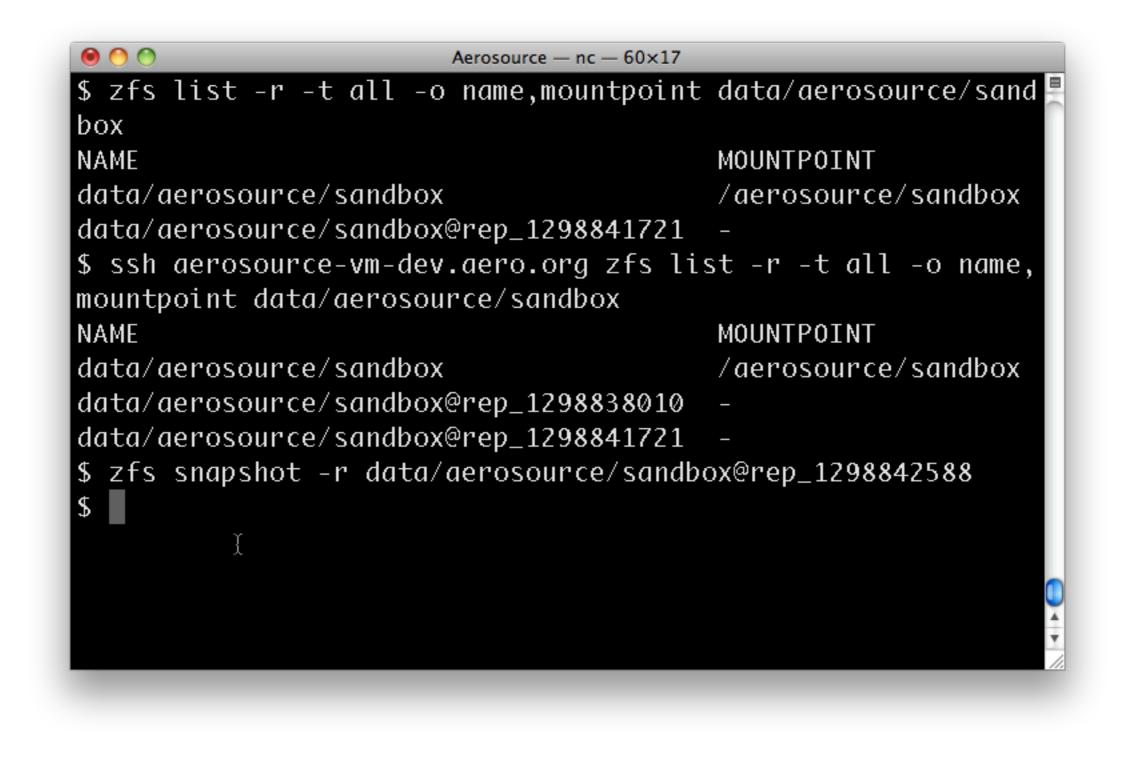

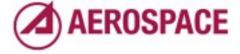

| ● ● ● ● Aerosource — nc — 60×                     | 17                         |
|---------------------------------------------------|----------------------------|
| <pre>\$ zfs list -r -t all -o name,mountpoi</pre> | int data/aerosource/sand 🚆 |
| box                                               |                            |
| NAME                                              | MOUNTPOINT                 |
| data/aerosource/sandbox                           | /aerosource/sandbox        |
| data/aerosource/sandbox@rep_129884172             | 21 -                       |
| <pre>\$ ssh aerosource-vm-dev.aero.org zfs</pre>  | list -r -t all -o name,    |
| mountpoint data/aerosource/sandbox                |                            |
| NAME                                              | MOUNTPOINT                 |
| data/aerosource/sandbox                           | /aerosource/sandbox        |
| data/aerosource/sandbox@rep_129883801             | 10 -                       |
| data/aerosource/sandbox@rep_129884172             | 21 -                       |
| <pre>\$ zfs snapshot -r data/aerosource/sar</pre> | ndbox@rep_1298842588       |
| \$ zfs send -R -I @rep_1298841721 data            | a/aerosource/sandbox@rep   |
| _1298842588   ssh root@aerosource-vm-             | -dev.aero.org zfs receiv   |
| e -F -d data                                      |                            |
| Y                                                 |                            |
| 1                                                 | •                          |
|                                                   |                            |
|                                                   |                            |

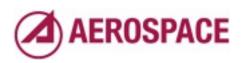

| ● ● ● ● ● ●                                         |                          |
|-----------------------------------------------------|--------------------------|
| <pre>\$ zfs list -r -t all -o name,mountpoint</pre> | t data/aerosource/sand 🚆 |
| box                                                 |                          |
| NAME                                                | MOUNTPOINT               |
| data/aerosource/sandbox                             | /aerosource/sandbox      |
| data/aerosource/sandbox@rep_1298841721              | -                        |
| <pre>\$ ssh aerosource-vm-dev.aero.org zfs li</pre> | ist -r -t all -o name,   |
| <pre>mountpoint data/aerosource/sandbox</pre>       |                          |
| NAME                                                | MOUNTPOINT               |
| data/aerosource/sandbox                             | /aerosource/sandbox      |
| data/aerosource/sandbox@rep_1298838010              | -                        |
| data/aerosource/sandbox@rep_1298841721              | -                        |
| <pre>\$ zfs snapshot -r data/aerosource/sand</pre>  | box@rep_1298842588       |
| \$ zfs send -R -I @rep_1298841721 data/d            | aerosource/sandbox@rep   |
| _1298842588   ssh root@aerosource-vm-de             | ev.aero.org zfs receiv   |
| e ऱ−F -d data                                       |                          |
| \$                                                  |                          |
|                                                     | •                        |
|                                                     |                          |
|                                                     |                          |

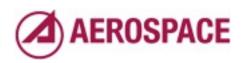

| 🖲 🕙 🔿 Aerosource — nc — 60                      | 0×17                      |
|-------------------------------------------------|---------------------------|
| box                                             |                           |
| NAME                                            | MOUNTPOINT                |
| data/aerosource/sandbox                         | /aerosource/sandbox       |
| data/aerosource/sandbox@rep_1298841             | 721 -                     |
| \$ ssh aerosource-vm-dev.aero.org zf            | s list -r -t all -o name, |
| nountpoint data/aerosource/sandbox              |                           |
| NAME                                            | MOUNTPOINT                |
| data/aerosource/sandbox                         | /aerosource/sandbox       |
| data/aerosource/sandbox@rep_1298838             | 010 -                     |
| data/aerosource/sandbox@rep_1298841             | 721 -                     |
| s zfs snapshot -r data/aerosource/s             | andbox@rep_1298842588     |
| \$ zfs send -R -I @rep_1298841721 da            | ta/aerosource/sandbox@rep |
| _1298842588   ssh root@aerosource-v             | m-dev.aero.org zfs receiv |
| e -F -d data                                    |                           |
| <pre>\$ zfs set aerosource.aero.org:lasts</pre> | nap:aerosource-vm-dev.aer |
| o.org=rep_1298842588 data/aerosourc             | e/sandbox                 |
| Ĭ                                               |                           |

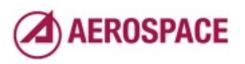

| Aerosource — nc — 60×17                             |                       |
|-----------------------------------------------------|-----------------------|
| box<br>NAME                                         | MOUNTPOINT            |
| data/aerosource/sandbox                             | /aerosource/sandbox   |
| data/aerosource/sandbox@rep_1298841721              | _                     |
| <pre>\$ ssh aerosource-vm-dev.aero.org zfs li</pre> | st -r -t all -o name, |
| mountpoint data/aerosource/sandbox                  |                       |
| NAME                                                | MOUNTPOINT            |
| data/aerosource/sandbox                             | /aerosource/sandbox   |
| data/aerosource/sandbox@rep_1298838010              | _                     |
| data/aerosource/sandbox@rep_1298841721              | _                     |
| <pre>\$ zfs snapshot -r data/aerosource/sandb</pre> | ox@rep_1298842588     |
| \$ ½fs send -R -I @rep_1298841721 data/a            | erosource/sandbox@rep |
| _1298842588 ∣ ssh root@aerosource-vm-de             | v.aero.org zfs receiv |
| e -F -d data                                        |                       |
| <pre>\$ zfs set aerosource.aero.org:lastsnap:</pre> |                       |
| o.org=rep_1298842588 data/aerosource/sa             | ndbox                 |
| \$                                                  |                       |

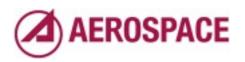

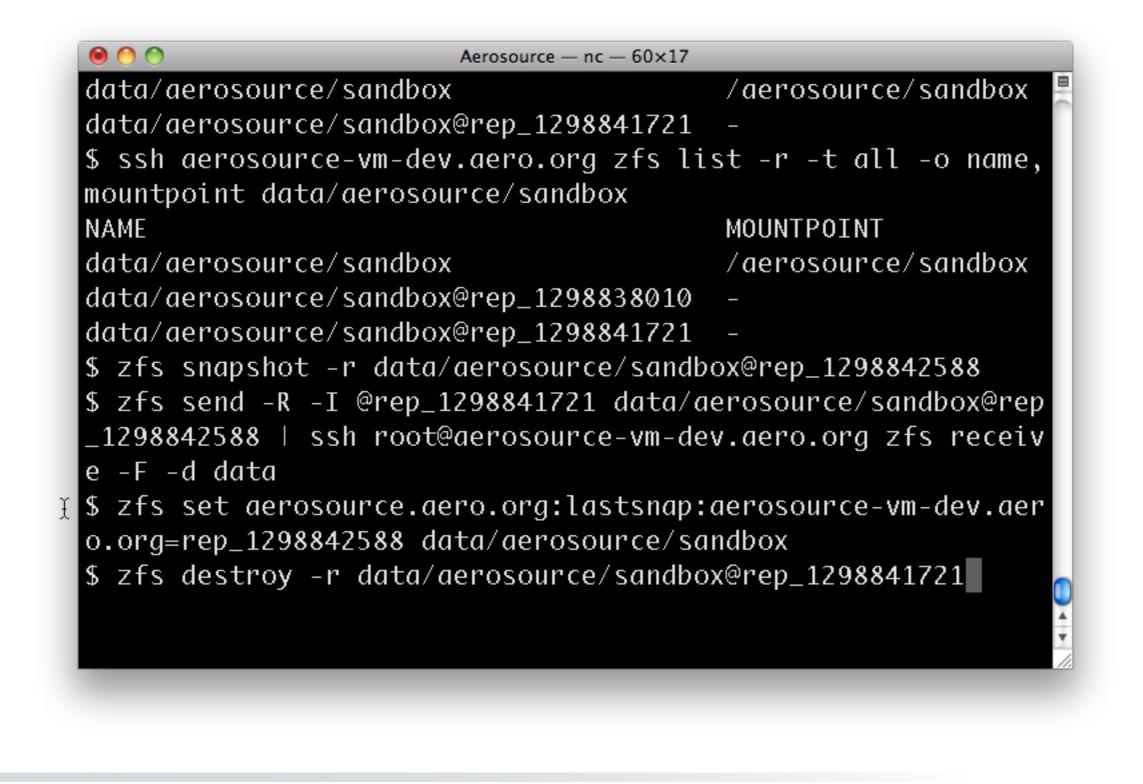

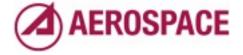

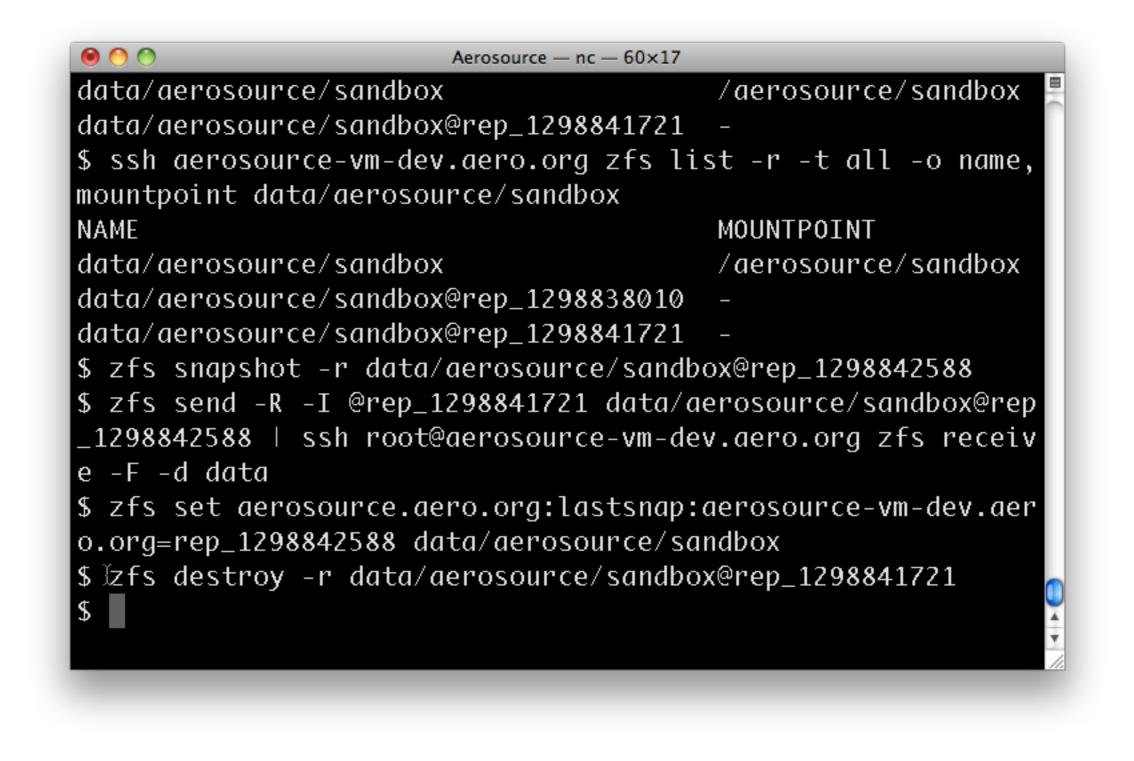

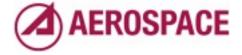

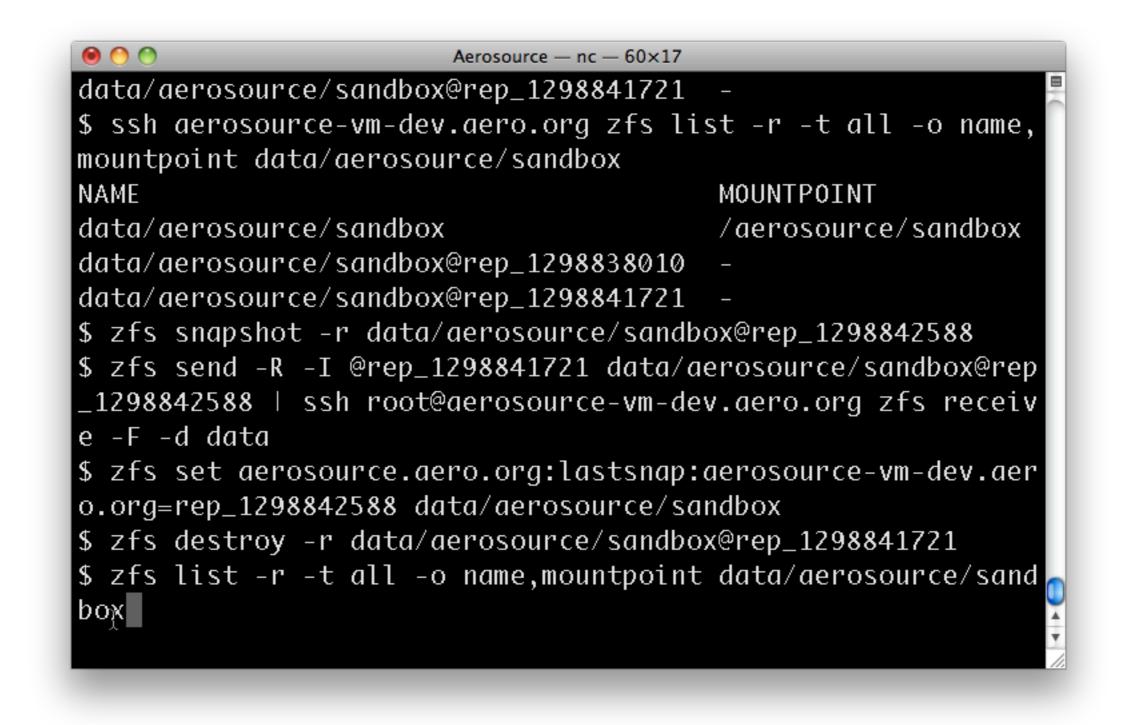

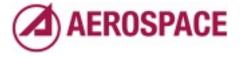

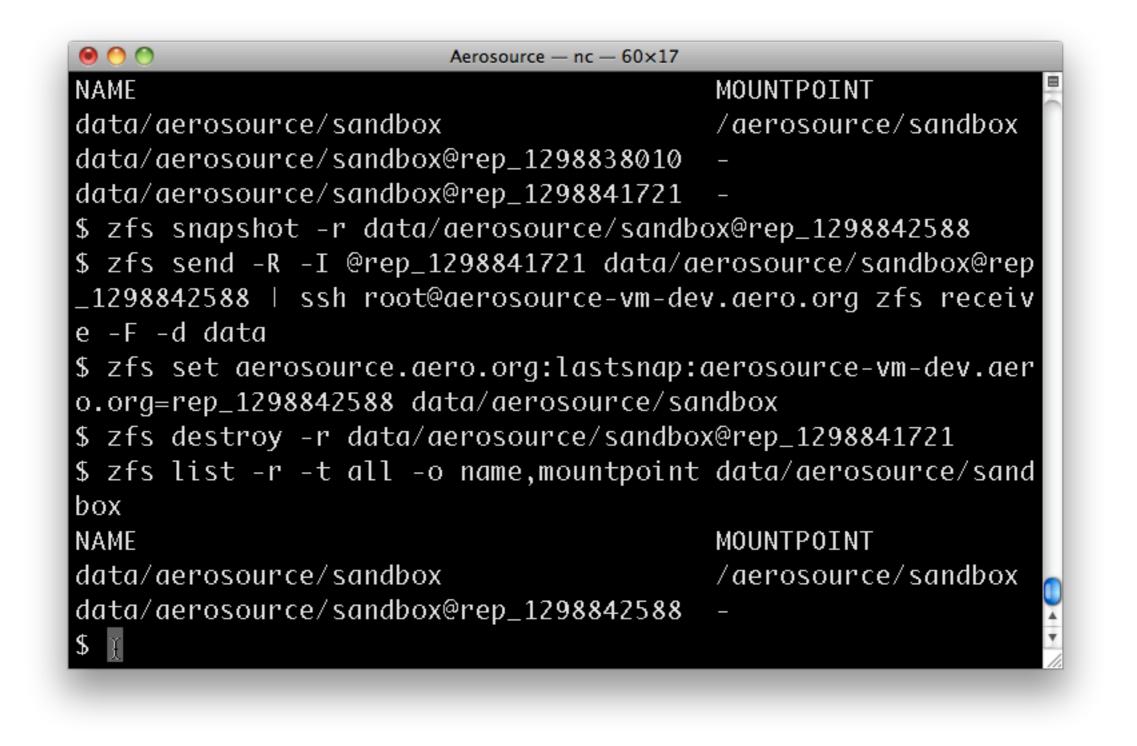

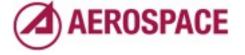

| 0 0             | Aerosource —        | nc — 60×17                    |
|-----------------|---------------------|-------------------------------|
| data/aerosouro  | ce/sandbox          | /aerosource/sandbox           |
| data/aerosouro  | e/sandbox@rep_129   | 8838010 -                     |
| data/aerosouro  | e/sandbox@rep_129   | 8841721 -                     |
| \$ zfs snapshot | t -r data/aerosour  | ce/sandbox@rep_1298842588     |
| \$ zfs send -R  | -I @rep_129884172   | 1 data/aerosource/sandbox@rep |
| _1298842588     | ssh root@aerosour   | ce-vm-dev.aero.org zfs receiv |
| e -F -d data    |                     |                               |
| \$ zfs set aero | osource.aero.org:lo | astsnap:aerosource-vm-dev.aer |
| o.org=rep_1298  | 8842588 data/aeros  | ource/sandbox                 |
| \$ zfs destroy  | -r data/aerosource  | e/sandbox@rep_1298841721      |
| \$ zfs list -r  | -t all -o name,mo   | untpoint data/aerosource/sand |
| box             |                     |                               |
| NAME            |                     | MOUNTPOINT                    |
| data/aerosouro  | ce/sąndbox          | /aerosource/sandbox           |
| data/aerosouro  | ce/sdndbox@rep_129  | 8842588 -                     |
| \$ ssh aerosour | ce-vm-dev.aero.or   | g zfs list -r -t all -o name, |
| mountpoint dat  | ta/aerosource/sandl | box                           |

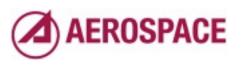

| ● ○ ○ Aerosource — nc — 60×12                      | 7                         |
|----------------------------------------------------|---------------------------|
| _1298842588   ssh root@aerosource-vm-d             | dev.aero.org zfs receiv 🚆 |
| e -F -d data                                       |                           |
| <pre>\$ zfs set aerosource.aero.org:lastsnap</pre> | p:aerosource-vm-dev.aer   |
| o.org=rep_1298842588 data/aerosource/s             | sandbox                   |
| <pre>\$ zfs destroy -r data/aerosource/sand</pre>  | box@rep_1298841721        |
| <pre>\$ zfs list -r -t all -o name,mountpoir</pre> | nt data/aerosource/sand   |
| box                                                |                           |
| NAME                                               | MOUNTPOINT                |
| data/aerosource/sandbox                            | /aerosource/sandbox       |
| data/aerosource/sandbox@rep_1298842588             | 8 –                       |
| <pre>\$ ssh aerosource-vm-dev.aero.org zfs ]</pre> | list -r -t all -o name,   |
| mountpoint data/aerosource/sandbox                 |                           |
| NAME                                               | MOUNTPOINT                |
| data/aerosource/sandbox                            | /aerosource/sandbox       |
| $data/aerosour$ ce/sandbox@rep_129884172           | 1 –                       |
| data/aerosource/sandbox@rep_1298842588             | 8 –                       |
| \$                                                 |                           |

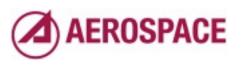

# Scripting with ZFS

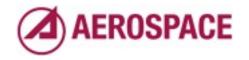

Monday, September 26, 2011

That's it for my concrete examples. For the replication I suggest looking over the script in the paper. I hope to release an updated version of the script soon with our latest improvements.

Now for some tidbits on ZFS and scripting.

# Default output is human friendly, not machine friendly

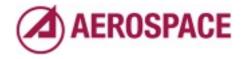

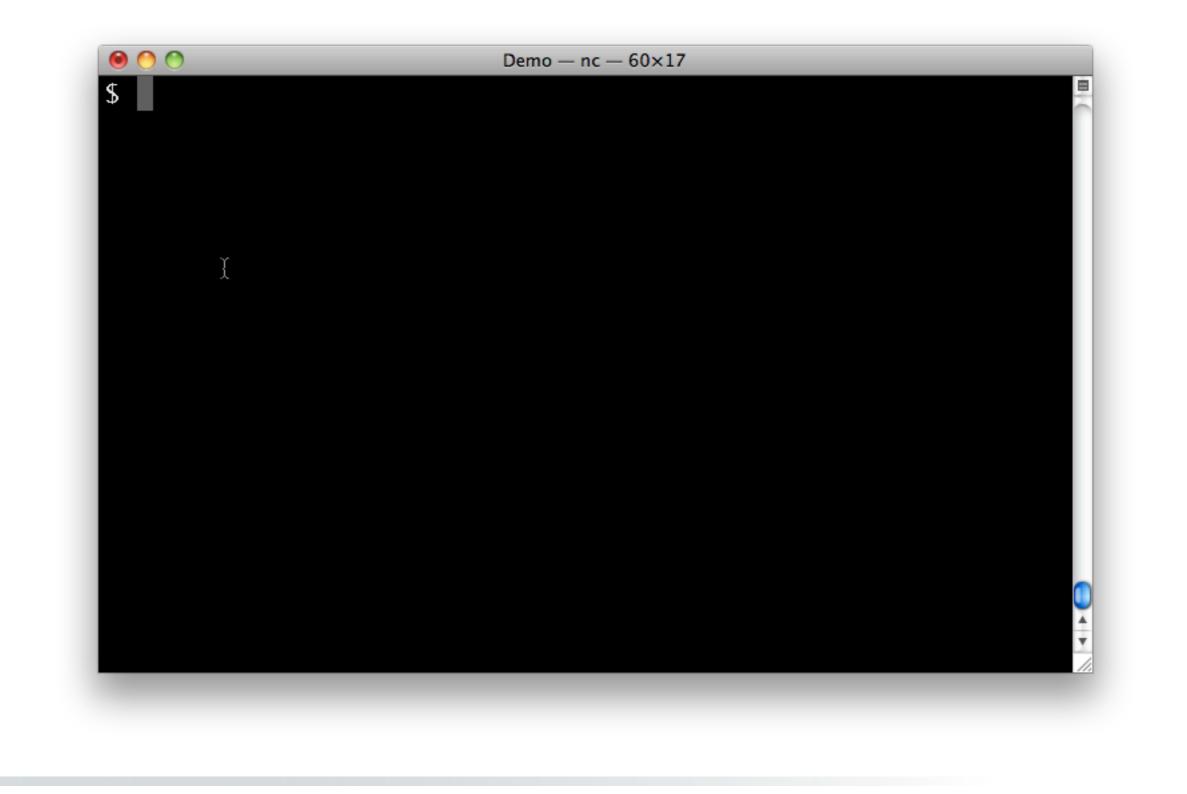

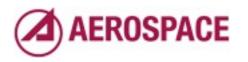

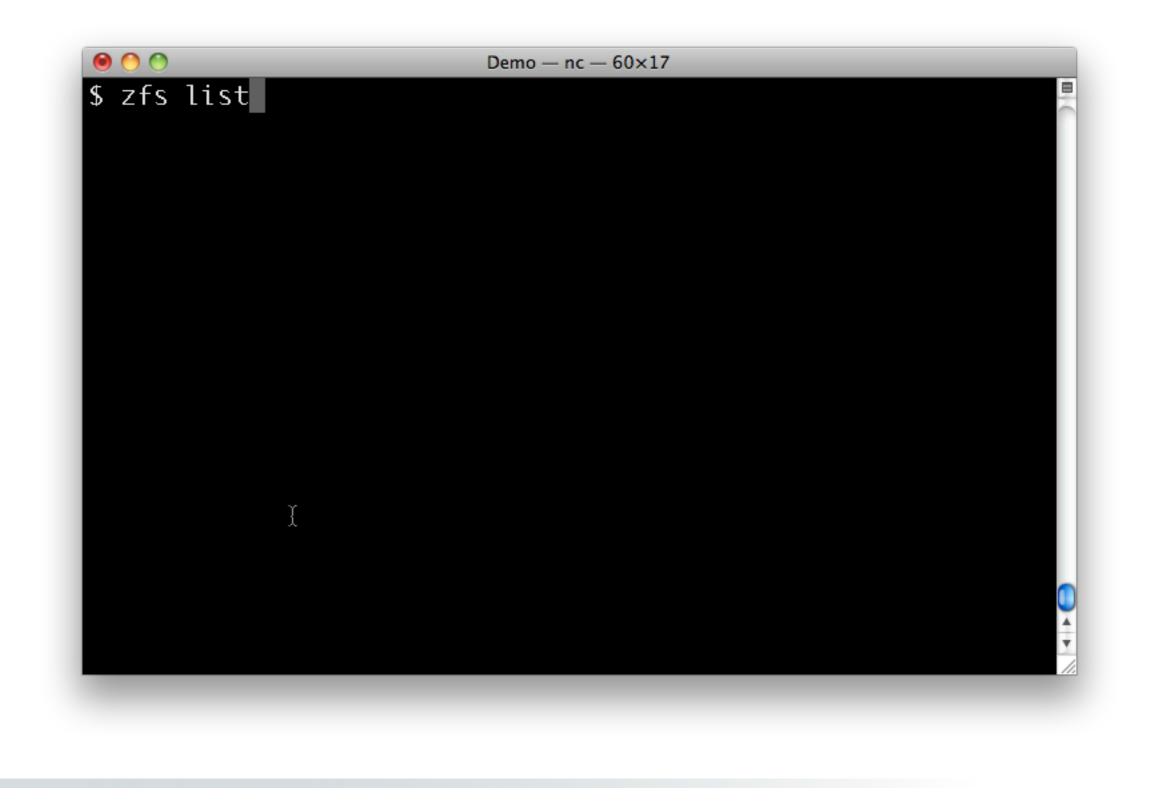

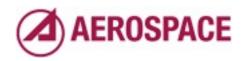

| zfs li | st           |       |       |            | <b>B</b> 76 |
|--------|--------------|-------|-------|------------|-------------|
| AME    | USED         | AVAIL | REFER | MOUNTPOINT |             |
| est    | 239K         | 457G  | 24K   | /test      |             |
| est/a  | 3 <b>8</b> K | 457G  | 22K   | /test/a    |             |
| est/b  | 21K          | 457G  | 21K   | /test/b    |             |
|        |              |       |       |            |             |
|        |              |       |       |            |             |
|        |              |       |       |            | ı           |
|        |              |       |       |            |             |
|        |              |       |       |            |             |
|        |              |       |       |            |             |
|        |              |       |       |            | ı           |
|        |              |       |       |            |             |
|        |              | Ĭ     |       |            |             |
|        |              | Y     |       |            |             |
|        |              |       |       |            | 2           |
|        |              |       |       |            | 3           |

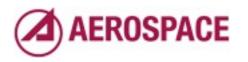

| \$ zfs l | ist          |       |       |            | 8 |
|----------|--------------|-------|-------|------------|---|
| VAME     |              | AVAIL | REFER | MOUNTPOINT |   |
| test     |              |       | 24K   |            |   |
| test/a   | 3 <b>8</b> K | 457G  | 22K   | /test/a    |   |
| test/b   | 21K          | 457G  | 21K   | /test/b    |   |
| szfs g   | et all       | test  | more  |            |   |
| 5        |              |       |       |            |   |
|          |              |       |       |            |   |
|          |              |       |       |            |   |
|          |              |       |       |            |   |
|          |              |       |       |            |   |
|          |              |       |       |            |   |
|          |              |       |       |            |   |
|          |              |       |       |            |   |
|          |              |       |       |            |   |
|          |              |       |       |            |   |
| ~        |              |       |       |            |   |
| Ĩ        |              |       |       |            |   |

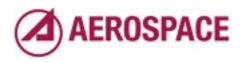

| 0 0  |                       | Demo — nc — 60×17     |           |
|------|-----------------------|-----------------------|-----------|
| NAME | PROPERTY              | VALUE                 | SOURCE    |
| test | type                  | filesystem            | _         |
| test | creation              | Sat Feb 26 21:54 2011 | _         |
| test | used                  | 239K                  | _         |
| test | available             | 457G                  | _         |
| test | referenced            | 24K                   | _         |
| test | compressratio         | 1.00x                 | _         |
| test | mounted               | yes                   | _         |
| test | quota                 | none                  | default   |
| test | reservation           | none                  | default   |
| test | recordsize            | 128K                  | default   |
| test | mountpoint            | /test                 | default   |
| test | <sub>y</sub> sharenfs | off                   | default   |
| test | <sup>1</sup> checksum | on                    | default   |
| test | compression           | off                   | default   |
| test | atime                 | on                    | default 🕴 |
| Mor  | e(byte 901)           |                       |           |

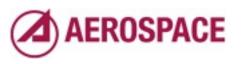

| 000                  | Demo — nc — 60×17 |           |
|----------------------|-------------------|-----------|
| test devices         | on                | default 🚪 |
| test exec            | on                | default   |
| test setuid          | on                | default   |
| test readonly        | off               | default   |
| test jailed          | off               | default   |
| test snapdir         | hidden            | default   |
| test aclmode         | groupmask         | default   |
| test aclinherit      | restricted        | default   |
| test canmount        | on                | default   |
| test shareiscsi      | off               | default   |
| test xattr           | off               | temporary |
| test copies          | 1                 | default   |
| test version         | 4                 | _         |
| test utf8only        | off               | _         |
| test normalization   | none              | -         |
| test casesensitivity | sensitive         | -         |
| More(byte 1823)      |                   |           |

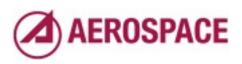

| test copies                            | 1         | default |
|----------------------------------------|-----------|---------|
| test version                           | 4         | _       |
| test utf8only                          | off       | _       |
| test normalization                     | none      | _       |
| test casesensitivity                   | sensitive | _       |
| test vscan                             | off       | default |
| test nbmand                            | off       | default |
| test sharesmb                          | off       | default |
| test refquota                          | none      | default |
| test refreservation                    | none      | default |
| test primarycache                      | all       | default |
| test secondarycache                    | all       | default |
| test usedbysnapshots                   | 21K       | _       |
| test usedbydataset                     | 24K       | _       |
| test usedbychildren                    | 194K      | _       |
| test <sub>i</sub> usedbyrefreservation | 1 Ø       | _       |

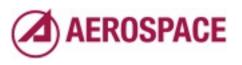

| 0 0    | Der                  | no — nc — 60×17 |         |
|--------|----------------------|-----------------|---------|
| test   | copies               | 1               | default |
| test   | version              | 4               | -       |
| test   | utf8only             | off             | -       |
| test   | normalization        | none            | _       |
| test   | casesensitivity      | sensitive       | _       |
| test   | vscan                | off             | default |
| test   | nbmand               | off             | default |
| test   | sharesmb             | off             | default |
| test   | refquota             | none            | default |
| test   | refreservation       | none            | default |
| test   | primarycache         | all             | default |
| test   | secondarycach∉       | all             | default |
| test   | usedbysnapshots      | 21K             | _       |
| test   | usedbydataset        | 24K             | _       |
| test   | usedbychildren       | 194K            | _       |
| test   | usedbyrefreservation | 0               | _       |
| \$ zfs | get referenced test  |                 |         |

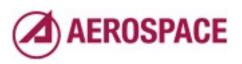

| test      | normalization        | no — nc — 60×17<br>NONE |         |
|-----------|----------------------|-------------------------|---------|
| test      | casesensitivity      | sensitive               | _       |
| test      | vscan                | off                     | default |
| test      | nbmand               | off                     | default |
| test      |                      | off                     | default |
| test      | refquota             | none                    | default |
| test      | refreservation       | none                    | default |
| test      | primarycache         | all                     | default |
| test      | secondarycache       | all                     | default |
| test      | usedbysnapshots      | 21K                     | —       |
| test      | usedbydataset        | 24K                     | _       |
| test      | usedbychildren       | 194K                    | -       |
| test      | usedbyrefreservation | 0                       | -       |
| \$ zfs    | get referenced test  |                         |         |
| NAME      | PROPERTY VALUE SO    | URCE                    |         |
| test      | referenced 24K -     |                         |         |
| <b>\$</b> |                      |                         |         |

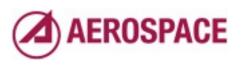

|        |                       | mo — nc — 60×17 |         |
|--------|-----------------------|-----------------|---------|
| test   | normalization         | none            | -       |
| test   | casesensitivity       | sensitive       | -       |
| test   | vscan                 | off             | default |
| test   | nbmand                | off             | default |
| test   | sharesmb              | off             | default |
| test   | refquota              | none            | default |
| test   | refreservation        | none            | default |
| test   | primarycache          | all             | default |
| test   | secondarycache        | all             | default |
| test   | usedbysnapshots       | 21K             | _       |
| test   | usedbydataset         | r 24K           | _       |
| test   | usedbychildren        | 194К            | _       |
| test   | usedbyrefreservation  | 0               | _       |
| \$ zfs | get referenced test   |                 |         |
| NAME   | PROPERTY VALUE SC     | DURCE           |         |
| test   | referenced 24K -      |                 |         |
| \$ zfs | get -H referenced tes | st              |         |

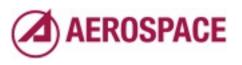

| 00             | Demo — nc — 60× |           |
|----------------|-----------------|-----------|
| test vscan     | off             | default 🚪 |
| test nbmand    | off             | default   |
| test sharesml  | b off           | default   |
| test refquot   | a none          | default   |
| test refrese   | rvation none    | default   |
| test primary   | cache all       | default   |
| test seconda   | rycache all     | default   |
| test usedbys   | napshots 21K    |           |
| test usedbyd   | ataset 24K      |           |
| test usedbyc   | hildren 194K    |           |
| test usedbyr   | efreservation 0 |           |
| \$ zfs get ref | erenced test    |           |
| NAME PROPERT   | Y VALUE SOURCE  |           |
| test referen   | ced 24K -       |           |
| \$ zfs get -H  | referenced test |           |
| test refer     | enced 24K –     |           |
| <b>\$</b>      |                 |           |

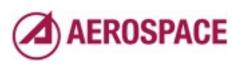

|        |                       | no — nc — 60×17 | de Cault |
|--------|-----------------------|-----------------|----------|
| test   | vscan                 | off             | default  |
| test   | nbmand                | off             | default  |
| test   | sharesmb              | off             | default  |
| test   | refquota              | none            | default  |
| test   | refreservation        | none            | default  |
| test   | primarycache          | all             | default  |
| test   | secondarycache        | all             | default  |
| test   | usedbysnapshots       | 21K             | _        |
| test   | usedbydataset         | 24K             | _        |
| test   | usedbychildren        | 194K            | _        |
| test   | usedbyrefreservation  | 0               | -        |
| \$ zfs | get referenced test   |                 |          |
| NAME   | PROPERTY VALUE SO     | URCE            |          |
| test   | referenced 24K -      |                 |          |
| \$ zfs | get -H referenced tes | t               |          |
| test   | referenced 24K        |                 |          |
| \$ 7fs | get -H -o value refer | enced test      |          |

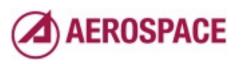

| ● () ()<br>tast | sharesmb              | no — nc — 60×17<br>Off | default |
|-----------------|-----------------------|------------------------|---------|
|                 |                       |                        |         |
| test<br>        |                       | none                   | default |
|                 | refreservation        | none                   | default |
| test            | primarycache          | all                    | default |
| test            | secondarycache        | all                    | default |
| test            | usedbysnapshots       | 21K                    | -       |
| test            | usedbydataset         | 24K                    | -       |
| test            | usedbychildren        | 194K                   | -       |
| test            | usedbyrefreservation  | 0                      | _       |
| \$ zfs          | get referenced test   |                        |         |
| NAME            | PROPERTY VALUE SO     | OURCE                  |         |
| test            | referenced 24K -      |                        |         |
| \$ zfs          | get -H referenced tes | st                     |         |
| test            | referenced 24K        | _                      |         |
| \$ zfs          | get -H -o value refer | enced test             |         |
| 24K             |                       |                        |         |
| \$ <sub>_</sub> |                       |                        |         |
| 1               |                       |                        |         |

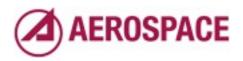

| test   | sharesmb                       | off             | default 🚪 |
|--------|--------------------------------|-----------------|-----------|
| test   | refquota                       | none            | default   |
| test   | refreservation                 | none            | default   |
| test   | primarycache                   | all             | default   |
| test   | secondarycache                 | all             | default   |
| test   | usedbysnapshots                | 21K             | -         |
| test   | usedbydataset                  | 24K             | _         |
| test   | usedbychildren                 | 194K            | _         |
| test   | usedbyrefreservatio            | on Ø            | _         |
| \$ zfs | get referenced tes             | t               |           |
| NAME   | PROPERTY VALUE                 | SOURCE          |           |
| test   | referenced 24K                 | _               |           |
| \$ zfs | get -H referenced <sup>.</sup> | test            |           |
| test   | referenced a                   | 24K -           |           |
| \$ zfs | ge≵ -H -o value re             | ferenced test   |           |
| 24K    |                                |                 |           |
| \$ zfs | get -H -p -o value             | referenced test |           |

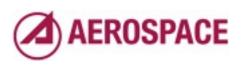

| test            | refreservation        | none          | default |
|-----------------|-----------------------|---------------|---------|
| test            | primarycache          | all           | default |
| test            | secondarycache        | all           | default |
| test            | usedbysnapshots       | 21K           | -       |
| test            | usedbydataset         | 24К           | -       |
| test            | usedbychildren        | 194K          | _       |
| test            | usedbyrefreservation  | 0             | -       |
| \$ zfs          | get referenced test   |               |         |
| NAME            | PROPERTY VALUE SO     | URCE          |         |
| test            | referenced 24K -      |               |         |
| \$ zfs          | get -H referenced tes | t             |         |
| test            | referenced 24K        | _             |         |
| \$ zfs          | get -H -o value refer | enced test    |         |
| 24K             |                       |               |         |
| \$ zfs          | get -H -p -o value re | ferenced test |         |
| 2 <u>,</u> 4576 |                       |               |         |
| \$              |                       |               |         |

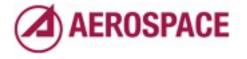

-H and -o options to "zfs list" work similarly

## Restricting zfs list output

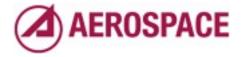

Monday, September 26, 2011

One other thing that is useful to do is to restrict the output of "zfs list"

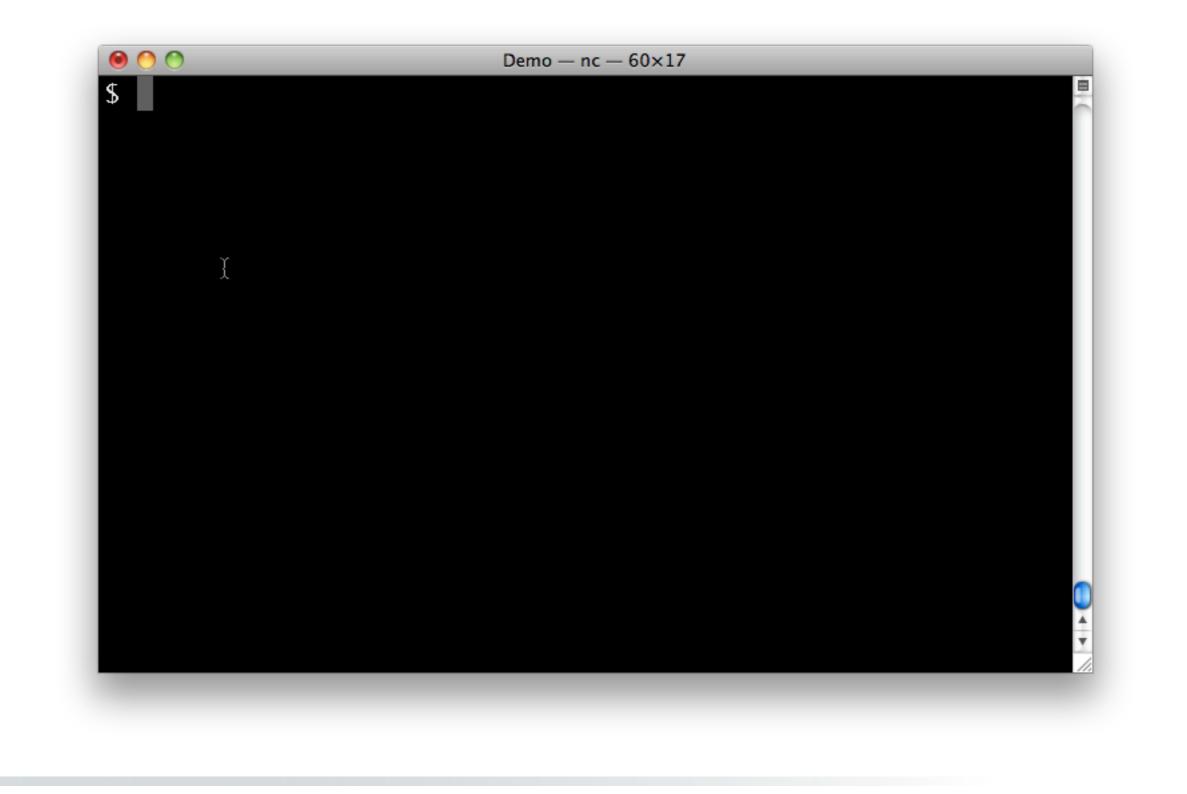

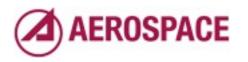

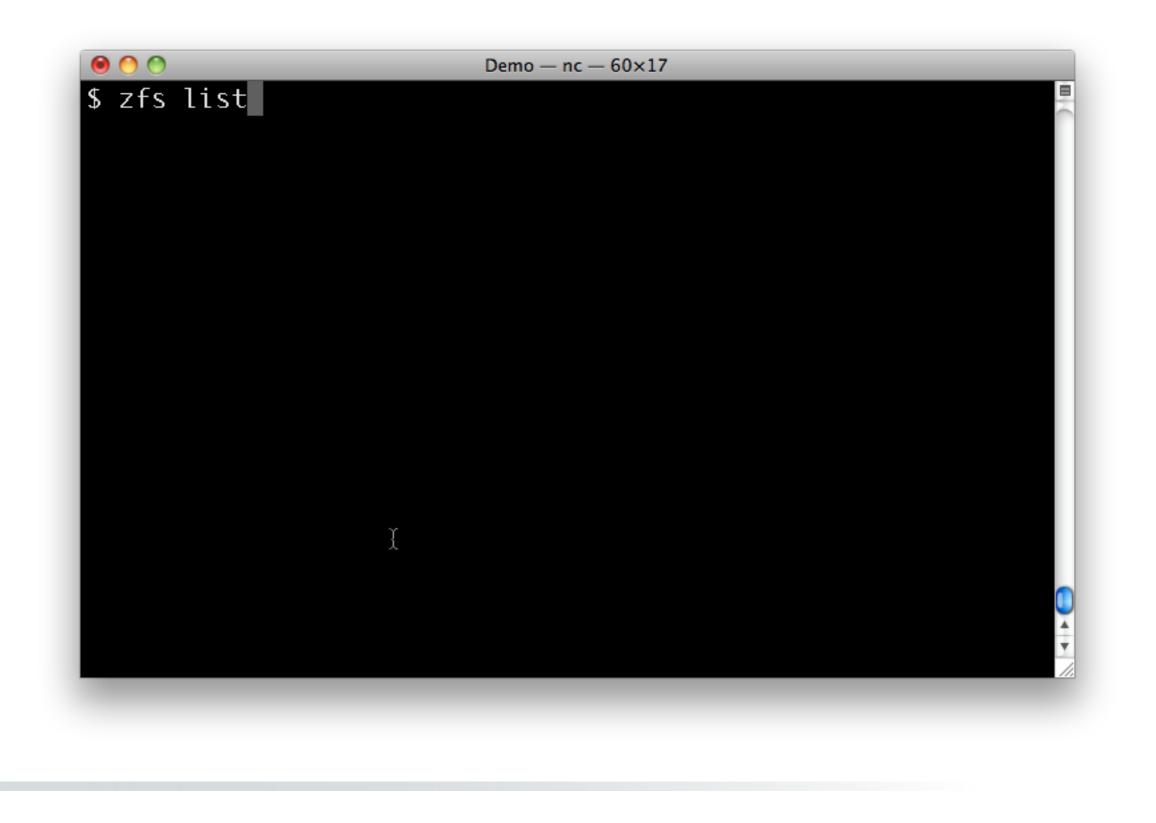

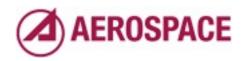

| 9 🔿 🔿      |             |       | Demo — | nc — 60×17 |      |
|------------|-------------|-------|--------|------------|------|
| 5 zfs list | t           |       |        |            |      |
| NAME       | USED        | AVAIL | REFER  | MOUNTPOINT |      |
| test       | 390K        | 457G  | 24K    | /test      |      |
| test/a     | <b>8</b> 5K | 457G  | 24K    | /test/a    |      |
| test/a/a   | 21K         | 457G  | 21K    | /test/a/a  |      |
| test/a/b   | 21K         | 457G  | 21K    | /test/a/b  |      |
| test/b     | 84K         | 457G  | 24K    | /test/b    |      |
| test/b/a   | 21K         | 457G  | 21K    | /test/b/a  |      |
| test/b/b   | 21K         | 457G  | 21K    | /test/b/b  |      |
| 5          |             |       |        |            |      |
|            |             |       |        |            |      |
|            |             |       |        |            |      |
|            |             |       |        |            |      |
|            |             |       |        |            |      |
| Ĭ          |             |       |        |            |      |
|            |             |       |        |            | A    |
|            |             |       |        |            |      |
|            |             |       |        |            |      |
|            |             |       |        |            |      |
|            |             |       |        |            |      |
|            |             |       |        |            |      |
|            |             |       |        |            | AERO |
|            |             |       |        |            | ALIN |

For example you might have a file system hierarchy like this.

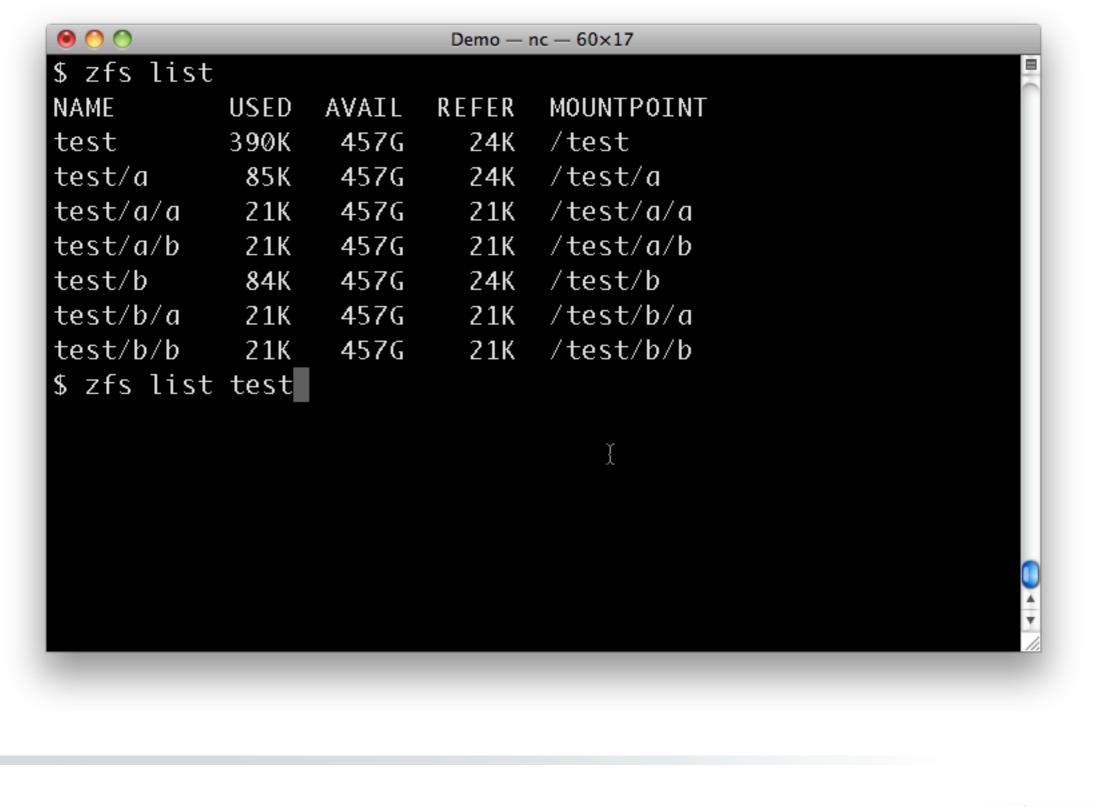

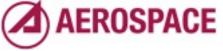

Monday, September 26, 2011 You can of course show only a single file system

| \$ zfs lis <sup>.</sup><br>NAME | USED   | AVAIL  | REFER  | MOUNTPOINT |   |
|---------------------------------|--------|--------|--------|------------|---|
| test                            | 390K   | 457G   | 24K    | /test      |   |
| test/a                          | 85K    | 457G   |        | /test/a    |   |
| test/a/a                        | 21K    | 457G   |        | /test/a/a  |   |
| test/a/b                        | 21K    | 457G   |        |            |   |
| test/b                          | 84K    | 457G   | 24K    | /test/b    |   |
| test/b/a                        | 21K    | 457G   |        | /test/b/a  |   |
| test/b/b                        | 21K    | 457G   | 21K    | /test/b/b  |   |
| 5 zfs lis∙                      | t test |        |        |            |   |
| NAME US                         | ED AVA | IL REF | ER MOU | NTPOINT    |   |
| test 390                        | 0K 45  | 7G 2   | 4K /te | st         |   |
| 5                               |        |        |        |            |   |
| -                               |        |        |        |            |   |
|                                 |        |        |        |            |   |
| γ                               |        |        |        |            |   |
| λ                               |        |        |        |            | v |

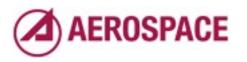

| 🛛 zfs lis              | t           |        |        |            | E |
|------------------------|-------------|--------|--------|------------|---|
| NAME                   | USED        | AVAIL  | REFER  | MOUNTPOINT |   |
| test                   | 390K        | 457G   | 24K    | /test      |   |
| test/a                 | <b>8</b> 5K | 457G   | 24K    | /test/a    |   |
| test/a/a               | 21K         | 457G   | 21K    | /test/a/a  |   |
| test/a/b               | 21K         | 457G   | 21K    | /test/a/b  |   |
| test/b                 | 84K         | 457G   | 24K    | /test/b    |   |
| test/b/a               | 21K         | 457G   | 21K    | /test/b/a  |   |
| test/b/b               | 21K         | 457G   | 2 1, K | /test/b/b  |   |
| 5 zfs lis⊓             | t test      |        | i      |            |   |
| NAME US                | ED AVA      | IL REF | ER MOU | NTPOINT    |   |
| test 390               | 0K 45       | 7G 2   | 4K /te | st         |   |
| 🖁 zfs lis <sup>.</sup> | t -d1 t     | est    |        |            |   |
|                        |             |        |        |            |   |
|                        |             |        |        |            |   |
|                        |             |        |        |            |   |
|                        |             |        |        |            | v |
|                        |             |        |        |            |   |

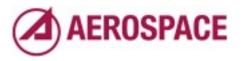

Monday, September 26, 2011 or you might want to only show a limited depth

| NAME                    | USED        | AVAIL  | REFER  | MOUNTPOINT | 8 |
|-------------------------|-------------|--------|--------|------------|---|
| test                    | 390K        | 457G   | 24K    | /test      |   |
| test/a                  | <b>8</b> 5K | 457G   | 24K    | /test/a    |   |
| test/a/a                | 21K         | 457G   | 21K    | /test/a/a  |   |
| test/a/b                | 21K         | 457G   | 21K    | /test/a/b  |   |
| test/b                  | 84K         | 457G   | 24K    | /test/b    |   |
| test/b/a                | 21K         | 457G   | 21K    | /test/b/a  |   |
| test/b/b                | 21K         | 457G   | 21K    | /test/b/b  |   |
| \$ zfs lis              | t test      |        |        |            |   |
| NAME USI                | ED AVA      | IL REF | ER MOU | NTPOINT    |   |
| test 390                | 0K 45       | 7G 2   | 4K /te | st         |   |
| \$ zfs lis <sup>-</sup> | t -d1 t     | est    |        |            |   |
| NAME U                  | JSED A      | VAIL R | EFER M | OUNTPOINT  |   |
| test 3                  | 390K        | 457G   | 24K /  | test       |   |
| test/a                  | 85K         | 457G   | 24K /  | test/a     |   |
| test/b                  | 84K         | 457G   | 24K /  | test/b     |   |
| \$                      |             |        |        |            |   |

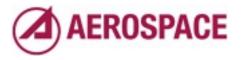

Monday, September 26, 2011 You would often do these things in combination with -H and -o

### ZFS Scripting Deficiencies

- Need to get all props if you use variable prop names like aerosource.aero.org:lastsnap:host
- Need to scan "zfs list" output to get lists of snapshots, filesystems, etc
- Adding fnmatch() support to the get and list commands would help

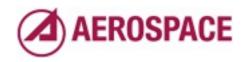

Monday, September 26, 2011

Scripting support is not quite as good as it could be. More control over listed values would be helpful –D# for specific depth?

### Conclusions

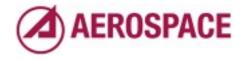

Monday, September 26, 2011

We're using ZFS in a number of interesting ways and I think it's making our lives easier. I hope this talk inspires you to think about more interesting things you can do with ZFS. There are a lot of basic scripts out there, but there's room for more interesting frameworks.

### Questions?

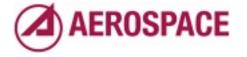

#### Disclaimer

• All trademarks, service marks, and trade names are the property of their respective owners.

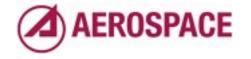